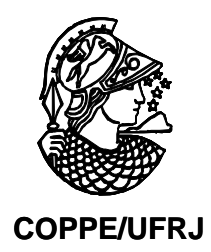

# CARACTERIZAÇÃO DA DINÂMICA DE INUNDAÇÕES UTILIZANDO SISTEMAS ORBITAIS DE RADAR EM VILLAHERMOSA, MÉXICO.

Isabela Habib Canaan da Silva

Dissertação de Mestrado apresentada ao Programa de Pós-graduação em Engenharia Civil, COPPE, da Universidade Federal do Rio de Janeiro, como parte dos requisitos necessários à obtenção do título de Mestre em Engenharia Civil.

Orientadores: Luiz Landau Fernando Pellon de Miranda

Rio de Janeiro Março de 2010

# **Livros Grátis**

http://www.livrosgratis.com.br

Milhares de livros grátis para download.

# CARACTERIZAÇÃO DA DINÂMICA DE INUNDAÇÕES UTILIZANDO SISTEMAS ORBITAIS DE RADAR EM VILLAHERMOSA, MÉXICO.

Isabela Habib Canaan da Silva

DISSERTAÇÃO SUBMETIDA AO CORPO DOCENTE DO INSTITUTO ALBERTO LUIZ COIMBRA DE PÓS-GRADUAÇÃO E PESQUISA DE ENGENHARIA (COPPE) DA UNIVERSIDADE FEDERAL DO RIO DE JANEIRO COMO PARTE DOS REQUISITOS NECESSÁRIOS PARA A OBTENÇÃO DO GRAU DE MESTRE EM CIÊNCIAS EM ENGENHARIA CIVIL

Examinada por:

\_\_\_\_\_\_\_\_\_\_\_\_\_\_\_\_\_\_\_\_\_\_\_\_\_\_\_\_\_\_\_\_\_\_\_\_\_\_\_\_\_\_\_\_\_\_\_\_ Prof. Fernando Pellon de Miranda, Ph.D.

\_\_\_\_\_\_\_\_\_\_\_\_\_\_\_\_\_\_\_\_\_\_\_\_\_\_\_\_\_\_\_\_\_\_\_\_\_\_\_\_\_\_\_\_\_\_\_\_ Prof. Otto Corrêa Rotunno Filho, Ph.D.

\_\_\_\_\_\_\_\_\_\_\_\_\_\_\_\_\_\_\_\_\_\_\_\_\_\_\_\_\_\_\_\_\_\_\_\_\_\_\_\_\_\_\_\_\_\_\_\_ Dr. Pedro Walfir Martins e Souza Filho, D.Sc.

\_\_\_\_\_\_\_\_\_\_\_\_\_\_\_\_\_\_\_\_\_\_\_\_\_\_\_\_\_\_\_\_\_\_\_\_\_\_\_\_\_\_\_\_\_\_\_\_ Dr. José Carlos Sícole Seoane, D.Sc.

RIO DE JANEIRO, RJ - BRASIL MARÇO DE 2010

Silva, Isabela Habib Canaan da

Caracterização da dinâmica de inundações utilizando sistemas orbitais de radar em Villahermosa, México/ Isabela Habib Canaan da Silva. – Rio de Janeiro: UFRJ/COPPE, 2010.

XV, 151 p.: il.; 29,7 cm.

Orientadores: Luiz Landau

Fernando Pellon de Miranda

Dissertação (mestrado) – UFRJ/ COPPE/ Programa de Engenharia Civil, 2010.

Referencias Bibliográficas: p. 145-151.

1. Imagens de radares orbitais. 2. Modelo Digital de Elevação. 3. Bacia Hidrográfica. 4. Dinâmica de Inundações. I. Landau, Luiz *et al.* II. Universidade Federal do Rio de Janeiro, COPPE, Programa de Engenharia Civil. III. Titulo.

*A Minha Família e aos meus amigos.* 

#### **AGRADECIMENTOS**

Agradeço a Deus pela saúde, pela oportunidade, pela ajuda através das mais inesperadas fontes e pela força em todos os momentos de dificuldade e desânimo.

Sou grata a todos aqueles que de alguma forma apoiaram, incentivaram e colaboraram na realização deste trabalho. Algumas pessoas estiveram diretamente mais envolvidas comigo durante estes dois anos, a elas dedico especial agradecimento:

Aos meus orientadores, Prof. Luiz Landau, por ter me recebido neste programa de mestrado, por ter acreditado em minha capacidade e ter proporcionado toda a infraestrutura necessária à realização da minha pesquisa. Prof. Pellon, pela sugestão do tema do trabalho e pelas críticas construtivas.

A toda equipe do LabSAR e do LAMCE: Enrico Pedroso e Carlos Beisl pela ajuda operacional, apoio e incentivo. Aos colegas, Humberto, Marcília, Mônica, Fernanda, Sylvia, Mariana, que me ajudou muito com as figuras da dissertação, Ivo, Fábio, Adriano e Celeste, uma grande amiga.

A Célia e ao Gerson pelas frutíferas discussões, pela atenção e apoio para o processamento dos dados de precipitação.

As minhas queridas amigas de turma: Carina e Vânia e a nossa professora de inglês, Jaysa. Elas dividiram comigo todos os momentos, bons e ruins.

Ao Prof. Otto, pela orientação e paciência, aos colegas do LabHID: Augusto e Kary pelas sugestões e discussões, Eduardo, Daniel e Andrews que hoje considero um amigo. Ao Biano e a todo o grupo de treinamento em ArcGIS.

Aos meus eternos mestres e amigos do IGEO, Profa. Carla Madureira, Prof. Paulo Menezes e Profa. Telma Mendes, eles me proporcionaram as bases para eu chegar onde estou. Aos que sempre me ajudaram muito: Vini, Rafinha, Gustavo do Geocart, Beth, Rafael Barros e Duarte do IBGE.

A colega Guadalupe da UNAM, que apesar da distância geográfica contribuiu muito para esta pesquisa, fornecendo dados fundamentais.

A ANP pelo apoio financeiro e a Threetek pelos treinamentos e esclarecimentos.

De forma muito carinhosa agradeço a minha família:

Aos meus pais e minha avó que fazem tudo pela minha felicidade e sempre se esforçaram para me dar uma boa educação. Ao meu noivo Glauber que sempre me incentivou e dividiu boa parte do tempo de sua vida com minhas tarefas acadêmicas.

v

Àqueles que não fazem parte de minha família biológica, mas são minha família de coração: minha madrinha, minhas tias, primas e amigas. São essas pessoas que estão ao meu lado e querem o meu bem.

A todos, os que citei, dedico meus sinceros agradecimentos e com eles quero compartilhar esta conquista.

Resumo da Dissertação apresentada à COPPE/UFRJ como parte dos requisitos necessários para a obtenção do grau de Mestre em Ciências (M.Sc.)

# CARACTERIZAÇÃO DA DINÂMICA DE INUNDAÇÕES UTILIZANDO SISTEMAS ORBITAIS DE RADAR EM VILLAHERMOSA, MÉXICO.

Isabela Habib Canaan da Silva

#### Março/2010

Orientadores: Luiz Landau Fernando Pellon de Miranda

#### Programa: Engenharia Civil

O presente estudo propõe uma metodologia para caracterização espaçotemporal de inundações. Trata-se de uma abordagem inovadora no uso de imagens orbitais de radar, visando ao desenvolvimento de um método de alerta para desastres naturais relacionados a alagamentos. Foram utilizadas imagens dos satélites RADARSAT-1 e 2, dados de altimetria e pluviometria. A área de estudo abrange o entorno da cidade de Villahermosa, México, onde ocorreu uma grande inundação em 2008. O algoritmo USTC (*Unsupervided Semivariogram Textural Classifier*) foi inicialmente utilizado para individualizar as classes de cobertura representativas de água, floresta seca e floresta inundada ou edificações. Em seguida, para quantificar a extensão da inundação, os mapas contendo estas classes, foram comparados aos corpos dágua gerados pela missão SRTM (SRTM *Water Body Data - SWBD* ). Para definir a área de influência da precipitação, foi delimitada a bacia hidrográfica na qual a cidade está inserida. Os dados de precipitação provenientes de estações climatológicas foram então associados à evolução da distribuição das áreas alagadas, o que permitiu identificar a duração da inundação. A partir da análise morfométrica, foram identificadas as áreas da bacia cujo relevo é mais favorável ao fenômeno de inundações. De posse de tais resultados, foi possível determinar um limiar de alerta para a quantidade cumulativa de precipitação e para a área inundada correspondente em 2008. As séries históricas de precipitação e a caracterização morfométrica da bacia hidrográfica indicam que é possível que aconteçam futuras inundações em Villahermosa, o que ressalta a importância da metodologia proposta.

Abstract of Dissertation presented to COPPE/UFRJ as a partial fulfillment of the requirements for the degree of Master of Science (M.Sc.)

# CHARACTERIZATION OF FLOOD DYNAMICS USING SPACEBORNE RADAR SYSTEMS IN VILLAHERMOSA, MÉXICO.

Isabela Habib Canaan da Silva

## March/2010

Advisors: Luiz Landau Fernando Pellon de Miranda

#### Department: Civil Engineering

The aim of this study is to conceive a methodology that characterizes in terms of space and time the flooding phenomenon. This is an innovative approach dealing with the use of spaceborne radar images, with the objective of developing a system of alert to flood-related natural disasters. RADARSAT-1 and 2 images were used in conjunction with altimetric and pluviometric data. The study area embraces the surroundings of Villahermosa city, Mexico, where a major flood took place in 2008. The USTC algorithm (Unsupervised Semivariogram Textural Classifier) was initially used to identify cover types representative of water, dry forest and flooded forest/buildings. Furthermore, in order to quantify the extension of inundation, maps portraying these cover types were compared with water body polygons generated by the SRTM mission (SRTM Water Body Data – SWBD). The next step consisted in the definition of the area affected by precipitation, which was performed based on the delimitation of the area of the hydrographic basin that includes Villahermosa. Precipitation data coming from climatological stations were then associated with the evolution in time of the flood area distribution, allowing the identification of the inundation duration. In addition, the morphometric analysis permitted to establish areas within the basin that are prone to inundation. Based on these results, it was possible to determine a lower limit of alert for cumulative precipitation and corresponding inundated areas in 2008. Historical series of precipitation data and the morphometric characterization of the basin indicate that future flood-related natural disasters are possible to happen in Villahermosa, which enhances the importance of the proposed methodology.

# **SUMÁRIO**

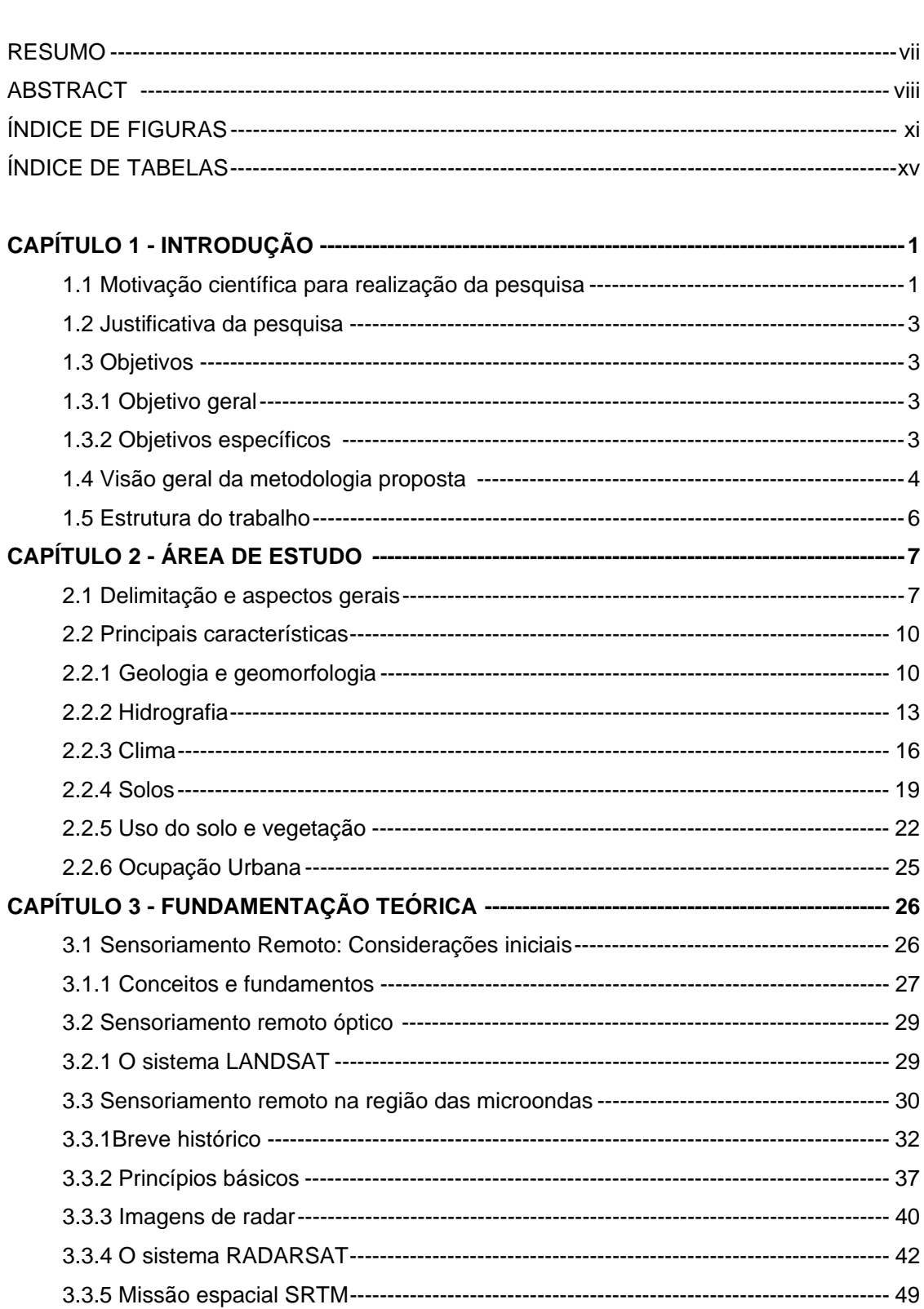

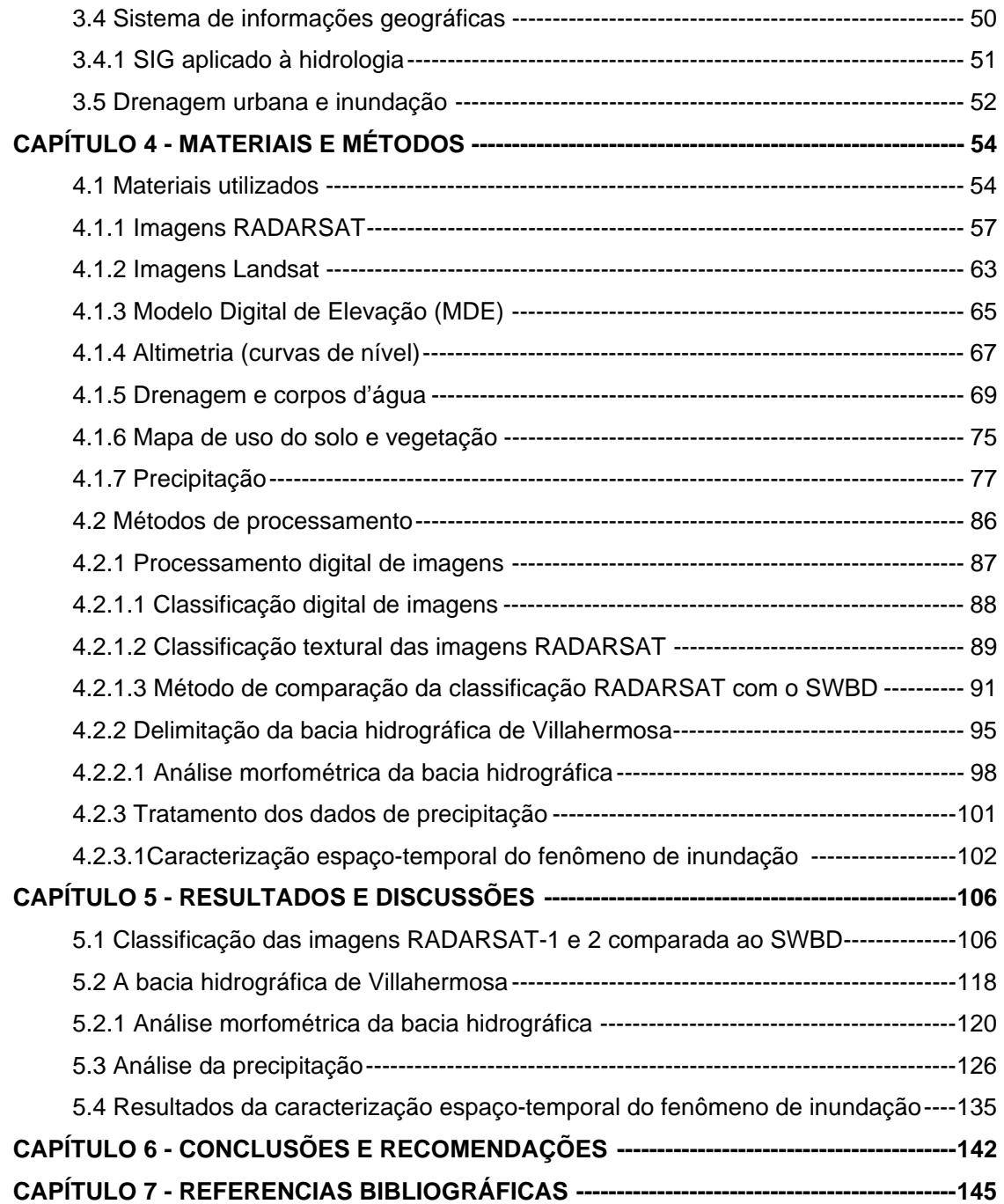

## **INDICE DE FIGURAS**

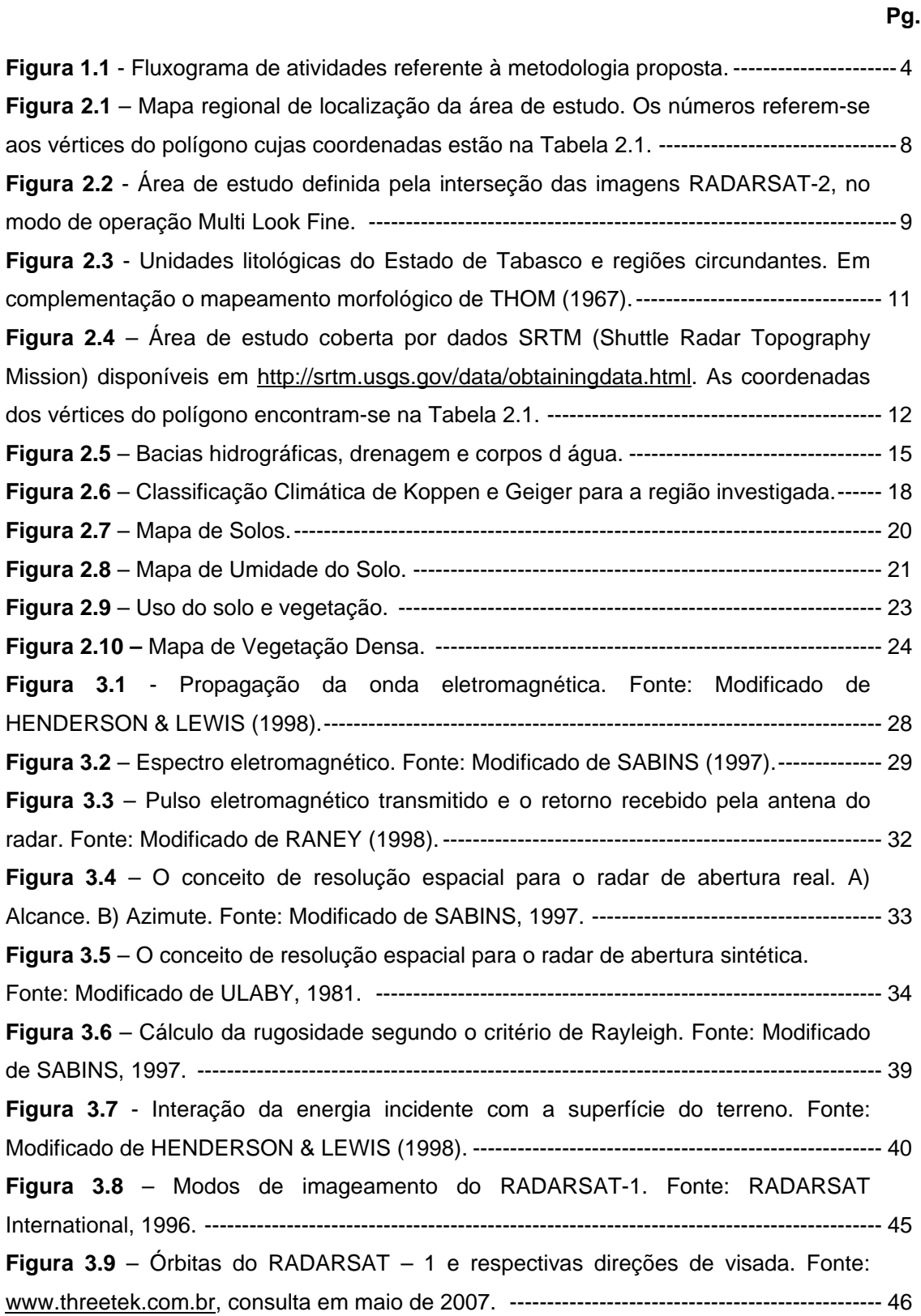

**Figura 3.10** – Modos de imageamento do RADARSAT – 2. Fonte: www.geoambiente.com.br, consulta em janeiro de 2010. ----------------------------------------- 48 **Figura 4.1** – Imagem RADARSAT-1 (30/04/2000), no modo de operação *Standard 4*.---- 58 **Figura 4.2** – Imagem RADARSAT-2 (09/10/2008), no modo de operação *Multi Look Fine 1 N* . ---------------------------------------------------------------------------------------------------- 59 **Figura 4.3** - Imagem RADARSAT-2 (21/10/2008), no modo de operação *Multi Look Fine 5 N*. ---------------------------------------------------------------------------------------------------- 60 **Figura 4.4** – Imagem RADARSAT-2 (02/11/2008), no modo de operação *Multi Look Fine 1 N*. ---------------------------------------------------------------------------------------------------- 61 **Figura 4.5** - Imagem RADARSAT-2 (26/11/2008), no modo de operação *Multi Look Fine 1 N*. ---------------------------------------------------------------------------------------------------- 62 **Figura 4.6** - Imagem Landsat-7 ETM + posicionadas na área de estudo (banda 4).-------- 64 **Figura 4.7** – Modelo Digital de Elevação (MDE) obtido com dados da SRTM na área referente à Bacia Villahermosa. --------------------------------------------------------------------------- 66 **Figura 4.8** – Curvas de nível (intervalo de10m) extraídas no entorno de Villahermosa. -- 67 **Figura 4.9** – A) Curvas de nível do SRTM, com espaçamento de 100 m, confeccionadas no *software* ArcGIS; B) Curvas de nível disponibilizadas pelo INEGI (intervalo de contorno de 200 m). ------------------------------------------------------------------------ 68 **Figura 4.10** – Drenagem e corpos d'água no entorno de Villahermosa. ----------------------- 69 **Figura 4.11** – Corpos d'água no entorno de Villahermosa (cedidos pelo INEGI (A) e pela PEMEX (B)). --------------------------------------------------------------------------------------------- 70 **Figura 4.12** – Corpos dágua no entorno de Villahermosa (SWBD (A) e cedidos pela UNAM (B)). ---------------------------------------------------------------------------------------------------- 71 **Figura 4.13** – Corpos d'água no entorno de Villahermosa, extração automática a partir do SRTM. A) ArcGis e B) TAS. --------------------------------------------------------------------------- 72 **Figura 4.14** – Corpos dágua no entorno de Villahermosa (LANDSAT-7 ETM+, utilizando o Definiens). ------------------------------------------------------------------------------------- 73 **Figura 4.15** – Corpos d'água no entorno de Villahermosa (LANDSAT-7 ETM+ utilizando o ENVI). ------------------------------------------------------------------------------------------- 74 **Figura 4.16** – Uso do solo e vegetação na Bacia Villahermosa. --------------------------------- 76 **Figura 4.17** – Precipitação média (1941 - 2002) no México de janeiro a junho, segundo a CONAGUA. -------------------------------------------------------------------------------------------------- 78 **Figura 4.18** – Precipitação média (1941 - 2002) no México de julho a dezembro, segundo a CONAGUA. -------------------------------------------------------------------------------------- 79 **Figura 4.19** – Precipitação média (1941 - 2005) no México, segundo a CONAGUA. ------ 80 **Figura 4.20** – Precipitação média (2008) no território mexicano, segundo a CONAGUA. ---------------------------------------------------------------------------------------------------- 81

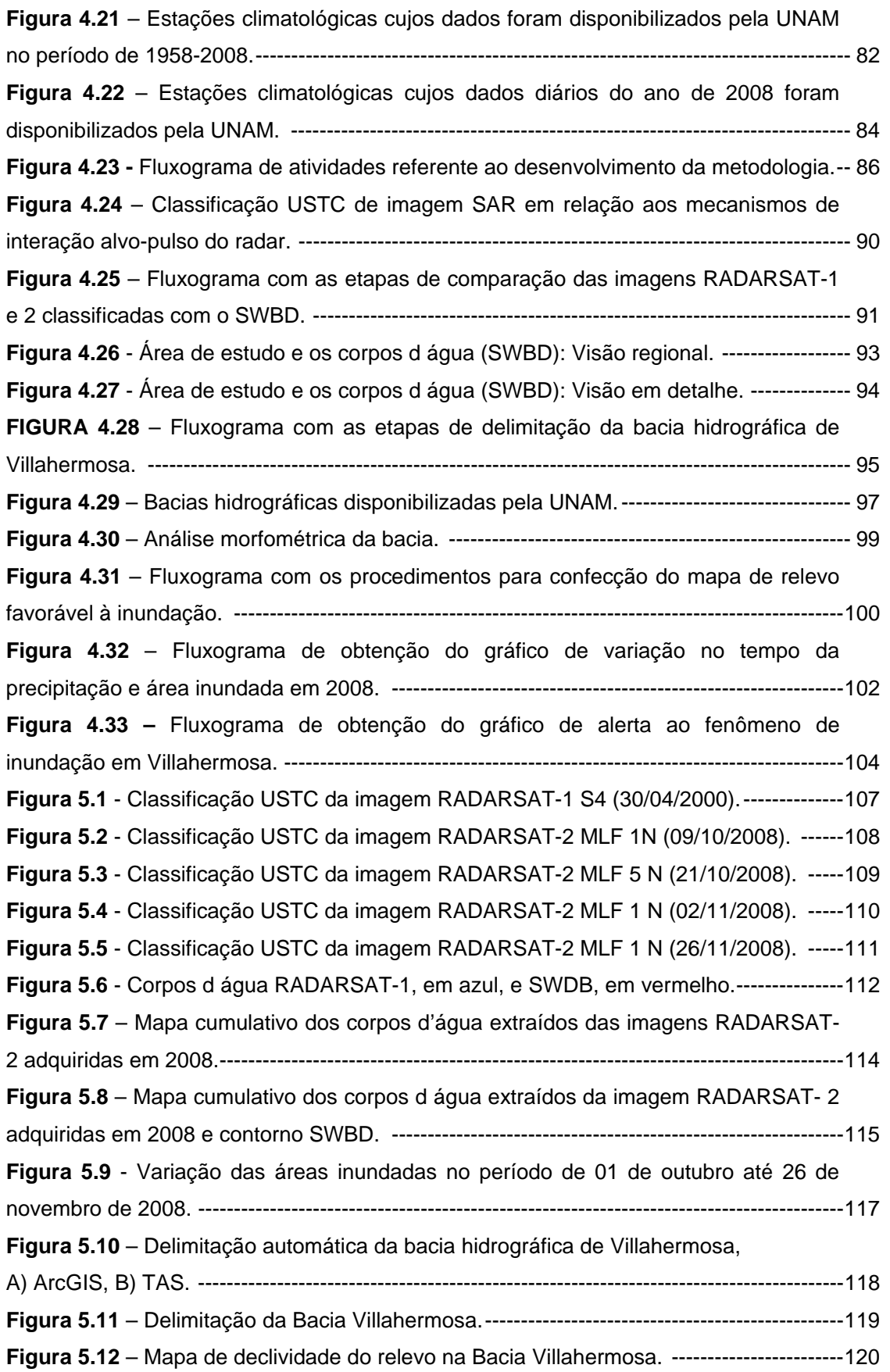

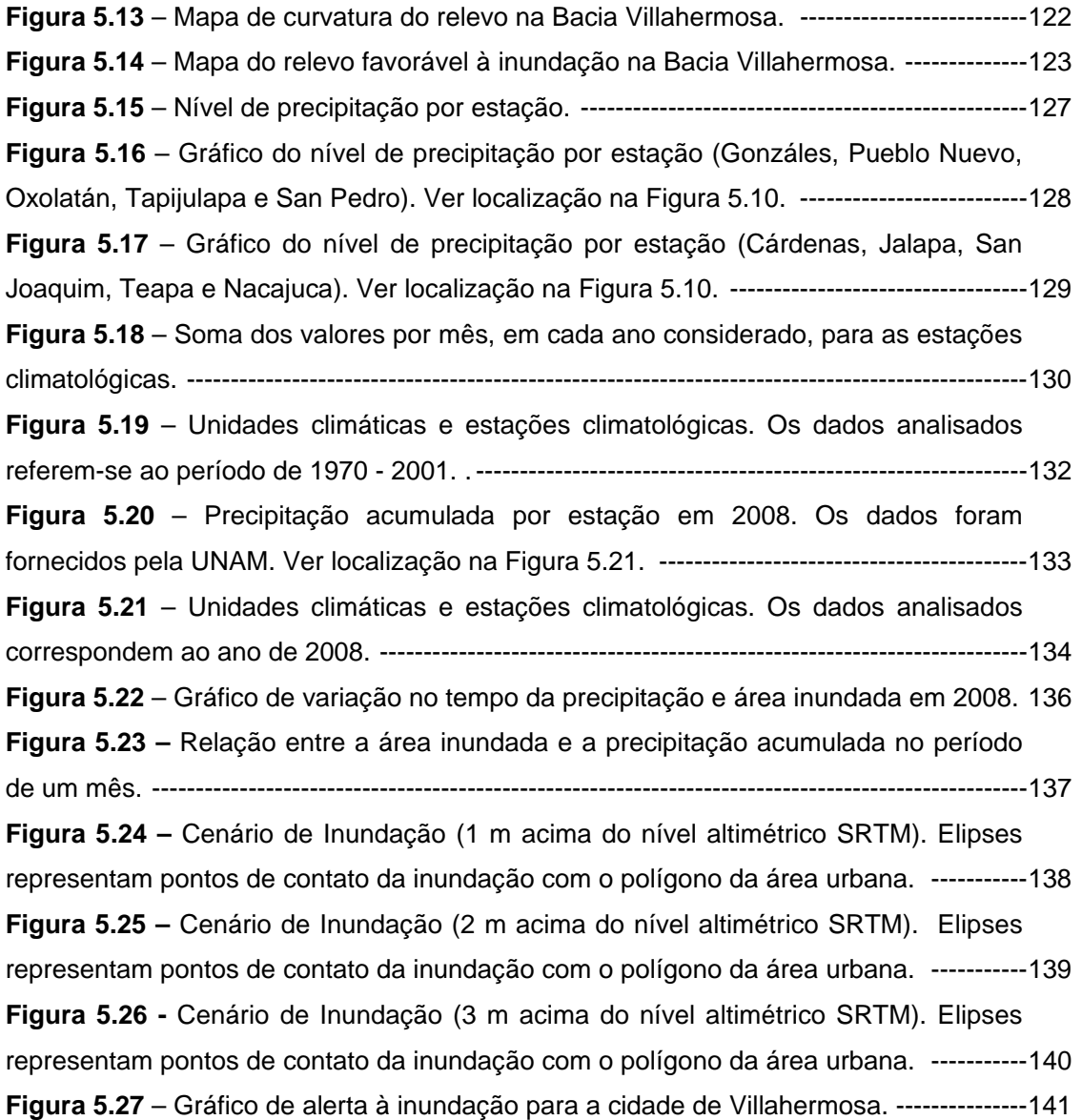

# **ÍNDICE DE TABELAS**

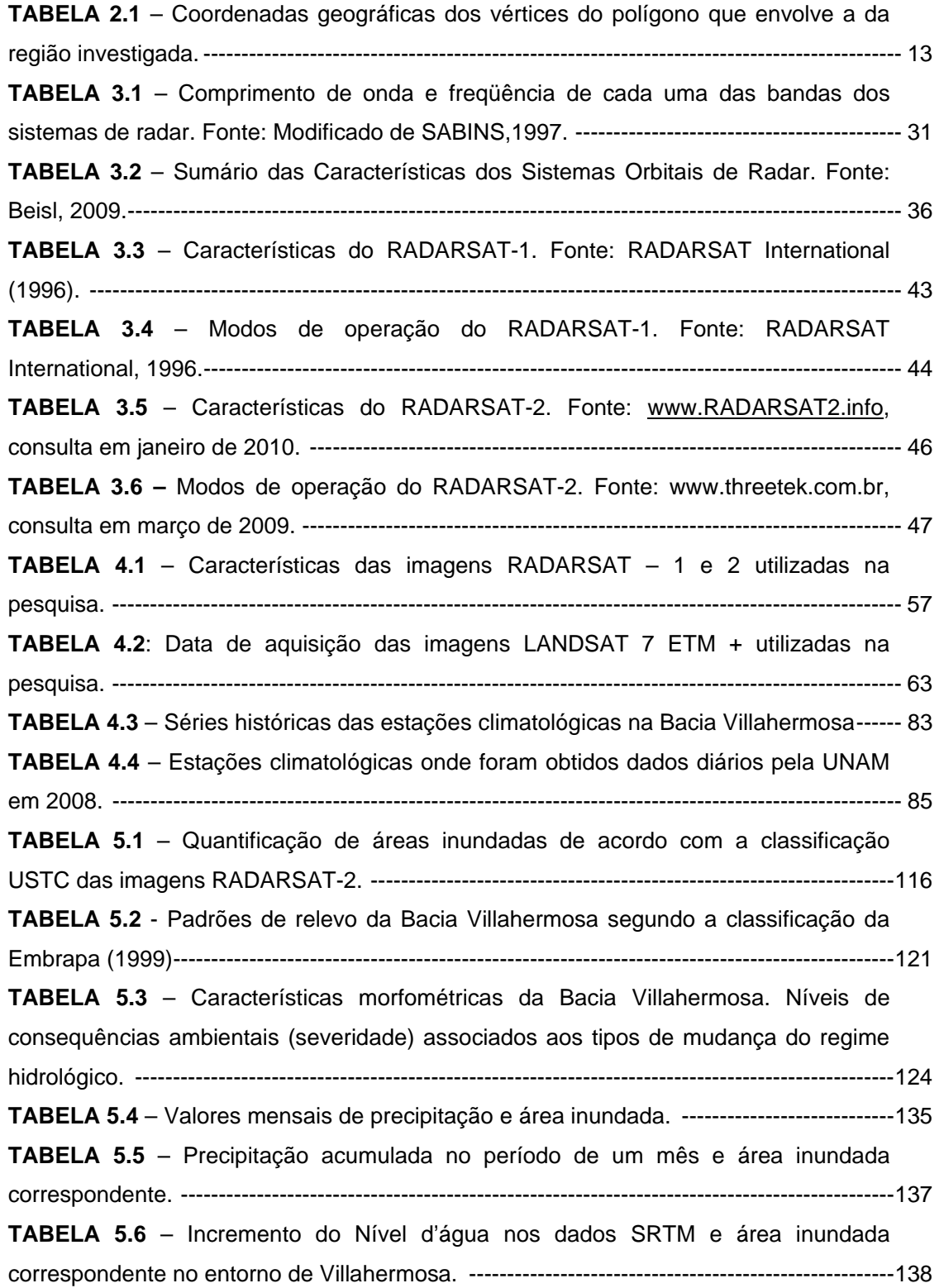

# **CAPÍTULO 1 - INTRODUÇÃO**

## **1.1- MOTIVAÇÃO CIENTÍFICA PARA A REALIZAÇÃO DA PESQUISA**

Na natureza ocorrem diversos fenômenos que fazem parte da dinâmica terrestre e são responsáveis pela estruturação da paisagem. Quando estes ocorrem ou se deslocam sobre um sistema social podem causar uma situação potencial de perigo a pessoas e bens. Nesta situação passam a ser considerados desastres. (MARCELINO, 2007).

Nos dias atuais, verifica-se um aumento considerável na freqüência, intensidade, danos e prejuízos causados por desastres naturais. De acordo com ZONENSEIN (2007), os impactos sobre a população são mais evidentes em áreas urbanas, onde ocorre a ocupação irregular de encostas e de áreas naturalmente alagáveis. Este é o caso da cidade de Villahermosa, que está inserida em uma bacia hidrográfica de compartimentos geomorfológicos distintos.

As bacias hidrográficas em áreas costeiras apresentam uma particularidade geomorfológica que condiciona ao desenvolvimento de cheias: as cabeceiras e a maior área de captação encontram-se em terrenos do embasamento com declividades elevadas a médias, enquanto que o restante da bacia está implantada sobre terrenos de planície costeira, com declividades baixas até nulas. Com isso, os rios de planície costeira recebem enorme volume de água proveniente das encostas, mas o coeficiente de escoamento diminui fortemente devido às baixas declividades e à ação de represamento das águas doces causadas pelas marés que adentram os canais estuarinos e lagunares (SOUZA, 2005).

Na presente pesquisa está em questão o fenômeno de inundações, que tem destruído o meio ambiente e ameaçado a vida humana. Trata-se de um dos desastres naturais de maior impacto na superfície terrestre, causando danos sociais, ambientais e econômicos. Nestes eventos, são altos os gastos dos governos para a reconstrução das cidades e da infraestrutura.

As inundações são problemas geoambientais derivados de desastres naturais de caráter hidrometeorológico ou hidrológico, ou seja, de natureza atmosférica, hidrológica ou oceanográfica (ISDR, 2002 *apud* SOUZA, 2005).

No que diz respeito à economia, as inundações prejudicam os setores de agricultura, indústria e serviços. Muitas vezes, serviços básicos como o abastecimento

1

de água, energia elétrica, transporte, saúde e educação são também comprometidos (MARQUES e CUNHA. 2008).

Quanto aos danos sociais, são computados os desalojados, os desabrigados, as pessoas feridas e mortas. Em situações de emergência, são improvisados abrigos comunitários e conta-se com o imprescindível apoio através de donativos. As inundações também causam danos ambientais, que alteram o curso dos corpos d água, encharcam o solo e danificam a cobertura vegetal.

Segundo pesquisas do Instituto de Geografia da Universidade Nacional Autônoma do México (UNAM), as zonas mexicanas mais favoráveis a inundações são a costa de Chiapas, bem como os vales centrais de Oaxaca, Guerrero, Puebla, Veracruz, Campeche e Tabasco. O fenômeno ocorre principalmente nas estações de verão e outono (GUZMÁN, 2006).

Na região de Tabasco e Chiapas, cabe ressaltar os danos causados à indústria do Petróleo. A área de estudo da presente dissertação se localiza no sul do Golfo do México, uma área de extrema importância, uma vez que a atividade petrolífera é intensa e com grande concentração de instalações industriais. Assim, o fenômeno de inundações afeta as operações da estatal mexicana PEMEX, comprometendo seu desempenho.

Por isso, é de extrema importância o desenvolvimento de modelos para a formulação de planos de emergência voltados para o risco de inundação. Neste contexto, as geotecnologias, principalmente o sensoriamento remoto, tornam-se importantes ferramentas de suporte ao estudo das inundações, uma vez que permitem o rápido e preciso imageamento de extensas regiões, assim como a realização de analises geográficas através da manipulação digital dos dados georreferenciados (MARCELINO, 2007).

Em contribuição a diversas ações de contingência e mitigação, a geração de cenários ambientais, como possível resultado da aplicação de geotecnologias, é fundamental para o monitoramento do fenômeno.

Com tal finalidade, são utilizadas imagens adquiridas em dias consecutivos para se avaliar a dinâmica espacial e temporal das áreas alagadas. Assim, com o uso do sensoriamento remoto, além do monitoramento, é possível tomar atitudes imediatas em casos de desastres.

Os satélites RADARSAT-1 e 2 permitem o eficiente monitoramento de regiões cobertas por nuvens, uma vez que a aquisição dos dados de radar independe de

2

condições atmosféricas. Além disso, sob certas condições, o pulso do radar é capaz de penetrar o dossel vegetal e detectar alagamento em terrenos florestados (PARADELLA *et al*. 2005). Assim, é grande o potencial desses sistemas, para os quais a nebulosidade é praticamente transparente, em aplicações relacionadas ao fenômeno de inundação, uma vez que a relação das chuvas com a cobertura de nuvens é direta.

## **1.2 - JUSTIFICATIVA DA PESQUISA**

Tendo em vista as conseqüências desastrosas das inundações, tanto sociais como ambientais e econômicas, é de extrema importância o desenvolvimento de sistemas de alerta e monitoramento, para minimizar os efeitos de situações de calamidade pública em regiões sujeitas ao fenômeno.

As pesquisas científicas e tecnológicas podem contribuir para a concepção de ações preventivas com respeito aos prejuízos, uma vez que, de acordo com KOBIYAMA *et al*. (2006) *apud* MARQUES *et al*. (2008), atualmente, em escala mundial, a cada R\$ 1,00 investido em prevenção corresponde, em média, entre R\$ 25,00 e R\$ 30,00 de obras de reconstrução pós-evento.

#### **1.3 - OBJETIVOS**

### **1.3.1 - OBJETIVO GERAL**

O objetivo geral da presente pesquisa consiste em identificar e caracterizar no tempo e no espaço o fenômeno de inundação que ocorre no entorno de Villahermosa, Estado de Tabasco, México, utilizando dados de radar de abertura Sintética (SAR), altimetria e pluviometria.

## **1.3.2 - OBJETIVOS ESPECÍFICOS**

Para a concessão do objetivo geral acima referido, o trabalho deve contemplar as seguintes tarefas:

a) Classificação de imagens orbitais SAR para identificação das áreas inundadas;

- b) Delimitação automática da bacia de drenagem onde se insere a cidade de Villahermosa, a partir de um Modelo Digital de Elevação (MDE);
- c) Análise de atributos morfométricos e da geometria da citada bacia hidrográfica;
- d) Aquisição e análise de dados de precipitação;
- e) Análise integrada dos produtos gerados em um Sistema de Informações Geográficas (SIG), com a finalidade de caracterizar a dinâmica espaço-temporal da inundação.

# **1.4 - VISÃO GERAL DA METODOLOGIA PROPOSTA**

A metodologia geral proposta para o desenvolvimento da pesquisa segue o fluxograma da Figura 1.1.

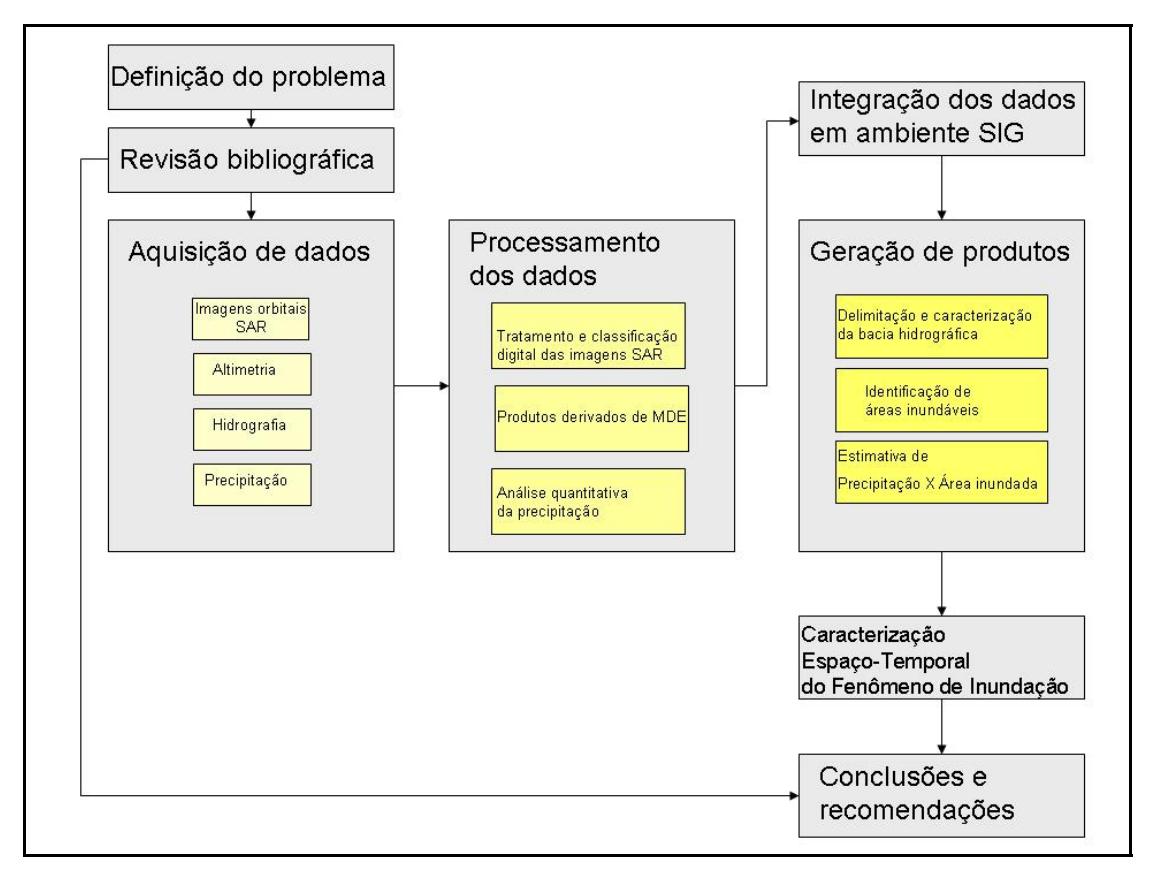

**Figura 1.1-** Fluxograma de atividades referente à metodologia proposta.

A definição do problema a ser abordado constituiu uma etapa fundamental da pesquisa, pois, neste momento, foram estabelecidos os objetivos e os passos necessários para alcançá-los. Em seguida, buscou-se subsídios para o estabelecimento da metodologia de trabalho através da revisão bibliográfica. As informações sobre o tema foram reunidas a partir de diferentes tipos de publicações, desde artigos científicos relacionados às geotecnologias e à questões conceituais até documentos de instituições mexicanas sobre as inundações e seus danos.

Levando-se em consideração as informações obtidas na literatura, foram adquiridas as imagens SAR orbitais, assim como os dados de elevação, hidrografia e precipitação. As imagens classificadas permitiram a identificação das áreas inundadas, as quais, juntamente com as demais informações georreferenciadas, foram integradas em um ambiente SIG para posterior manipulação. Assim, após a delimitação da bacia hidrográfica de interesse, foram nela efetuadas análises morfométricas.

A análise dos dados de precipitação foi realizada em paralelo, utilizando séries históricas de dez estações meteorológicas e dados diários do ano de 2008 de treze estações meteorológicas localizadas na bacia hidrográfica em estudo. Posteriormente, estes resultados foram agregados à base georreferenciada, permitindo a geração de produtos em um ambiente SIG, bem como de gráficos de alerta.

A última fase da pesquisa corresponde à caracterização do fenômeno de inundação. Com os produtos gerados foi possível recomendar tópicos para pesquisas futuras, necessárias ao aprimoramento da metodologia proposta.

#### **1.5 - ESTRUTURA DO TRABALHO**

O Capítulo 1 discorre sobre a motivação científica e a justificativa para a realização do trabalho, a partir de uma discussão introdutória sobre a importância do sensoriamento remoto e das geotecnologias como ferramentas para o estudo do fenômeno de inundações. Nesse capítulo também são apresentados os objetivos geral e específicos da pesquisa, como também é fornecida uma visão geral da metodologia proposta.

O Capítulo 2 apresenta a localização e os aspectos gerais da área de estudo, incluindo uma descrição de suas características fisiográficas ( geomorfologia e geologia, hidrografia e bacias hidrográficas, clima, solo e vegetação, uso do solo e ocupação urbana). Nesse contexto, mapas temáticos são introduzidos para melhor visualização da região investigada.

No Capítulo 3, são abordadas as bases teóricas necessárias ao desenvolvimento do estudo, abrangendo conceitos como sensoriamento remoto e seus produtos, sistema de informações geográficas e hidrologia.

O Capítulo 4 consiste na descrição em detalhe da metodologia empregada no desenvolvimento da pesquisa, bem como dos materiais (*softwares* e dados) utilizados e da base georreferenciada disponível. Nesse ponto, ocorre a explanação de todo o processo de tratamento dos dados, desde o pré-processamento até a geração de produtos e sua análise integrada em um ambiente SIG.

Os resultados do estudo são discutidos no Capítulo 5, abordando, a principio, os produtos gerados: a classificação das imagens RADARSAT, o limite da bacia hidrográfica e suas características morfométricas, assim como o tratamento dos dados de precipitação. Por fim, todos são integrados em um sistema de informação geográficas para proporcionar a caracterização espaço-temporal do fenômeno de inundação e a geração de gráficos de alerta.

Finalmente, no Capítulo 6 são destacadas as conclusões e as recomendações relevantes ao aprimoramento futuro da metodologia aqui proposta. No Capítulo 7 são apresentadas as referências bibliográficas.

6

# **CAPÍTULO 2 - ÁREA DE ESTUDO**

# **2.1- DELIMITAÇÂO E ASPECTOS GERAIS**

A área de estudo, inserida em território mexicano, corresponde ao entorno da cidade de Villahermosa, capital do estado de Tabasco (Figura 2.1). Tal unidade federativa ocupa a porção meridional do Golfo do México, limitando-se a leste com o Estado de Campeche e com a República da Guatemala, a oeste com o Estado de Veracruz, a sul com o Estado de Chiapas e a norte com o mar.

Sua distribuição na superfície do território é definida pela interseção das áreas recobertas pelas imagens RADARSAT – 2 utilizadas na presente pesquisa, adquiridas em 09/10/2008, 21/10/2008, 02/11/2008 e 26/11/2008, abrangendo cerca de 2.332,78 km<sup>2</sup> (Figura 2.2). A tabela 2.1 mostra as coordenadas geográficas do vértice do polígono que envolve a região investigada.

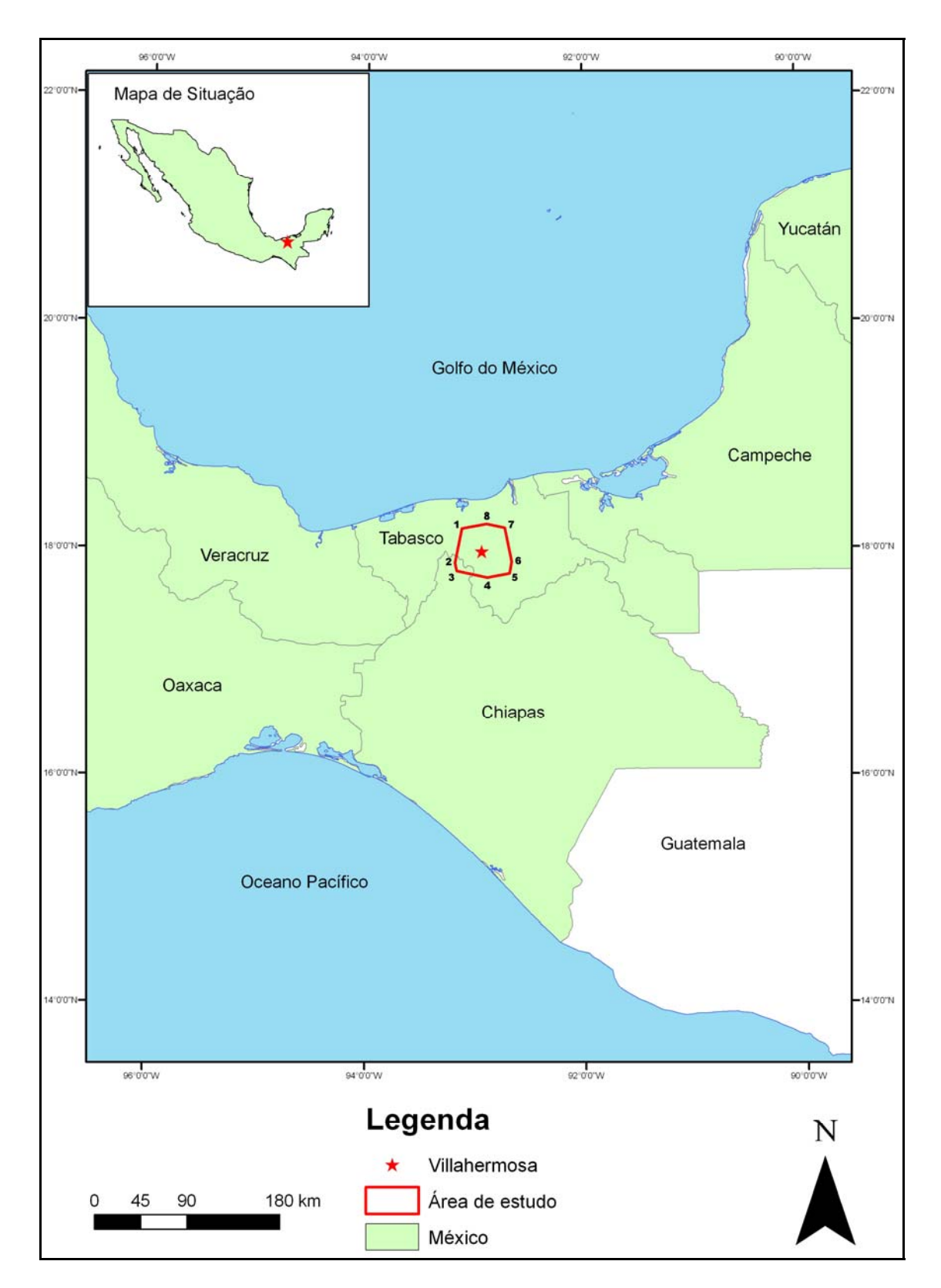

**Figura 2.1** – Mapa regional de localização da área de estudo. Os números referem-se aos vértices do polígono cujas coordenadas estão na Tabela 2.1.

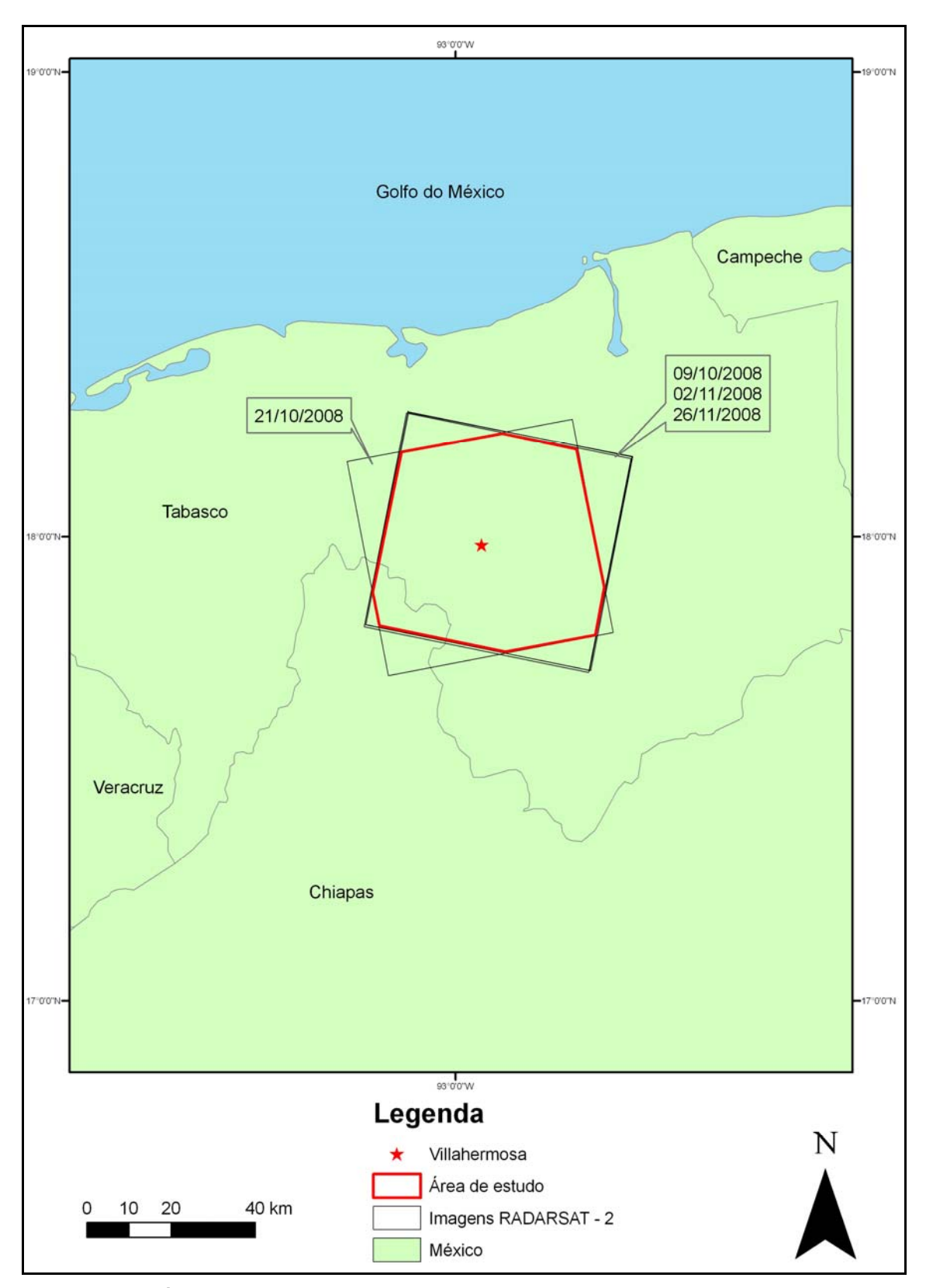

**Figura 2.2** - Área de estudo definida pela interseção das imagens RADARSAT-2, no modo de operação Multi Look Fine.

# **2.2 - PRINCIPAIS CARACTERÍSTICAS**

## **2.2.1 - GEOLOGIA E GEOMORFOLOGIA**

O estado de Tabasco se encontra em terrenos formados por sedimentos das serras da Guatemala e de Chiapas e da planície costeira do sul do Golfo do México. O arcabouço geológico se originou em eventos estratigráficos e estruturais do Mesozóico e Cenozóico. Os depósitos do Quaternário, embasados por rochas terciárias, são os que ocupam maior extensão. (CASTILLO *et al.* 2008) (Figura 2.3). Como a parte de planície costeira está sem informação de unidades litológicas, foi utilizado o mapeamento morfológico de THOM (1967) em complementação à documentação do INEGI. De acordo com o mesmo, no delta do Rio Grijalva com o Rio Usumacinta, predominam dunas arenosas, em cuja continuidade está o domínio de planície fluvial recente.

No que tange à explotação de recursos naturais, a indústria de construção civil aproveita o calcário para edificar os principais centros urbanos. No entorno, a exploração de hidrocarbonetos é a atividade que mais se destaca na região.

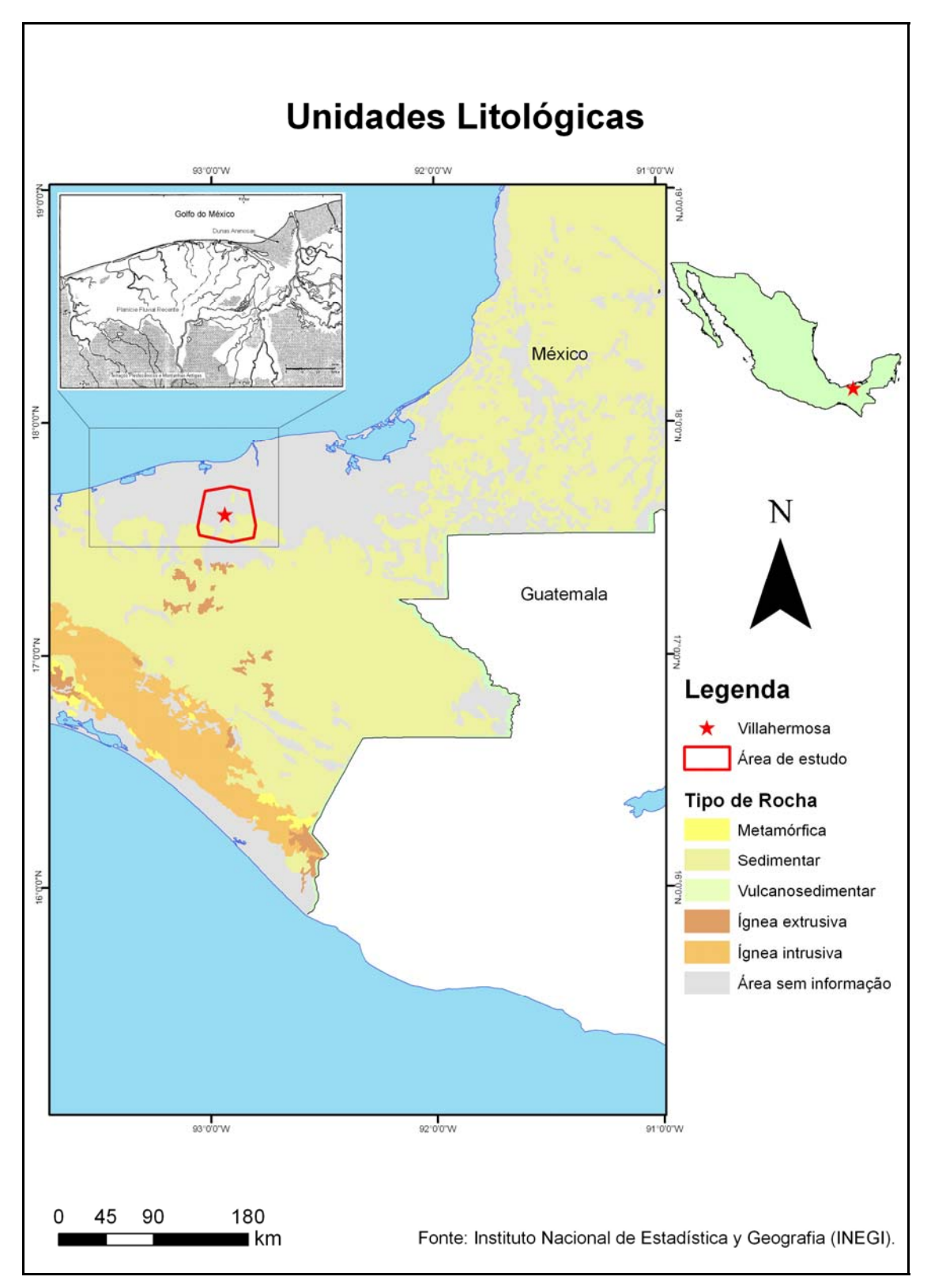

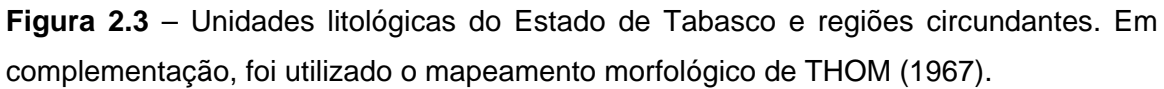

O relevo da área de estudo é predominantemente plano, com a parte mais alta situada a sul de Villahermosa. Podem ser encontrados amplos vales, resultantes da acumulação de depósitos fluviais, e extensas planícies de inundação. A Figura 2.4 ilustra os dados altimétricos da SRTM (*Shuttle Radar Topography Mission*) na região investigada. A maior parte da área apresenta baixa altitude, com a cidade de Villahermosa localizada aproximadamente no centro do polígono, aproximadamente 30 m acima do nível do mar. Na planície costeira, desenvolve-se uma rede de drenagem média a densa e bem integrada.

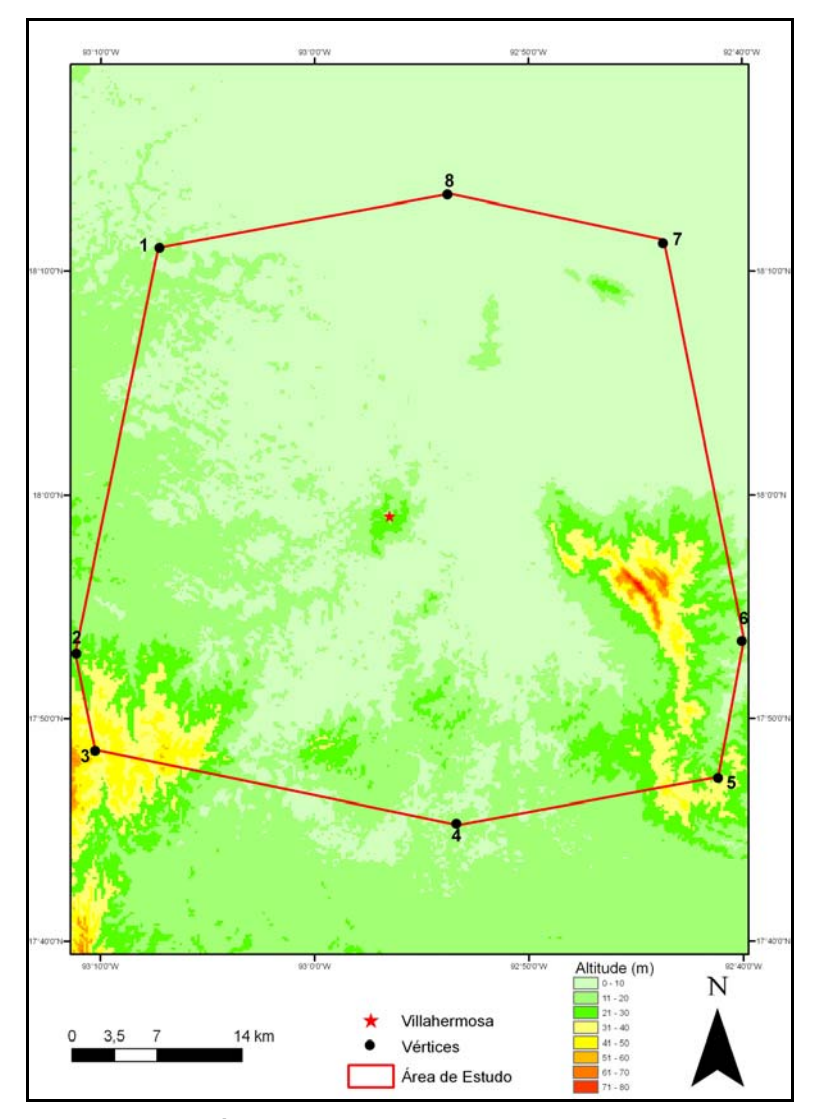

**Figura 2.4** - Área de estudo coberta por dados SRTM (Shuttle Radar Topography Mission) disponíveis em http://srtm.usgs.gov/data/obtainingdata.html. As coordenadas dos vértices do polígono encontram-se na Tabela 2.1.

| <b>VERTICE</b> | <b>LATITUDE</b> | <b>LONGITUDE</b>       |
|----------------|-----------------|------------------------|
| 1              | 18° 11' 05" N   | $93^{\circ}$ 07' 19" W |
| $\mathbf{2}$   | 17° 52′ 52″ N   | 93° 11' 10" W          |
| 3              | 17° 48' 35" N   | 93° 10' 15" W          |
| 4              | 17° 45' 24" N   | 92° 53' 24" W          |
| 5              | 17° 47' 22" N   | $92^{\circ}$ 41' 11" W |
| 6              | 17° 53' 30" N   | 92° 53' 19" W          |
| 7              | 18° 11' 25" N   | 92° 43' 40" W          |
| 8              | 18° 13' 29" N   | 92° 53' 40" W          |

**Tabela 2.1** - Coordenadas geográficas dos vértices do polígono que envolve a da região investigada.

## **2.2.2 - HIDROGRAFIA**

A bacia hidrográfica na qual se insere a área de estudo é denominada Grijalva-Usumacinta (Figura 2.5), situada na fronteira sul do México, compreendendo parte do território do país e parte da Guatemala. Nessa figura, os contornos em vermelho correspondem às sub-bacias hidrográficas da porção mexicana de Grijalva-Usumacinta. A sub-bacia de interesse na presente dissertação é chamada Grijalva-Villahermosa, segundo a classificação oficial da CONAGUA (*Comisión Nacional del Água*), órgão responsável pelos recursos hídricos no México. (*Estadísticas del Água em México, 2008*).

De acordo com o INEGI (*Instituto Nacional de Estadística y Geografia*), cerca de 60% do território de Tabasco está coberto por rios, lagoas e pântanos. (PINEDA E SÁNCHEZ, 2009). O estado se inclui na planície de inundação de três rios importantes: Mezcalapa, La sierra e Usumacinta. O Rio Mezcalapa nasce em Chiapas e adentra Tabasco pela direção sudoeste. A leste de Villahermosa, tal curso d'água se divide em dois braços, (rios Carrizal e Samaria). O Carrizal rodeia a cidade de Villahermosa pelo norte e se une ao Grijalva, que se origina da união dos rios Pichucalco, Teapa, Puyacatengo e La Sierra. O Rio Grijalva segue em direção nordeste até encontrar o Usumacinta, que se origina na serra de Santa Cruz, Guatemala, entra no território mexicano por Chiapas, atravessa o estado de Tabasco e forma um delta com o Grijalva, quando finalmente deságuam no Golfo do México. A extensão do Rio Usumacinta é de

aproximadamente 1100 km; ele constitui parte da fronteira entre a Guatemala e o México.

 A média de precipitação da região hidrológica Grijalva-Usumacinta é a maior do país. Entre os meses de setembro e novembro, os rios e lagoas alcançam os níveis máximos. Este período corresponde à época das inundações. Como é típico de planície costeira, no entorno de Villahermosa, os cursos d'água são bem meandrantes e a carga de sedimentos oriundos da porção mais elevada da bacia é grande. Esta região é fortemente afetada pelas inundações, que prejudicam a população, além de diversos setores da economia e da indústria local.

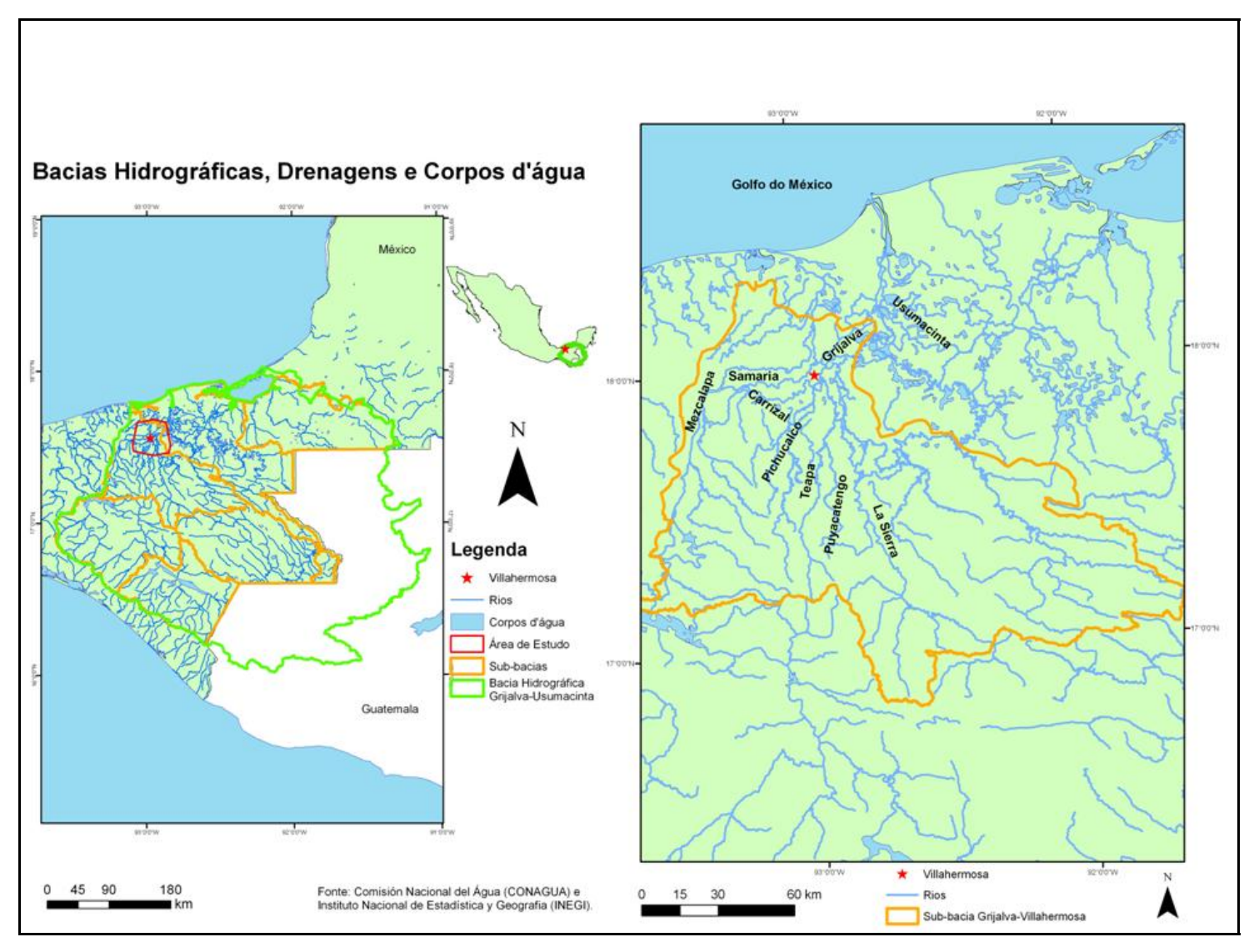

**Figura 2.5** – Bacias hidrográficas, drenagem e corpos d'água.

#### **2.2.3 - CLIMA**

A classificação climática proposta em 1928 por Koppen e Geiger tem por princípio que a vegetação natural de cada região da Terra é expressão do clima predominante (ROLIM *et al.* 2007).

De acordo com esta classificação, os tipos climáticos que caracterizam a a área de estudo são o Tropical de Monção (Am) e o Tropical Equatorial (Af) (Figura 2.6). A primeira letra empregada é sempre maiúscula, neste caso "A", e designa a característica geral do clima da região (Tropical). Já a segunda letra, que é minúscula, neste caso "m" e "f", se refere às particularidades do regime pluviométrico.

Em geral, nos climas tropicais, a temperatura média do mês mais frio do ano é maior que 18º C, as estações de inverno são pouco expressivas e os índices de precipitação são bem elevados.

O clima Tropical de Monção tem seu regime pluviométrico marcado pela alternância entre a estação seca e a chuvosa, que é governada pela monção. Esta é a designação dada aos ventos sazonais que ocorrem em grandes extensões costeiras tropicais e subtropicais, causando acentuadas diferenças térmicas entre os mares e as regiões continentais. Devido à diferença de capacidade térmica, a superfície do mar absorve e acumula mais calor que a superfície terrestre. Assim, durante o verão, a terra está mais quente que a água do mar; Por outro lado, durante o inverno, o continente se resfria mais rápido e o mar se conserva quente. No caso do México, este efeito ocorre entre os meses de julho e setembro.

Abundantes chuvas de verão marcam o clima Tropical de Monção. As temperaturas máximas ocorrem nos meses de maio, junho, julho e agosto, com valores próximos a 30º C; as menores são verificadas nos meses de dezembro e janeiro, com valores próximos a 25º C. Quanto à precipitação, os valores máximos ocorrem nos meses de setembro e outubro, com cerca de 300 mm. Os menores valores ocorrem nos meses de março e abril, variando entre 50 mm e 75 mm. (CASTILLO *et al.* 2008).

Os meses de junho a janeiro são marcados pela temporada de chuva. Até meados de setembro, predominam as chuvas convectivas, produto das massas de ar quente de leste e noroeste. Geralmente, são chuvas de pouca duração, de intensidade moderada a forte, durante a tarde e a noite. A partir do final de setembro, a intensidade das chuvas aumenta, devido à temporada de ciclones.

16

Os meses de fevereiro a maio são marcados pela temporada de seca. Neste período, ocorrem as maiores temperaturas e os valores de precipitação são baixos, principalmente nos meses de maio e abril.

O clima Tropical Equatorial é caracterizado pela elevada temperatura, entre 24º C e 27º C, e pela alta pluviosidade, com média mensal superior a 60 mm em todos os meses do ano. Geralmente, ocorrem precipitações convectivas durante todo ano; por essa razão não existe uma estação seca bem definida.

Na região mais a sul da área de estudo, onde predomina o clima Tropical Equatorial, as temperaturas máximas acontecem nos meses de maio e junho, com valor próximo a 27º C, e as temperaturas mínimas ocorrem nos meses de dezembro e janeiro, com valor próximo a 22º C. Quanto à precipitação, os valores máximos ocorrem nos meses de setembro e outubro, com valor médio de 500 mm. Os menores valores ocorrem nos meses de abril e maio, variando entre 150 mm e 200 mm.

Segundo DÍAZ *et al.* (2004), na cidade de Villahermosa, o período úmido vai de maio até fevereiro. Nos anos em que ocorre o fenômeno de El Niño ou de La Nina, os índices de precipitação aumentam nesta parte do ano.

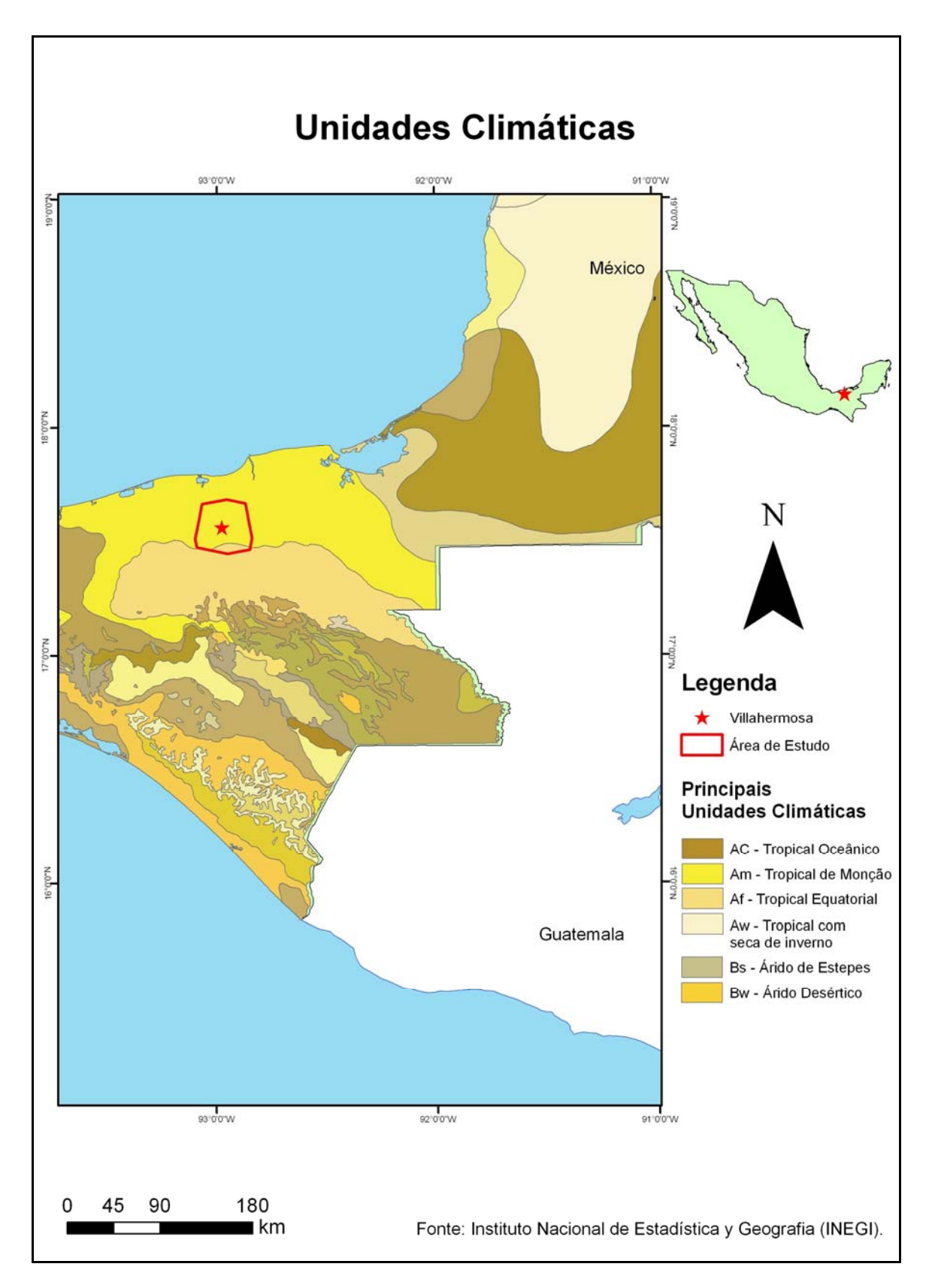

**Figura 2.6** – Classificação Climática de Koppen e Geiger para a região investigada.

#### **2.2.4 - SOLOS**

Dentre outros fatores, o clima tem grande influência na formação do solo. Seus elementos principais, temperatura e umidade, regulam o tipo e a intensidade de intemperismo das rochas, o crescimento dos organismos e a distinção entre os horizontes pedogenéticos (LEPSCH, 2002). O intemperismo intenso geralmente apresenta como produto solos espessos e com abundância de minerais secundários. No clima tropical, como é o caso do entorno de Villahermosa, o solo tende a apresentar alto teor de carbono.

Os tipos de solo mais abundantes na área de estudo são o Gleissolo e o Cambissolo (Figura 2.7). O Gleissolo desenvolve-se em materiais inconsolidados, como os sedimentos encontrados na área de Villahermosa. Este tipo de solo é mal drenado e, por isso, contém excesso de água, como pode ser visto na Figura 2.8. Na presença de encharcamento prolongado, o solo da área de estudo permanece úmido, com os poros saturados de água a maior parte do ano. De acordo com LEPSCH (2002), tal condição de saturação, na presença de matéria orgânica, diminui o oxigênio dissolvido e provoca a redução química e dissolução dos óxidos de ferro, o que faz com que o solo apresente coloração acinzentada no horizonte superficial.

Por sua vez, o Cambissolo tem como característica marcante a pequena profundidade, sendo pouco desenvolvido. É encontrado sob diversas condições de clima, relevo e vegetação. Na Figura 2.7 pode-se observar que este tipo de solo está localizado a sul de Villahermosa, onde o relevo se apresenta mais acentuado.

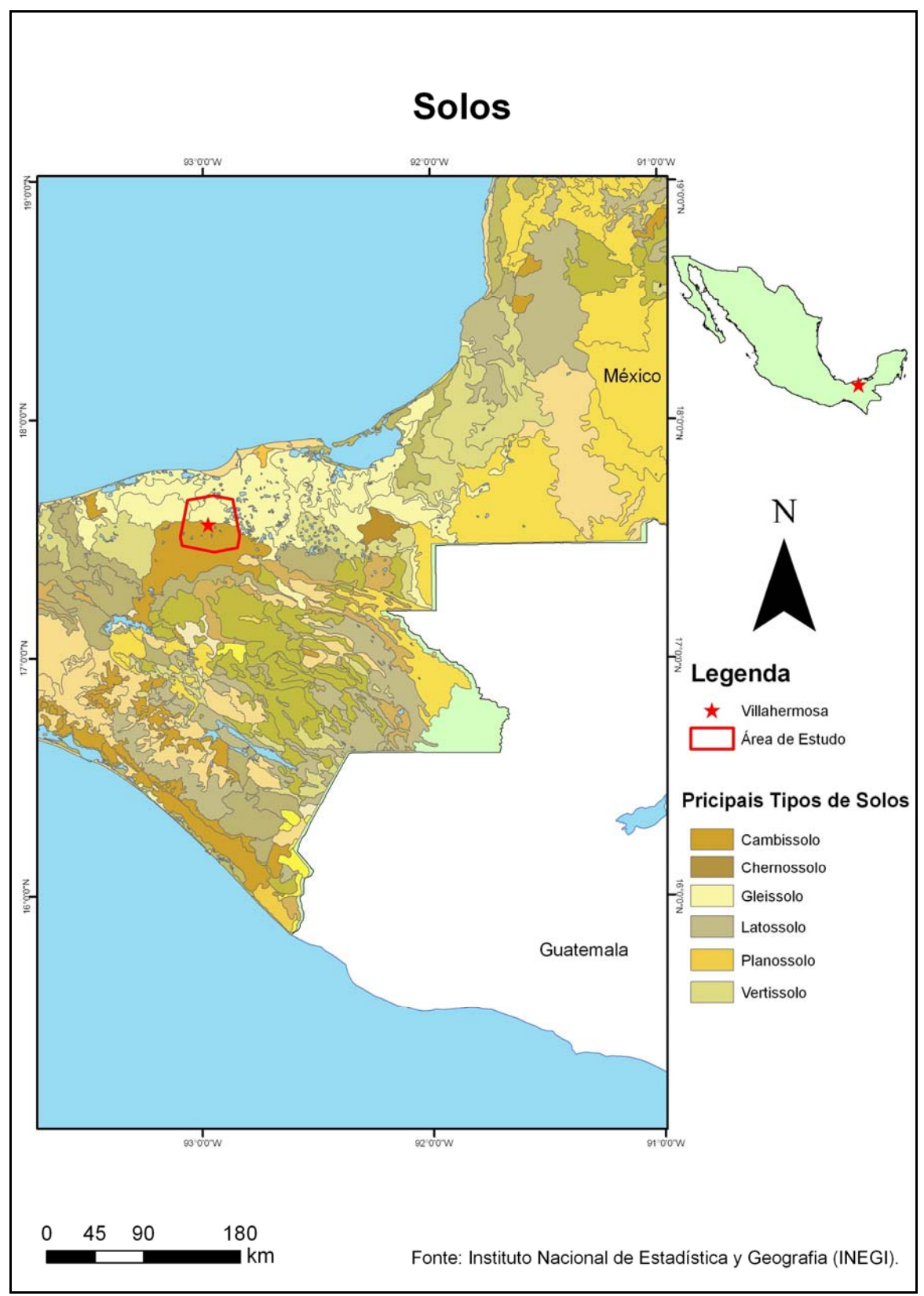

**Figrua 2.7** – Mapa de Solos.
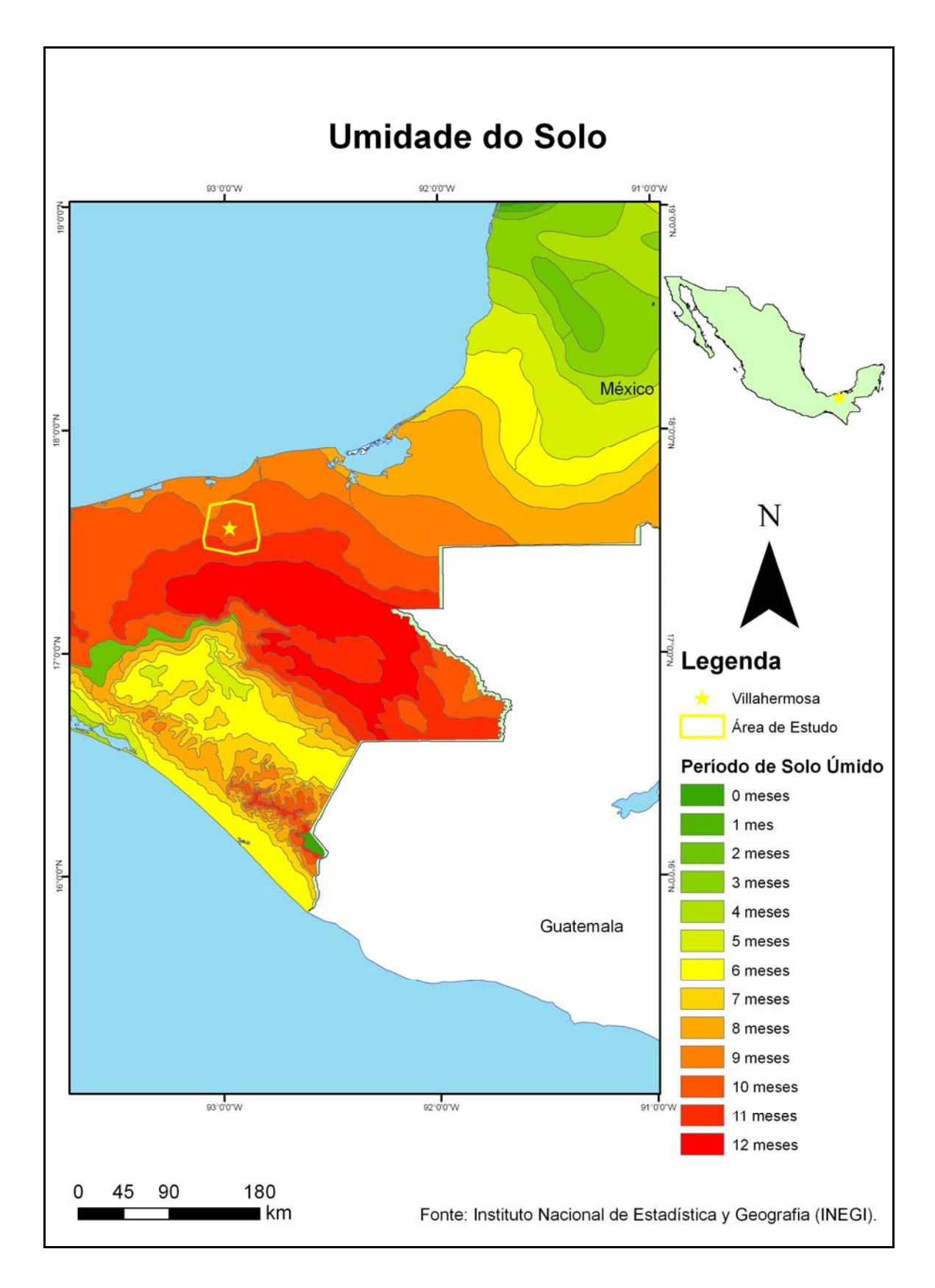

**Figrua 2.8** – Mapa de Umidade do Solo.

## **2.2.5 - USO DO SOLO E VEGETAÇÃO**

Villahermosa constitui um adensamento populacional cuja zona metropolitana abrange os municípios de Nacajuca e do centro. De acordo com o programa nacional de desenvolvimento urbano da zona metropolitana de Villahermosa-Nacajuca, a cidade é qualificada como de alto potencial de desenvolvimento (CASTILLO *et al.* 2008). Com efeito, ela representa um importante pólo no Golfo do México, pois possui alto grau de disponibilidade de água per capita, o que favorece a implantação de uma gama de atividades produtivas, tais como agricultura, indústria e turismo.

Ao redor desta zona metropolitana, predomina uma grande extensão de pastagem (Figura 2.9), onde a vegetação primária foi substituída pelo cultivo de gramíneas para a alimentação de animais. Essa atividade tem grande importância econômica para a região. Vale registrar que as gramíneas também desempenham um papel importante no controle de processos erosivos.

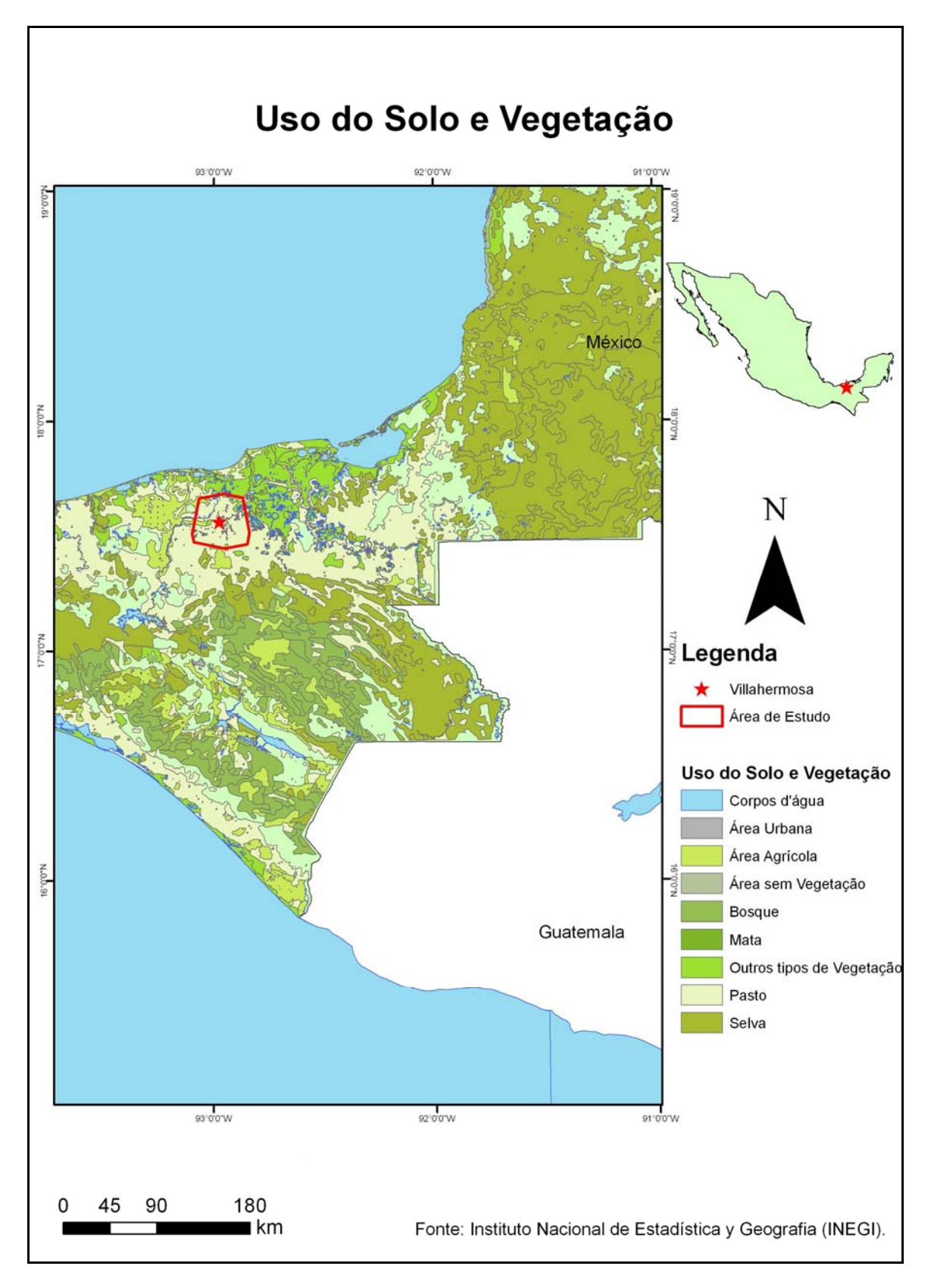

**Figura 2.9 –** Uso do solo e vegetação.

Na sub-bacia hidrográfica de Grijalva-Villahermosa, existem pequenos fragmentos de vegetação densa em sua porção sul (Figura 2.10).

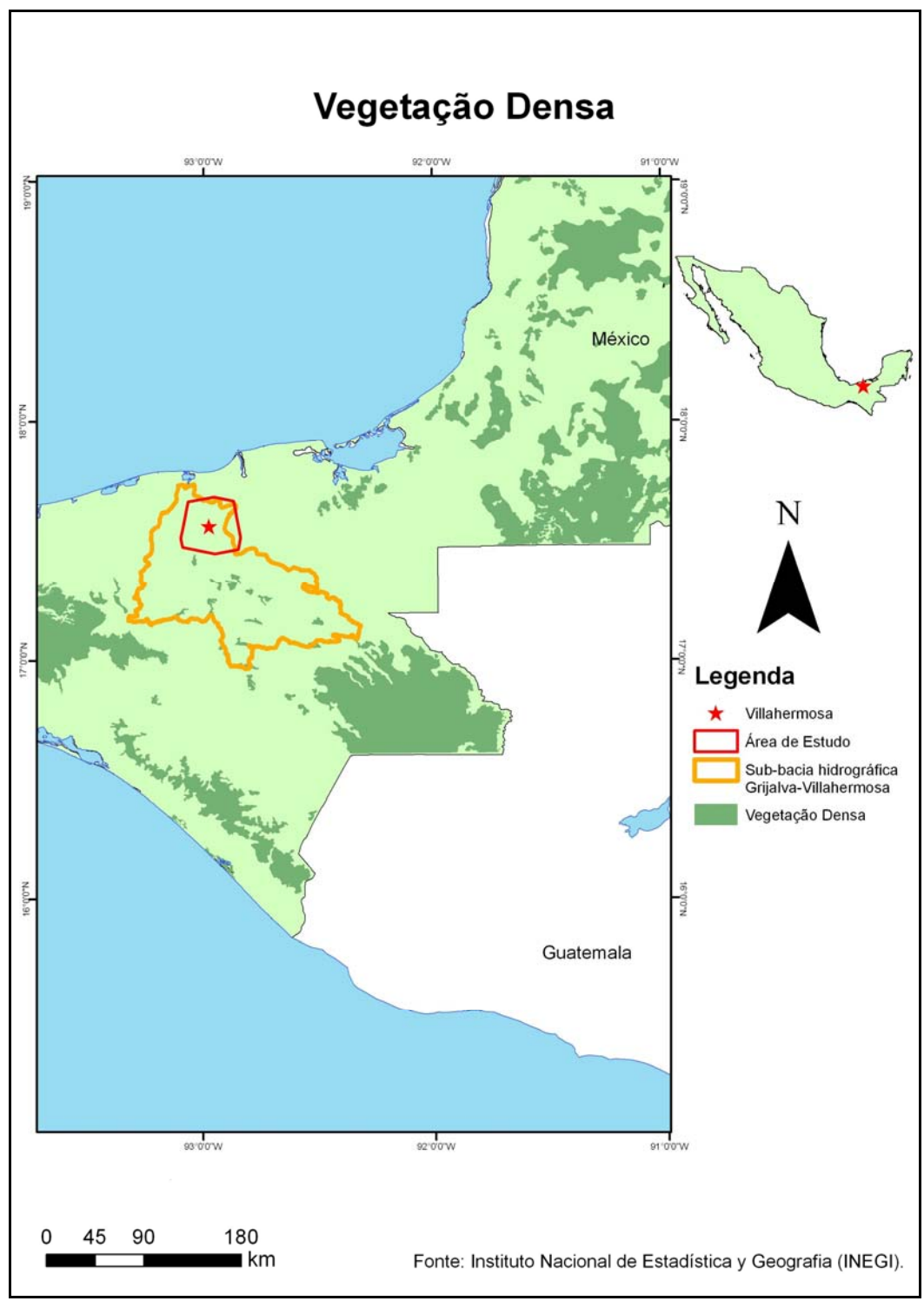

**Figura 2.10 –** Mapa de Vegetação Densa.

## **2.2.6 - OCUPAÇÃO URBANA**

Há indícios de que a planície costeira de Tabasco começou a ser ocupada pelos Mayas. Em seguida, de acordo com os antecedentes históricos relatados no programa de desenvolvimento urbano da zona metropolitana de Villahermosa, foi estabelecido no local, em 1519, o primeiro assentamento espanhol na região, Villa de la Victoria (CASTILLO *et al.* 2008). Em 1557, a população se deslocou ao longo do Rio Grijalva, constituindo uma nova área de povoamento, San Juan Bautista de Tabasco. Em 1958, tal núcleo passou a ser denominado Villahermosa de San Juan Bautista.

Villahermosa foi o primeiro centro comercial de Tabasco, em razão de suas vias de transporte marítimo e fluvial. Estas condições induziram o crescimento da população, que, em 1857, era de aproximadamente 5 500 habitantes.

A partir da década de 1970, as atividades petrolíferas estimularam o crescimento urbano e demográfico da área, que chegou a abrigar 103.694 habitantes. Na década de 1980, o governo do Estado de Tabasco comprou terras em sua zona central e promoveu um projeto habitacional urbano. Em 2000, a população atingiu o número de 500.000 habitantes. A cidade de Villahermosa conta hoje com todos os recursos e serviços de uma metrópole moderna.

## **CAPÍTULO 3 - FUNDAMENTAÇÃO TEÓRICA**

### **3.1 - SENSORIAMENTO REMOTO: CONSIDERAÇÕES INICIAIS**

Há décadas, o sensoriamento remoto vem sendo utilizado como ferramenta básica para o mapeamento da superfície terrestre e como auxílio à pesquisa e gestão de recursos naturais.

 A primeira forma de sensoriamento remoto a ser desenvolvida foi a fotografia aérea. Segundo JOLY (1917), as primeiras fotografias aéreas foram tiradas em um balão por Nader, em 1855, constituindo objeto de curiosidade até seu emprego militar, durante a 1º Guerra Mundial (1914 -1918). Por ocasião dos conflitos armados, as fotografias aéreas foram utilizadas para adquirir informações de territórios pouco documentados, como suporte à formulação de estratégias e ao planejamento de ações táticas. Posteriormente, tais produtos passaram a ser aproveitados para o uso civil. CENTENO (2004) afirma que o uso das fotografias aéreas ganhou interesse na Engenharia Civil, como subsídio para o mapeamento e reconhecimento do terreno, e na Engenharia Agrícola, como ferramenta para o mapeamento do solo.

No entanto, as fotografias aéreas apresentam altos custos de obtenção e pouca versatilidade temporal e de recobrimento. Estas restrições se devem ao fato de que, geralmente, os levantamentos aerofotogramétricos são realizados em áreas específicas e separados por grandes intervalos de tempo. Com o advento dos sensores orbitais, vastas regiões puderam ser imageadas com certa periodicidade, o que possibilitou a realização de estudos multitemporais em escala regional a continental, a um custo relativamente baixo.

O Sputnik da URSS foi o primeiro satélite artificial, cujo lançamento ocorreu em 1957. Nessa oportunidade, o primeiro uso vislumbrado foi a observação global da atmosfera para fins meteorológicos (CENTENO, 2004). Para LEITE (2008), o imageamento da superfície do nosso planeta, a partir de plataformas orbitais, pode ser considerado um desdobramento do emprego dos satélites meteorológicos.

A partir de 1960, os programas americanos Mercury, Gemini e Apollo iniciaram a nova era do sensoriamento remoto, realizando experimentos e obtendo fotografias. Em 1967, a NASA (*National Aeronautics and Space Administration*), em parceria com o Departamento de Interior dos Estados Unidos, planejou o programa de lançamentos de satélites específicos para estudar a superfície da Terra.

Em 1972, foi colocado em órbita o ERTS (*Earth Resources Technology Satellite*), com o objetivo de coletar dados a respeito dos recursos naturais do planeta, cuja denominação passou depois a ser Landsat (*Land Satellite*). Na fase inicial de aquisição de imagens digitais pelo sistema, o custo dos produtos e o suporte computacional necessário representavam um entrave, mas, diante dos bons resultados obtidos, aumentou o interesse de diversas instituições no desenvolvimento de pesquisas utilizando tal ferramenta. No final da década de 1960 e início da década de 1970, foram grandes os investimentos voltados para o aprimoramento dessa geotecnologia (LEITE, 2008).

 O sucesso do Landsat popularizou o sensoriamento remoto, que pode ser entendido como a medição das propriedades de objetos sobre a superfície terrestre sem o contato físico com os mesmos, usando dados adquiridos a partir de aeronaves e satélites (SCHOWENGERDT, 1997). Essas determinações efetuadas à distância podem ser utilizadas em várias aplicações, que vão da avaliação e monitoramento do crescimento urbano até a pesquisa por recursos minerais e energéticos.

A presente dissertação trata do uso do sensoriamento remoto orbital, que considera apenas os sensores colocados a bordo de satélites. Atualmente, existem diversos sistemas movimentando-se ao redor da Terra, que obtêm imagens com características distintas e dependentes tanto do satélite quanto do sensor.

## **3.1.1 - CONCEITOS E FUNDAMENTOS**

Para o sensoriamento remoto, é fundamental a existência de uma fonte que ilumine ou dirija energia ao alvo de interesse. Quando o sensor possui sua própria fonte de energia, é denominado ativo; quando utiliza uma fonte externa de energia, como o sol, é designado passivo.

As informações sobre os alvos são obtidas pela radiação eletromagnética por eles refletida, emitida ou retroespalhada. A radiação eletromagnética propaga-se no vácuo à velocidade da luz (c = 3 x 10<sup>8</sup> m/s), com o campo elétrico variando em magnitude na direção perpendicular à propagação do pulso e o campo magnético perpendicular a ambos (LEITE, 2008). Assim, o campo elétrico (**E**) e o campo magnético (**M**) são perpendiculares entre si e oscilam de forma perpendicular ao percurso feito pela radiação eletromagnética (Figura 3.1).

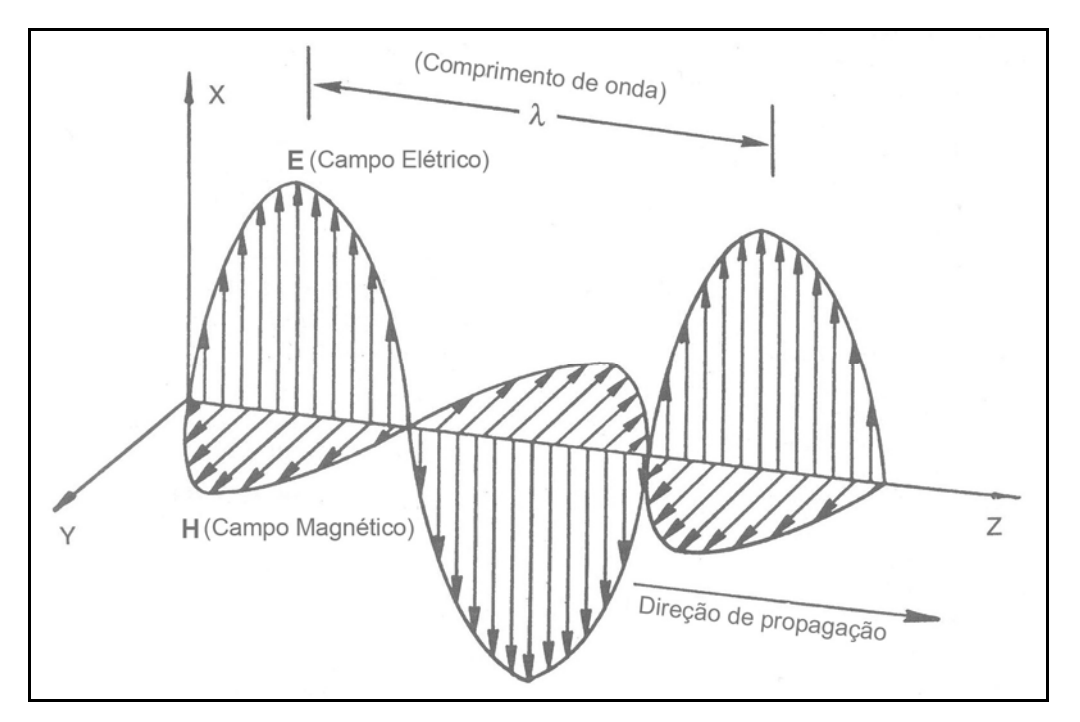

**Figura 3.1** – Propagação da onda eletromagnética. Fonte: Modificado de HENDERSON & LEWIS (1998).

Os principais parâmetros que caracterizam a onda eletromagnética são o comprimento (λ) (distância entre dois picos sucessivos) e a freqüência (f) (número de ondas que passa por um ponto fixo em determinado intervalo de tempo). Quanto maior a freqüência, menor é o comprimento de onda, segundo a relação c= λ f (ALMEIDA, 2008).

A radiação eletromagnética pode ser encontrada em um amplo espectro de valores possíveis para o comprimento de onda ou a freqüência. A Figura 3.2 mostra as regiões do espectro eletromagnético ordenadas de acordo com o comprimento de onda. Apenas algumas regiões são de interesse em sensoriamento remoto, pois nelas a transmissão de energia eletromagnética na atmosfera é máxima. A faixa entre 0,4µm a 0,7µm representa o espectro visível. O infravermelho é dividido em categorias: refletido (0,7µm a 3µm), na qual é possível obter informações sobre a composição química dos alvos, e o termal (3µm a 14µm), onde a energia emitida é proporcional à temperatura dos alvos. Por fim, está a faixa das microondas (1mm a 1 m), na qual operam os sistemas de radar.

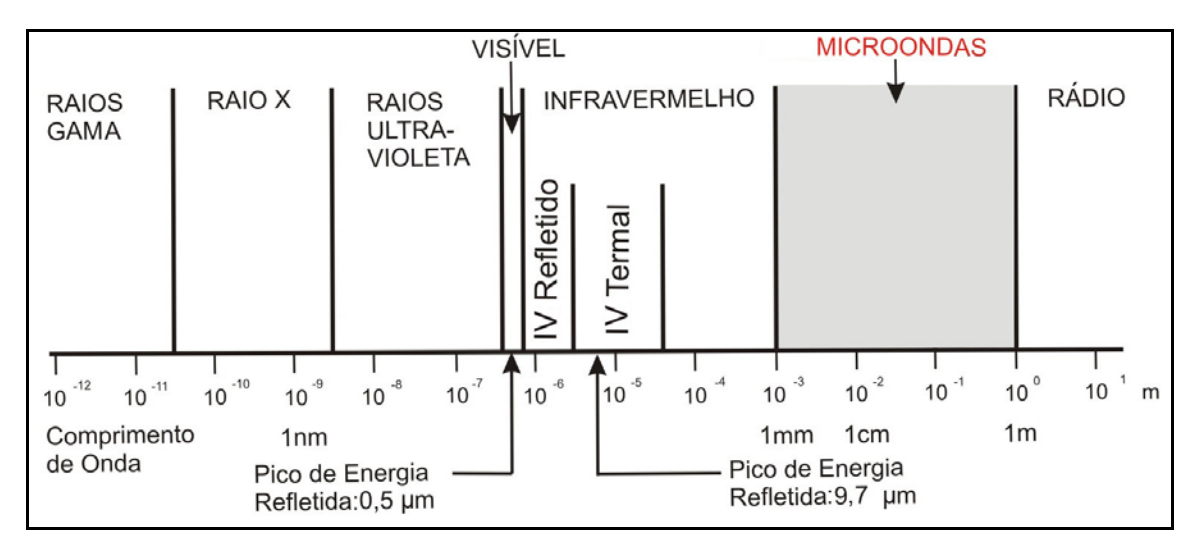

**Figura 3.2** – Espectro eletromagnético. Fonte: Modificado de SABINS (1997).

#### **3.2 - SENSORIAMENTO REMOTO ÓPTICO**

O sensoriamento remoto óptico corresponde à faixa do espectro eletromagnético entre 0,4µm e 14 µm, abrangendo o visível, o infravermelho refletido e o termal (ALMEIDA, 2008).

#### **3.2.1 - O SISTEMA LANDSAT**

O conceito da série LANDSAT foi iniciado no final da década de 60, a partir de um projeto desenvolvido pela Agência Espacial Americana (NASA), dedicado exclusivamente à observação dos recursos naturais terrestres. O primeiro satélite da série começou a operar em 1972; Os satélites LANDSAT- 1 a 3 empregaram os sensores MSS (*Multi Spectral Scaner*) e RBV (*Return Beam Vidicon*), com 80 m de resolução espacial, e estiveram em operação até 1983.

O LANDSAT- 4 foi lançado em 1982, representando a segunda geração de sistemas passivos, utilizando o sensor TM (*Thematic Mapper*), com 30 m de resolução espacial. Em 1984, foi substituído pelo idêntico LANDSAT- 5. Em 1994, foi lançado o LANDSAT-6, mas o satélite chocou-se com a Terra sem entrar em operação. A última atualização ocorreu em 1999, com o lançamento do LANDSAT-7 (ALMEIDA, 2008).

O LANDSAT-7, que já encerrou suas atividades, utilizou o sensor ETM+ (*Enhanced Thematic Mapper Plus*). Este satélite descreve uma órbita semi-polar, heliossíncrona, a uma altitude de 705 km. A plataforma completa 14,56 órbitas a cada dia, o que permite um período de revisita de 16 dias. Sua inclinação em relação ao Equador é de aproximadamente 98º. Estas características são similares às do LANDSAT-5, o que permite a integração de dados do LANDSAT-7 com aqueles provenientes dos satélites anteriores da série.

O ETM + possui 8 bandas espectrais: as bandas 1, 2 e 3 operam na faixa do visível; as bandas 4, 5 e 7 no infravermelho refletido; a banda 6 no infravermelho termal; a banda 8 é pancromática. Assim, foi possível ampliar as possibilidades de uso dos produtos LANDSAT, porque se manteve a resolução espectral característica do TM, além de se ampliar a resolução espacial com a implementação da banda pancromática. Tal banda apresenta resolução espacial de 15 m, enquanto as demais bandas do ETM + possuem um valor de 30 m. Por sua vez, a banda 6 trabalha com resolução de 60 m. Outro aperfeiçoamento relevante refere-se à melhora na geometria de imageamento, o que facilita os procedimentos de georreferenciamento.

Apesar da vantagem do ETM + em relação às resoluções espectral e espacial dos sensores anteriormente disponíveis na série LANDSAT, a resolução temporal do satélite (16 dias) ainda não atende à demanda de monitoramento de dinâmica de inundações. A análise deste fenômeno requer imagens adquiridas por sistemas com maior versatilidade temporal.

No caso do entorno de Villahermosa, área tropical, objeto de estudo da presente dissertação, há ainda a questão da cobertura de nuvens, que representa uma barreira ao sensoriamento remoto óptico do fenômeno de inundação. Sendo assim, neste estudo, as imagens LANDSAT-7 ETM + foram usadas em complementação aos produtos dos satélites RADARSAT, que operam na faixa de microondas do espectro eletromagnético.

## **3.3 - SENSORIAMENTO REMOTO NA REGIÃO DE MICROONDAS**

Como já mencionado anteriormente, existem no sensoriamento remoto dois tipos de sistemas sensores: os ativos e os passivos. Os sistemas ativos, ao contrário dos passivos possuem sua própria fonte de energia e geram imagens a partir do registro pelo sensor da radiação eletromagnética retroespalhada pelos objetos na superfície terrestre. Há sistemas ativos que utilizam uma fonte de energia própria na faixa de microondas. Assim, não dependem da luz solar para sua operação e, por isso,

podem adquirir dados durante o dia e a noite, o que traz a vantagem de diminuir o período de revisita à área de interesse. Os sensores ativos emitem um pulso eletromagnético em direção ao alvo e medem a parcela da energia espalhada pelo mesmo na direção do sensor (CENTENO, 2004). Um exemplo de sensor ativo é o Radar, o termo que deriva da expressão em inglês *Radio Detection and Ranging*. PARADELLA *et al*. (2005) definem o radar imageador como um sensor de rádiofrequência que permite derivar informações sobre características físicas (geometria, forma) e elétricas dos alvos.

Os sistemas de radar utilizam sensores transportados em plataformas aéreas ou orbitais e operam na faixa das microondas, cujos comprimentos de onda variam entre 1 mm e 1m (Figura 3.2). A tabela 3.1 contém o comprimento de onda e a freqüência de cada uma das bandas dos sistemas de radar. A designação das bandas de radar em forma de letras do alfabeto foi definida arbitrariamente por razões militares na Segunda Guerra Mundial. Esta classificação se tornou usual, sendo adotada atualmente na definição das bandas de radar (SABINS, 1997). A Figura 3.3 ilustra o pulso transmitido pelo radar em direção à superfície terrestre e o retorno recebido pela antena.

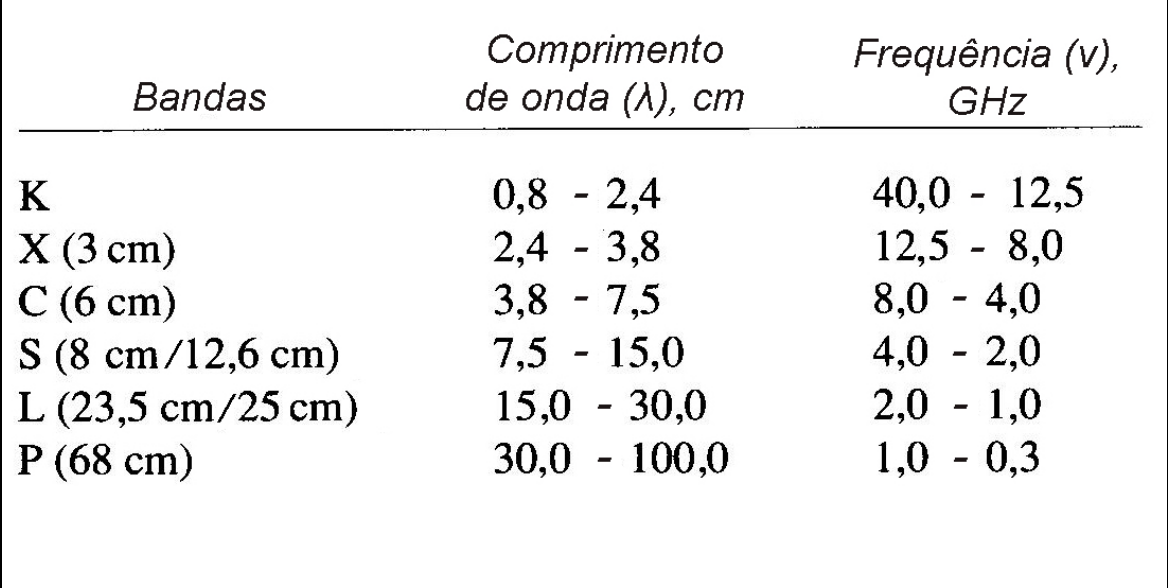

**Tabela 3.1**: Comprimento de onda e freqüência de cada uma das bandas dos sistemas de radar. Fonte: Modificado de SABINS,1997.

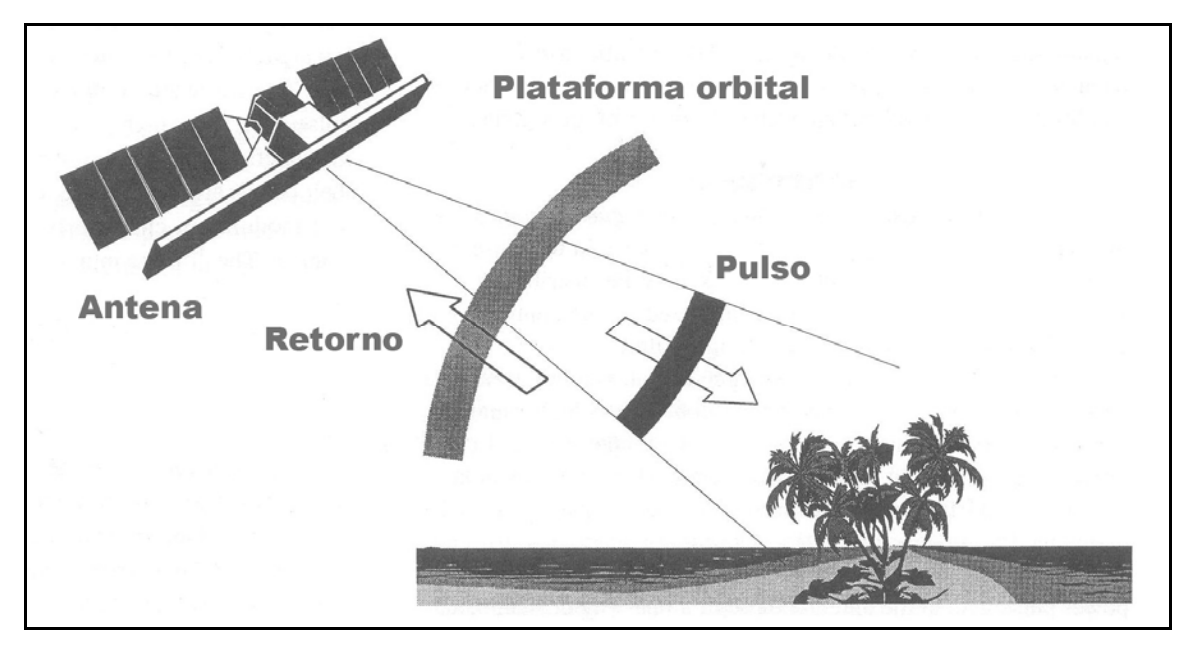

**Figura 3.3** – Pulso eletromagnético transmitido e o retorno recebido pela antena do radar. Fonte: Modificado de RANEY (1998).

Uma importante vantagem oferecida pelos sistemas de radar é a independência do imageamento em relação às condições atmosféricas e de poluição, uma vez que as microondas são capazes de penetrar nas nuvens, fumaça e poeira. Isto é particularmente relevante em regiões como o entorno de Villahermosa, onde a presença de nuvens é constante na época das enchentes.

 Além disso, o radar é o único sensor remoto com capacidade de penetração no dossel vegetal. Segundo LANG *et al*. (2008), esta característica torna o sensoriamento remoto por radar uma ótima alternativa para o monitoramento de inundações em áreas cobertas por florestas.

## **3.3.1 - BREVE HISTÓRICO**

O primeiro radar imageador utilizado foi denominado SLAR (*Side Looking Airbone Radar* ou radar de visada lateral). Neste sistema, a resolução azimutal é diretamente proporcional ao comprimento físico da antena. Tal limitação causa um problema, pois, para se obter melhor resolução azimutal, é necessário diminuir a distância entre o radar e o alvo ou aumentar o comprimento da antena (Figura 3.4). Posteriormente, foi desenvolvido o sensor SAR (*Synthetic Aperture Radar* ou radar de abertura sintética). Com este tipo de sensor, a resolução azimutal independe da distância entre o radar e o alvo (Figura 3.5).

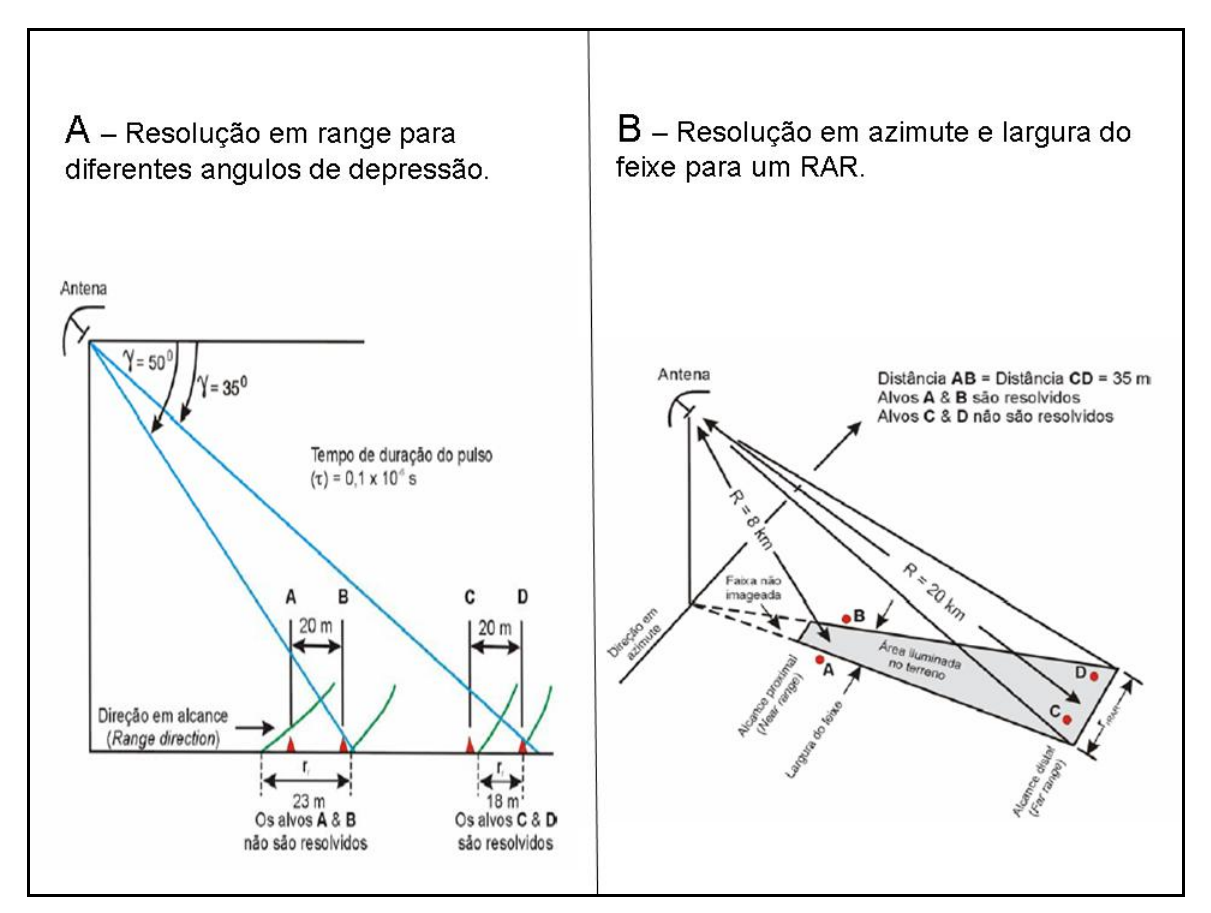

**Figura 3.4**: O conceito de resolução espacial para o radar de abertura real.

A) Alcance. B) Azimute. Fonte: Modificado de SABINS, 1997.

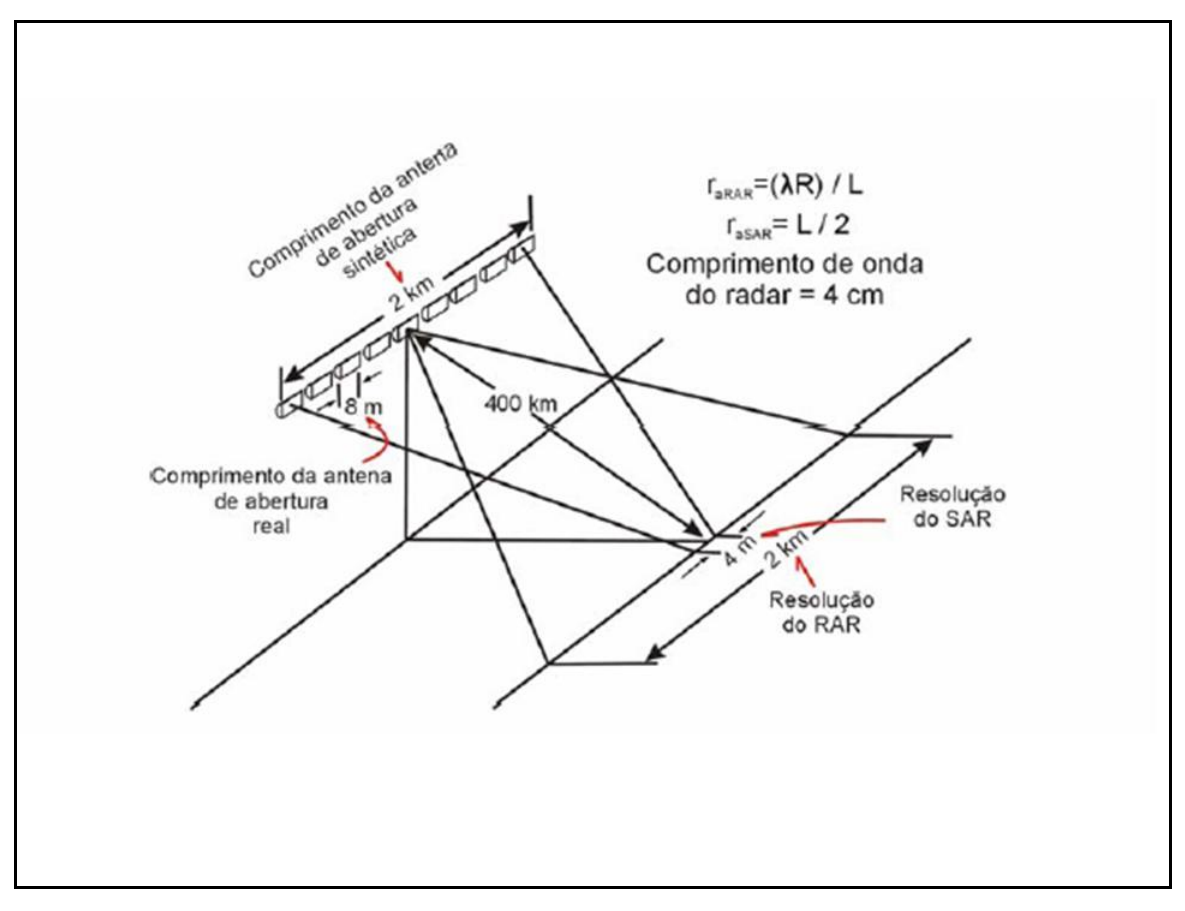

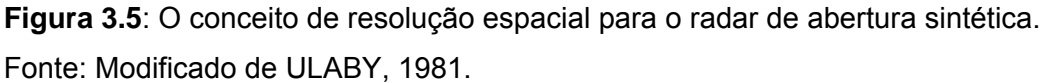

A partir da década de 60, os radares imageadores foram empregados para fins de levantamentos de recursos naturais (NOVO, 2006). Antes eram usados em missões militares, para a detecção de navios e aviões. Na década de 70, foram realizados programas que utilizaram radar a bordo de aeronaves, como é o caso do RADAM (posteriormente ampliado para RADAM BRASIL).

O projeto RADAM (radar na Amazônia), idealizado pelo governo brasileiro, foi implementado pelo Ministério de Minas e Energia, através do Departamento Nacional de Produção Mineral (DNPM), com recursos do Plano de Integração Nacional (PIN).

A região amazônica é considerada uma das mais pobremente mapeadas do mundo. Assim, o projeto RADAM teve como objetivo produzir informações sobre recursos minerais, solos, vegetação e uso da terra, bem como gerar uma base cartográfica. Em 1971, foram iniciados os vôos para imageamento e, devido aos bons resultados alcançados, o levantamento se expandiu em 1975 para o restante do território nacional, através do projeto RADAM BRASIL (ESCOBAR *et al*. 2005).

Os registros obtidos foram disponibilizados em 550 mosaicos de radar, na escala 1:250 000, e se encontram organizados conforme o mapa índice de referência (MIR) do Instituto Brasileiro de Geografia e Estatística (IBGE). Os diafilmes e negativos originais encontram-se armazenados no escritório do Rio de Janeiro do Serviço Geológico do Brasil (CPRM / RJ).

Em 1978, a NASA lançou o primeiro radar orbital (SEASAT), que operou por pouco tempo devido a problemas técnicos. A seguir, tal agência iniciou o programa SIR (*Shuttle Imaging Radar*), levado a efeito por uma série de vôos de curta duração. Foram lançados, primeiramente, os sistemas SIR-A e SIR-B, em 1981 e 1984, respectivamente. Em 1994, foi lançado o SIR-C. Em 1991, as missões de maior duração foram iniciadas com o lançamento do ALMAZ-1, seguidas pelo ALMAZ-2 (1991), ERS-1 (1991), JERS-1 (1992), SIR C/X (1994), ERS-2 (1995) e RADARSAT-1 (1995). Na presente década, entraram em órbita os sistemas ENVISAT (2001), ALOS PALSAR (2006), RADARSAT-2 (2007), Terra SAR-X (2007) e COSMOS SKYMed (2007), (BEISL, 2009). Maiores detalhes podem ser encontrados na tabela 3.2.

| <b>SENSOR</b>        | <b>LANÇAMENTO</b> | <b>SISTEMA</b> | <b>BANDA</b>            | <b>COMPRIMENTO DE</b><br><b>ONDA</b><br>(cm) | <b>POLARIZAÇÃO</b>               | <b>ÂNGULO DE</b><br><b>INCIDÊNCIA</b><br>(2) | <b>RESOLUÇÃO</b><br><b>TEMPORAL (dias)</b> | <b>RESOLUÇÃO</b><br><b>ESPACIAL</b><br>(metros) | <b>TIPO DE</b><br><b>DADO</b>   |
|----------------------|-------------------|----------------|-------------------------|----------------------------------------------|----------------------------------|----------------------------------------------|--------------------------------------------|-------------------------------------------------|---------------------------------|
| <b>SEASAT</b>        | 1978              | <b>SAR</b>     |                         | 23,5                                         | $\overline{H}$                   | $\overline{23}$                              | $17 - 3$                                   | $\overline{25}$                                 | Histórico                       |
| SIR-A                | 1981              | <b>SAR</b>     |                         | 23,5                                         | $H$ HH                           | 50                                           | Missão Orbital<br>$(7 \text{ dias})$       | 40                                              | Histórico                       |
| $SIR-B$              | 1984              | <b>SAR</b>     | L                       | 23,5                                         | $H$ H                            | $15 - 64$                                    | Missão Orbital<br>$(8 \text{ dias})$       | 25                                              | Histórico                       |
| Almaz                | 1991              | <b>SAR</b>     | $\overline{s}$          | 10                                           | $H$ H                            | $30 - 60$                                    | ----                                       | $15 - 30$                                       | Histórico                       |
| ERS-1                | 1991              | <b>SAR</b>     | $\overline{c}$          | 5,7                                          | W                                | $\overline{23}$                              | $\overline{35}$                            | $\overline{26}$                                 | Histórico                       |
| JERS-1               | 1992              | <b>SAR</b>     |                         | 23.5                                         | HH                               | 39                                           | 44                                         | $\overline{18}$                                 | Histórico                       |
| SIR-C/X              | 1994              | <b>SAR</b>     | L, C, X                 | $23,5 - 5,7 - 3,0$                           | HH, HV, VH, VV                   | $15 - 55$                                    | Missão Orbital<br>$(11$ dias)              | $10 - 30$                                       | Histórico                       |
| <b>RADARSAT-1</b>    | 1995              | <b>SAR</b>     | C                       | 5,7                                          | H                                | $10 - 50$                                    | $24*^{2}$                                  | 8 a 100                                         | Em<br>operação                  |
| <b>ERS-2</b>         | 1995              | <b>SAR</b>     | C                       | 5,7                                          | <b>VV</b>                        | 23                                           | $---$                                      | ----                                            | Em<br>operação                  |
| <b>SRTM</b>          | 2000              | $InSAR*1$      | C, X                    | $5.7 - 3.0$                                  | HH, VV (Banda C)<br>VV (Banda X) |                                              | Missão Orbital<br>$(11$ dias)              | 90 (Banda C),<br>$30$ (Banda X)                 | Histórico                       |
| <b>ENVISAT</b>       | 2001              | <b>SAR</b>     | $\mathsf{C}$            | $\overline{5,7}$                             | HH.VV - HH.HV -<br>VV, VH        | $15 - 45$                                    |                                            | 25                                              | Em<br>operação                  |
| <b>ALOS/PALSAR</b>   | 2006              | <b>SAR</b>     | L                       | 23,5                                         | HH, HV, VH, VV                   | $10 - 51$                                    | 46                                         | $10 - 100$                                      | Em<br>operação                  |
| <b>RADARSAT-2</b>    | 2007              | <b>SAR</b>     | $\overline{c}$          | 5,7                                          | HH, HV, VH, VV                   | $10 - 50$                                    | $24 *^{2}$                                 | 3a100                                           | Em<br>operação                  |
| TerraSAR-X           | 2007              | <b>SAR</b>     | $\overline{\mathsf{x}}$ | 3,0                                          | HH, HV, VH, VV                   |                                              | $\overline{11}$                            | 1, 3, 18                                        | Em<br>operação                  |
| <b>COSMOS SkyMed</b> | 2007              | <b>SAR</b>     | $\times$                | 3,0                                          | HH, HV, VH, VV                   |                                              | 16                                         | 1, 3, 15, 30, 100                               | Em<br>operação<br>(3 satélites) |

**Tabela 3.2**: Sumário das Características dos Sistemas Orbitais de Radar. Fonte: Modificado de BEISL, 2009.

\*1 – Modo SAR interferométrico

\*2 – Para o mesmo modo de operação e ângulo de incidência

No contexto da pesquisa e monitoramento de recursos naturais, os principais sensores de radar são o RADARSAT-1 e 2, o ENVISAT e o ALOS/PALSAR. Somente com o RADARSAT-1 e 2 o usuário pode especificar com grande flexibilidade o ângulo de incidência e a resolução espacial.

 O RADARSAT-1 possibilita associar diferentes ângulos de incidência com resoluções espaciais específicas e imagear em órbitas ascendente e descendente. O satélite ENVISAT, além de disponibilizar algumas destas opções, permite que o usuário escolha as combinações de bandas com polarizações diferentes. O ALOS/PALSAR é o sistema sensor que deu prosseguimento à linha de aquisição de dados na banda L iniciada pelo JERS-1 SAR, tendo como melhoria a capacidade de adquirir dados polarimétricos. O RADARSAT-2 é atualmente o satélite de mais alta tecnologia e diversidade de opções. Além de operar em diferentes resoluções espaciais, variando de 3 a 100 metros, com ângulos de incidência de 10 $^{\circ}$  a 50 $^{\circ}$ , órbita ascendente e descendente, ele adquire dados polarimétricos e permite a aquisição de imagens com visadas tanto para direita quanto para a esquerda. Tal capacidade possibilita que a mesma região tenha mais opções para imageamento de emergência ou para programas de mapeamento operacional.

#### **3.3.2 - PRINCÍPIOS BÁSICOS**

Um típico sistema de radar imageador possui um receptor, um transmissor e uma antena (ROCHA, 2004). O transmissor produz os pulsos de energia na forma de micro-ondas e os envia para a antena que, em seguida, os dirige para a superfície da Terra. A antena também recebe os pulsos refletidos pelos alvos no terreno. Estes são convertidos para um formato adequado e enviados para o receptor. Um sofisticado processador transforma os sinais recebidos em imagens.

Quando os pulsos de microondas atingem a superfície do alvo, a energia é espalhada em várias direções. Parte dela retorna em direção ao sensor (ou seja, é retroespalhada), sendo recebida pela antena; o restante segue em outras direções. De acordo com NOVO E COSTA (2005), as variáveis que controlam as interações entre a radiação de microondas e a superfície terrestre dizem respeito tanto ao sistema sensor como aos alvos.

As variáveis referentes ao sistema sensor incluem o comprimento de onda (freqüência), a polarização, o ângulo de depressão, a direção de visada e a resolução

espacial. O comprimento de onda está relacionado, entre outros fatores, com a capacidade de penetração no dossel vegetal (maiores λ propiciam mais penetração). A polarização se refere à orientação do campo elétrico do pulso eletromagnético em relação ao eixo da antena. Os radares podem ter diferentes configurações de polarização: HH (transmissão horizontal e recepção horizontal), VV (transmissão vertical e recepção vertical), HV (transmissão horizontal e recepção vertical) e VH (transmissão vertical e recepção horizontal). NOVO E COSTA (2005) afirmam que a imagem de radar multipolarizada permite ao interprete ampliar a capacidade de discriminar alvos na superfície terrestre. O ângulo de depressão é formado pela linha de visada do pulso do radar com o plano horizontal que passa pelo sensor. A direção de visada corresponde à orientação do feixe transmitido em relação ao alvo na superfície terrestre. A resolução espacial (em alcance a azimute) representa a distância mínima em que o sensor é capaz de distinguir dois alvos. (Figuras 3.4 e 3.5).

Quanto aos alvos, os parâmetros de maior relevância são a forma geométrica, o ângulo de incidência, a rugosidade da superfície, a constante dielétrica e o mecanismo de retroespalhamento (NOVO, 2006). A forma geométrica (em escala métrica ou ainda maior) pode alterar a quantidade de energia retroespalhada na faixa de microondas. Por exemplo, o efeito do sombreamento, que realça as características dos alvos geológicos e geomorfológicos depende das dimensões e orientação do objeto em relação à direção de visada do radar. O ângulo de incidência é formado pela normal à superfície do terreno e pelo pulso do radar. Na região mais próxima à antena (alcance próximo ou *near-range*), o ângulo de incidência é menor que na porção mais distante (alcance distante ou *far range*).

 A rugosidade é definida levando em consideração as irregularidades da superfície do alvo (em escala centimétrica) e é calculada em relação ao comprimento de onda e ao ângulo de incidência da radiação que o ilumina (SILVA, 2002), conforme ilustrado na Figura 3.6. Quando a superfície é lisa, a energia incidente é refletida, com o ângulo de reflexão igual ao ângulo de incidência. À medida que a superfície torna-se mais rugosa, ocorre um progressivo espalhamento da energia incidente. Por fim, quando a superfície é totalmente rugosa, a energia é espalhada em todas as direções (Figura 3.7).

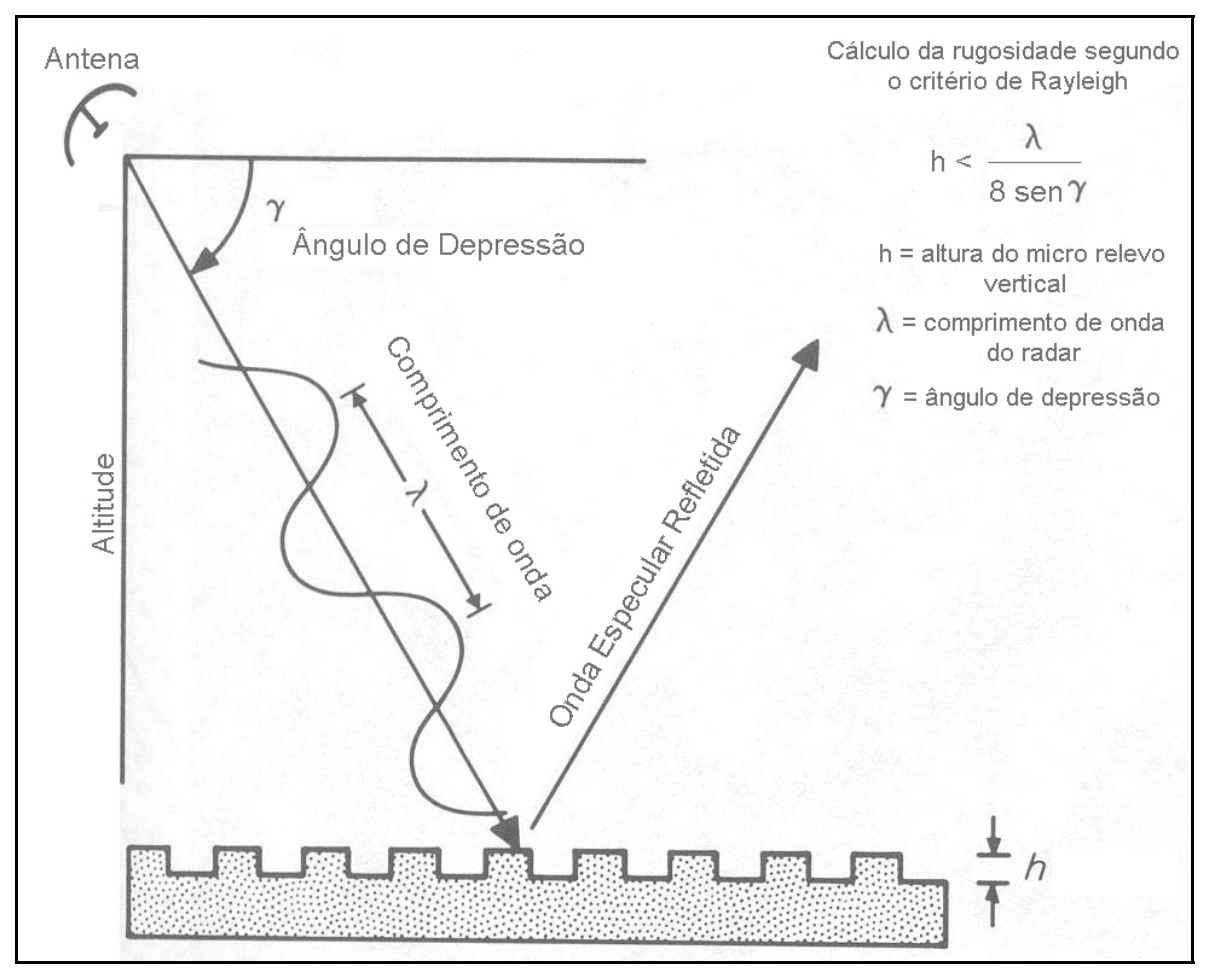

**Figura 3.6** – Cálculo da rugosidade segundo o critério de Rayleigh. Fonte: Modificado de SABINS, 1997.

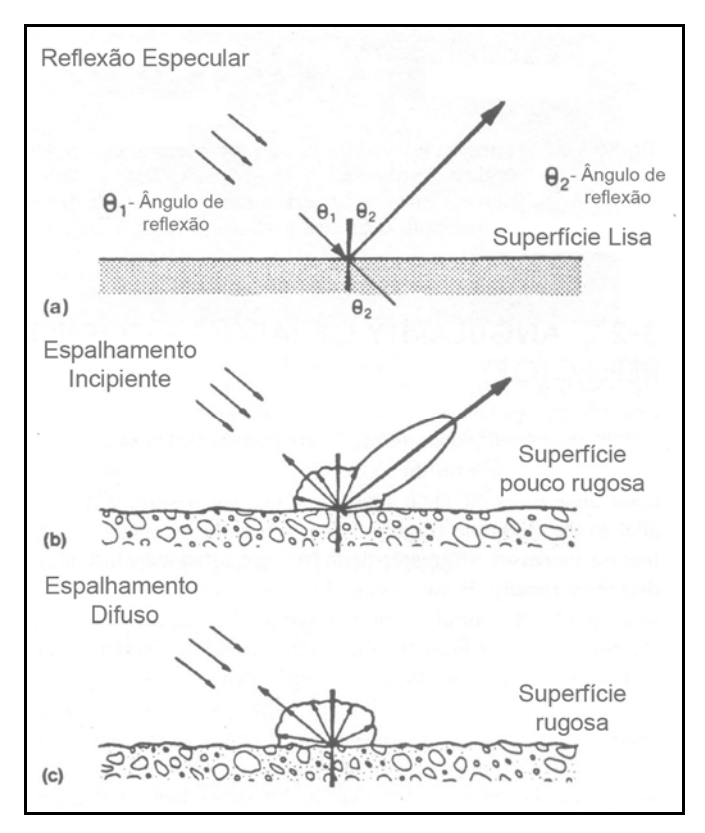

**Figura 3.7** – Interação da energia incidente com a superfície do terreno. Fonte: Modificado de HENDERSON & LEWIS (1998).

A constante dielétrica influencia na interação da radiação eletromagnética com a superfície do terreno. É o parâmetro que descreve as propriedades elétricas de um meio e, juntamente com o ângulo de incidência, determina a quantidade de energia refletida, transmitida e/ou absorvida por um meio material (INPE, 2007). De acordo com Almeida (2008), o teor de umidade do alvo é um fator determinante da constante dielétrica. Materiais com alta umidade possuem alta constante dielétrica e, por isso, apresentam alta refletividade.

## **3.3.3 - IMAGENS DE RADAR**

De acordo com NOVO E COSTA (2005) a imagem de radar é construída a partir do registro da energia retroespalhada que retorna à antena após sua interação com os objetos da superfície terrestre. Esta imagem digital é construída por uma matriz de pixels, onde cada um representa a amplitude do sinal recebido pelo sensor. Assim, áreas mais escuras correspondem a superfícies lisas de fraca resposta enquanto áreas

mais claras correspondem a superfícies com mais energia retroespalhada (superfícies rugosas ou refletores de canto). Os radares com capacidade polarimétrica, como o RADARSAT-2 e o ALOS/PALSAR, também registram as diferenças de fase resultantes da interação do pulso eletromagnético com os alvos presentes na cena.

O sistema radar, devido à sua visada lateral, provoca algumas distorções nas imagens. Para CENTENO (2004), isso acontece em função da topografia, cujos principais efeitos são a ocorrência de sombras, o encurtamento da rampa e a inversão do relevo.

O sombreamento se dá quando a área imageada apresenta relevo acentuado. Onde ocorrem encostas com declividade maior que o ângulo de incidência e a orientação de iluminação é perpendicular à direção do alcance, algumas partes do terreno podem não ser imageadas, pois ficam encobertas por feições topográficas.

O encurtamento da rampa é a distorção caracterizada pela alteração da dimensão aparente de terrenos inclinados. Isto acontece porque o pulso do radar atinge primeiramente os objetos que são mais próximos ao sensor, acarretando o deslocamento do topo das feições mais altas em direção à antena.

A inversão do relevo ocorre quando a inclinação do alvo é maior que o ângulo de incidência. Neste caso, o ponto topograficamente mais alto é registrado primeiro e a base das feições é registrada por último, gerando a aparência na imagem de relevo com acentuada pendência na direção da antena.

Estas distorções não comprometem o uso dos dados SAR, pois podem ser corrigidas com a aplicação de técnicas de processamento digital de imagens.

Cabe mencionar que a presença de diferentes espalhadores na superfície pode dificultar a análise dos dados de radar. Assim, ondas refletidas por objetos na cela de resolução de um sistema SAR podem causar interferências destrutivas e construtivas; com isso, o sinal recebido pela antena é cancelado a muito incrementado, respectivamente. Nesse caso, a imagem apresenta aparência granulada devido à influência do ruído speckle, o que dificulta sua interpretação visual. Segundo VANNUCCI (1999), este ruído é multiplicativo e proporcional à intensidade do sinal recebido, mostrando-se mais intenso onde o sinal é mais forte e menos intenso onde o sinal é mais fraco.

Para reduzir este efeito indesejado, os especialistas costumam aplicar filtros ou utilizam o processamento de múltiplas visadas (INPE, 2007).

Para CENTENO (2004) dois pontos importantes devem ser considerados na interpretação das imagens de radar. Primeiramente, a direção de iluminação do radar afeta a aparência dos objetos de interesse na superfície terrestre. Além disso, as microondas interagem com os alvos naturais de maneira diferente da verificada na região óptica do espectro eletromagnético. Tais fatos atestam a importância do desenvolvimento de metodologias especificamente concebidas para o uso de imagens SAR, a exemplo do que ocorre na presente dissertação.

#### **3.3.4 - O SISTEMA RADARSAT**

O Satélite RADARSAT foi desenvolvido sob a coordenação da CSA (*Canadian Space Agency*). O primeiro representante da série, RADARSAT-1, foi lançado em 1995, com a finalidade de monitorar mudanças ambientais e mapear os recursos naturais do planeta. Em 2007, foi lançado o segundo satélite da série, apresentando importantes melhorias em relação ao anterior. O sistema possui a bordo um radar de abertura sintética (SAR).

O RADARSAT-1 opera na banda C, com freqüência de 5,3 GHz e comprimento de onda de 5,6 cm. Possui polarização HH, está em altitude de 798 km e sua antena tem dimensões de 15 m x 1,5 m. Sua órbita é circular, sol-síncrona, sua inclinação é de 98,6º e sua resolução temporal é de 24 dias para um mesmo modo de operação. O sensor opera em diferentes modos: Fine, Standard, Wide, ScanSAR Narrow, Scansar Wide, Extended Low e Extended High. A faixa por ele imageada varia entre 50 km x 50 km e 500 km x 500 km. Tais características podem ser observadas nas Tabelas 3.3, 3.4 e na Figura 3.8.

Vale enfatizar que a capacidade do RADARSAT de modificar eletronicamente a posição de sua antena confere ao sistema a possibilidade de alterar a largura da faixa imageada, o ângulo local de incidência e a resolução espacial. Ademais, a disponibilidade de diferentes modos de operação permite a aquisição de imagens sobre uma área de interesse na superfície da Terra em períodos inferiores a 24 dias, o que aumenta a repetibilidade de obtenção de dados para aplicações de monitoramento ou emergências.

| Geometria de órbita | Circular, sol-síncrona     |  |  |  |  |
|---------------------|----------------------------|--|--|--|--|
| Altitude            | 798 km                     |  |  |  |  |
| Inclinação          | $98,6^\circ$               |  |  |  |  |
| Período             | 100,7 minutos              |  |  |  |  |
| Ciclo de repetição  | 24 dias                    |  |  |  |  |
| Órbitas por dia     | 14                         |  |  |  |  |
| Freqüência          | 5,3 GHz                    |  |  |  |  |
| Comprimento de onda | $5,6$ cm (banda C)         |  |  |  |  |
| Polarização         | HH (horizontal-horizontal) |  |  |  |  |

**Tabela 3.3**: Características do RADARSAT-1. Fonte: RADARSAT International (1996)

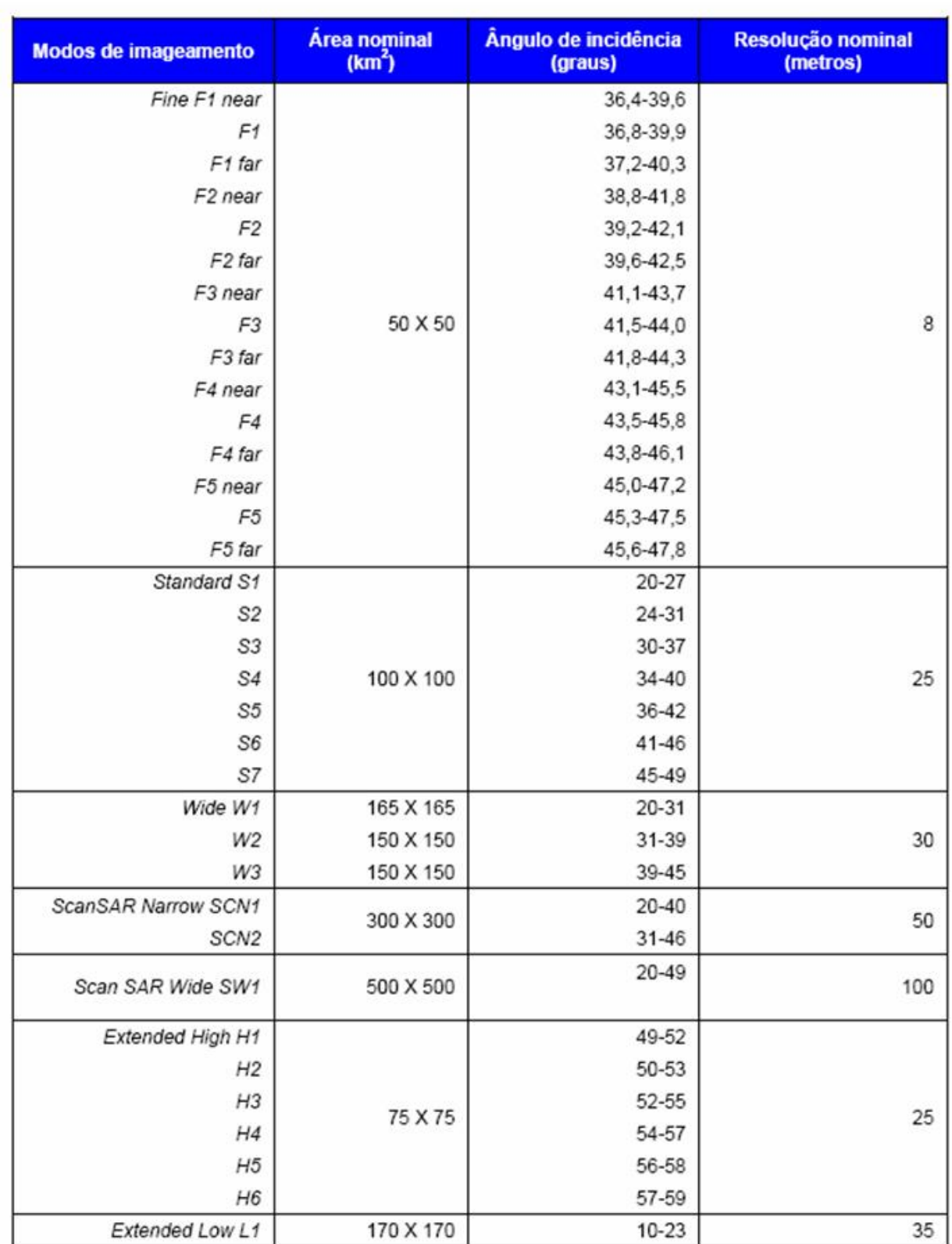

**Tabela 3.4**: Modos de operação do RADARSAT-1. Fonte: RADARSAT International, 1996.

A tabela 3.4 e a figuras 3.8 mostram os diferentes modos de operação do RADARSAT-1. Pode-se observar as diferentes possibilidades de aquisição de dados do sistema, o que constitui um grande diferencial frente a outros sensores.

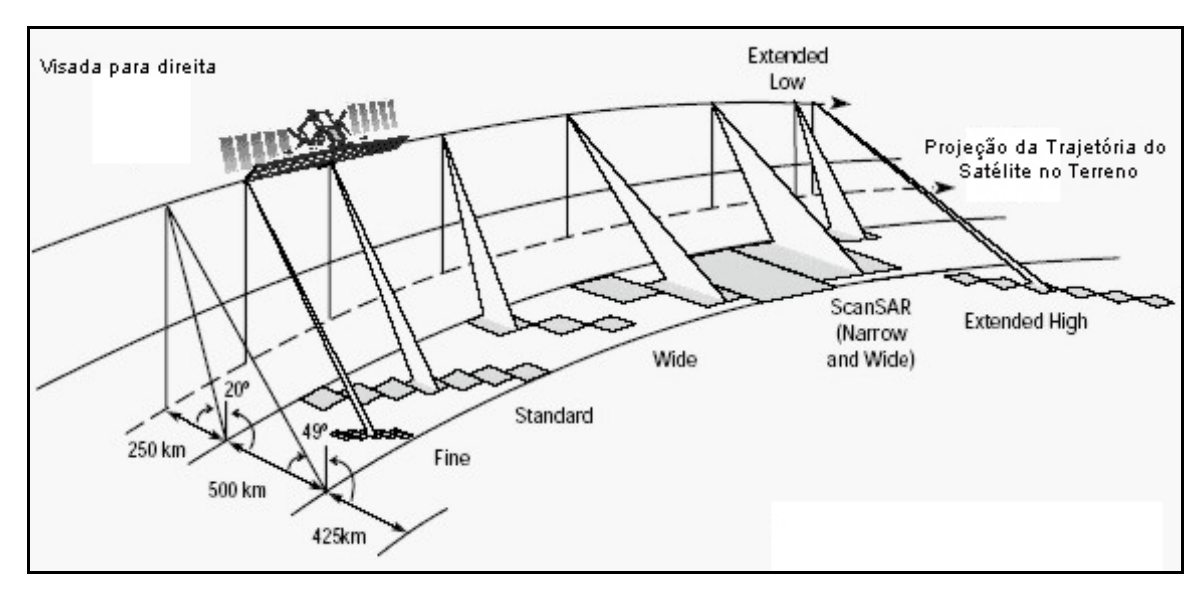

**Figura 3.8**: Modos de imageamento do RADARSAT-1. Fonte: RADARSAT International, 1996.

O RADARSAT-2 apresenta basicamente as mesmas configurações do RADARSAT-1 e incorpora algumas melhorias tecnológicas. Suas principais características estão listadas nas tabelas 3.5 e 3.6, assim como na Figura 3.10. As melhorias estão relacionadas à polarização, à resolução espacial e à direção de visada (aquisição tanto à direita como à esquerda do satélite).

 O RADARSAT-1 possui polarização paralela e única (HH), enquanto o RADARSAT-2 permite adquirir dados com diferentes polarizações (HH, VV, HV e VH), além de apresentar capacidade aumentada de armazenamento de dados e maior precisão de posicionamento do satélite devido à utilização de GPS embarcado. Além disso, fornece dados de polarização plena e de alta resolução espacial.

O RADARSAT-1 opera com visada lateral para direita, imageando para oeste durante a órbita descendente e para leste durante a órbita ascendente, como pode ser visto na Figura 3.9. Já o RADARSAT-2 apresenta visada bilateral, o que possibilita o aumento da freqüência de revisita na área de estudo, uma capacidade de extrema importância para fins de monitoramento.

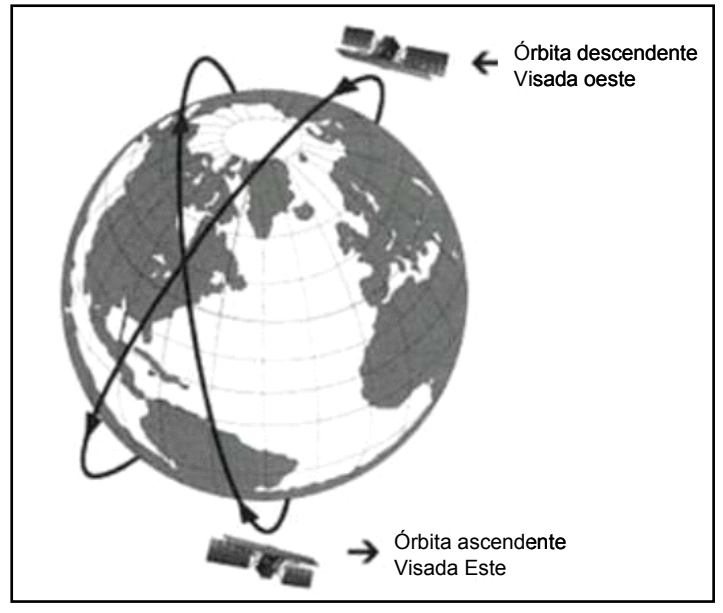

**Figura 3.9** – Órbitas do RADARSAT – 1 e respectivas direções de visada.

Fonte: www.threetek.com.br, consulta em maio de 2007.

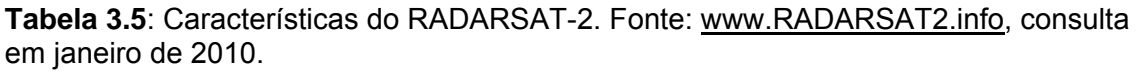

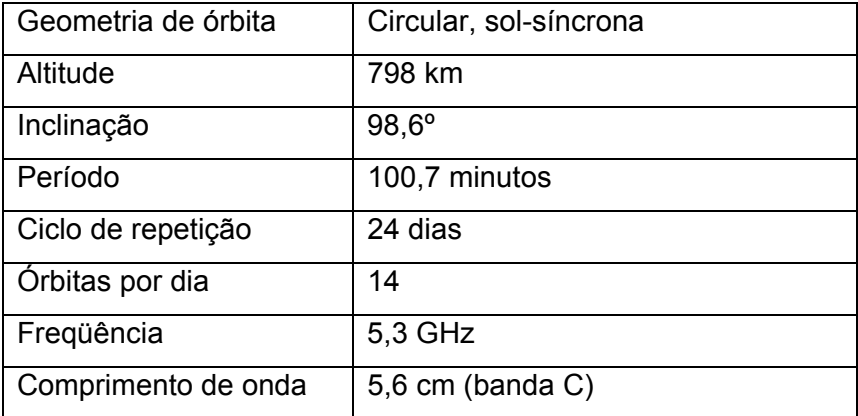

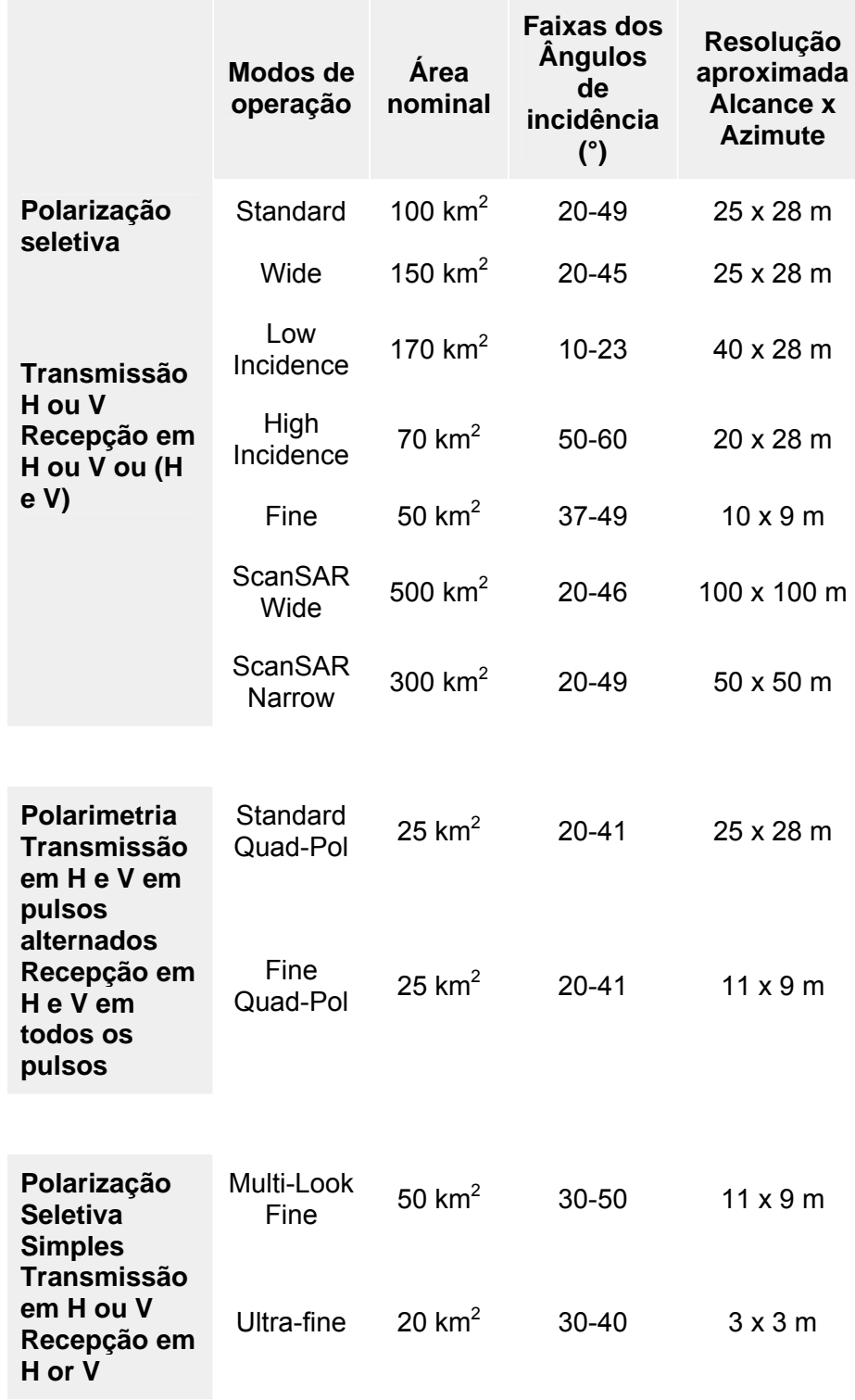

**Tabela 3.6**: Modos de operação do RADARSAT-2. Fonte: www.threetek.com.br, consulta em março de 2009.

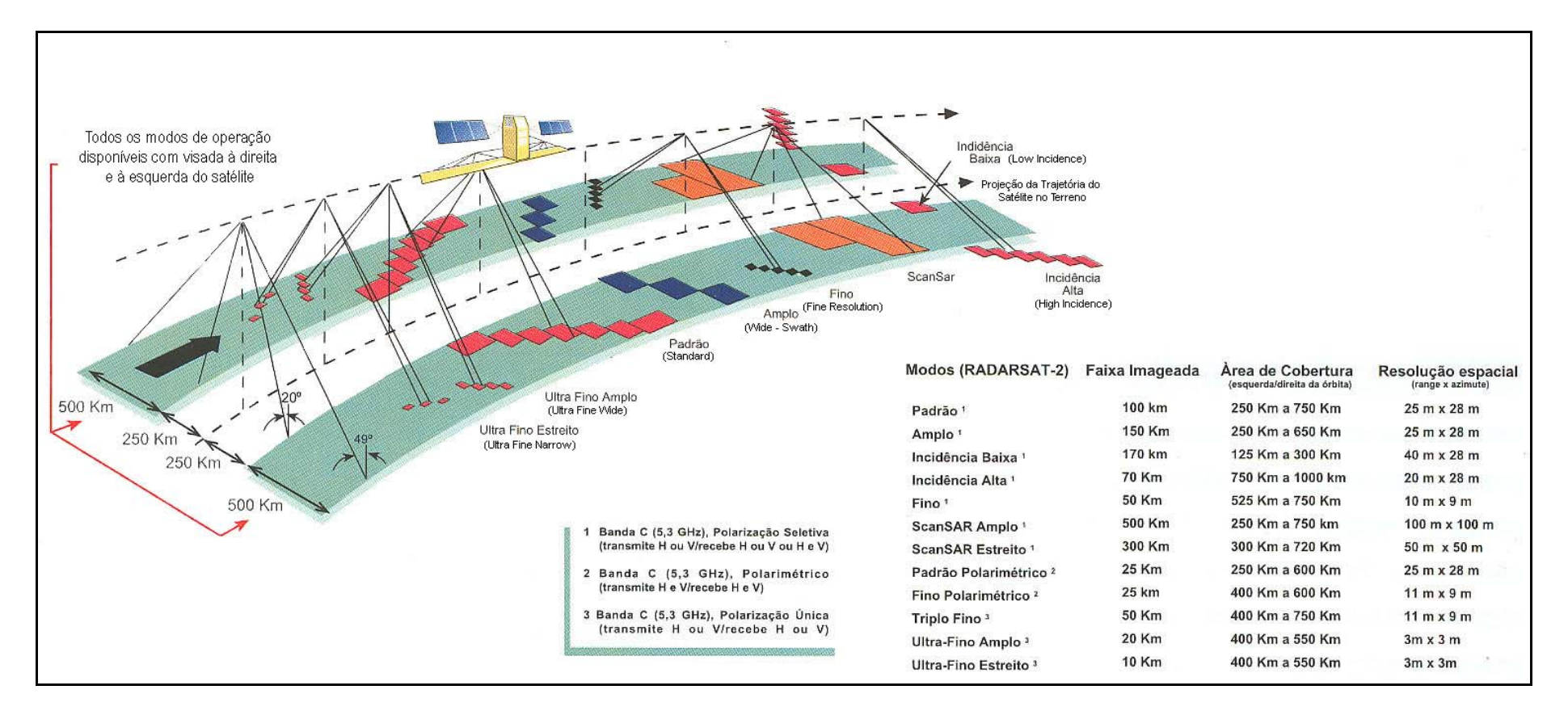

**Figura 3.10** – Modos de imageamento do RADARSAT – 2. Fonte: www.geoambiente.com.br, consulta em janeiro de 2010.

#### **3.3.5 - MISSÃO ESPACIAL SRTM**

A SRTM (*Shuttle Radar Topography Mission*) foi parte da missão STS-99 do ônibus espacial Endeavur, realizada entre os dias 11 e 22 de fevereiro e 2000, como uma iniciativa conjunta da NASA (*National Aeronautics and Space Administration*), Agência Espacial Alemã-DLR (*Deutschen Zentrum für Luft*) e Agência Espacial Italiana-ASI (*Agenzia Spaziale Italiana*). Como resultado, foi gerado um Modelo Digital de Elevação (MDE) com cobertura global, posteriormente disponibilizado de forma gratuita, com resolução espacial de 90 por 90 metros, à comunidade científica, em suporte ao desenvolvimento de pesquisas que requerem informações altimétricas (RABUS et al. 2002). Este produto cobre cerca de 80% da superfície terrestre, entre os paralelos  $60^{\circ}$  N e 56º S. Os dados provenientes do MDE gerado vêm sendo intensamente procurados em função de sua gratuidade e fácil acesso via internet. Todos os dados da missão SRTM foram devidamente processados, permitindo a geração de modelos digitais de elevação, entre outros produtos, que podem ser obtidos através do endereço eletrônico http://srtm.usgs.gov/data/obtainingdata.html.

Nesta missão, foram utilizados dois tipos de radar de abertura sintética: um na banda C (λ = 5,6 cm), com polarização HH e VV; outro na banda X (λ = 3,1 cm), com polarização VV. O sistema operou a uma altitude de 233 km, em uma órbita circular com inclinação de 57º.

Os dados SRTM obtidos na banda C foram processados no *Jet Propulsion Laboratory* (JPL), visando à elaboração de um MDE Global, enquanto que os dados correspondentes à banda X foram processados no DLR, objetivando a confecção de um MDE de melhor resolução, porém sem cobertura global (ALMEIDA, 2008).

Os citados MDEs foram produzidos utilizando-se o método da interferometria, que utiliza um par de imagens com informações de amplitude e fase, para gerar uma imagem interferométrica, onde a fase de cada pixel é formada pela diferença de fase entre os pixels originais. A fase de cada pixel na imagem interferométrica tem relação com a elevação do terreno, o que possibilita a geração de um modelo digital de elevação (RABUS, 2002). No caso da SRTM, pares de imagens foram obtidos ao mesmo tempo, usando duas antenas de radar fisicamente separadas: uma delas no próprio ônibus espacial e a outra fixa em um mastro de 60 m de comprimento.

Um dos produtos SRTM utilizado na presente pesquisa é denominado SWBD (*Shuttle Water Body Dataset*), que determina as regiões ocupadas por oceanos, lagos e

limites fluvais, cujo acesso se dá através do endereço eletrônico http://edc.usgs.gov/products/elevation/swbd.html.

## **3.4 - SISTEMA DE INFORMAÇÕES GEOGRÁFICAS**

As principais geotecnologias hoje em uso são a cartografia digital, o sensoriamento remoto e os sistemas de informações geográficas (SIGs). Como no presente trabalho esta última ferramenta é amplamente empregada, torna-se importante apresentar a seguir uma breve discussão sobre os SIGs.

A partir de meados da década de 1980, os sistemas de informações geográficas (SIGs) se tornaram uma ferramenta valiosa para as diversas áreas do conhecimento que lidam com dados e informações georreferenciadas (ou seja, que possuem posicionamento definido no espaço cartográfico). Para COELHO (2007) sua principal contribuição é no suporte às análises e estudos ambientais, bem como à gestão e processos de tomadas de decisão sobre os recursos hídricos.

Segundo GOMES (2008), o SIG é a tecnologia motora do geoprocessamento, que, de maneira geral, compreende atividades de aquisição, armazenamento, tratamento, análise e interpretação de dados geográficos georreferenciados. Tais procedimentos são fundamentais para o uso de informações relacionadas ao espaço físico, seus cruzamentos, análises e produtos (SANTOS, 2001).

Diversas definições são encontradas na literatura. Umas mais genéricas, como a de BONHAM-CARTER (1998), que considera o SIG como um sistema computacional para gerenciar dados; outras mais específicas, como a de BURROUGH & MCDONNELL (1998), que reporta como um conjunto poderoso de ferramentas para coletar, armazenar, recuperar, transformar e exibir dados espaciais do mundo real. Assim, os objetos e fenômenos do mundo real são representados no SIG por dados e informações de cunho geográfico.

Para LISBOA FILHO (1995), uma das vantagens dos SIG reside na sua capacidade de manipular dados gráficos e não-gráficos de forma integrada, promovendo uma maneira consistente para análise e consulta.

Os dados gráficos são aqueles que se referem à localização geográfica dos objetos e os dados não-gráficos são seus atributos, pois descrevem os fenômenos a estes associados passíveis de representação em mapas.

GOMES (2008) divide um SIG em cinco componentes interativos: pessoas, dados, métodos, programas de computador e equipamentos de informática. As pessoas representam o componente principal, visto que estruturam a base de dados, planejam e executam o desenvolvimento do projeto. No caso de estudos hidrológicos, é interessante que se trabalhe em uma equipe multidisciplinar. Os dados são armazenados e organizados no SIG, em geral apresentando componentes gráficas e textuais. O método corresponde aos processos que se articulam em todas as etapas do projeto com a finalidade de alcançar seus objetivos. Os programas de computador incorporam as ferramentas de geoprocessamento e são utilizados de acordo com as demandas do trabalho em execução. Por fim, o equipamento de informática é a plataforma física do sistema.

## **3.4.1 - SIG APLICADO À HIDROLOGIA**

PINTO (1976) define Hidrologia como a Ciência que trata do estudo da água na Natureza, incluindo como seu objeto de investigação todas as etapas do ciclo hidrológico (precipitação, escoamento superficial ou subterrâneo e evaporação). Para seu desenvolvimento, são fundamentais os elementos observados e medidos em campo, os quais constituem variáveis georreferenciadas. Muitos estudos hidrológicos baseiam-se na análise dos regimes de precipitação ao longo do tempo. Assim, vários projetos de obras civis são elaborados com base em séries históricas de dados. Na presente dissertação, são utilizados dados de precipitação e suas respectivas análises para pesquisar o problema de inundações decorrentes de chuvas intensas em uma determinada bacia hidrográfica (Villahermosa).

SILVEIRA (1993) define bacia hidrográfica como a área de captação natural da água da precipitação, que faz convergir os escoamentos para um único ponto de saída (exutório). No entendimento de ROTUNNO FILHO (2001), bacia hidrográfica é a unidade onde são modelados os processos físicos que compõem o ciclo hidrológico, ou ainda a unidade de gestão dos recursos hídricos sob a perspectiva do planejamento urbano e regional.

O estudo de um canal fluvial de grande extensão espacial, como é o caso da Bacia Grijalva-Usumacinta, deve ser iniciado pela análise morfométrica de sua bacia hidrográfica. Ou seja, é de extrema importância estabelecer os limites, a área ocupada, os principais cursos d'água, sub-bacias, hierarquia fluvial e formas de relevo nela predominantes. Com base em tais informações morfométricas, é possível realizar o adequado gerenciamento da bacia.

Segundo FURST E HORHAN (2009), as análises hidrológicas geralmente são baseadas em dados de precipitação, profundidade do canal, umidade do solo e elevação do terreno, tendo como ambiente computacional um sistema de informações geográficas (SIG), onde os rios são associados a linhas e as bacias a polígonos. A forma de representação cartográfica, todavia, varia conforme a escala de observação adotada, pois, se um rio em pequena escala pode ser representado por uma linha, já em grande escala é visualizado como uma área.

A rede de canais fluviais pode ser digitalizada a partir de cartas, derivada automaticamente de um modelo digital de elevação (DEM) ou delineada através de imagens de sensoriamento remoto. As bacias podem ser definidas manualmente ou automaticamente, necessitando apenas de edição posterior para estabelecer sua forma definitiva de representação.

## **3.5 - DRENAGEM URBANA E INUNDAÇÃO**

Normalmente, o desmatamento de partes de uma bacia hidrográfica tem início com a instalação de comunidades e com o desenvolvimento de suas atividades produtivas. As áreas de vegetação natural tornam-se, em geral, terrenos impermeabilizados, dificultando a infiltração da água e aumentando o volume superficial para o escoamento, ou seja, o balanço hídrico da região é alterado.

De acordo com TUCCI (1993), a ocupação da bacia pela população gera duas preocupações distintas: o impacto do meio sobre os agrupamentos humanos através das enchentes e a influência do homem sobre a bacia, ameaçando a preservação do meio ambiente. Comummente, a ocupação da bacia ocorre no sentido de jusante para montante, em função das características do relevo, que são mais acessíveis em suas partes mais baixas. Para ROTUNNO FILHO (2001) a bacia hidrográfica é um exemplo de ecossistema. Por isso, em estudos hidrológicos nela desenvolvidos, as relações entre o homem e a natureza devem ser devidamente consideradas.

TUCCI (1993) ressalta que, para analisar o fenômeno de inundação, deve-se considerar as condições meteorológicas e hidrológicas. As condições hidrológicas podem ser naturais ou artificiais. As naturais são propiciadas pelo estado original da bacia, como o relevo, o tipo de precipitação, a cobertura vegetal e a capacidade de drenagem. Já as condições artificiais são provocadas pela ação do homem, como as obras hidráulicas, a urbanização, o desmatamento e o uso agrícola.

Com o crescimento da ocupação humana, o curso natural dos rios é modificado por obras de urbanização. Quando não se deixa um espaço livre para acomodar as cheias naturais, as águas procuram outros caminhos, podendo provocar danos associados a inundações. Segundo MIGUEZ e MASCARENHAS (1999) e MIGUEZ (2001), os projetos de drenagem tem que ser compatibilizados com a estratégia de crescimento urbano. Assim, os projetos de drenagem urbana devem considerar o funcionamento de toda a bacia hidrográfica de forma integrada, a fim de evitar a geração de grandes áreas alagáveis. Muitas vezes, são realizadas obras com o objetivo de conter a cheia. Entretanto, quando não se considera a bacia como um todo, o problema é apenas transferido para outro local em seu interior.

É comum, em regiões metropolitanas como o entorno de Villahermosa, o crescimento urbano ser realizado sem um planejamento adequado. Isto provoca inúmeras conseqüências, do ponto de vista da bacia hidrográfica. Seu regime hídrico, por exemplo, é modificado, podendo provocar o fenômeno de inundação, visto que a reduzida capacidade de infiltração no solo resulta no aumento do volume de água disponível para o escoamento. Com efeito, uma bacia urbana perde boa parte de sua cobertura vegetal e apresenta muitas superfícies impermeáveis, como as áreas asfaltadas e as construções, que impedem a infiltração da água no solo e favorecem o escoamento superficial. Por isso, as inundações são geralmente mais graves e freqüentes nas áreas urbanas.

Para CAMPOS (2001), o crescimento deste fenômeno está diretamente relacionado à forma de ocupação do solo urbano. Muitas vezes, as modificações de uso do solo promovem a quebra do equilíbrio sedimentológico da bacia, porque são produzidos maiores volumes de resíduos que acompanham o escoamento, promovendo várias alterações na rede de drenagem.

Em suma, todo o contexto do crescimento urbano não planejado causa sérios impactos no estado natural da bacia hidrográfica, alterando os padrões de escoamento, e conseqüentemente, favorecendo a ocorrência de inundações.

# **CAPÍTULO 4 - MATERIAIS E MÉTODOS**

## **4.1- MATERIAIS UTILIZADOS**

A seguir, são listados os materiais utilizados no desenvolvimento da pesquisa:

● Cinco imagens SAR dos satélites da série RADARSAT, sendo uma do RADARSAT-1 e quatro do RADARSAT-2;

- Sete imagens ETM + do satélite Landsat 7;
- MDE gerado a partir da versão 4 do SRTM;

● Curvas de nível obtidas a partir de um MDE do SRTM nos softwares Global Mapper e ArcGIS, disponibilizadas pela PEMEX e pelo INEGI;

● Drenagem e corpos d'água extraídos a partir das imagens Landsat nos softwares ArcGIS e TAS e por classificação digital nos softwares Definiens e ENVI. Além disso, foram utilizados vetores disponibilizados pela PEMEX, pelo INEGI e pela UNAM, assim como aqueles do SWBD;

- Mapa de uso do solo e vegetação produzido pelo INEGI;
- Dados de precipitação adquiridos pelo INEGI, pela CONAGUA e pela UNAM.

Foram utilizados os seguintes programas para o processamento dos dados empregados na presente dissertação:

- ArcGIS;
- Definiens;
- $\bullet$  ENVI;
- Excel:
- Global Mapper;
- PCI Geomática;
- SPSS:
- $\bullet$  STC:
- $\bullet$  TAS.

O ArcGIS, desenvolvido e distribuído pela empresa ESRI, contém ferramentas para análise e gerenciamento de dados espaciais, bem como para a criação, visualização e mapeamento de dados geográficos.

O Definiens é um software alemão, desenvolvido pela DEFINIES e comercializado no Brasil pela THREETEK Soluções em Geomática Ltda. Seu desempenho para o processamento digital de imagens da alta resolução é excelente, se comparado a outros *softwares* utilizados em classificação automática. Por isso, o Definiens foi empregado com vantagens na realização de vários testes para a classificação orientada a objeto. Tal procedimento consiste em construir uma rede hierárquica de objetos através da segmentação multiresolução, que é a base para a operação do Definiens. Neste tipo de segmentação a imagem é dividida em diferentes níveis de detalhamento, originando diferentes escalas de segmentação. A técnica consegue unir regiões a partir de objetos com a dimensão de 1 pixel, os quais são gradativamente fundidos em objetos maiores.

Esta segmentação considera os parâmetros espectrais e de contexto, podendo também incluir na análise a forma dos segmentos no momento do agrupamento, bem como informações de textura, área e densidade. Os *softwares* que trabalham somente com a informação espectral em uma abordagem pixel-a-pixel não apresentam tamanha versatilidade.

Assim, são geradas diferentes escalas que se relacionam, definindo uma hierarquia que determina a segementação por multiresolução. Outro aspecto peculiar ao Definiens é a possibilidade de condução da classificação a partir da lógica fuzzy. Pode não haver, portanto uma fronteira rígida e bem delimitada entre as classes, mas sim uma zona de transição, onde são estabelecidos graus de pertinência.

O ENVI (*Environment for Visualizing Images*) é um *software* completo para visualização, análise e interpretação de dados em sensoriamento remoto. Seu grande diferencial é a capacidade de processar dados hiperespectrais, um insumo importante para diversas aplicações nas áreas de recursos minerais, meio ambiente, agricultura e oceanografia, dentre outras. Além disso, o pacote também apresenta funcionalidades específicas para o processamento de imagens de radar.

O Excel é uma planilha eletrônica que permite os mais variados tipos de operações, desde o simples somatório até cálculos estatísticos. Apresenta boa capacidade gráfica, permitindo a elaboração de diversos tipos de gráficos demostrativos.

O *Global Mapper* é um *software* que tem por finalidade não apenas a visualização de imagens, pois permite a mosaicagem, edição, conversão, reprojeção, análise espectral, cálculo de distâncias e áreas, bem como a obtenção de perspectivas pseudo 3D, entre outras funções. O programa foi desenvolvido e disponibilizado pelo USGS (*United States Geological Survey*), possibilitando o acesso direto a toda base de dados da instituição. Para tanto, tem a capacidade de operar em diversos formatos.

O PCI Geomática é um pacote completo para a transformação de dados de sensoriamento remoto em informações espaciais, visto que inclui vários ambientes integrados e efetua procedimentos de pré-processamento, processamento, classificação e até geração de *layouts*. Este *software* integra dados raster e vetoriais, com suporte para diferentes formatos, o que permite a interoperabilidade com diferentes programas. Ademais, também é especializado no processamento de dados de radar, o que fornece ao usuário recurso computacional para diversas aplicações.

O SPSS (*Statistical Package for the Social Sciences*) é um *software* para análise estatística avançada, que disponibiliza ferramentas para o processamento de um banco de dados, incluindo a visualização dos resultados na forma de gráficos. Na presente dissertação, foi utilizado apenas para o tratamento de séries históricas de dados.

O STC (Semivariogram Textural Classifier) é um classificador que considera o valor do pixel e o seu contexto com os vizinhos. Foi o primeiro algoritmo a analisar a textura das imagens de radar utilizando a função semivariograma, conforme proposto por MacDonald (1991).

O TAS (*Terrain Analysis System*) é um *software* livre, desenvolvido no Departamento de Geografia da Universidade de Guelph (Canadá), que está disponível no website dessa instituição (http://www.uoguelph.ca/~hydrogeo/tas/index.html). Tratase de um GIS concebido para aplicações em geomorfologia, hidrologia, cenários ambientais e manejo de bacias hidrográficas.

 A pesquisa foi desenvolvida empregando a infra-estrutura do Laboratório de Sensoriamento Remoto por Radar Aplicado a indústria do Petróleo (LabSAR – COPPE/UFRJ), onde se pode contar com os softwares de processamento necessários à abordagem proposta.
#### **4.1.1- IMAGENS RADARSAT**

A área investigada encontra-se freqüentemente coberta por nuvens; o que justificou o uso das imagens de radar de abertura sintética C SAR, obtidas pelos satélites RADARSAT-1 e RADARSAT-2, conforme descrito a seguir: RADARSAT-1 *Standard* 4, adquirida em 30/04/00; RADARSAT- 2 *Multi Look Fine* 1 N, adquirida em 09/10/08; RADARSAT- 2 *Multi Look Fine* 5 N, adquirida em 21/10/08; RADARSAT- 2 *Multi Look Fine* 1 N, adquirida em 02/11/08; RADARSAT- 2 *Multi Look Fine* 1 N, adquirida em 26/11/08. A Tabela 4.1 apresenta as principais características dos citados produtos, os quais são exibidos nas Figuras 4.1, 4.2, 4.3, 4.4 e 4.5. A imagem RADARSAT-1 corresponde à estação seca, enquanto que as imagens RADARSAT-2 foram adquiridas durante o fenômeno de inundação resultante de um período de chuva intensa.

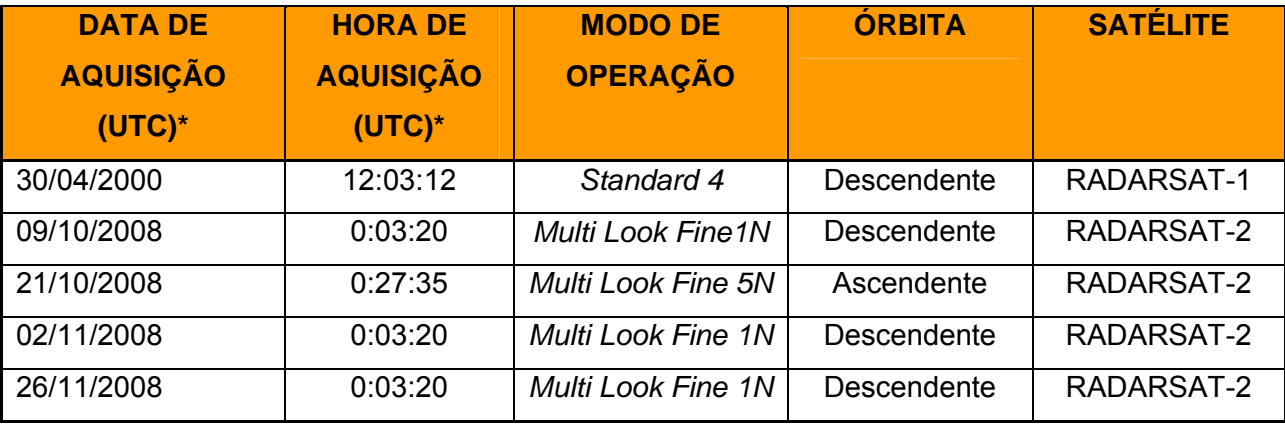

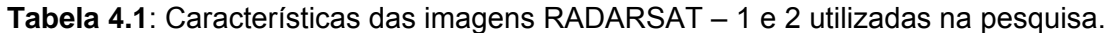

\* UTC – Coordinatad Universal Time

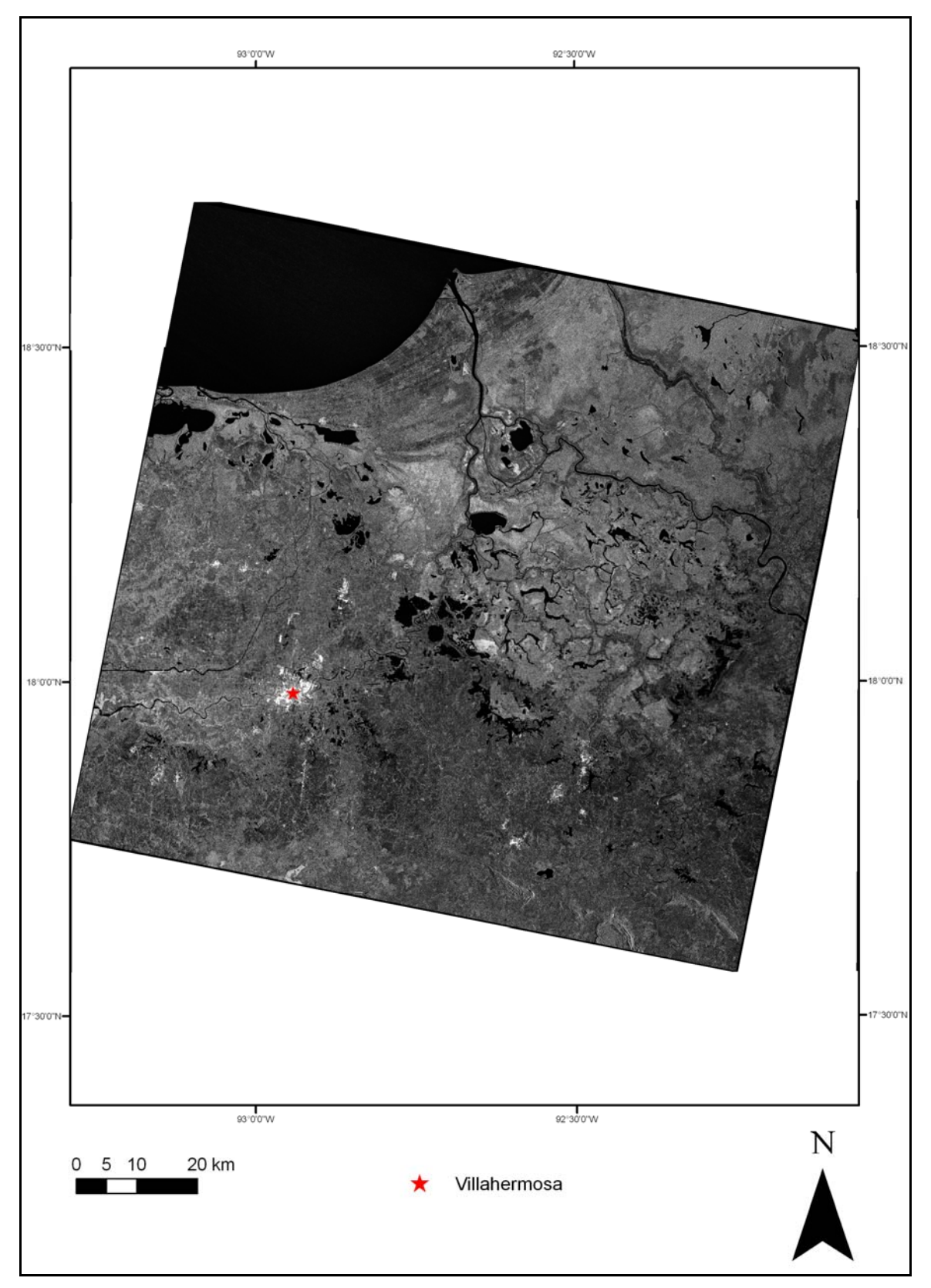

**Figura 4.1** - Imagem RADARSAT-1 (30/04/2000), no modo de operação *Standard 4*.

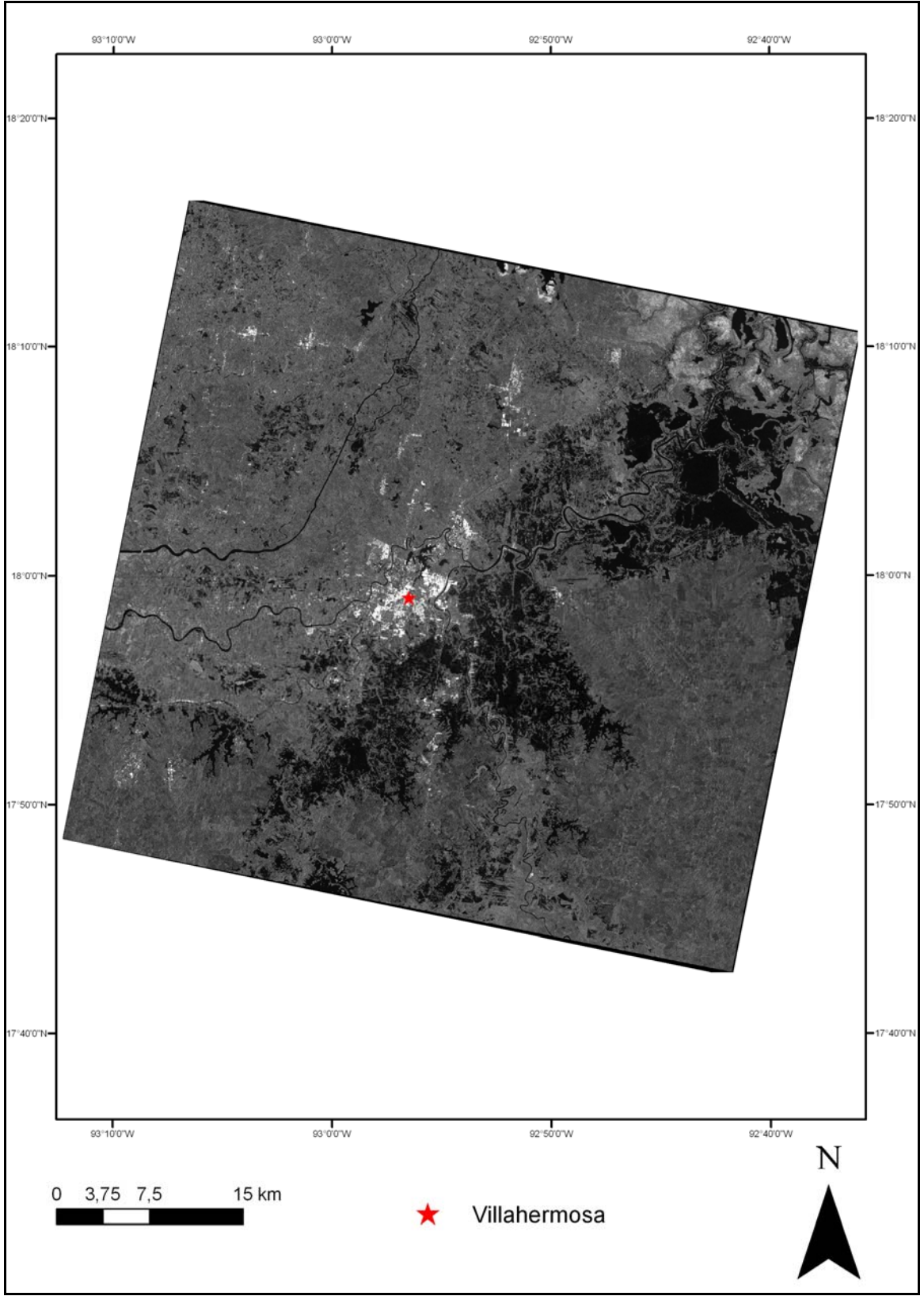

**Figura 4.2** - Imagem RADARSAT-2 (09/10/2008), no modo de operação *Multi Look Fine 1 N* .

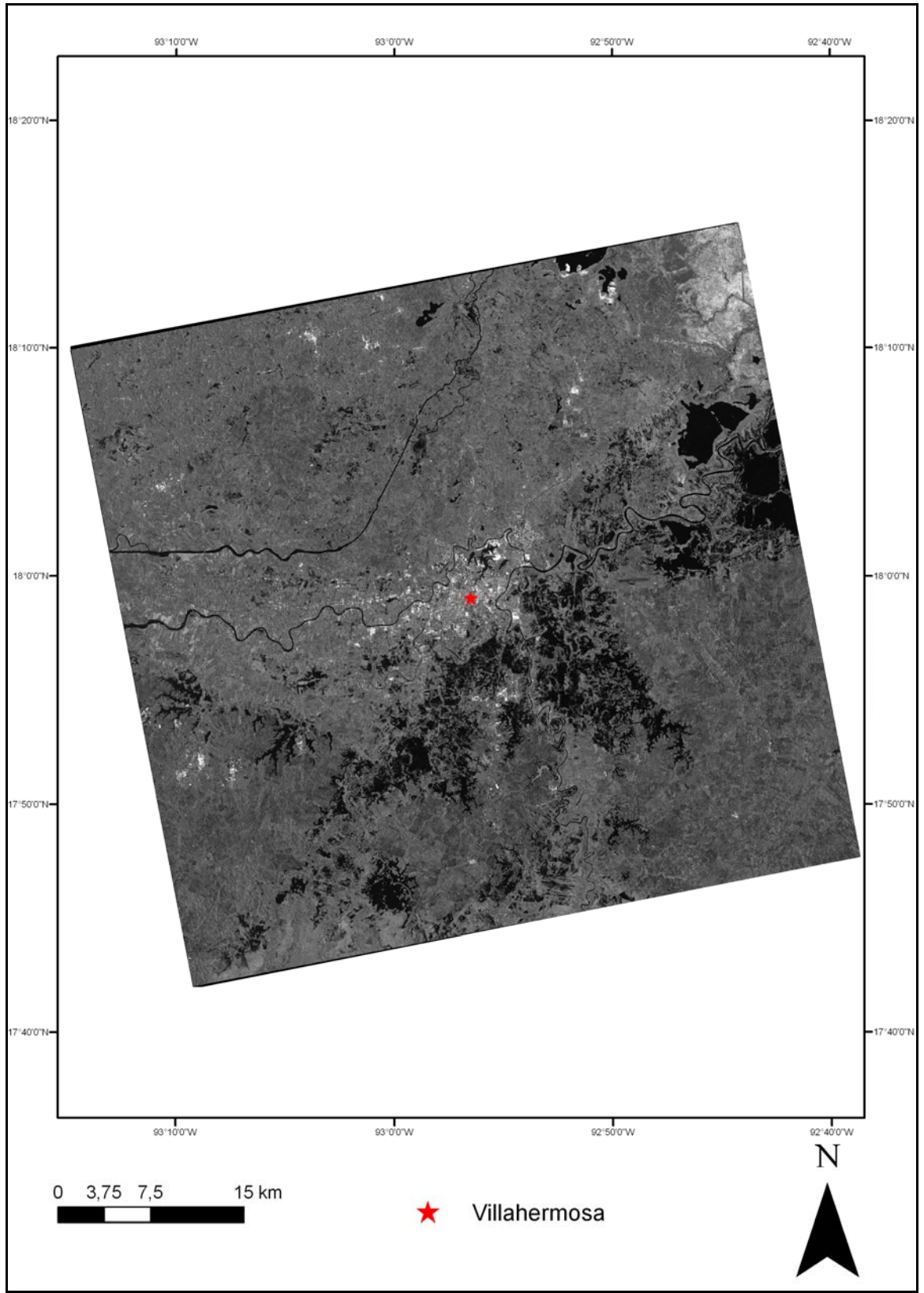

**Figura 4.3** - Imagem RADARSAT-2 (21/10/2008), no modo de operação *Multi Look Fine 5 N*.

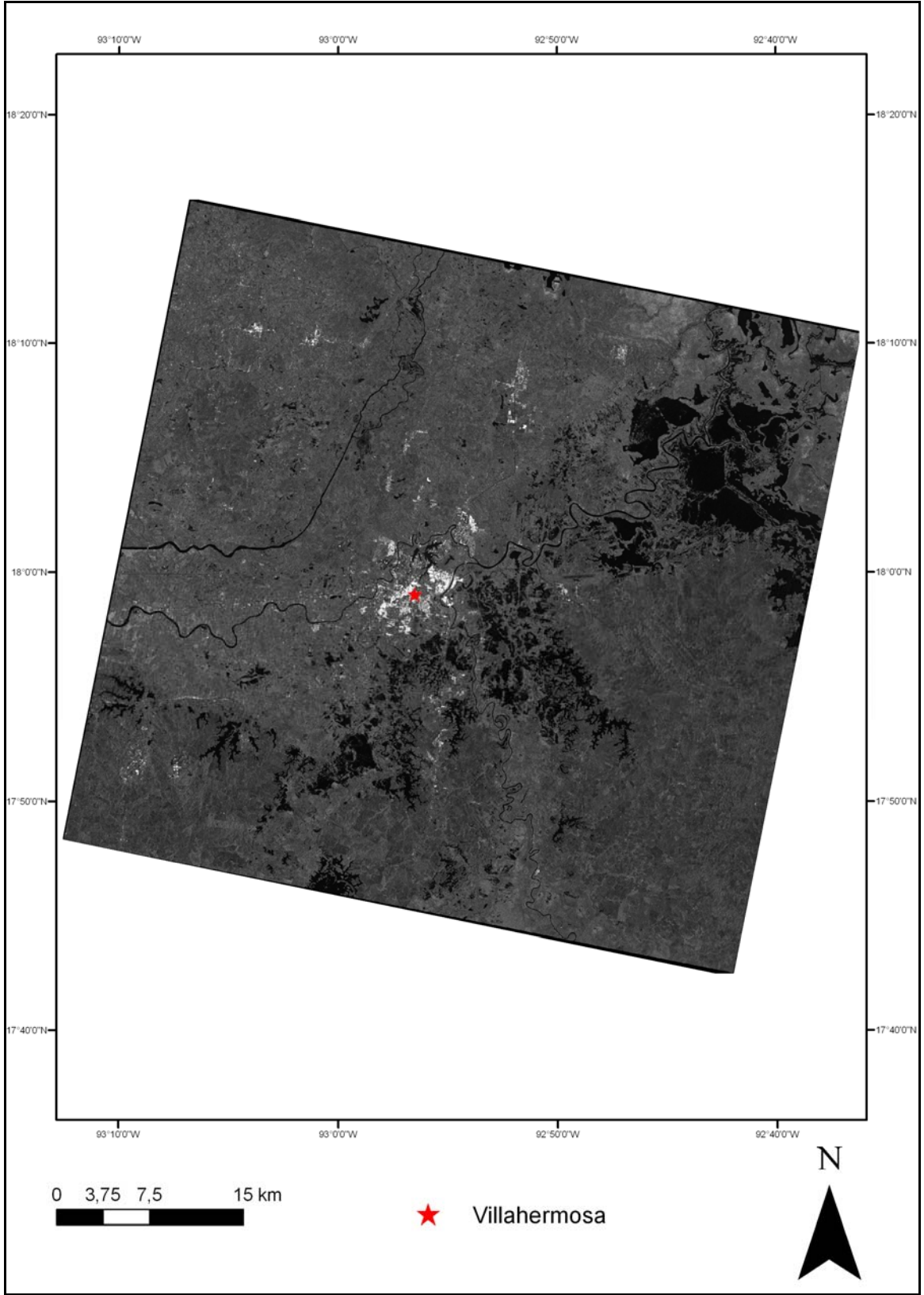

**Figura 4.4** - Imagem RADARSAT-2 (02/11/2008), no modo de operação *Multi Look Fine 1 N*.

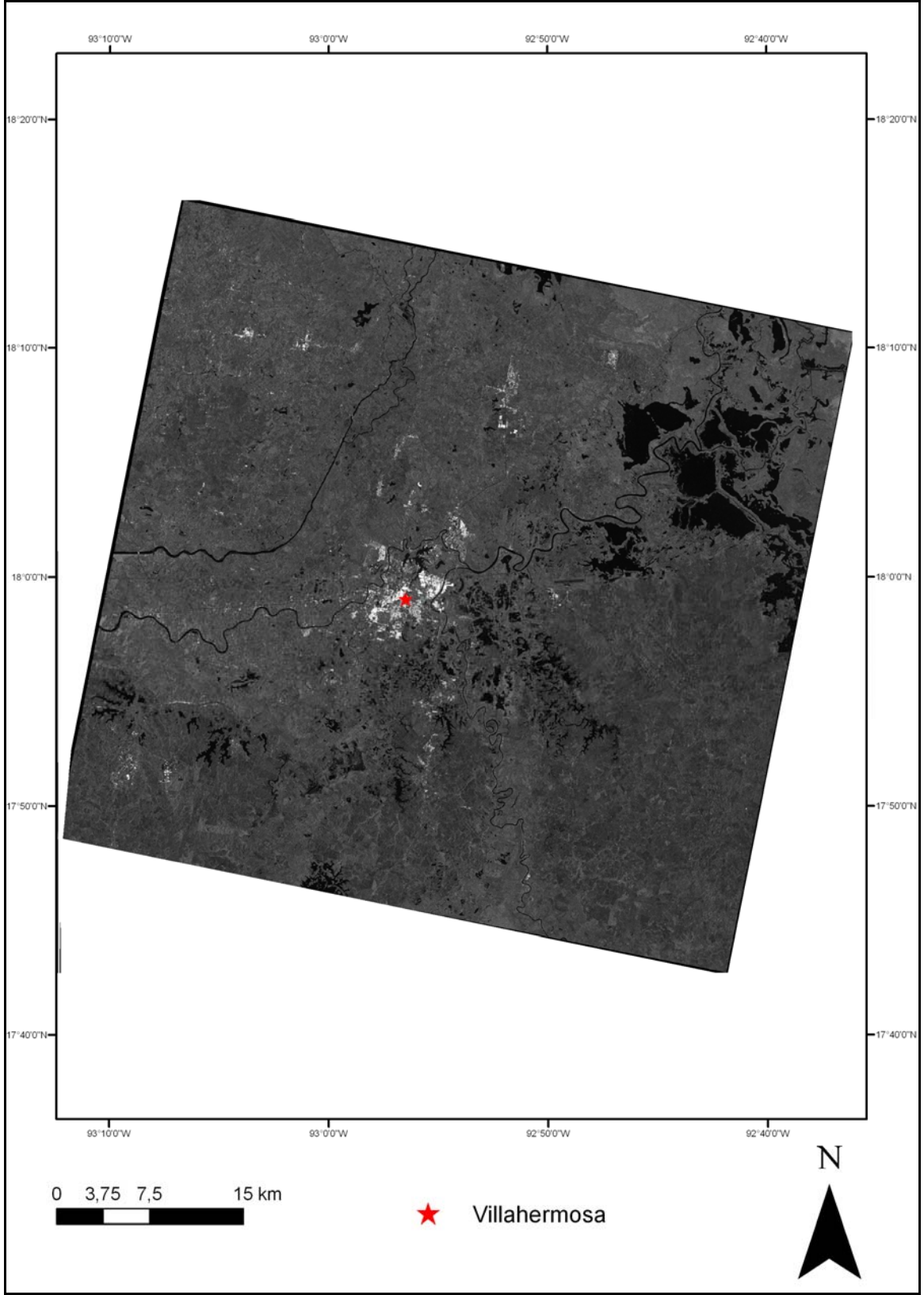

**Figura 4.5** - Imagem RADARSAT-2 (26/11/2008), no modo de operação *Multi Look Fine 1 N*.

## **4.1.2- IMAGENS LANDSAT**

Como já mencionado anteriormente, as imagens LANDSAT-7 ETM +, na banda 4, foram usadas neste estudo em complementação aos dados RADARSAT-1 e 2.

Em junho de 2009, foram acessadas 7 imagens gratuitamente no website: http://glcfapp.umiacs.umd.edc:8080/esdi/index.jsp . A Figura 4.6 exibe tais cenas posicionadas na área de estudo, cujas datas de aquisição encontram-se na Tabela 4.2.

| <b>DATA DE AQUISIÇÃO</b> | <b>IMAGEM</b> |
|--------------------------|---------------|
| 28/03/2001               | 022/047       |
| 28/03/2001               | 022/048       |
| 04/12/1999               | 022/049       |
| 16/01/2001               | 021/047       |
| 03/04/2000               | 021/048       |
| 19/04/2000               | 021/049       |
| 15/02/2000               | 021/050       |

**Tabela 4.2**: Data de aquisição das imagens LANDSAT 7 ETM + utilizadas na pesquisa.

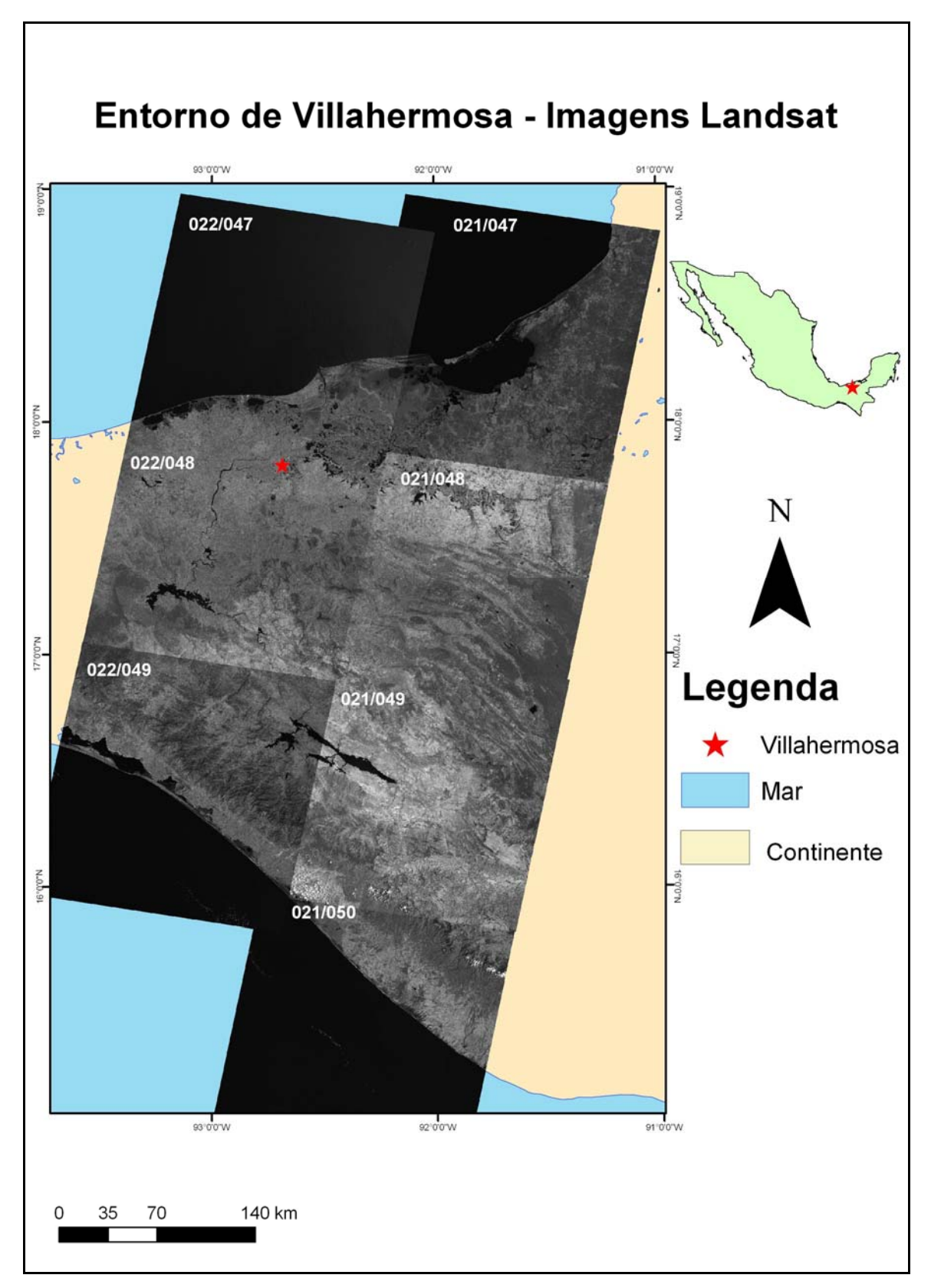

**Figura 4.6** - Imagem Landsat-7 ETM + posicionadas na área de estudo (banda 4).

#### **4.1.3- MODELO DIGITAL DE ELEVAÇÃO (MDE)**

O MDE adotado na presente dissertação foi a versão 4 do SRTM, baixado gratuitamente no website http://srtm.csi.cgiar.org/srtmdataprocessingmethodology.asp, no formato HGT compactado e com resolução espacial de 90 m. Tal produto pode ser visto na Figura 4.7, onde foi efetuado um recorte para a Bacia Villahermosa, com o intuito de evidenciar a amplitude de seus valores altimétricos.

Todos os arquivos obtidos na internet foram abertos no *software Global Mapper*, que também foi usado para confeccionar o mosaico do recorte de interesse e para converter para o formato *geotiff* e para o sistema de coordenadas UTM. Em seguida, o recorte foi importado pelo *software* PCI, com o tamanho do pixel reamostrado de 90 m para 180 m. Esta diminuição de resolução espacial teve como objetivo facilitar o processamento e a extração de produtos do MDE.

Os produtos gerados automaticamente a partir do MDE foram as curvas de nível e a rede de drenagem, os quais serão mostrados nos tópicos seguintes.

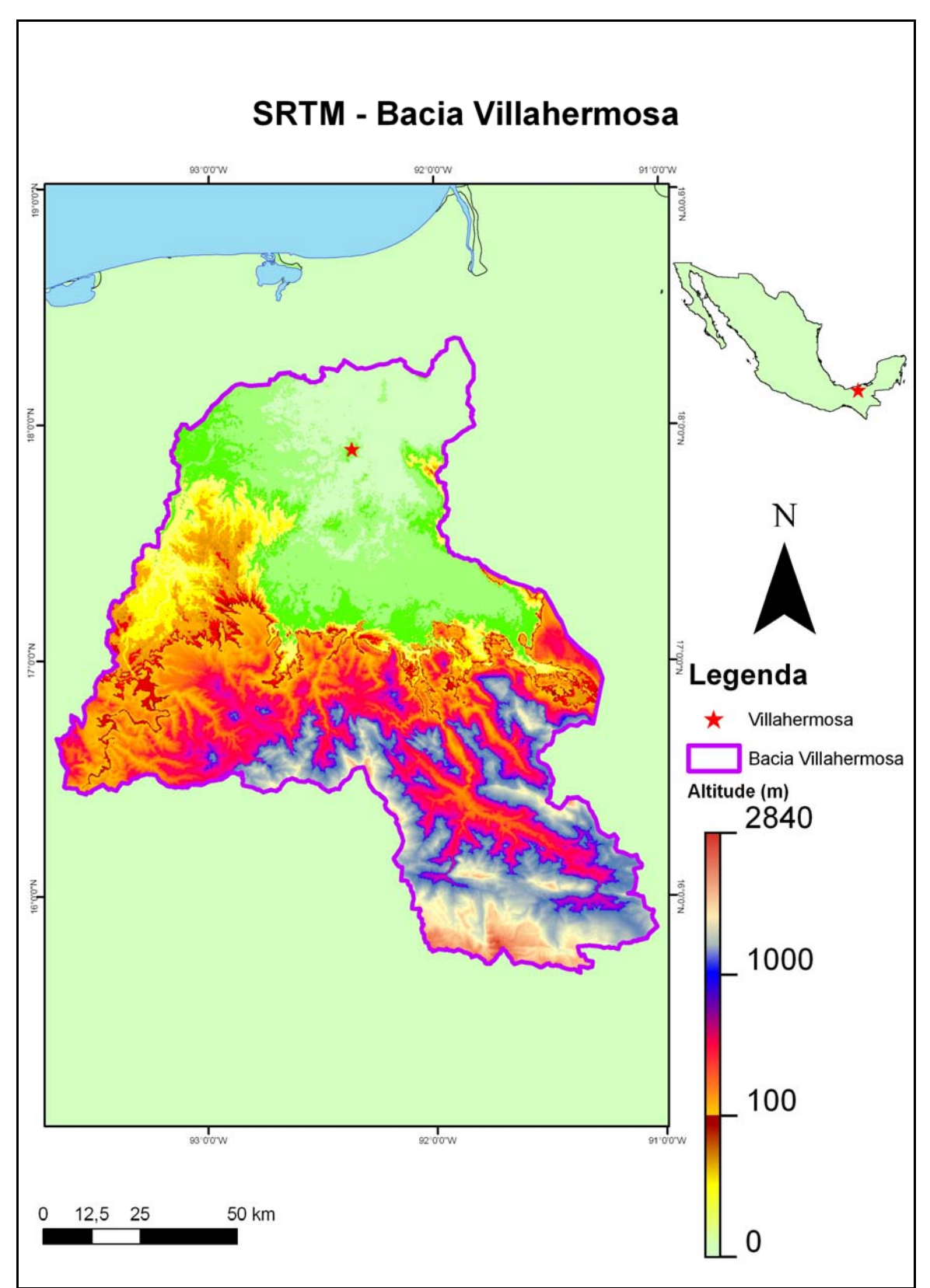

**Figura 4.7** – Modelo Digital de Elevação (MDE) obtido com dados da SRTM na área referente à Bacia Villahermosa.

#### **4.1.4 - ALTIMETRIA (CURVAS DE NÍVEL)**

A primeira tentativa de extração de curvas de nível foi realizada no *software Global Mapper*, usando-se o recorte SRTM e o intervalo de contorno de 10 m. O resultado não foi adequado, pois as curvas apresentaram-se angulosas (Figura 4.8 A). Em seguida, optou-se por usar as curvas de nível, com intervalo de contorno de 10 m, fornecidas pela PEMEX (Petróleos Mexicanos). Na Figura 4.8 B, é possível comparar a diferença de conformação entre as curvas de nível, onde se verifica as formas mais sinuosas do material enviado pela PEMEX. No entanto a informação altimétrica disponibilizada pela PEMEX inclui apenas o território do Estado de Tabasco. Consequentemente, como a área de interesse extrapola os limites daquela unidade federativa, se fez necessário o emprego de outra fonte de dados.

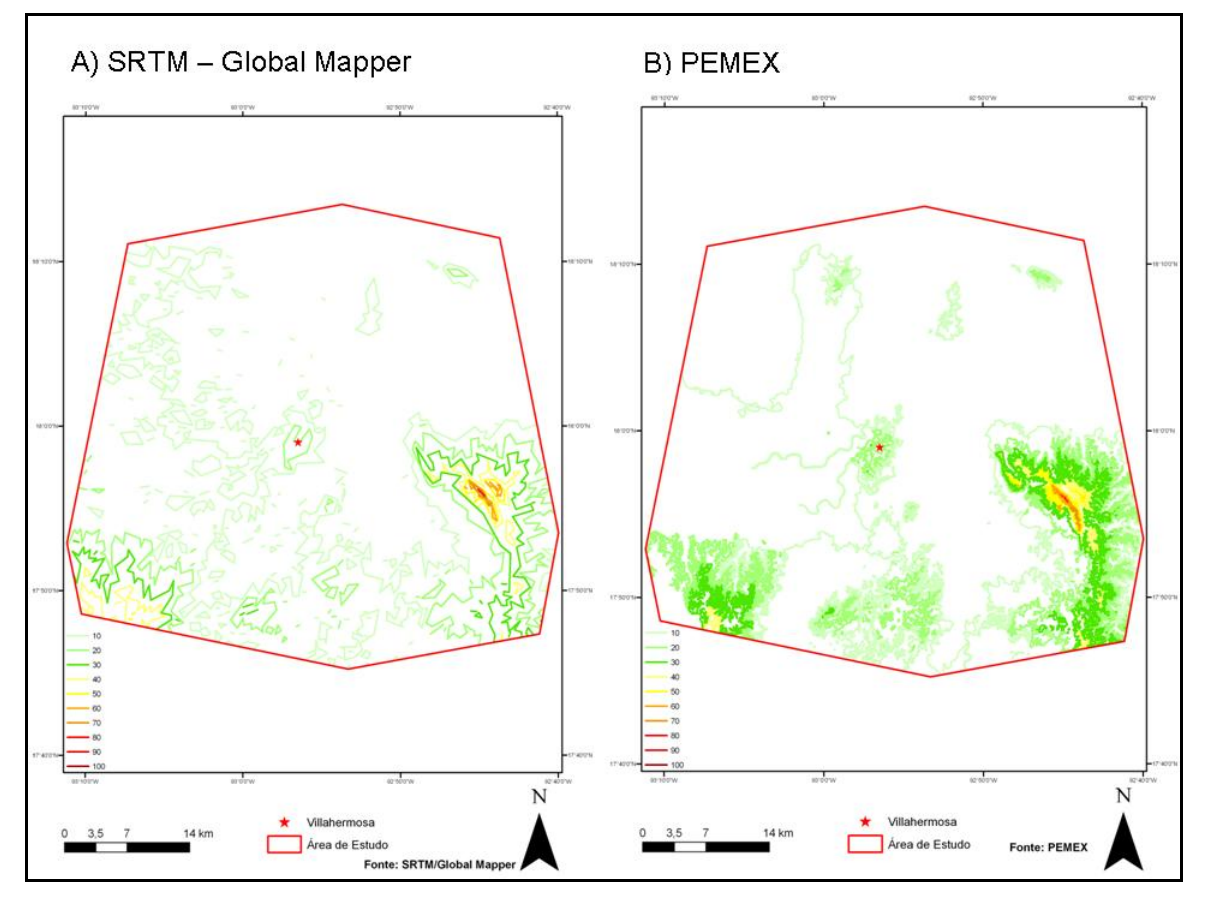

**Figura 4.8** – Curvas de nível (intervalo de10m) extraídas no entorno de Villahermosa.

A segunda tentativa de extração de curvas de nível foi efetuada no *software* ArcGIS, usando-se o recorte SRTM e o intervalo de contorno de 100 m. O resultado foi satisfatório, mostrando-se coerente se comparado às curvas de nível espaçadas em 200 m disponibilizadas pelo INEGI. Tais produtos estão apresentados na Figura 4.9.

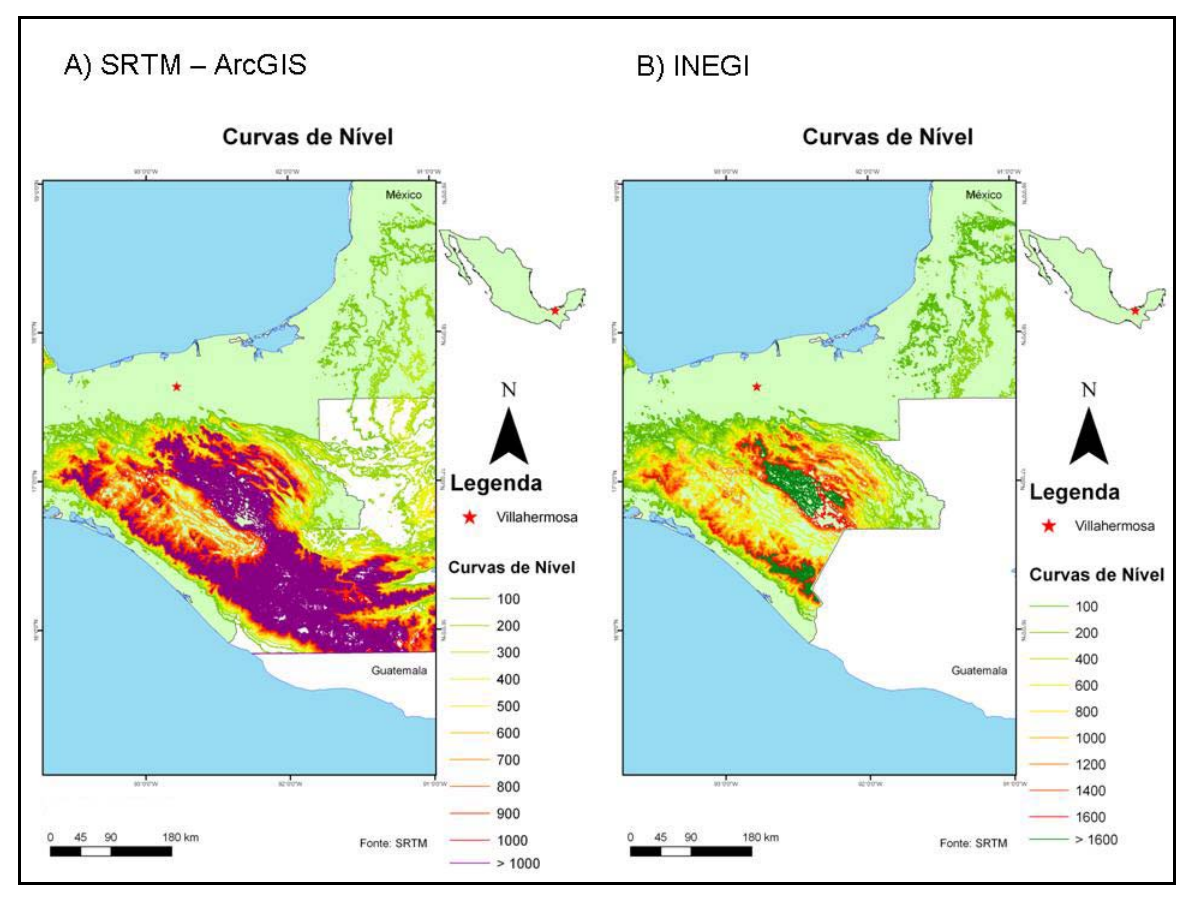

**Figura 4.9** – A) Curvas de nível do SRTM, com espaçamento de 100 m, confeccionadas no *software* ArcGIS; B) Curvas de nível disponibilizadas pelo INEGI (intervalo de contorno de 200 m).

Tendo em vista a qualidade dos dados disponíveis, decidiu-se utilizar as curvas com intervalo de 10 m enviadas PEMEX, em conjunto com as curvas com espaçamento 100 m extraídas automaticamente do SRTM com o *software* ArcGIS.

### **4.1.5 - DRENAGEM E CORPOS DÁGUA**

Para a obtenção da drenagem e dos corpos d'água, contou-se com as seguintes fontes de dados: SWBD, INEGI, PEMEX e UNAM (*Universidade Nacional Autonoma do México*). Além disto, foram testadas classificações de imagens orbitais e extrações automáticas a partir do MDE obtido com a SRTM. A Figura 4.10 mostra os corpos dágua disponibilizados pelo INEGI.

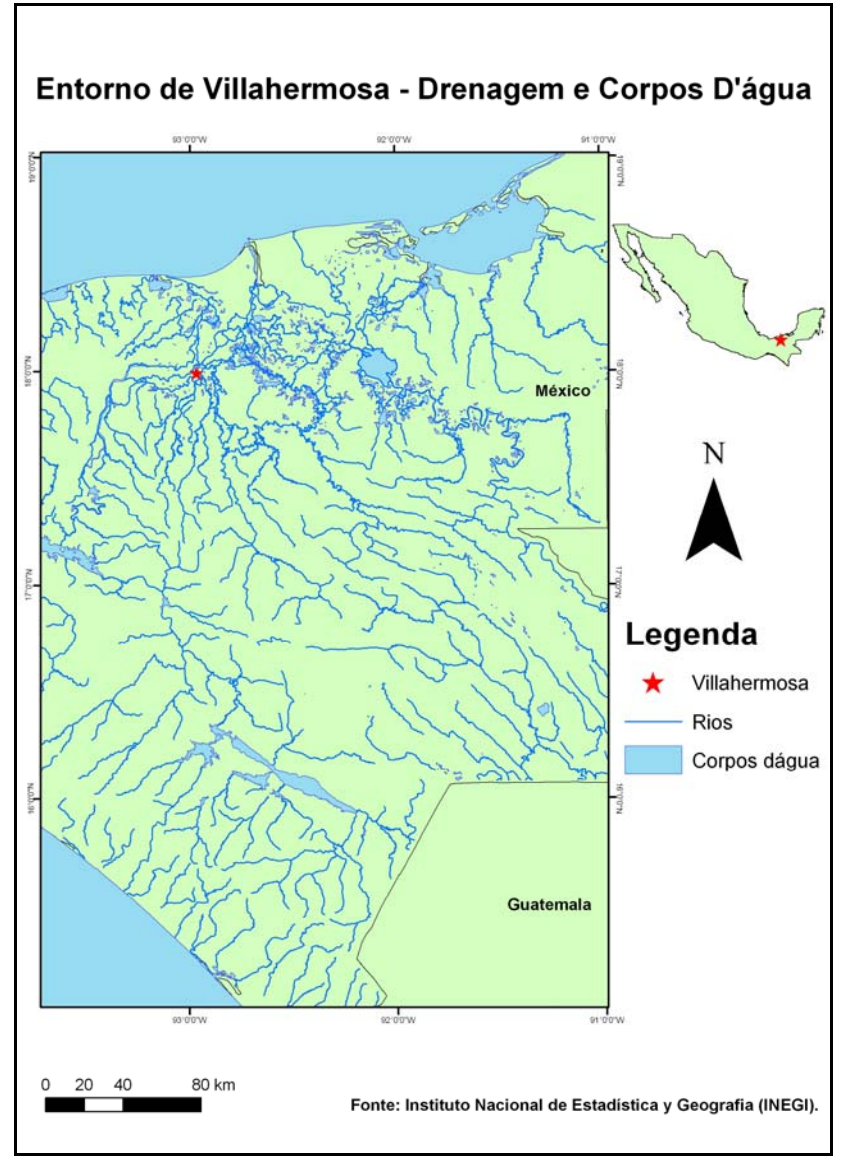

**Figura 4.10** – Drenagem e corpos d'água no entorno de Villahermosa.

Estes dados, juntamente com os cedidos pela PEMEX, foram os mais satisfatórios dentre os disponibilizados pelas instituições mexicanas. O problema, mais uma vez, é que os corpos d'água fornecidos pela PEMEX contemplam apenas o Estado de Tabasco. Na Figura 4.11, pode-se observar tais informações em detalhe no entorno de Villahermosa. Nestas representações dos corpos dágua e nas seguintes, as imagens LANDSAT-7 ETM+ estão ao fundo como referência.

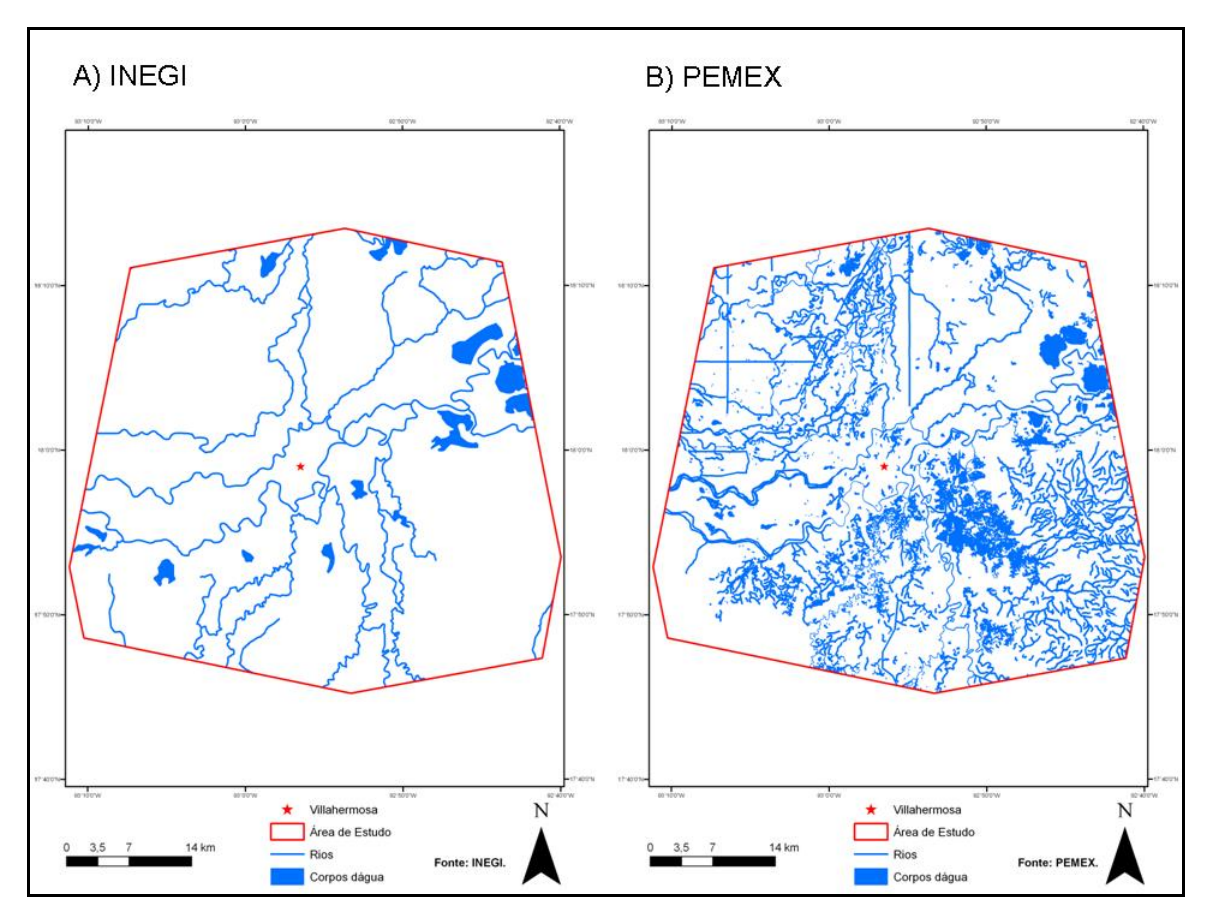

**Figura 4.11** – Corpos d'água no entorno de Villahermosa (cedidos pelo INEGI (A) e pela PEMEX (B)).

Os corpos d'água provenientes do SWBD e disponibilizados pela UNAM não apresentam o mesmo nível de detalhe que os mostrados anteriormente. Os mesmos podem ser visualizados na Figura 4.12.

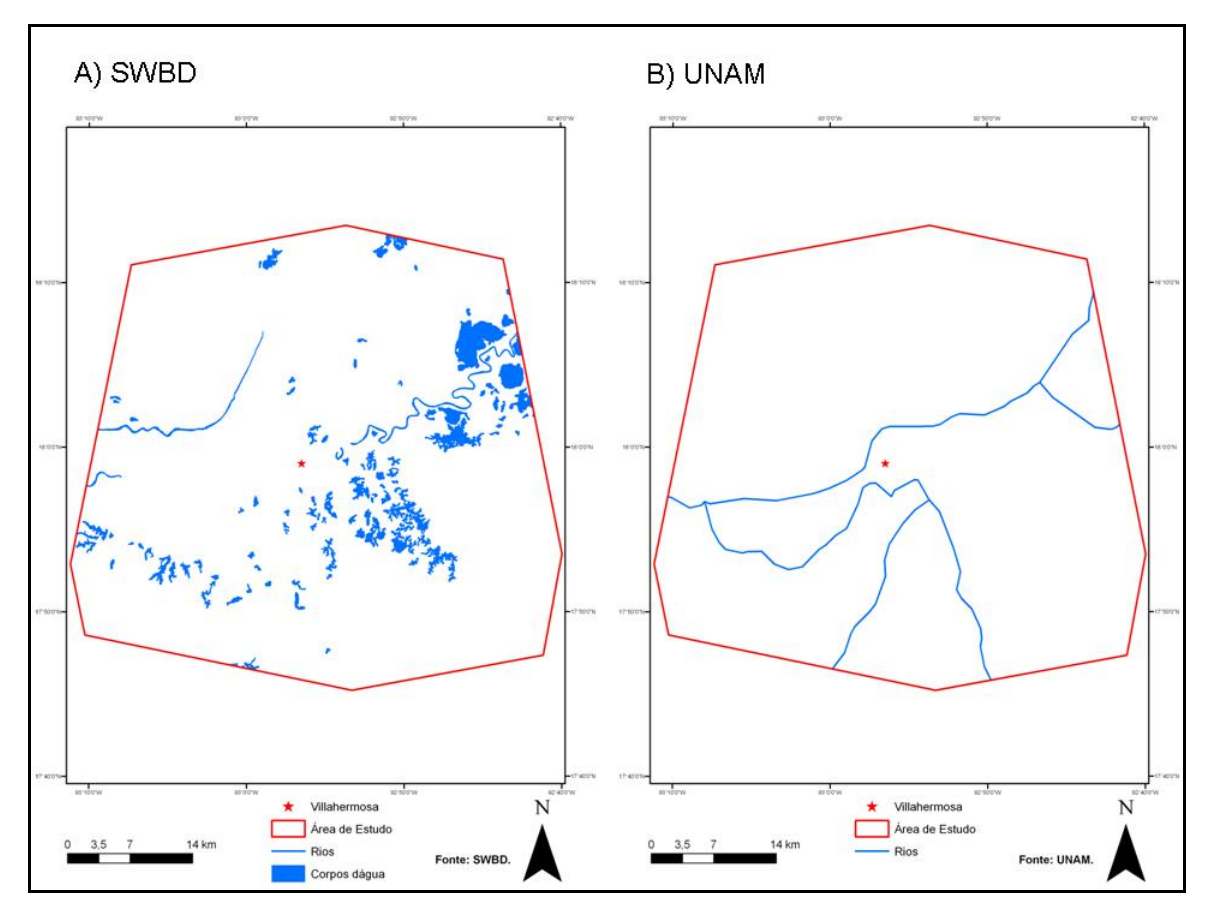

**Figura 4.12** – Corpos dágua no entorno de Villahermosa (SWBD (A) e cedidos pela UNAM (B)).

Quanto à extração de corpos d'água automaticamente, foram feitas tentativas nos *softwares* ArcGis e TAS (*Terrain Analysis System*), em ambos os casos utilizando o SRTM como dado de entrada. Os procedimentos adotados pelos citados programas são praticamente os mesmos, a diferença residindo na geração do produto final, expresso pela delimitação da bacia de drenagem. Enquanto o ArcGIS divide a área de interesse em várias Sub-bacias, no TAS é necessário marcar um ponto exutório, o que só permite a visualização de uma única bacia. Os resultados assim obtidos encontramse na Figura 4.13, na qual se verifica sua inadequação, pois os rios estão deslocados em relação à imagem Landsat-7 ETM+ e exibem um aspecto anguloso.

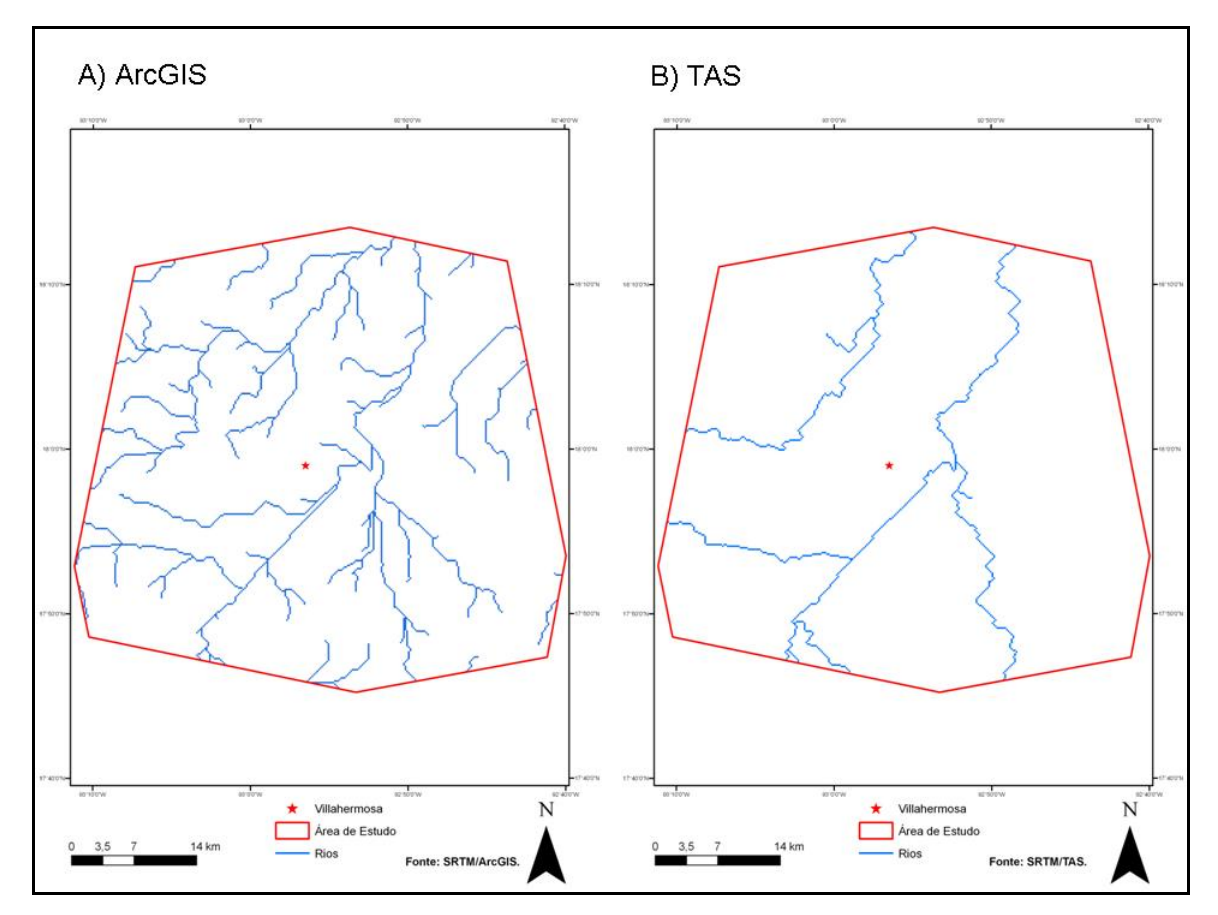

**Figura 4.13** – Corpos d'água no entorno de Villahermosa, extração automática a partir do SRTM. A) ArcGis e B) TAS.

Este resultado insatisfatório pode estar relacionado ao relevo plano e à baixa altitude da região investigada. Mediante os resultados insatisfatórios obtidos no entorno de Villahermosa, foi efetuada uma nova tentativa de delimitação dos corpos d'água, agora através da classificação digital de imagens orbitais. Foram utilizadas com essa finalidade imagens LANDSAT-7 ETM +, processadas nos *softwares* Definiens e ENVI.

A classificação no Definiens é mais trabalhosa e seu produto é fornecido na forma de segmentos, como pode ser observado na Figura 4.14. O processamento foi efetuado de maneira não supervisionada. Cabe ressaltar que apenas a imagem 022/047 foi classificada, por isso os rios da parte inferior da figura não estão identificados.

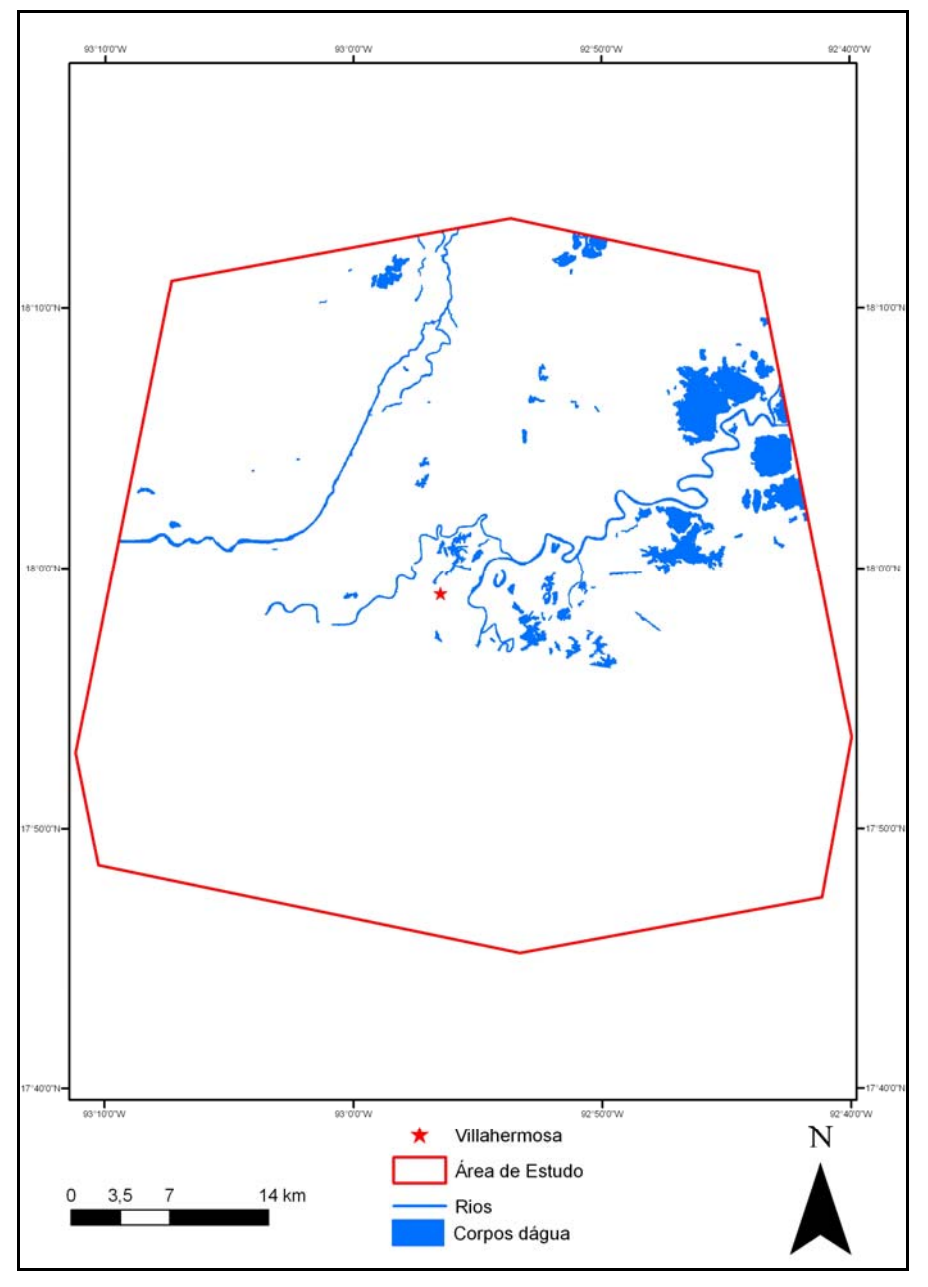

**Figura 4.14** – Corpos dágua no entorno de Villahermosa (LANDSAT-7 ETM+, utilizando o Definiens).

No *software* ENVI, foram feitas duas classificações na imagem LANDSAT-7 ETM +, uma não supervisionada e outra supervisionada. A classificação nãosupervisionada foi feita através do método Kmeans que inicialmente calcula as classes distribuindo em uma classe uniforme no espaço e depois aglomera classe por classe usando a técnica de distância mínima. Já a classificação supervisionada foi feita através do método da máxima verossimilhança (max like) no qual o usuário determina a significância nos erros de atributos especificados para uma classe em comparação as outras. Este tipo de processamento é menos trabalhoso e o resultado, que pode ser visto na Figura 4.15, mostrou-se satisfatório.

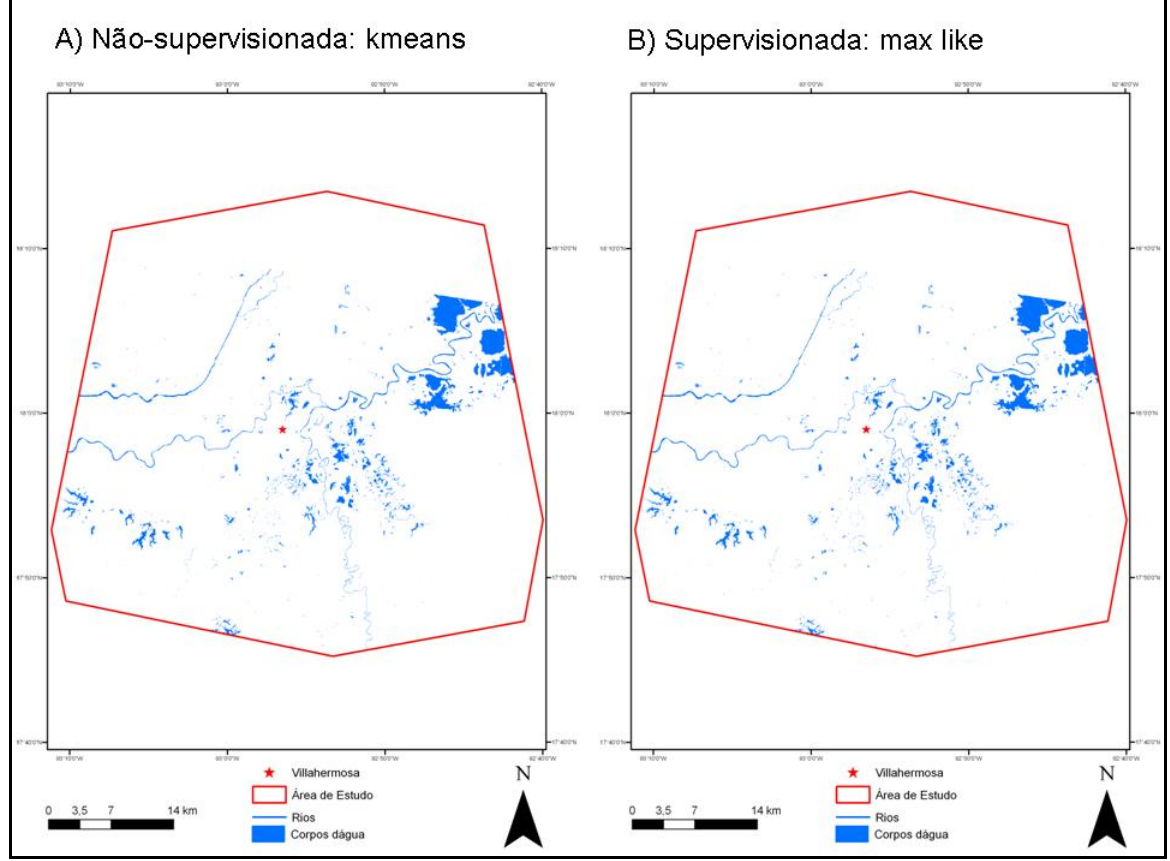

**Figura 4.15** – Corpos d'água no entorno de Villahermosa (LANDSAT-7 ETM+ utilizando o ENVI).

Considerando toda a base de dados hidrográficos, dentre os disponíveis para uso na presente dissertação, os melhores são aqueles fornecidos pelo INEGI e pela PEMEX por isso foram adotados. Vale ressaltar que os dados do INEGI cobrem todo o território mexicano, enquanto que aqueles da PEMEX correspondem apenas ao Estado de Tabasco. As tentativas de extração automática da drenagem e corpos d'água na área de interesse não foram boas. Já a classificação digital das imagens Landsat-7 ETM+ foi bem eficiente com o *software* ENVI.

## **4.1.6 - MAPA DE USO DO SOLO E VEGETAÇÃO**

O mapa de uso solo e vegetação foi adquirido através do website do INEGI (http://www.inegi.org.mx). A cartografia temática em escala 1:1.000.000 está disponível para todo o país. Na Figura 4.16, foi feito um recorte para a área da Bacia Villahermosa.

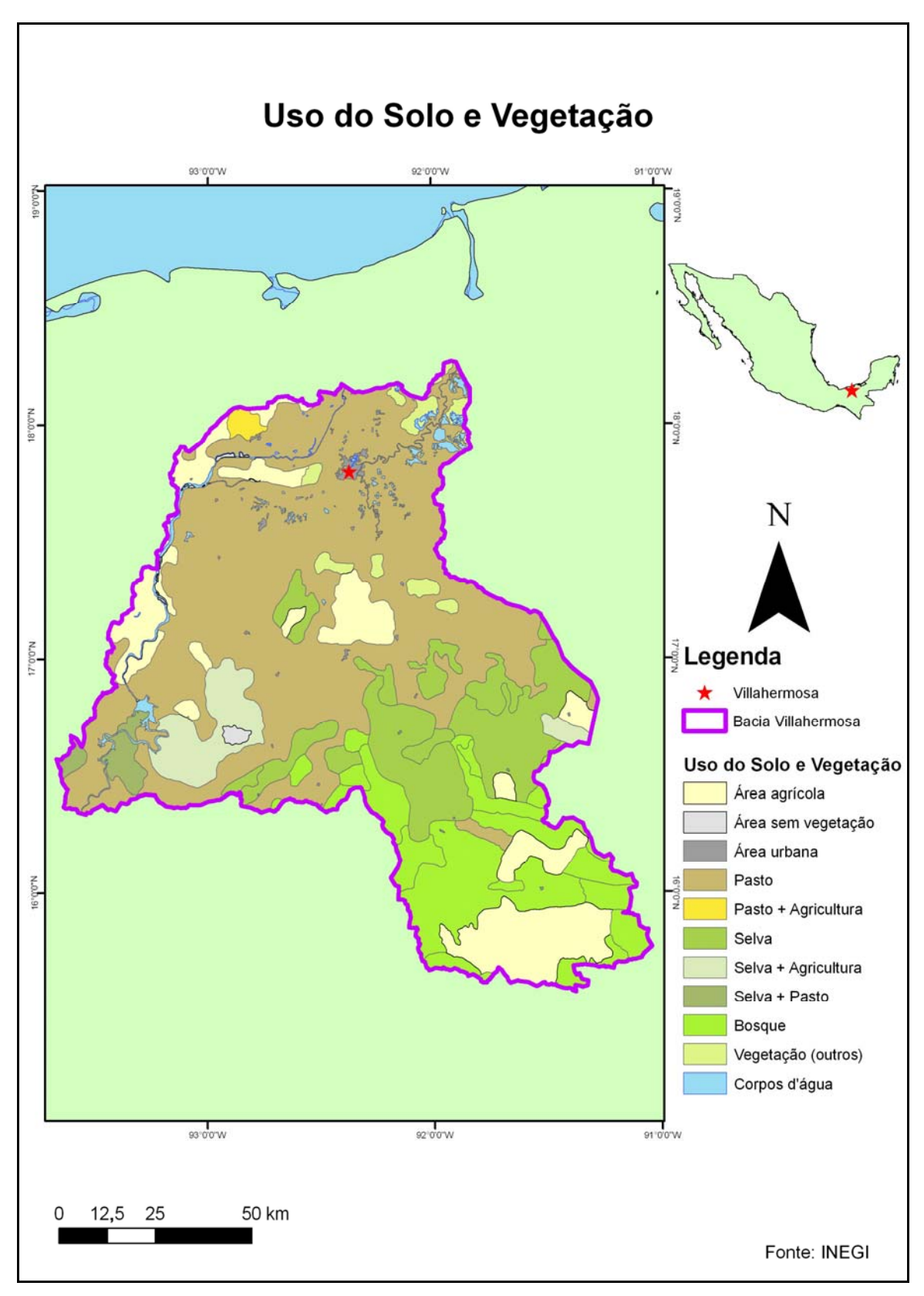

**Figura 4.16** – Uso do solo e vegetação na Bacia Villahermosa.

#### **4.1.7 - PRECIPITAÇÃO**

Os dados de precipitação utilizados nesta pesquisa foram disponibilizados pela CONAGUA (*Comisión Nacional del Agua*) e UNAM.

O CONAGUA disponibiliza através de seu *website* (http://smn.cna.gob.mx/) as médias entre os períodos de 1941 e 2002, como pode ser constatado nas Figuras 4.17 e 4.18.

Mais uma vez, é possível observar que as médias mais altas de todo país estão próximas à área de estudo. Considerando o entorno de Villahermosa, entre os meses de janeiro a maio, a precipitação não é tão intensa. Todavia, a partir do mês de junho e até o mês de outubro, os valores são mais elevados, voltando a diminuir a partir de novembro.

Cabe ressaltar que o mês de setembro apresenta destacadamente a maior média pluviométrica. Isto é reflexo da temporada de ciclones na região, pois, como já visto anteriormente (capítulo 2), nesta área predomina o clima tropical de monção. Os meses de junho a janeiro são marcados pela temporada de chuva. Até meados de setembro, predominam as chuvas de pouca duração, de intensidade moderada a forte. A partir do mês de setembro, a intensidade das chuvas aumenta.

Na Figura 4.19, está exibida a média de cada mês por estado do território mexicano, no período de 1941 a 2005. Nesta figura, destacados os estados de Chiapas e Tabasco, o mês de setembro novamente se notabiliza por apresentar os valores bem acima da média.

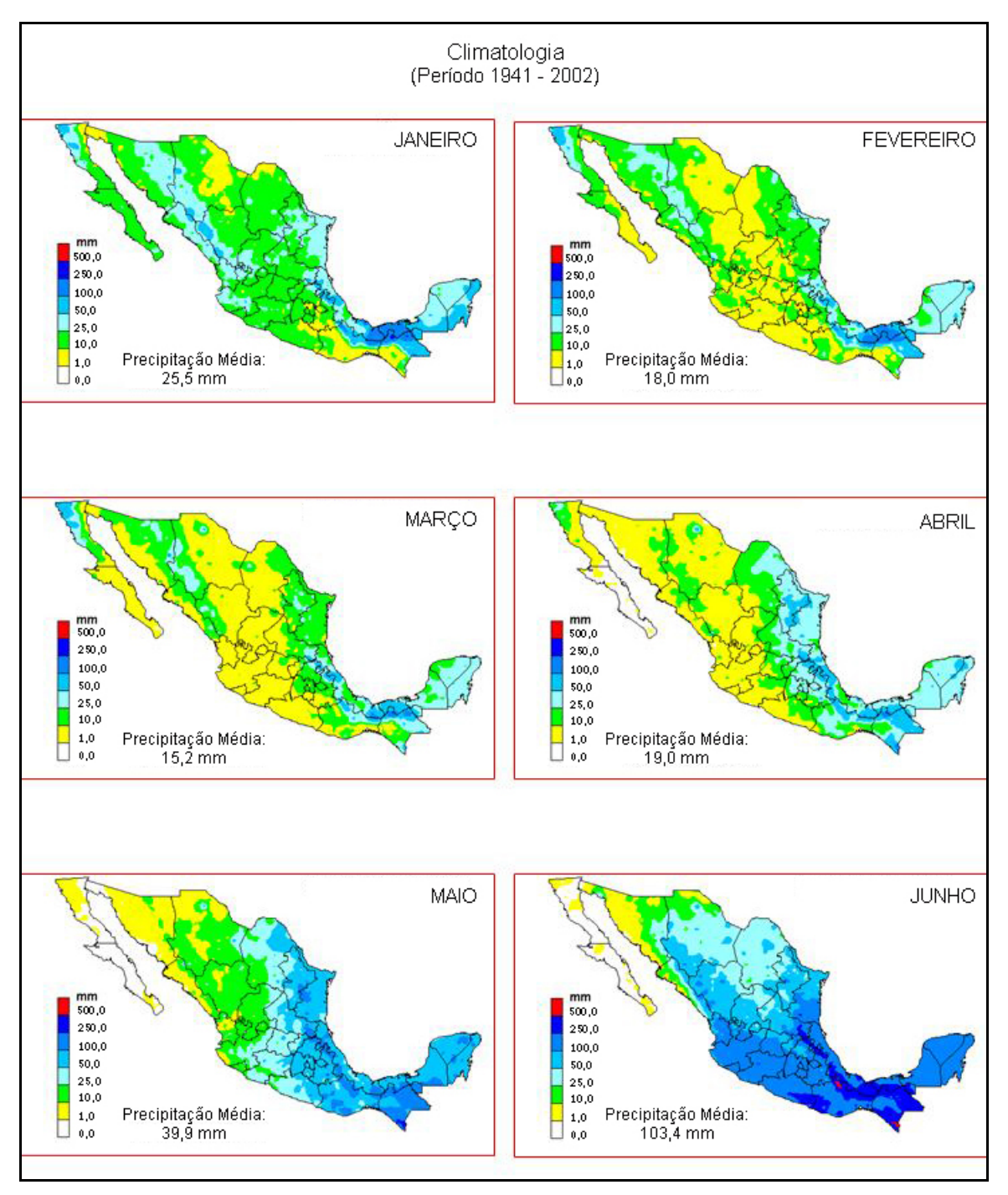

**Figura 4.17** – Precipitação média (1941 - 2002) no México de janeiro a junho, segundo a CONAGUA.

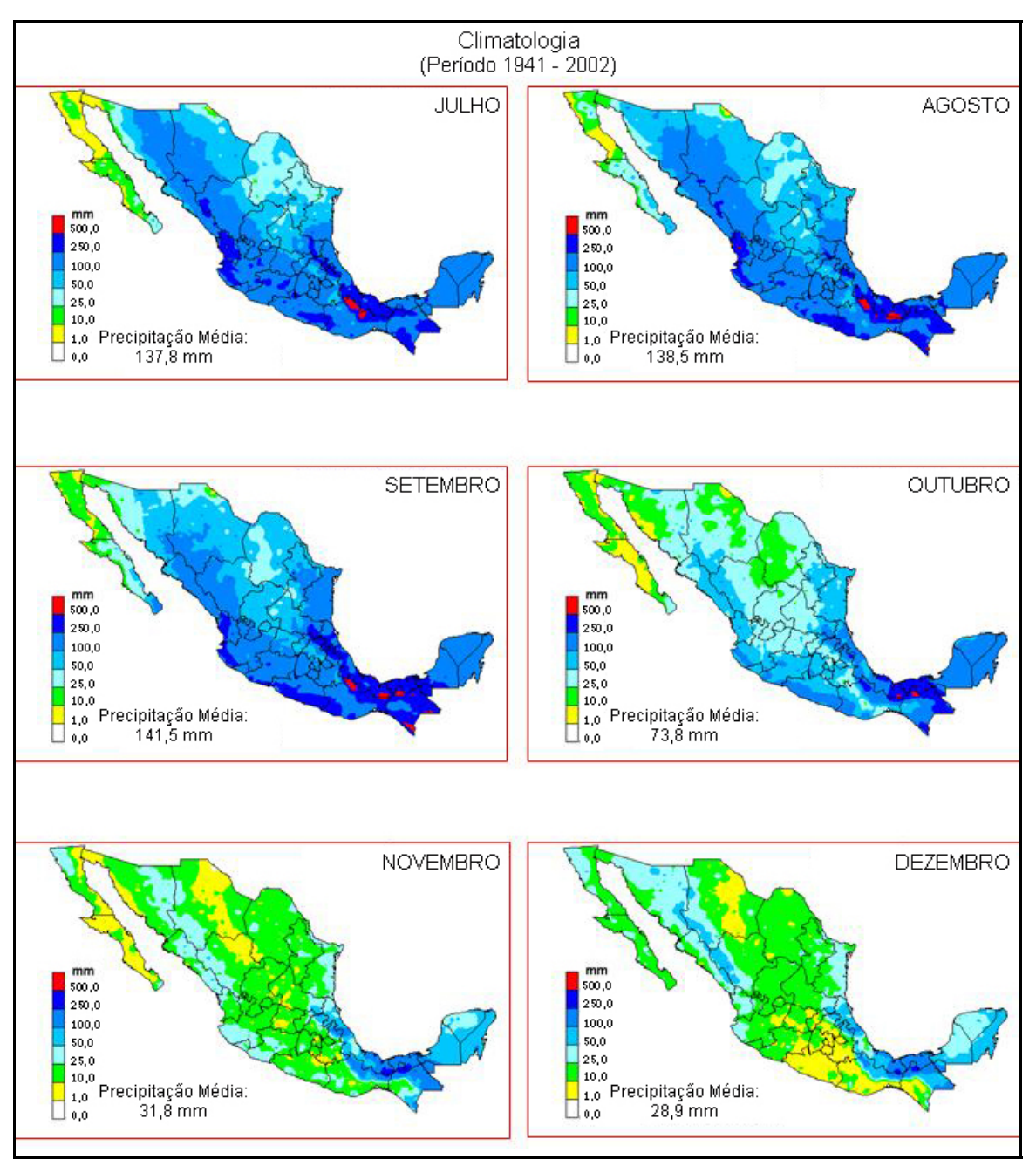

**Figura 4.18** – Precipitação média (1941 - 2002) no México de julho a dezembro, segundo a CONAGUA.

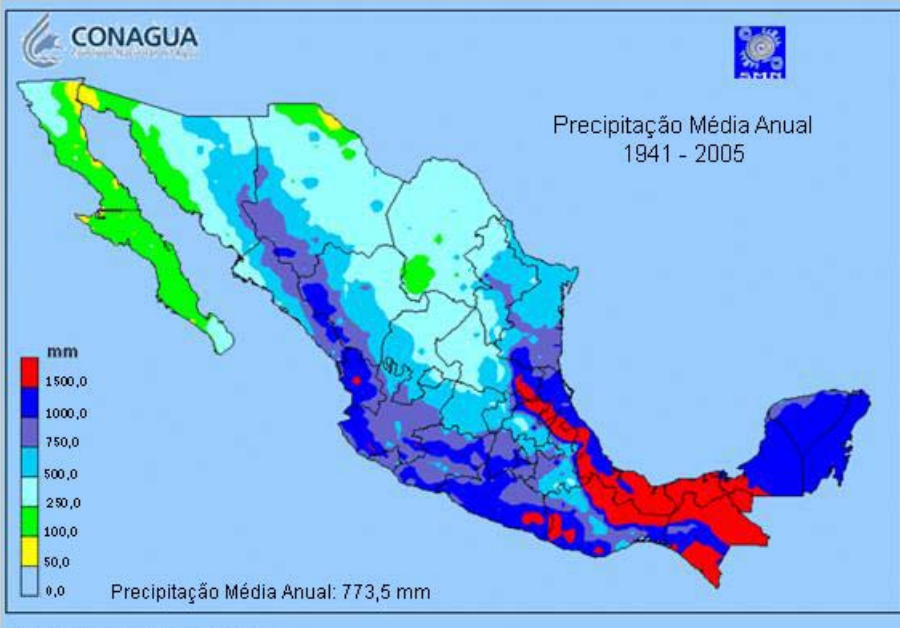

Precipitação Média por Estado:

| <b>PERIODO 1941 - 2005</b> |            |            |            |            |       |                              |             |                         |                         |       |       |       |                  |
|----------------------------|------------|------------|------------|------------|-------|------------------------------|-------------|-------------------------|-------------------------|-------|-------|-------|------------------|
| <b>ESTADOS</b>             | <b>JAN</b> | <b>FEV</b> | <b>MAR</b> | <b>ABR</b> | MAI   | <b>JUN</b>                   | JUL         | AG <sub>O</sub>         | SET                     | OUT   | NOV   |       | <b>DEZ ANUAL</b> |
| <b>AGUASCALIENTES</b>      | 12.2       | 6,7        | 3.9        | 7.2        | 16,8  | 73.2                         | 102.3       | 102.7                   | 79.0                    | 32.1  | 10,9  | 9.4   | 456.4            |
| <b>BAJA CALIFORNIA</b>     | 36,4       | 34,8       | 36,8       | 15,2       | 4,2   | 1,2                          | 1,3         | 4,7                     | 5,9                     | 11,2  | 20,3  | 31,7  | 203,7            |
| <b>BAJA C. SUR</b>         | 13,3       | 5,1        | 2,1        | 0,9        | 0,5   | 0,9                          | 18,0        | 43,9                    | 55,2                    | 16,7  | 6,2   | 13,3  | 176,2            |
| CAMPECHE                   | 27,5       | 22,8       | 18,4       | 17,1       | 66,2  | 168,1                        | 191,6       | 206,5                   | 217,3                   | 135,9 | 60,8  | 36,9  | 1169,2           |
| COAHUILA                   | 12,5       | 12,2       | 9,3        | 19,8       | 36,7  | 40,1                         | 36,0        | 43,3                    | 56,6                    | 34,7  | 14,2  | 11,3  | 326,8            |
| <b>COLIMA</b>              | 20.6       | 6.7        | 3,8        | 2.1        | 8,0   | 114.2                        | 164,1       | 202.2                   | 222.4                   | 102,4 | 24,0  | 12.7  | 883.2            |
| <b>CHIAPAS</b>             | 75,1       | 57,5       | 45.8       | 56,3       | 135,2 |                              |             |                         | 270,7 270,8 269,3 344,0 | 233,2 | 111,0 | 99,9  | 1968,9           |
| <b>CHIHUAHUA</b>           | 16,3       | 107        | 6,9        | 7,9        | 10,1  | 36,1                         | 109,4       | 99,5                    | 68,4                    | 29.4  | 10,9  | 177   | 423,4            |
| D.F.                       | 8,0        | 4,4        | 9,3        | 23,5       | 49,9  | 124,8                        |             | 154,8 145,8             | 126,0                   | 54,2  | 11,3  | 6,6   | 718,6            |
| <b>DURANGO</b>             | 19,6       | 9,4        | 5,9        | 5,2        | 11,0  | 58,6                         | 113,4       | 114,2                   | 90,6                    | 34,9  | 13.1  | 23.1  | 499,0            |
| <b>GUANAJUATO</b>          | 12,5       | 6,5        | 8,2        | 14,5       | 36.1  | 106,6                        |             | 129,3 127,0 102,4       |                         | 41,4  | 11,5  | 9,4   | 605,3            |
| <b>GUERRERO</b>            | 10,2       | 2,7        | 2,9        | 8,5        | 48.3  | 198,4                        |             | 221,5 218.4             | 254,9                   | 108,3 | 25.1  | 6,2   | 1105,4           |
| <b>HIDALGO</b>             | 19,8       | 17,1       | 21,6       | 39,6       | 64,3  | 121.5 114.2 111.1 154.4      |             |                         |                         | 84,1  | 34,9  | 19,9  | 802,4            |
| <b>JALISCO</b>             | 14,2       | 7,5        | 6,4        | 6,3        | 24,6  | 144,4 202,9 181,9 143,9      |             |                         |                         | 60,8  | 15,4  | 12,1  | 820,6            |
| <b>MEXICO</b>              | 12,7       | 6,1        | 8,9        | 23,6       | 59,6  | 154,0 179,7 173,8 158,7      |             |                         |                         | 71,8  | 19,5  | 8,2   | 876,7            |
| <b>MICHOACAN</b>           | 13,5       | 4,4        | 4,3        | 9,8        | 32,5  |                              |             |                         | 138,1 185,4 171,5 157,0 | 65,2  | 15,9  | 8,9   | 806,7            |
| <b>MORELOS</b>             | 9,7        | 2,8        | 4,5        | 13,1       | 53,6  |                              |             | 183,4 172,0 168,0 186,2 |                         | 71,8  | 13,9  | 4,9   | 884,0            |
| <b>NAYARIT</b>             | 18,8       | 9,8        | 4,5        | 4,0        | 7.4   | 136,2                        |             | 280,5 277,2             | 222,6                   | 76,0  | 15,3  | 16,3  | 1068,7           |
| <b>NUEVO LEON</b>          | 20,1       | 17,8       | 18,7       | 36,3       | 59,3  | 71,0                         | 58,6        | 84,4                    | 132,8                   | 67.4  | 19,5  | 16,2  | 602,2            |
| OAXACA                     | 29,5       | 25,7       | 21,8       | 30,6       | 86,5  | 257,0                        | 268,4       | 257,5                   | 289,6                   | 153,5 | 62,5  | 36,2  | 1518,8           |
| <b>PUEBLA</b>              | 29,5       | 25,7       | 27,0       | 45,4       | 82,3  | 188,0                        |             | 199,2 197,9             | 235.8                   | 142,6 | 62,1  | 35,3  | 1271,0           |
| QUERETARO                  | 11,2       | 5,4        | 8,1        | 19,7       | 39,9  | 100,6                        |             | 107.5 101.9 100.9       |                         | 43,4  | 12,4  | 7,0   | 558,2            |
| <b>Q. ROO</b>              | 63,2       | 40,4       | 32,2       | 33,4       | 99,5  | 181,3                        | 120.5 138,1 |                         | 207,5                   | 173,2 | 94,6  | 79,5  | 1263,3           |
| S. LUIS P.                 | 19,0       | 16,5       | 17,1       | 34,2       | 65.9  | 146,7 142,1                  |             | 145,6                   | 202,4                   | 97,8  | 35,4  | 23,2  | 945,9            |
| SINALOA                    | 27,8       | 14,6       | 11,5       | 8,0        | 9,2   | 55,8                         |             | 184.8 192.2 154.9       |                         | 57,9  | 22,9  | 30,9  | 770,4            |
| SONORA                     | 23.7       | 15,5       | 10.1       | 4.2        | 3.4   | 19.1                         |             | 115.2 107.9             | 57.9                    | 25.4  | 13.2  | 25.9  | 421,6            |
| <b>TABASCO</b>             | 175,3      | 120,6      | 79,5       | 74,0       | 123,9 | 245,8                        |             |                         | 208,9 251,5 380,1 343,1 |       | 213,7 | 189,5 | 2405,8           |
| <b>TAMAULIPAS</b>          | 19,0       | 15,9       | 19,7       | 35,7       | 65,5  | 122,2                        |             | 103,3 105,6 153,8       |                         | 79,8  | 27,5  | 19,4  | 767,3            |
| <b>TLAXCALA</b>            | 7,7        | 6,0        | 11,8       | 34,2       | 73.1  | 129,9                        | 123,4       | 127,5 111,5             |                         | 56,3  | 16,3  | 7.6   | 705,3            |
| <b>VERACRUZ</b>            | 42,3       | 34,2       | 33,9       | 44,4       | 78,3  | 209.2                        |             | 238,2 206,2             | 289,8                   | 168,3 | 89,7  | 57,4  | 1492,0           |
| <b>YUCATAN</b>             | 33,0       | 33,0       | 30,2       | 31,8       | 79,3  | 162,6                        |             | 1649 1629 1847          |                         | 114,3 | 50,9  | 43,9  | 1091,5           |
| ZACATECAS                  | 15,5       | 8,6        | 5,8        | 7,1        | 18,7  |                              |             | 82,4 117,8 113,2        | 85,2                    | 35,6  | 12,2  | 15,5  | 517,6            |
| NACIONAL                   | 25,4       | 18,3       | 15,3       | 19,0       |       | 40.0 103.8 138.2 136.6 141.7 |             |                         |                         | 75,3  | 31,6  | 28,2  | 773,5            |

**Figura 4.19** – Precipitação média (1941 - 2005) no México, segundo a CONAGUA.

Para o ano de 2008, quando ocorreu a inundação em estudo nesta pesquisa, há uma tabela de valores mensais por estado na Figura 4.20, onde, em destaque, estão assinalados os estados de Chiapas e Tabasco. Nota-se a ocorrência dos maiores valores no mês de setembro, antecedendo a inundação que aconteceu em outubro daquele ano.

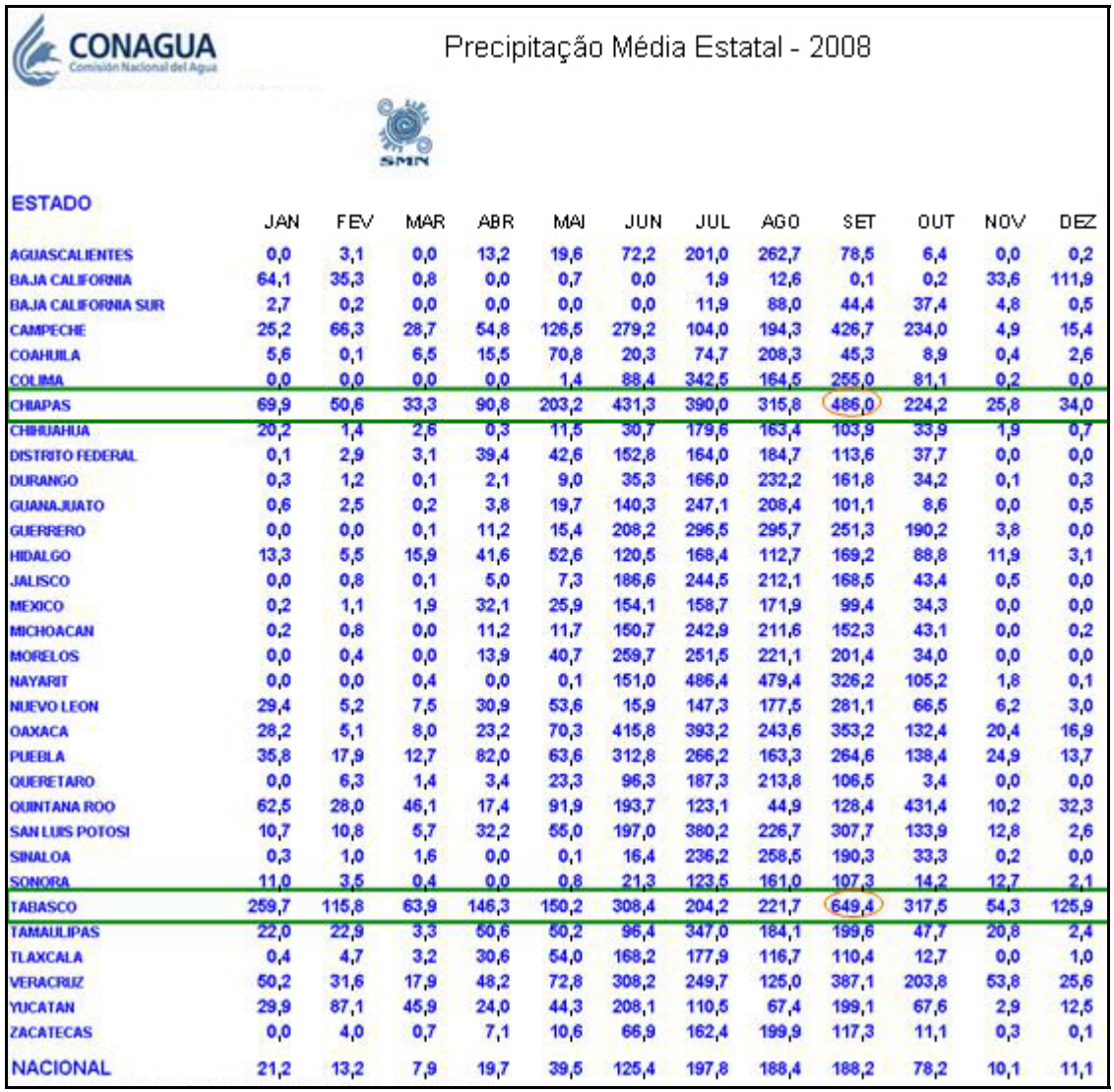

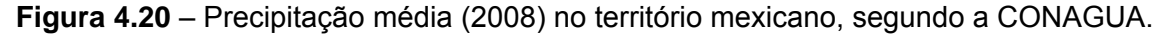

Outra fonte de dados de precipitação importante foi a UNAM, que disponibilizou séries históricas mensais, no período de 1958 e 2008, obtidas por 10 estações climatológicas localizadas no interior da Bacia Villahermosa (Figura 4.21). A Tabela 4.3 mostra o nome e a série histórica de cada estação.

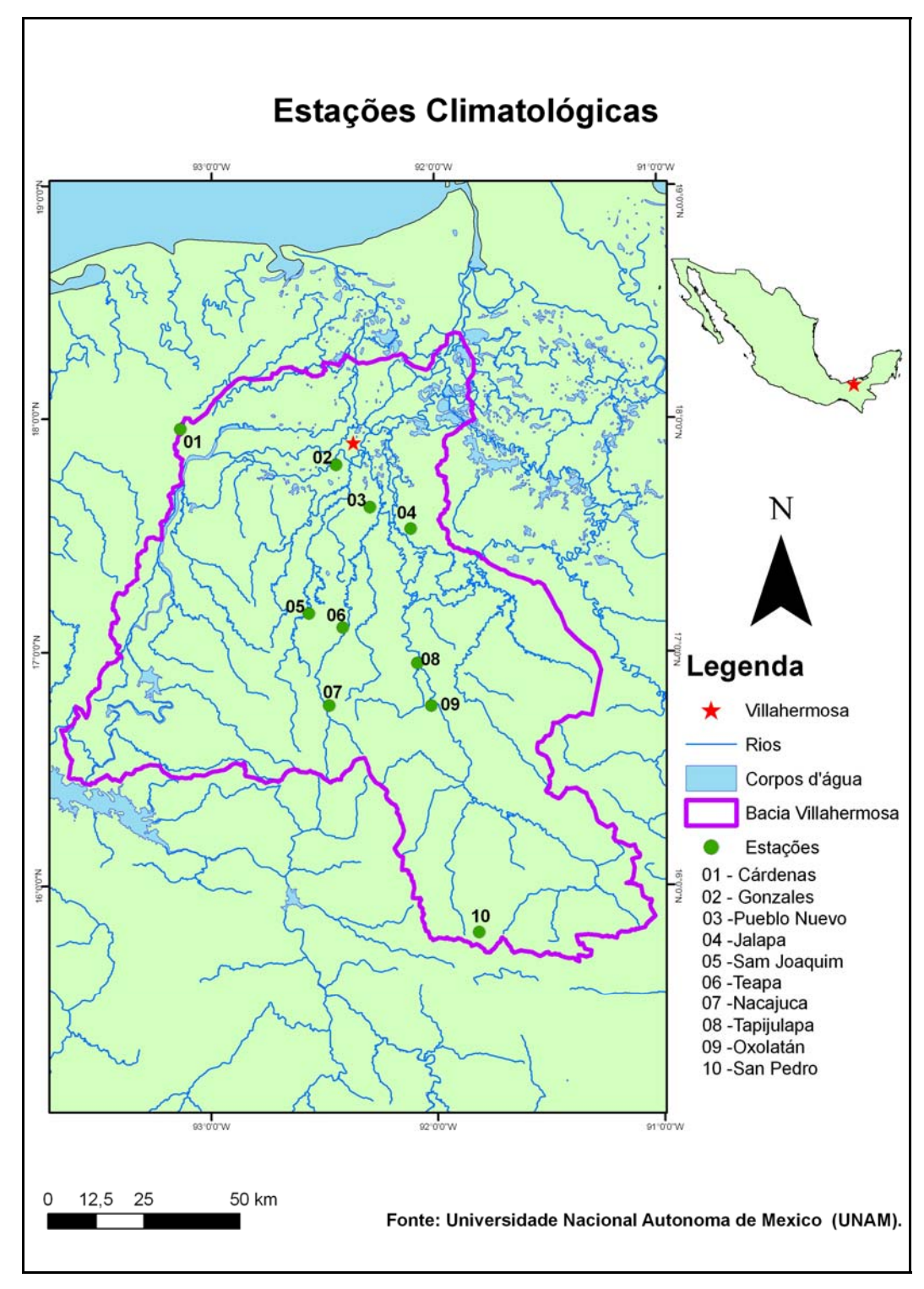

**Figura 4.21**– Estações climatológicas cujos dados foram disponibilizados pela UNAM no período de 1958-2008.

| <b>CÓDIGO</b> | <b>ESTAÇÃO</b> | SÉRIE HISTÓRICA |
|---------------|----------------|-----------------|
| 01            | Cárdenas       | 1966 - 2001     |
| 02            | Gonzales       | 1972 - 2008     |
| 03            | Pueblo Nuevo   | 1958 - 2008     |
| 04            | Jalapa         | 1970 - 2005     |
| 05            | San Joaquim    | 1962 - 2001     |
| 06            | Teapa          | 1960 - 2005     |
| 07            | Nacajuca       | 1979 - 2001     |
| 08            | Tapijulapa     | 1962 - 2008     |
| 09            | Oxolatán       | 1974 - 2008     |
| 10            | San Pedro      | 1958 - 2008     |

**Tabela 4.3** – Séries históricas das estações climatológicas na Bacia Villahermosa

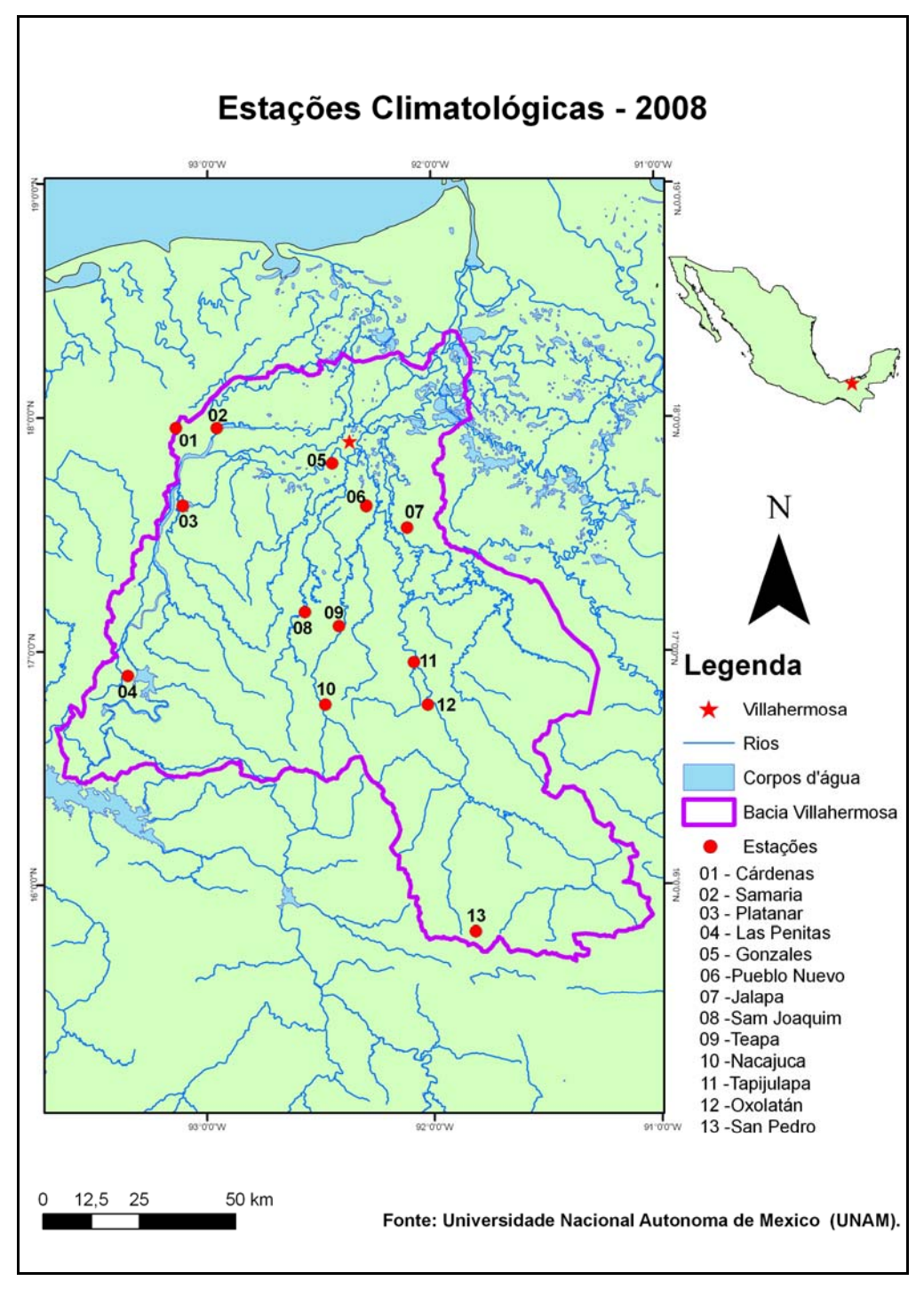

Para o ano de 2008, foram disponibilizados dados diários de 13 estações climatológicas (Figura 4.22). A Tabela 4.3 exibe o nome de cada estação.

**Figura 4.22** – Estações climatológicas cujos dados diários do ano de 2008 foram disponibilizados pela UNAM.

**Tabela 4.4** – Estações climatológicas onde foram obtidos dados diários pela UNAM em 2008.

| <b>ESTAÇÃO</b> |
|----------------|
| Cardenas       |
| Samaria        |
| Platanar       |
| Lãs Penitas    |
| Gonzales       |
| Pueblo Nuevo   |
| Jalapa         |
| San Joaquim    |
| Teapa          |
| Nacajuca       |
| Tapijulapa     |
| Oxolatán       |
| San Pedro      |
|                |

## **4.2 – MÉTODOS DE PROCESSAMENTO**

A metodologia proposta para o desenvolvimento da pesquisa segue o fluxograma da Figura 4.23.

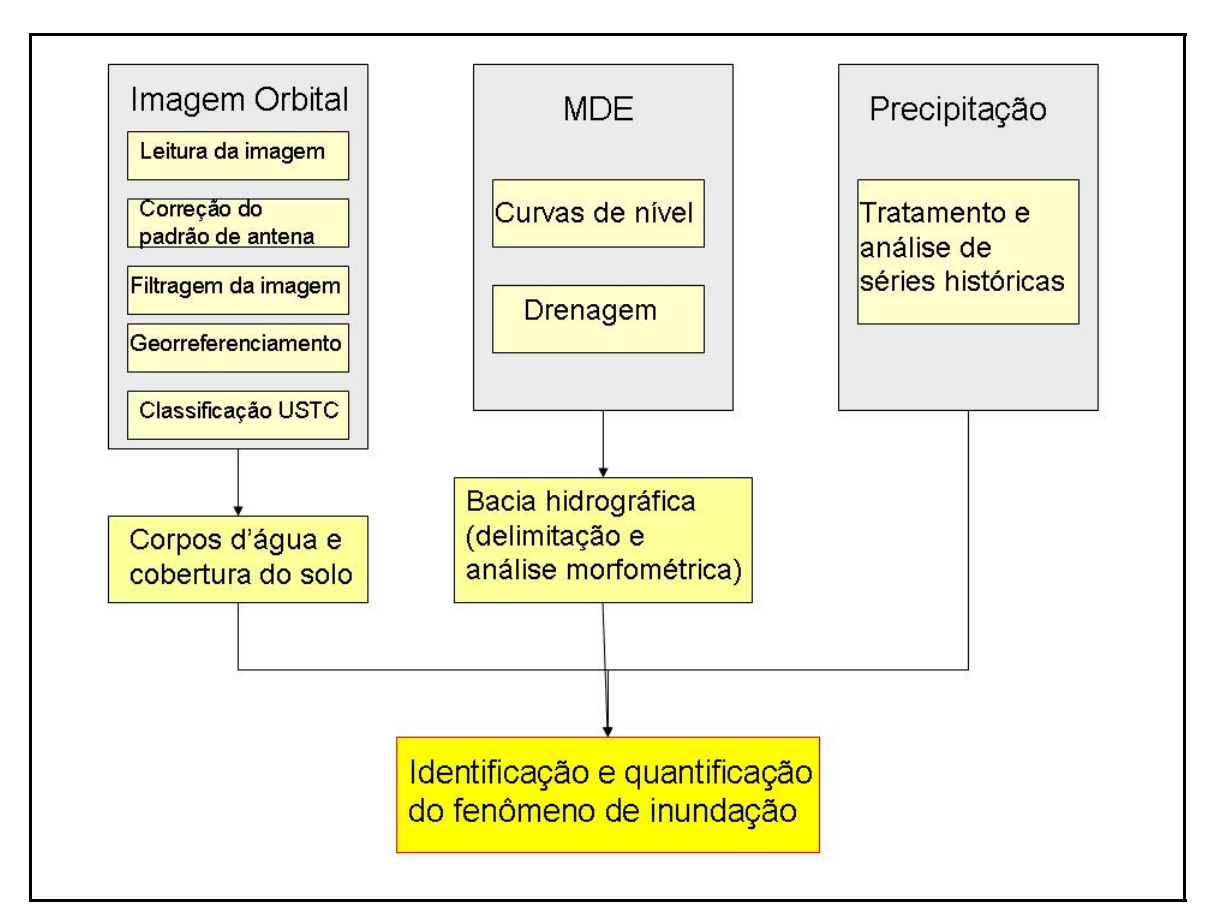

**Figura 4.23 -** Fluxograma de atividades referente ao desenvolvimento da metodologia.

A fase operacional da pesquisa se iniciou com o processamento digital das imagens orbitais e do MDE. As imagens classificadas possibilitaram a delimitação da cobertura do solo e dos corpos d'água. A partir do MDE, foram extraídas as curvas de nível e a rede de drenagem, elementos essenciais para a delimitação da bacia hidrográfica. Esta, juntamente com os dados de precipitação, permitiu a identificação e quantificação do fenômeno de inundação. Todas estas etapas serão detalhadas neste capítulo.

#### **4.2.1 - PROCESSAMENTO DIGITAL DE IMAGENS**

Durante a fase de processamento dos dados SAR, foi usado um filtro para a redução do ruído *speckle*, cuja escolha deve levar em consideração a preservação da textura e a menor perda de informação possível na imagem. Neste trabalho, a escolha recaiu sobre o filtro FFROST. De acordo com o relato de GONÇALVES e SOUZA FILHO (2005), o filtro frost é o que apresenta melhores resultados com dados RADARSAT- 1, uma vez que preserva as características texturais e as feições de borda presentes na imagem original.

Em seguida, as imagens foram ortorretificadas, de modo a promover a correção geométrica e o georreferenciamento dos dados. Nesse processo, são utilizados modelos matemáticos e modelos digitais de elevação para corrigir as distorções inerentes às imagens de radar.

Todos os dados trabalhados foram georreferenciados. O georreferenciamento de uma imagem é feito pelo ajuste a um espaço definido por um sistema de coordenadas de referência, tendo em vista que os produtos de sensores remotos apresentam distorções espaciais, não possuindo precisão cartográfica quanto ao posicionamento dos objetos, superfícies ou fenômenos neles representados, (INPE, 2009). Essas distorções são causadas pelo sistema sensor e por imprecisões no posicionamento da plataforma.

A correção geométrica ou georreferenciamento se faz pela indicação do sistema de referência, dos sistemas de projeção e das coordenadas dos limites esquerdo, direito, superior e inferior da imagem. As correções são ainda baseadas em pontos de controle, que correspondem a feições possíveis de serem identificadas de modo preciso na imagem e no mapa, como, por exemplo, o cruzamento de estradas.

Para realizar o georreferenciamento dos dados, foi utilizado o *datum* de referência WGS (*World Geodetic System*) 1984, para o fuso 15 N, e o sistema de projeção foi o UTM (*Universal Transverse Mercator*).

87

#### **4.2.1.1 - CLASSIFICAÇÃO DIGITAL DE IMAGENS**

Classificação é o processo de extração de informação em imagens de sensoriamento remoto para reconhecer padrões e objetos homogêneos, com o objetivo de mapear áreas da superfície terrestre correspondentes a temas de interesse (INPE, 2009).

Tais algoritmos podem ser divididos em classificadores "pixel a pixel" e classificadores por regiões. Os primeiros utilizam apenas a informação espectral de cada pixel para identificar porções homogêneas nas imagens. Por sua vez, os classificadores por regiões, além da informação espectral de cada pixel, empregam a informação espacial decorrente de sua relação com seus vizinhos. Nesse caso, a informação de borda é o critério inicial para separar regiões, as quais serão posteriormente unidas pelas propriedades espaciais e espectrais em áreas com mesma textura (INPE, 2009).

O resultado da classificação digital é apresentado por meio de classes, uma vez que os alvos dificilmente são caracterizados por uma única assinatura espectral a textural. Assim, é constituído um mapa de pixels classificados, representados por cores, ou seja, o processo de classificação digital transforma um grande número de níveis de cinza, considerando cada banda espectral, em um pequeno número de classes (INPE, 2009).

Os métodos de classificação se dividem em duas categorias: nãosupervisionada e supervisionada. No primeiro caso, o *software*, com base em regras estatísticas, decide quais classes devem ser separadas e quais pixels pertencem a cada uma delas. A vantagem da utilização dessa abordagem é que o usuário pode não ter conhecimento prévio sobre a área de estudo. Porém, como desvantagem, existe o pouco controle do intérprete sobre a separação entre classes. Na classificação supervisionada, o usuário identifica, em áreas de treinamento, pixels pertencentes às classes desejadas e, posteriormente, o *software*, baseando-se em uma regra estatística pré-estabelecida, localiza os demais *pixels* a elas pertencentes em toda imagem.

88

#### **4.2.1.2 - CLASSIFICAÇÃO TEXTURAL DAS IMAGENS RADARSAT**

As imagens RADARSAT-1 e 2 foram submetidas à classificação textural por semivariogramas (USTC – *Unsupervised Semivariogram Textural Classifier*), que considera informações texturais e radiométricas. O algoritmo emprega a função semivariograma como um descritor de textura, considerando o valor do pixel no contexto de seus vizinhos.

 O primeiro algoritmo de classificação automática baseado na assinatura variográfica de imagens de sensoriamento remoto foi proposto por MacDonald (1991). Há outros exemplos na literatura da utilização de semivariogramas para a classificação de imagens de radar: Mapeamento de vegetação em regiões de floresta tropical úmida com dados SIR-B e JERS-1 SAR (MIRANDA e BEISL, 1999); Identificação de padrões de uso do solo em áreas urbanas com dados do SIR-C (CARR e MIRANDA, 1998); Detecção de exsudações de óleo utilizando imagens RADARSAT-1 no Golfo do México (MIRANDA *et al.,* 2004); dentre outros.

A informação textural é descrita pela forma, pelo valor da função semivariograma circular e também pelo valor dos DNs (*digital nunbers*) em uma vizinhança circular. Já a informação radiométrica é representada pelos DNs das imagens após a eliminação do ruído *speckle.* 

O pacote é eficiente no tratamento digital de imagens de radar, visando discriminar áreas com rugosidades distintas. Este classificador é determinístico e manipula informações texturais e radiométricas (MIRANDA *et al.*, 1997).

A partir desta classificação, foram individualizadas três classes, considerando o tipo de espalhamento (*scattering*) predominante na interação alvo-pulso do radar: 1. Reflexão especular, 2. Espalhamento difuso e 3. Reflexão de canto (Figura 4.24). Neste estudo, as classes foram individualizadas da seguinte forma: 1. Corpos d água (reflexão especular), 2. floresta seca (espalhamento difuso) e 3. edificações e regiões de vegetação inundada (reflexão de canto).

89

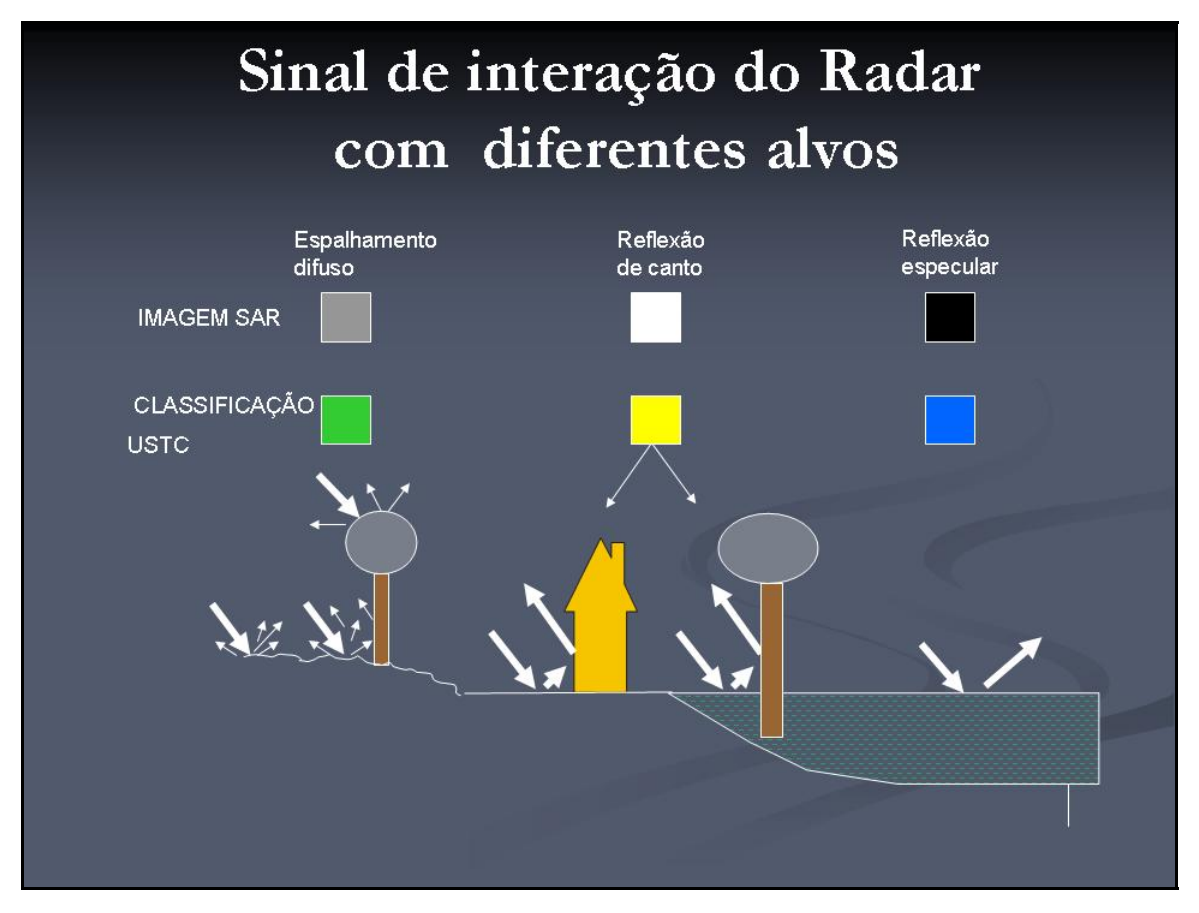

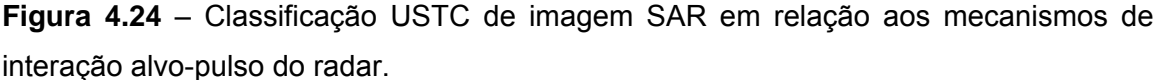

A classe 1(corpos d'água) está associada a superfícies lisas para o radar, ou seja, que refletem a energia transmitida pelo radar em sentido oposto ao da antena, não retornando praticamente nenhuma energia ao sistema sensor. Nas imagens em questão, esta classe corresponde tanto aos corpos d'água como às regiões inundadas.

A classe 2 (floresta seca) está associada a superfícies rugosas ao radar, ou seja, que espalham a energia transmitida pelo radar de forma difusa, em todas as direções, inclusive na direção da antena. Na área de estudo, esta classe corresponde às regiões de vegetação seca.

A classe 3 (edificações e regiões de vegetação inundada) está associada a superfícies que provocam a reflexão de canto, com forte sinal de retorno para o sistema sensor, o que gera ambigüidades, pois podem corresponder tanto a alvos antrópicos como naturais.

# **4.2.1.3 - MÉTODO DE COMPARAÇÃO DA CLASSIFICAÇÃO RADARSAT COM O SWBD**

Para quantificar a extensão da inundação, o SRTM *Water Body Data* (SWBD) foi utilizado para comparar os corpos d'água na estação seca com a área alagada pelas chuvas em 2008. Estes arquivos foram elaborados pela Agência Nacional de Inteligência Geoespacial (NGA) e podem ser obtidos gratuitamente no site ftp://e0srp01u.ecs.nasa.gov. Tal procedimento foi efetuado de acordo com o fluxograma da Figura 4.25.

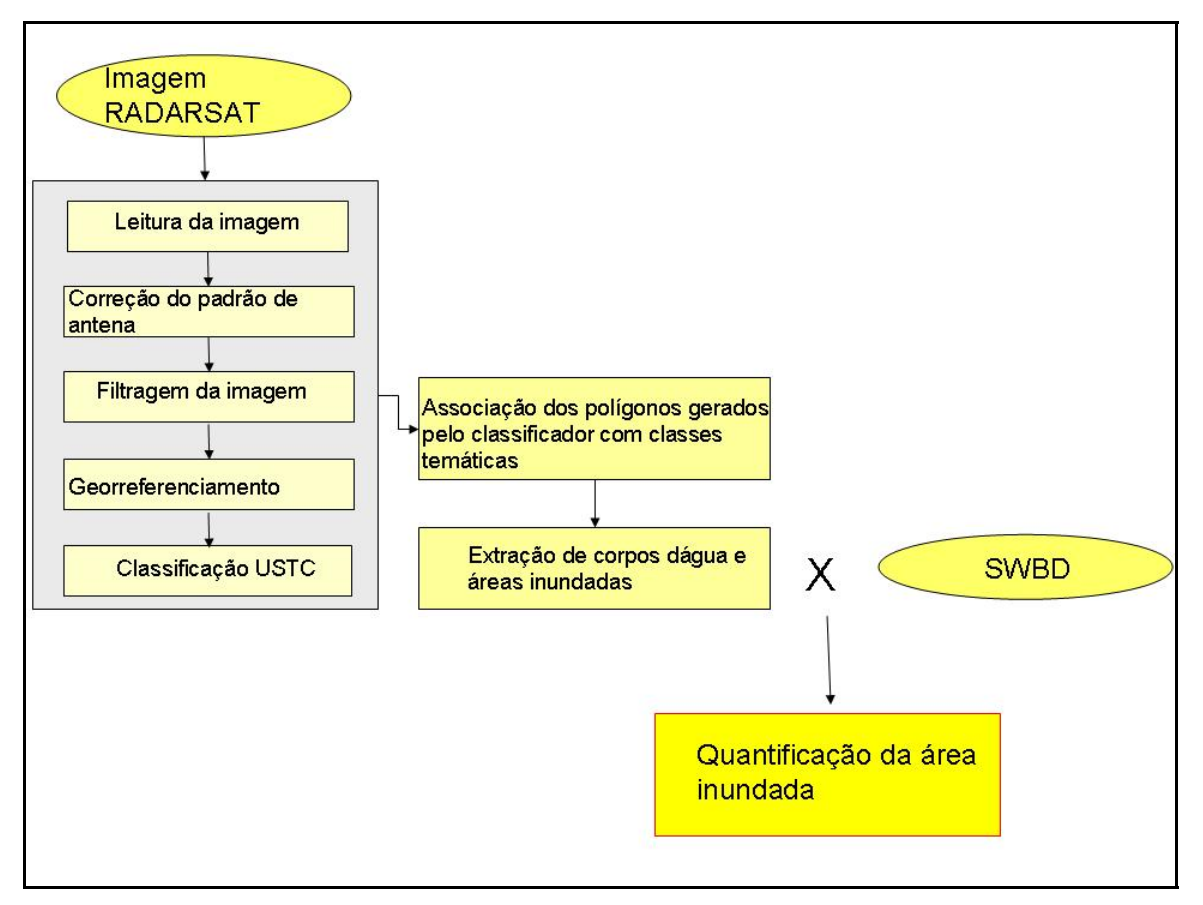

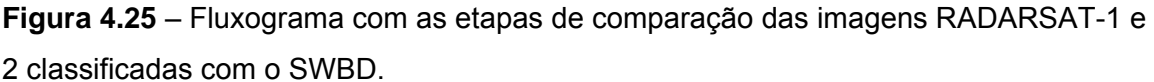

Em primeiro lugar, foi necessário processar os dados RADARSAT-1 e 2. Os mesmos foram importados pelo *software* Geomatica e exportados no formato".raw", que é específico para os dados de entrada do STC. Vale registrar que as imagens de radar foram filtradas e submetidas às devidas correções.

Na fase seguinte, as imagens foram importadas pelo programa STC, onde são geradas as bandas texturais. Em seguida, tal conjunto de novas bandas voltou ao Geomatica e foi processado com o algoritmo não-supervisionado ISODATA para a geração de classes com possível significado temático. O produto preliminar passou por uma etapa de pós-classificação (filtro de moda) e, só então, foram definidos polígonos associados com classes temáticas.

Após a classificação das imagens, foi realizada a comparação do SRTM *Water Body Data* (SWBD) com os corpos d'água na estação seca, assim como com a área alagada pelas chuvas em 2008. Nas Figuras 4.26 e 4.27, estão demarcados os corpos d água definidos no SWDB, os quais correspondem a  $107,8 \text{ km}^2$  ou, aproximadamente, 4,6% da área de estudo.
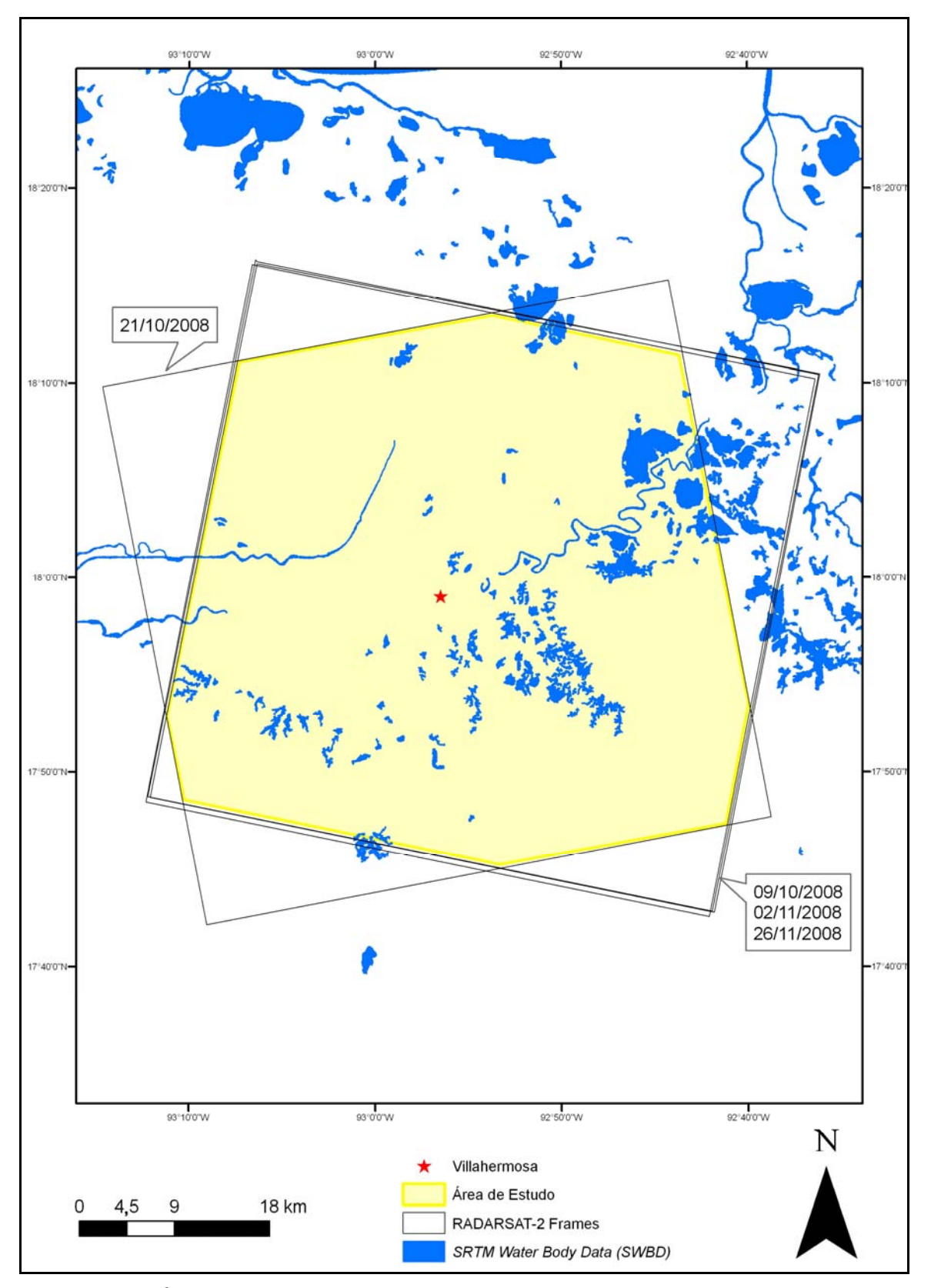

**Figura 4.26** - Área de estudo e os corpos d água (SWBD): Visão regional.

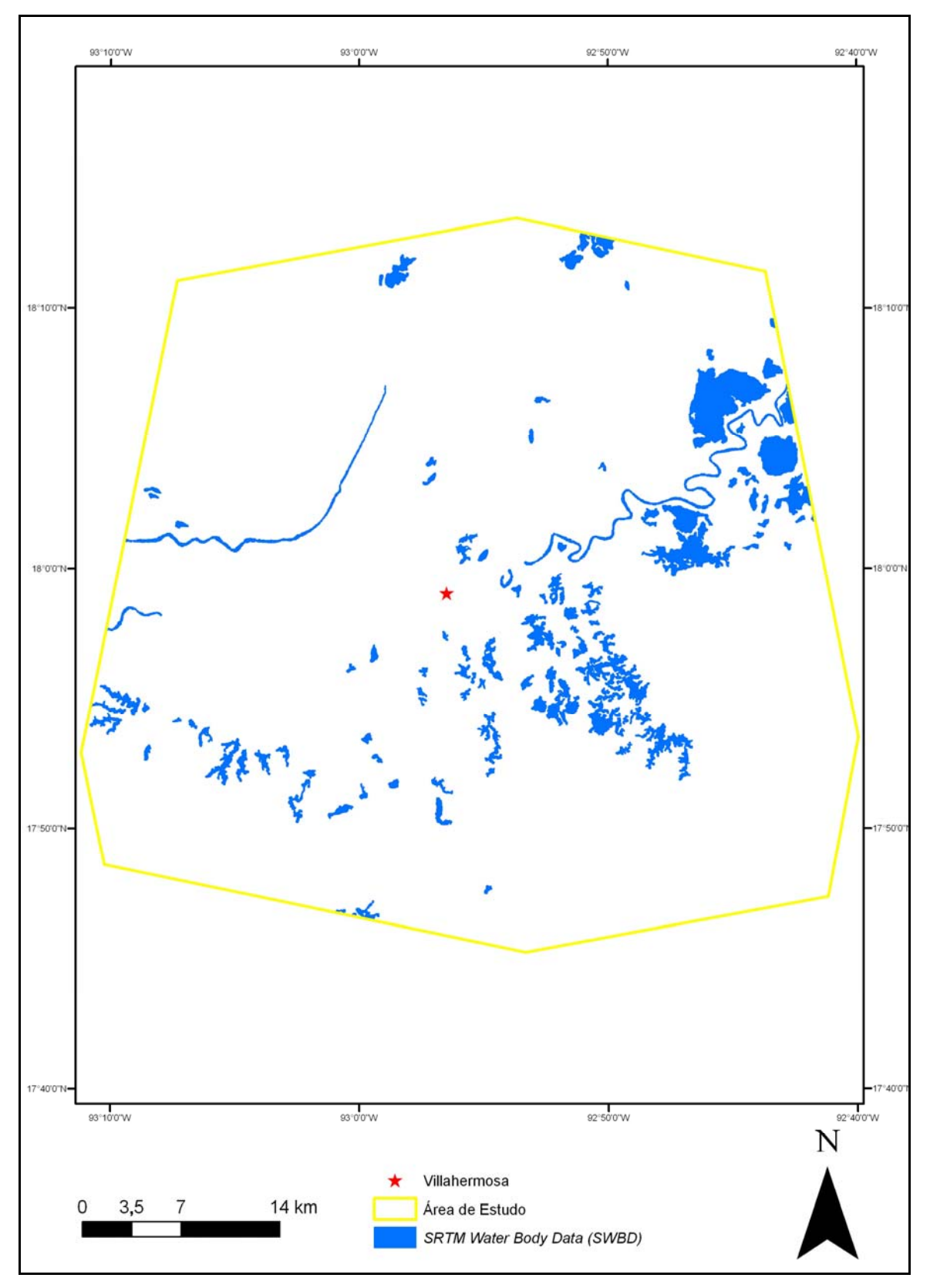

**Figura 4.27** - Área de estudo e os corpos d água (SWBD): Visão em detalhe.

# **4.2.2 - DELIMITAÇÃO DA BACIA HIDROGRÁFICA DE VILLAHERMOSA**

Para delimitar a bacia hidrográfica onde está inserida a cidade de Villahermosa, foi seguida a metodologia ilustrada no fluxograma da figura 4.28.

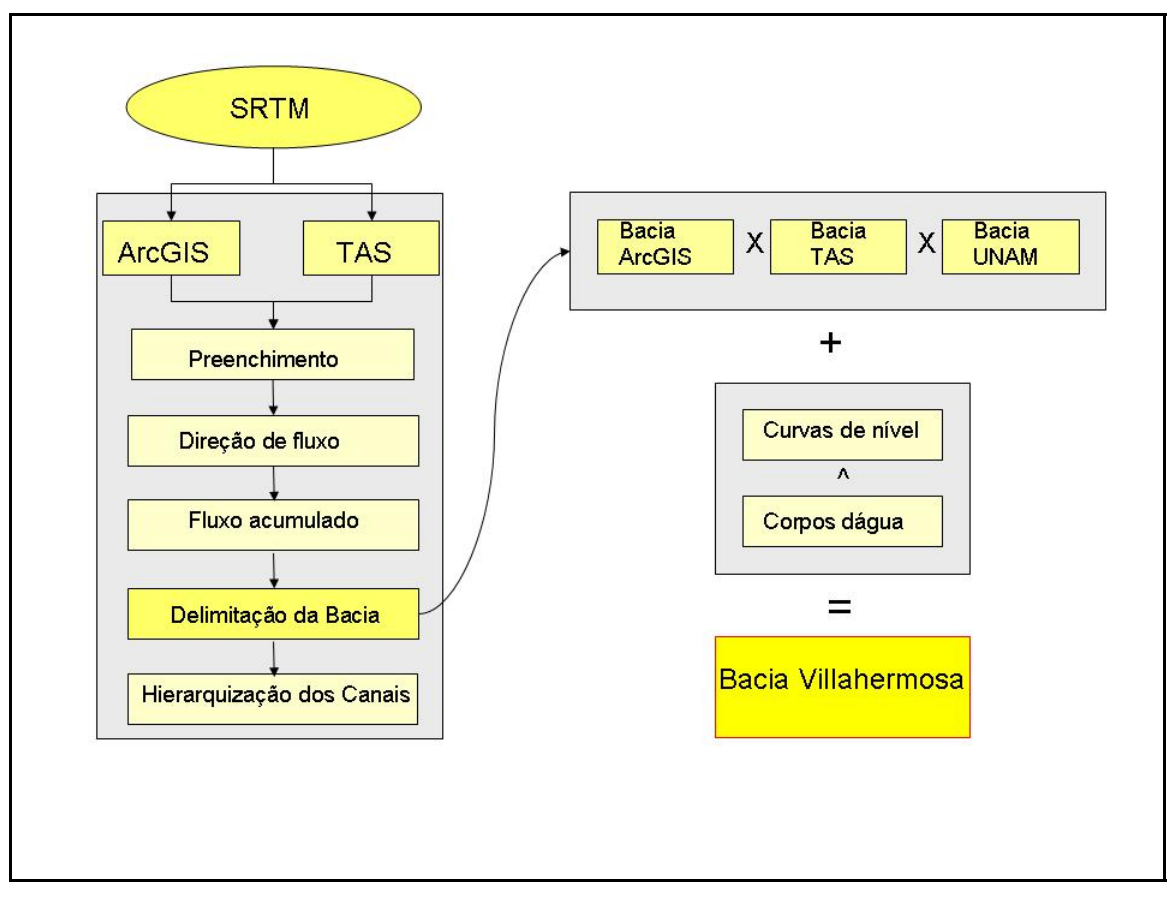

**FIGURA 4.28** – Fluxograma com as etapas de delimitação da bacia hidrográfica de Villahermosa.

A partir do SRTM, foram feitas duas tentativas de delimitação automática de bacia hidrográfica, a primeira no ArcGIS e a segunda no TAS. As etapas de processamento são as mesmas.

Primeiramente, é feito o preenchimento do MDE para sua correção e remoção de pequenas imperfeições. Em seguida, é criado um arquivo *raster* com a direção de fluxo de cada célula, com o objetivo de efetuar o cálculo do fluxo acumulado. Finalmente, a bacia é delimitada e transformada em polígono, para a posterior hierarquização de canais. No presente caso, a hierarquização foi baseada no método de Straller (1952).

A bacia hidrográfica de contorno verde que está presente não só na Figura 4.35, mas também em outras figuras ao longo do texto, é denominada Grijalva-Usumacinta, que foi delimitada de acordo com esta mesma metodologia no *software* ArcGIS. Foi a primeira bacia a ser definida, trata-se de uma bacia que ultrapassa limites internacionais, o que inviabilizou o prosseguimento do estudo nesta escala, uma vez que a base de dados disponíveis para a pesquisa é apenas de origem mexicana.

Assim, fez-se necessário, no contexto de Grijalva-Usumacinta, delimitar a subbacia que envolvesse a cidade de Villahermosa. Com tal finalidade, foram feitas tentativas no ArcGIS e no TAS (Figura 5.10). A grande diferença entre o resultado fornecido por cada *software* é que, no ArcGIS, foram obtidas todas as bacias presentes na área analisada, seguida da seleção daquela de interesse. Já no TAS, foi realçada somente a bacia de interesse, uma vez que o usuário indica um ponto exutório.

No passo seguinte, estes resultados foram comparados às delimitações de bacias hidrográficas disponibilizadas pela UNAM em formato *shapefile,* como podem ser visto na Figura 4.29.

Percebe-se que, em sua parte ocidental, o contorno da Bacia Grijalva-Usumacinta está consistente com aquele das sub-bacias. No entanto, em sua porção oriental, há divergências, mas este trecho não está incluído na área de estudo.

Observou-se que os limites da bacia onde se encontra a cidade de Villahermosa, chamada Grijalva-Villahermosa, interrompe alguns corpos d'água na sua parte oriental.

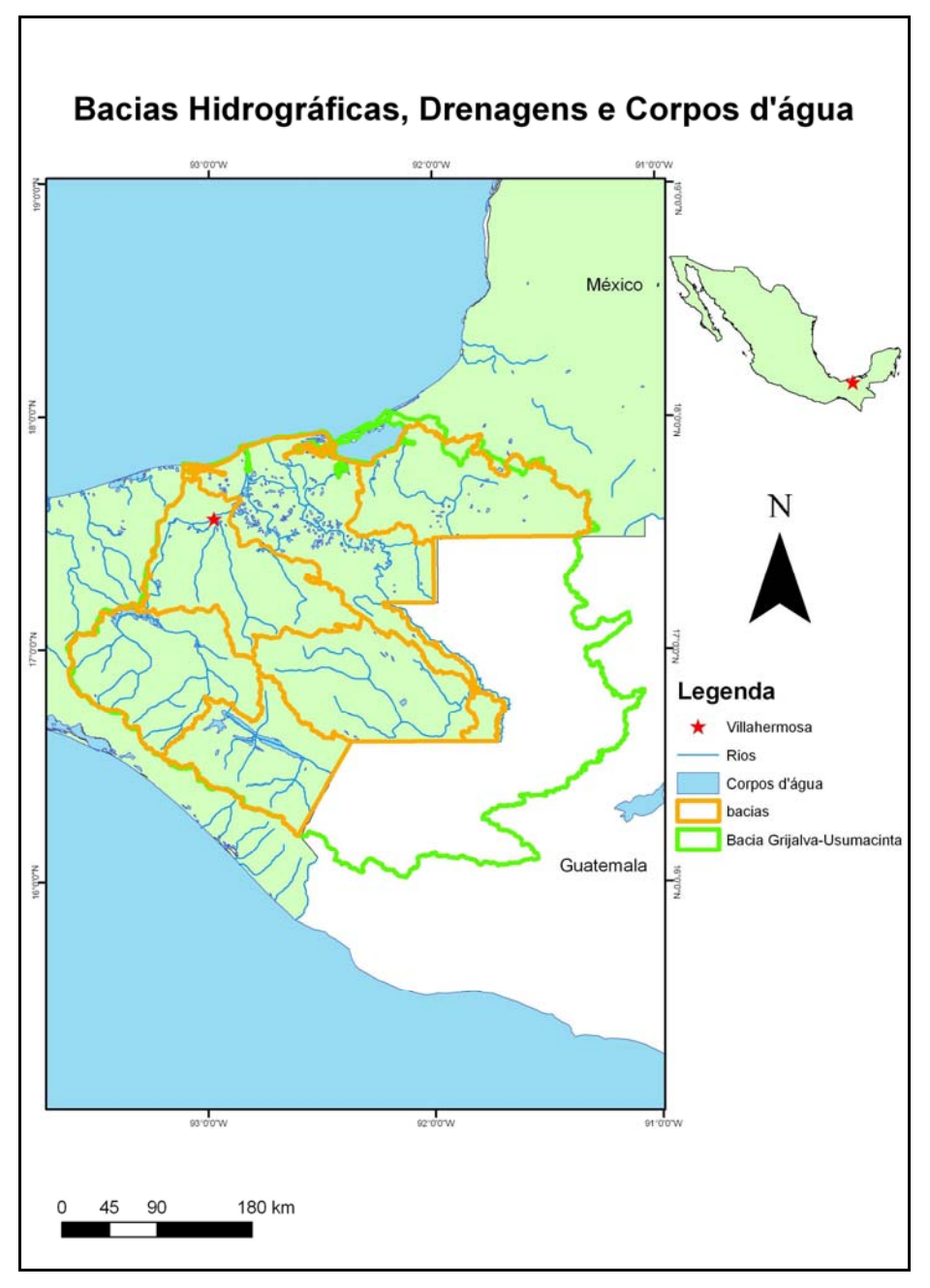

**Figura 4.29** – Bacias hidrográficas disponibilizadas pela UNAM.

Em vista do exposto, procedeu-se a uma criteriosa comparação entre a bacia determinada pelo ArcGIS, a bacia delimitada pelo TAS e a Bacia Grijalva-Villahermosa (UNAM). Este procedimento foi realizado no ArcGIS, com base nas curvas de nível fornecidas pela PEMEX (contorno de 10 m), nas curvas de nível extraídas no ArcGIS a partir do SRTM (contorno de 100 m) e nos corpos d'água fornecidos pela PEMEX e pela UNAM. Assim, obteve-se a Bacia Villahermosa.

## **4.2.2.1 - ANÁLISE MORFOMÉTRICA DA BACIA HIDROGRÁFICA**

De acordo com COELHO (2007), a análise morfométrica da bacia é iniciada com a definição de seus limites, prosseguindo com a caracterização das formas de relevo e com os cálculos de seus parâmetros físicos. A partir das informações morfométricas, são realizados estudos mais detalhados e o gerenciamento da bacia.

Para HORTON (1945) *apud* SOUZA (2005), a análise morfométrica da bacia hidrográfica pode ser entendida em geomorfologia como a aplicação de processos sistemáticos e racionais para medir as formas de relevo.

As variáveis morfométricas de uma bacia estão relacionadas às suas características físicas, como forma, área e declividade, entre outras. Segundo OLIVEIRA *et al.* (2007), tais variáveis são úteis na análise dos processos modeladores da paisagem, incluindo enchentes, erosão, movimentos de massa e até a ocupação antrópica.

A caracterização morfométrica da bacia pode contemplar três aspectos: relevo, geometria e propriedades da rede de drenagem. O diagrama Figura 4.30 indica como esta análise foi processada na presente pesquisa.

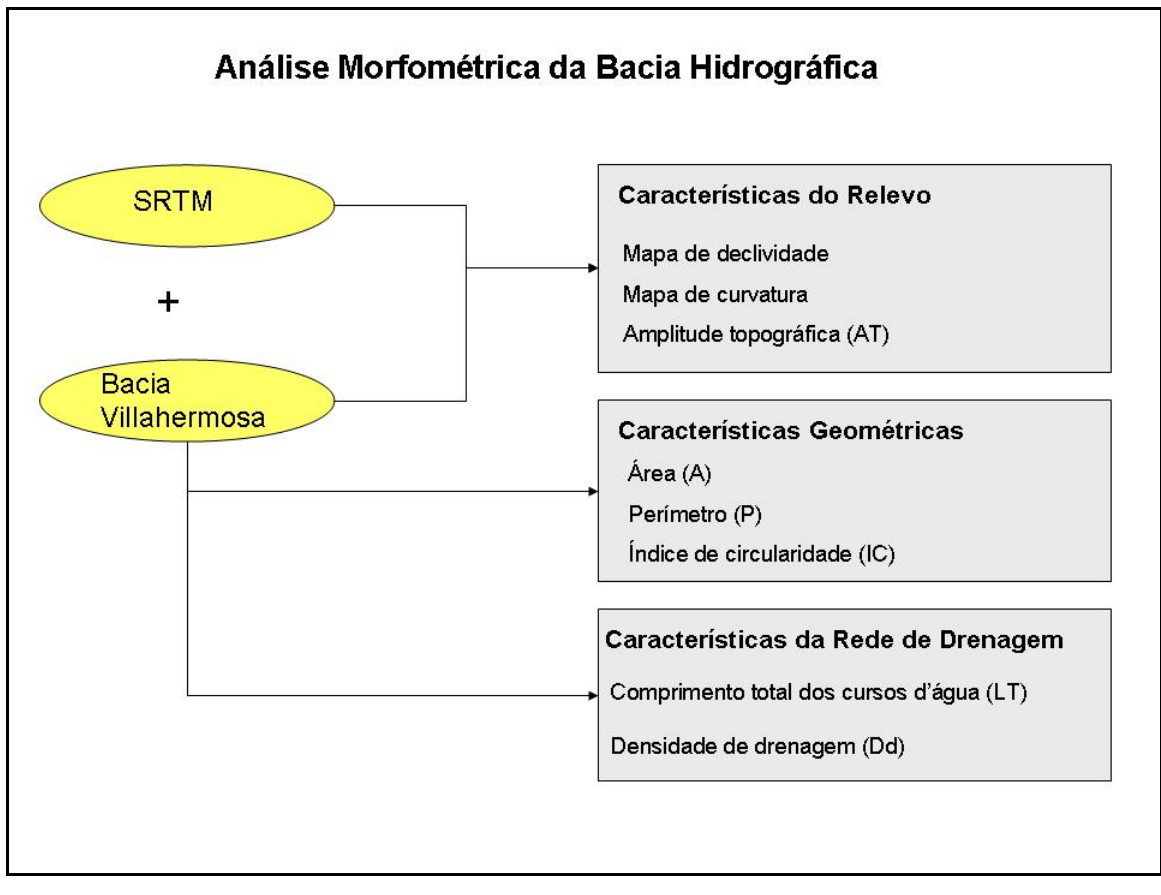

**Figura 4.30** – Análise morfométrica da bacia.

A primeira etapa da análise morfométrica da bacia consistiu na caracterização do relevo. A confecção de mapas, a partir de dados SRTM, foi realizada no ArcGIS, com a ferramenta *Spatial Analyst Tools,* gerando mapas de declividade e curvatura (ferramentas *Slope* e *Curvature*, respectivamente). A declividade expressa a inclinação do terreno em relação a um plano horizontal, apresentando-se como percentual ou em graus. Ela é calculada pela razão entre a diferença de altitude entre dois pontos no terreno e a distância que os separa (COELHO, 2007).

O mapa de declividade foi elaborado de acordo com o método da Empresa Brasileira de Pesquisa Agropecuária (EMBRAPA,1999). Segundo esta conceituação, o relevo é dividido em seis classes: com declividade de 0,0 a 2,9% é plano; de 3,0 a 7,9% é suavemente ondulado; de 8,0 a 19,9 % é ondulado; de 20,0 a 44,9 % é fortemente ondulado; de 45,0 a 74,9% é montanhoso; com declividade maior que 75,0% é fortemente montanhoso (COELHO, 2007). Em termos de curvatura, uma área pode ser caracterizada como côncava, convexa ou plana.

Como as classes do relevo e a curvatura podem juntas indicar as áreas mais favoráveis ao fenômeno de inundação, foi efetuada uma operação de combinação entre os dois mapas. O fluxograma da Figura 4.31 mostra como foi obtido o mapa de relevo favorável à inundação.

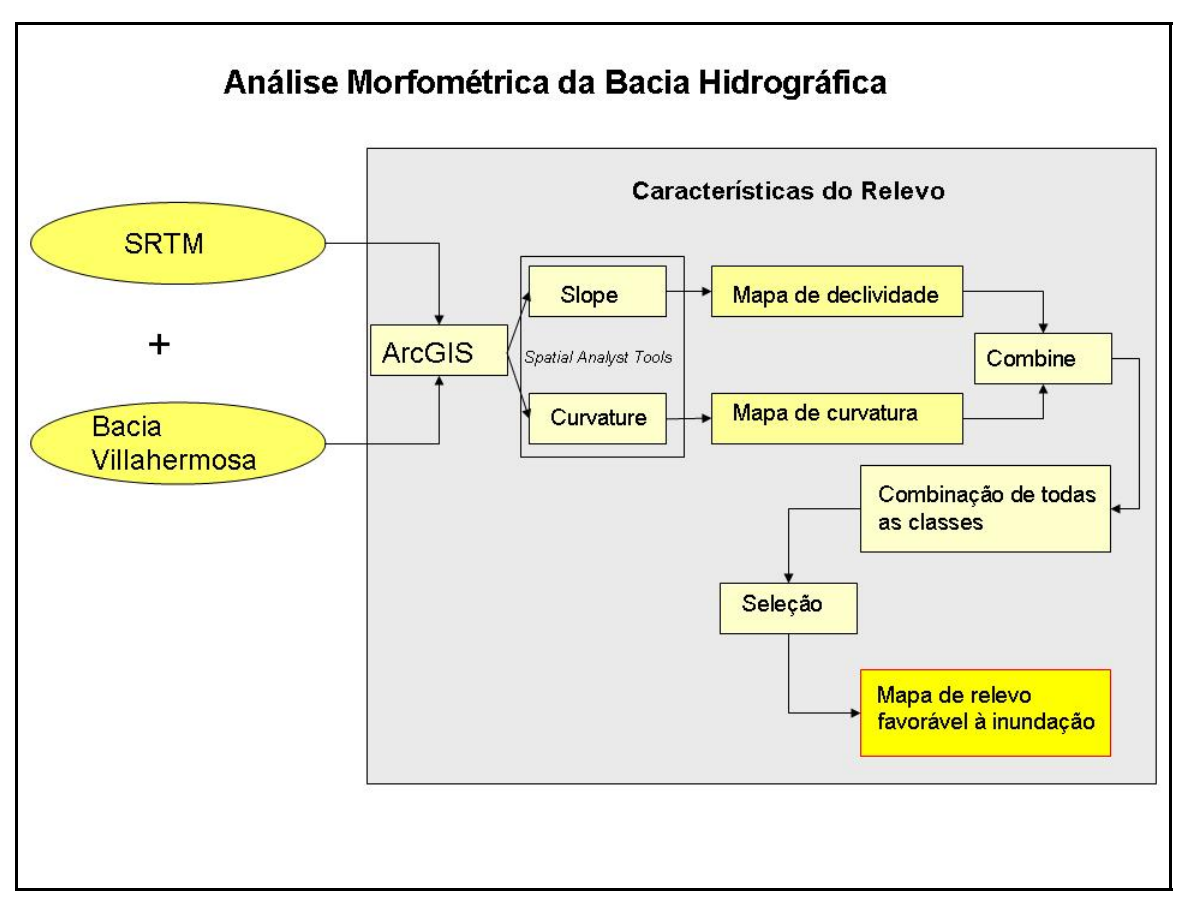

**Figura 4.31** – Fluxograma com os procedimentos para confecção do mapa de relevo favorável à inundação.

.

De posse dos mapas de declividade e curvatura, conforme o citado fluxograma, foi utilizada a ferramenta *Combine* para unir todas as classes de declividade do relevo (plano, suavemente ondulado, ondulado, fortemente ondulado, montanhoso e fortemente montanhoso) com as classes de curvatura (côncavo, convexo e plano). A seguir, foram selecionadas as classes mais favoráveis à inundação, ou seja, áreas de relevo plano e suavemente apresentando curvatura côncava ou plana.

Ainda sobre este aspecto, a amplitude topográfica consiste na diferença da elevação entre as altitudes máxima e mínima. De acordo com HADLEY & SCHUMM (1961) *apud* OLIVEIRA *et al*. (2007), essa variável se refere ao gradiente topográfico da bacia e fornece indicações sobre o padrão de fluxo e a quantidade de sedimentos transportados.

A segunda etapa do processo de análise morfométrica constou da caracterização geométrica da Bacia Villahermosa, através do calculo dos seguintes parâmetros: área, perímetro, índice de circularidade, comprimento total dos cursos d'água e densidade de drenagem.

Segundo ZÃVOINU (1985) *apud* SOUZA (2005), a área da bacia é o elemento morfométrico que determina a magnitude das trocas de matéria e energia com seu entorno. O perímetro corresponde ao contorno da bacia, ao longo dos divisores de águas. O índice de circularidade é calculado pela razão entre a área da bacia e a área de um círculo de mesmo perímetro. O valor máximo desta razão é 1, ou seja, quanto mais próximo a este valor, mais a forma da bacia se aproxima de um circulo. O comprimento total dos corpos d'água corresponde à soma de todos os corpos d'água que drenam a bacia, enquanto que a densidade de drenagem diz respeito à relação entre o comprimento total dos corpos d'água e a área da bacia.

#### **4.2.3 - TRATAMENTO DOS DADOS DE PRECIPITAÇÃO**

De acordo com a literatura (HOL, 1976; BERTONI & TUCCI, 1993; FETTER, 2001), a análise dos dados de precipitação tem início com a identificação e correção de erros nas séries históricas, seguidas do preenchimento de eventuais falhas. Tais procedimentos são fundamentais para o sucesso das demais operações.

Na presente dissertação, não foram detectados erros grosseiros nas séries. No entanto, nem todas iniciam e terminam na mesma data. Embora estejam situadas no período de 1958 até 2008, na base de dados analisada, apenas duas séries estão completas: Pueblo Nuevo (03) e San Pedro (10) (Figura 4.21). Sendo assim, foi necessário definir um núcleo comum temporal para sua manipulação. Após detalhada observação das séries, adotou-se o período de 1970 até 2001 como núcleo comum entre as 10 estações. Mesmo assim, Gonzales (02) e Nacajuca (07) (Figura 4.21) apresentaram ausência de dados no início da série e as outras apresentaram lacunas no período núcleo. Para solucionar esta questão, foi feito o preenchimento de falhas com base na posição geográfica e no perfil ao longo do período de cada estação, utilizando o *software* SPSS.

Exclusivamente para o ano de 2008, foram disponibilizados os dados diários das 13 estações climatológicas da Figura 4.22. Para tornar mais prático o processamento, esses dados diários foram totalizados em dados mensais.

# **4.2.3.1 - CARACTERIZAÇÃO ESPAÇO-TEMPORAL DO FENÔMENO DE INUNDAÇÃO**

Após a análise dos dados de precipitação, os mesmos foram integrados à informação de área inundada, com o objetivo de proceder à caracterização espaço temporal do fenômeno de inundação. Nesta etapa da pesquisa, consideraram-se apenas os dados de 2008, devido à disponibilidade de imagens SAR no período de inundação e de dados diários de precipitação.

O fluxograma da Figura 4.32 indica como foi gerado o gráfico de variação no tempo da precipitação e área inundada em 2008, essencial para que se obtivesse o gráfico de alerta à inundação na cidade de Villahermosa.

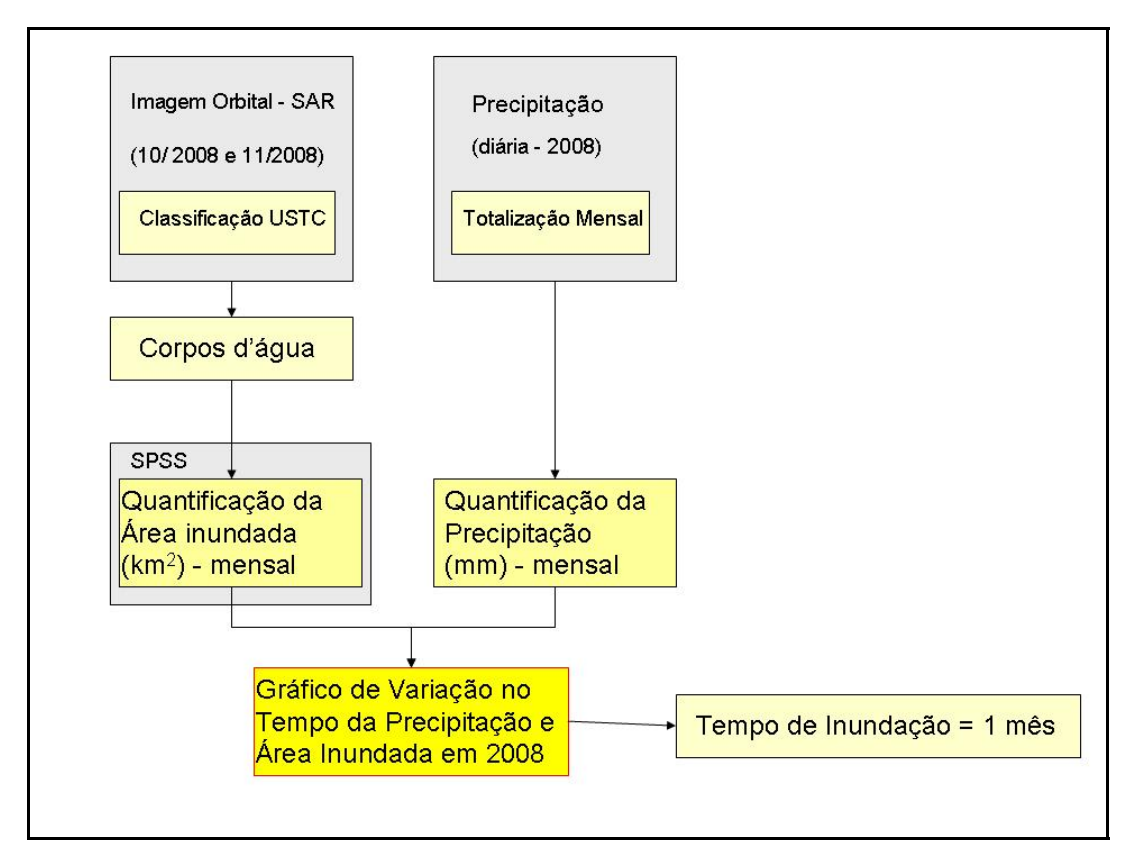

**Figura 4.32** – Fluxograma de obtenção do gráfico de variação no tempo da precipitação e área inundada em 2008.

Na interseção das imagens RADARSAT 2, foi determinada uma área de  $2.332,78$  km<sup>2</sup>. A classificação USTC das citadas imagens permitiu o cálculo da área inundada. Como visto anteriormente, a imagem RADARSAT-1 (30/04/2000) corresponde ao nível de referência da água na estação seca, enquanto que as imagens RADARSAT-2 foram adquiridas durante a inundação.

Assim, para cada imagem, foi calculada a área inundada, a saber: um valor para o mês de abril (110,16 km²); dois valores para o mês de outubro (347,85 km² no dia 09 e 272,84 km<sup>2</sup> no dia 21); dois valores para o mês de novembro (265,01 km<sup>2</sup> no dia 02 e 148,36 km<sup>2</sup> no dia 26).

Como a escala de observação adotada é mensal, foi necessário calcular a média para os dois valores dos meses de outubro e novembro respectivamente, para caracterizar apenas um valor em cada mês. Assim, para o mês de outubro obteve-se 310,34 km<sup>2</sup> e, para o mês de novembro, 206,68 km<sup>2</sup>. Tendo três valores, o de abril para o nível de referência da água, o de outubro correspondendo à máxima inundação e o de novembro referente à inundação intermediária, os valores dos outros meses do ano foram interpolados pelo *software* SPSS.

Para o ano de 2008, os dados de precipitação fornecidos pela UNAM são diários para as 13 estações. Como discutido anteriormente, foi efetuada a totalização mensal de todas as estações da Bacia Villahermosa.

Cabe mencionar que se optou por trabalhar em escala mensal para homogeneizar a base de dados e facilitar o processamento dos mesmos. As séries históricas de precipitação são mensais; quanto à área inundada, julgou-se mais conveniente usar três valores mensais para interpolar doze do que usar cinco valores diários para interpolar trezentos e sessenta e cinco.

A etapa seguinte do trabalho consistiu na geração de um gráfico de alerta ao fenômeno de inundação na cidade de Villahermosa. O fluxograma da Figura 4.33 apresenta os procedimentos empregados na confecção do gráfico.

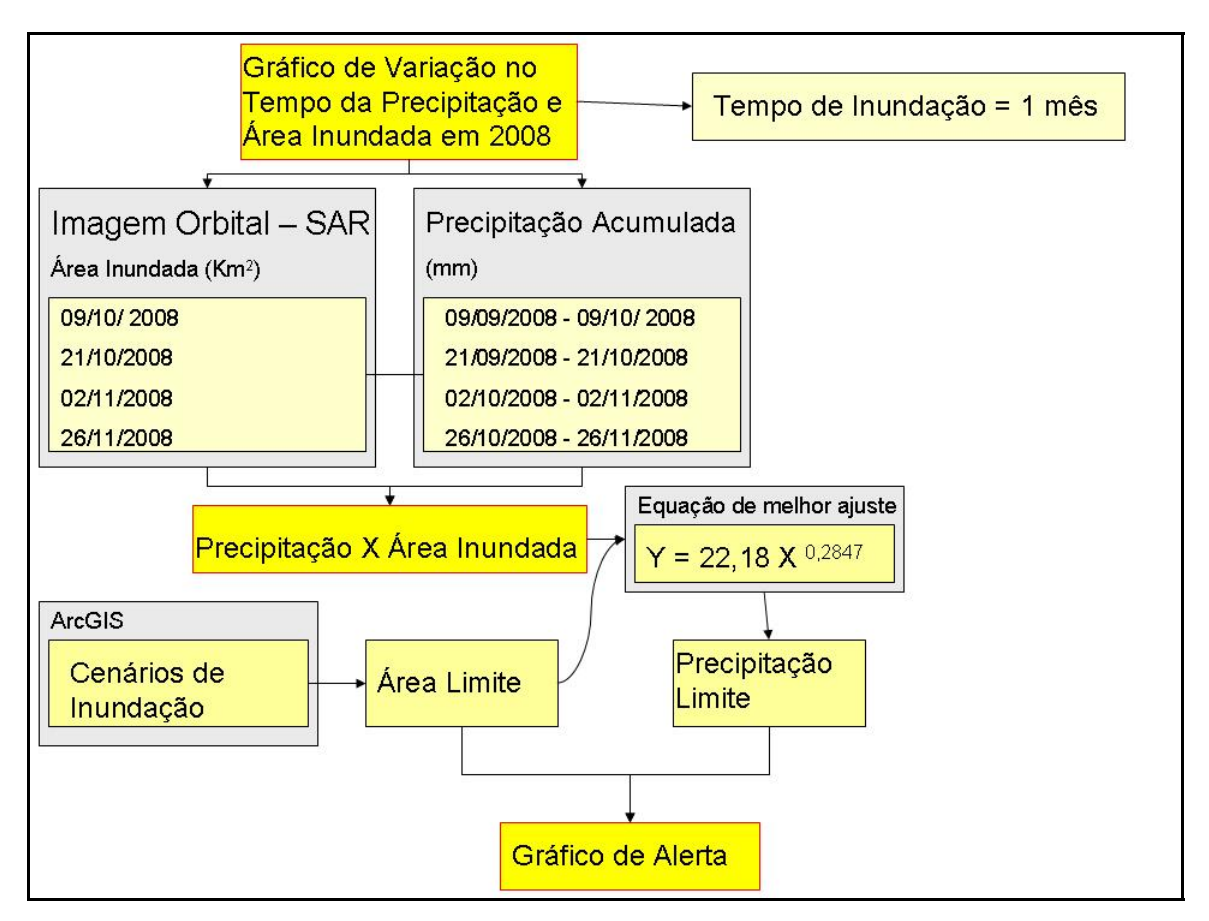

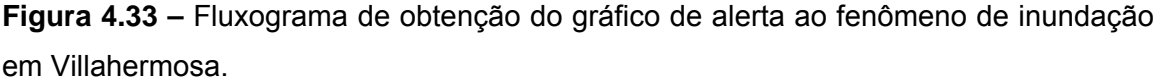

Adotando o tempo de inundação de um mês, para cada imagem RADARSAT-2 foi calculada a precipitação acumulada neste período. Para a imagem de 09/10/2008, a precipitação acumulada corresponde a 9.699,6 mm (09/09/2008 – 09/10/2008); para a imagem de 21/10/2008, a precipitação acumulada corresponde a 11.081,7 mm (21/09/2008 – 21/10/2008); para a imagem de 02/11/2008, a precipitação acumulada corresponde a 5.801,1 mm (02/10/2008 – 02/11/2008); para a imagem de 26/11/2008, a precipitação acumulada corresponde a 821,9 mm (26/10/2008 – 26/11/2008). Assim, pode-se relacionar a precipitação com a área inundada.

A partir desta relação, foi possível plotar quatro pontos e, em seguida encontrar a equação que melhor se ajustasse aos mesmos. Foram testados alguns modelos: Linear, logarítmico, polinomial, potência e exponencial. A equação adotada foi a potência, pois apresentou o maior valor de R-quadrado (0,8987). A função que define esta equação é Y = 22,18 X  $^{0,2847}$ , como será apresentado no capítulo a seguir.

Definida esta relação, a etapa seguinte consistiu na determinação de uma sistemática de alerta. Para descobrir a quantidade de precipitação acumulada em um mês necessária para provocar uma inundação com as proporções de um desastre natural, primeiramente foi necessário definir um limiar de perigo para área inundada no entorno de Villahermosa. Em seguida, com a equação da Figura 4.33 foi obtido o limiar de perigo para a precipitação.

No software ArcGis, foram gerados cenários de inundação para a área de estudo. Para tal procedimento, a base utilizada foi o SRTM e o incremento do nível d'água de um em um metro. A referência geográfica de perigo foi à área urbana de Villahermosa. Para cada cenário de inundação, foi calculada a área inundada. O valor encontrado, aplicado na equação de melhor ajuste aos pontos plotados, possibilitou a geração do gráfico de alerta para a cidade de Villahermosa.

#### **CAPÍTULO 5 - RESULTADOS E DISCUSSÕES**

Neste capítulo serão abordados os resultados encontrados pela classificação USTC das imagens RADARSAT-1 e 2 bem como sua comparação com o SWBD. Serão também apresentados os resultados referentes à bacia hidrográfica de Villahermosa e aos dados de precipitação. Finalmente, será realizada a caracterização espaçotemporal do fenômeno de inundação e será confeccionado o gráfico de alerta. Com isso, pretende-se estabelecer a dinâmica do fenômeno de inundação na cidade de Villahermosa e no seu entorno.

# **5.1 - CLASSIFICAÇÃO DAS IMAGENS RADARSAT-1 E 2 COMPARADA AO SWBD**

Como foi visto no capítulo anterior, a classificação USTC individualizou três tipos de cobertura tentativamente associadas a distintas modalidades de interação do pulso do radar com alvos na superfície. As Figuras 5.1, 5.2, 5.3, 5.4 e 5.5 mostram as imagens brutas e as classificadas. A classe azul corresponde aos corpos d'água; a amarela às áreas urbanas e florestas inundadas; a verde às florestas secas.

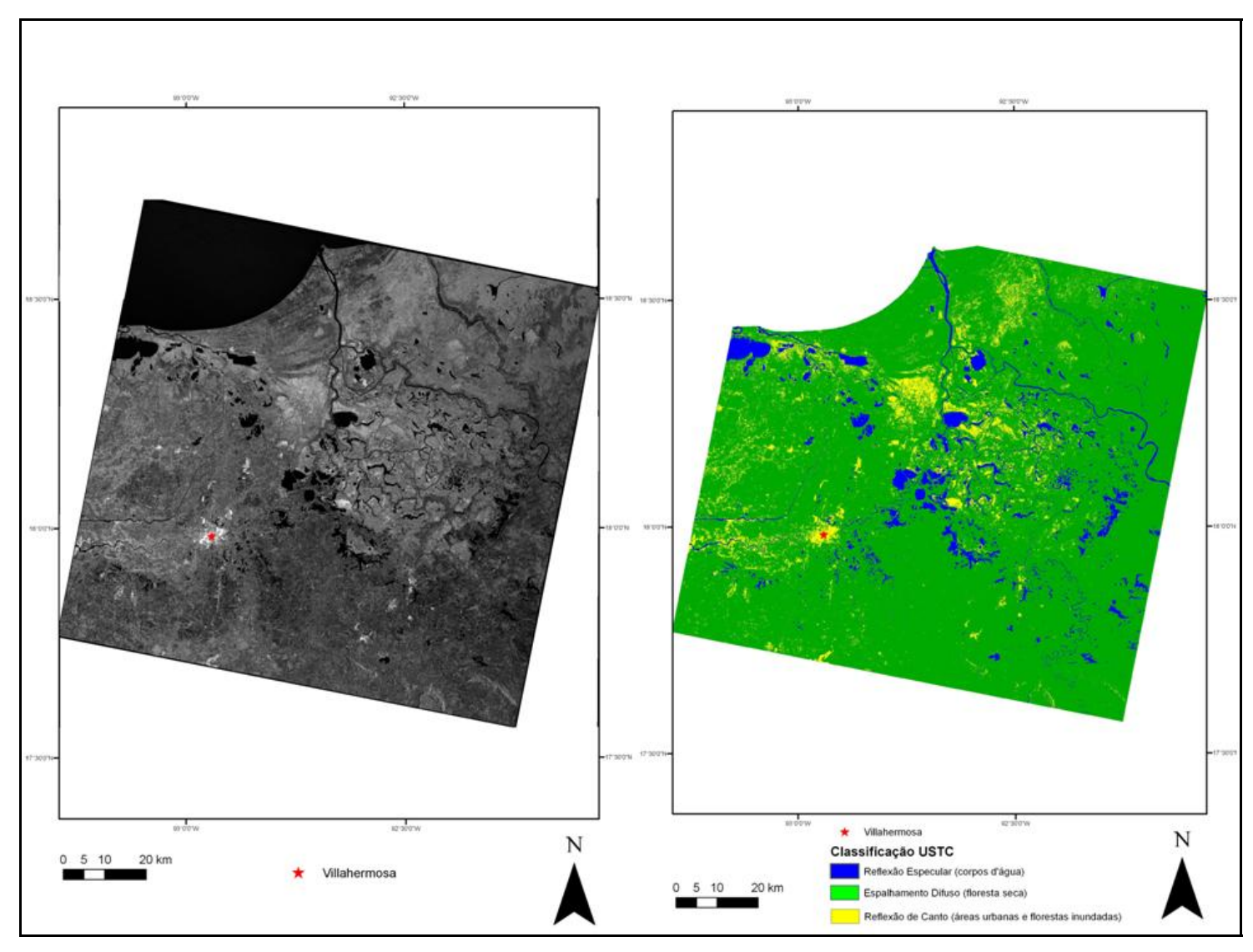

**Figura 5.1** - Classificação USTC da imagem RADARSAT-1 S4 (30/04/2000).

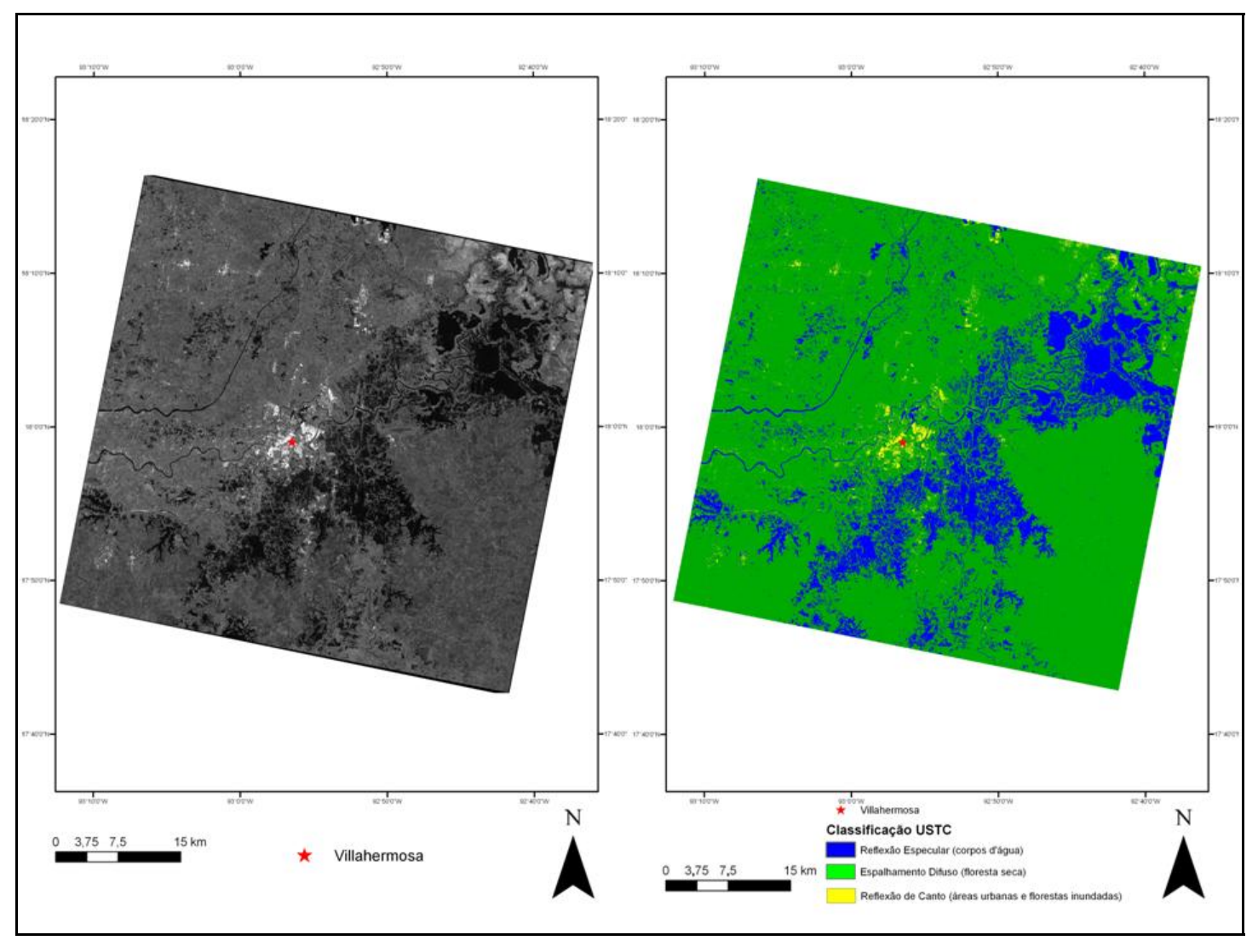

**Figura 5.2** - Classificação USTC da imagem RADARSAT-2 MLF 1N (09/10/2008).

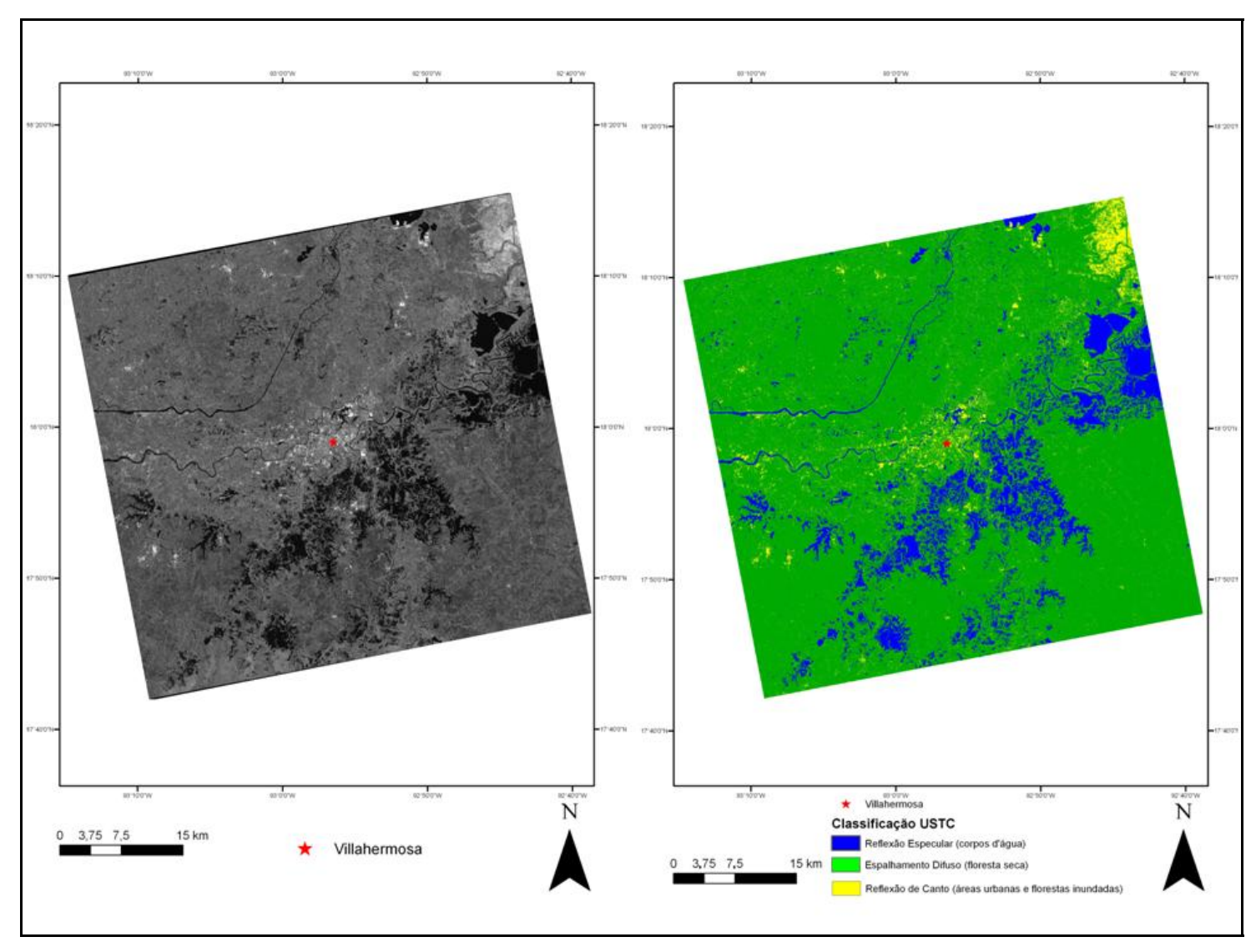

**Figura 5.3** - Classificação USTC da imagem RADARSAT-2 MLF 5 N (21/10/2008).

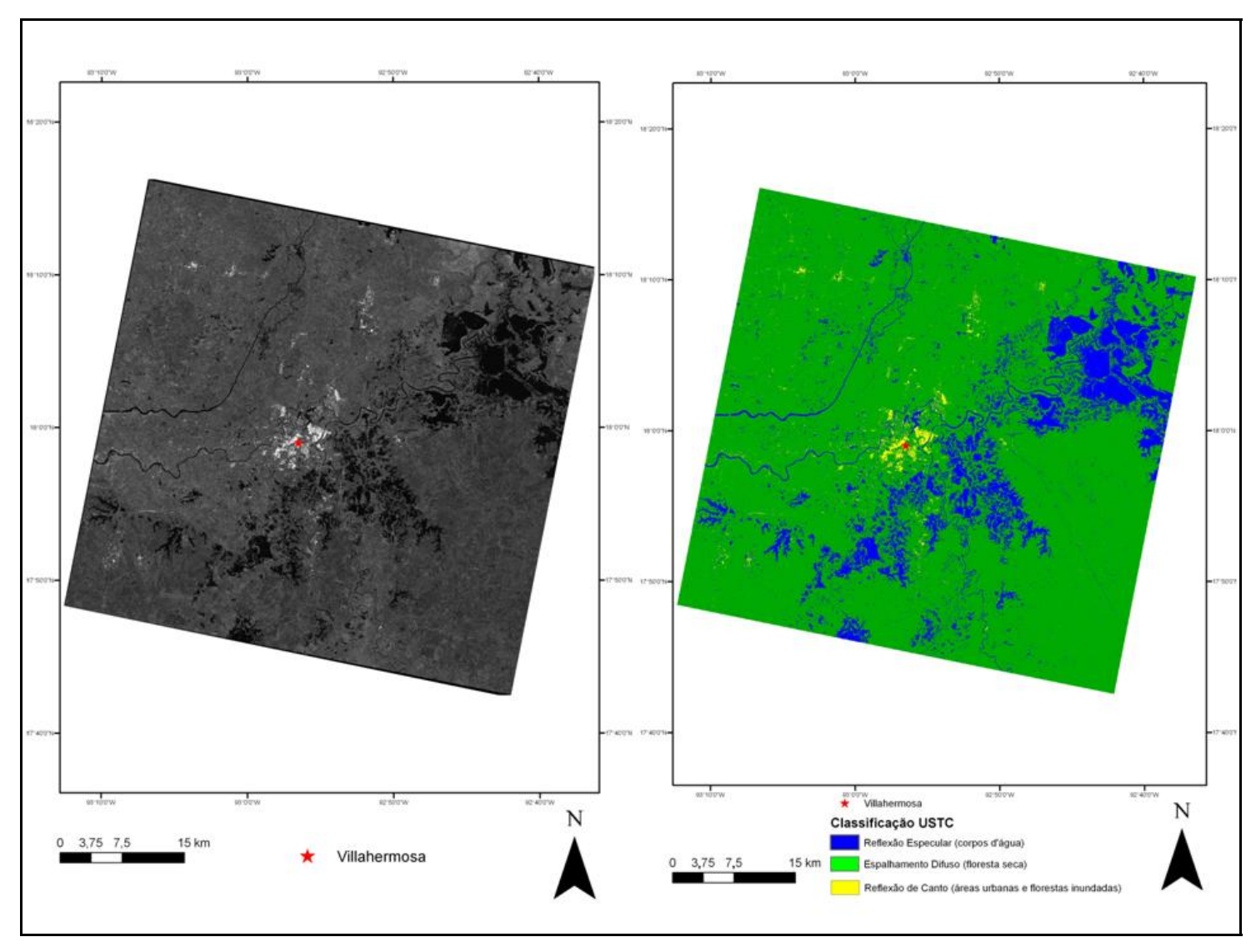

**Figura 5.4** - Classificação USTC da imagem RADARSAT-2 MLF 1 N (02/11/2008).

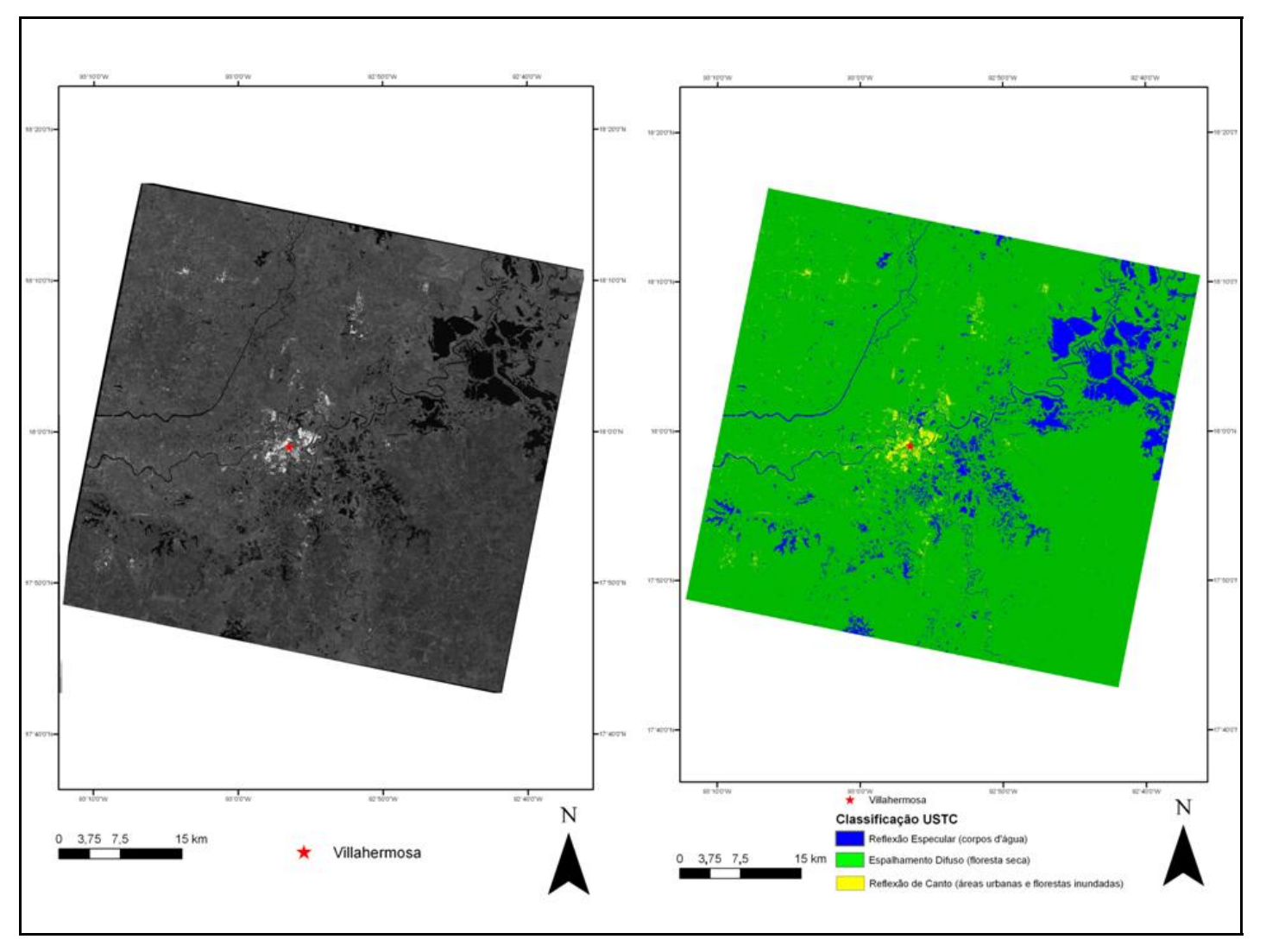

**Figura 5.5** - Classificação USTC da imagem RADARSAT-2 MLF 1 N (26/11/2008).

A Figura 5.6 representa os corpos d água extraídos da classificação da imagem RADARSAT-1 S4 de 30 de abril de 2000, na cor azul, e os corpos d água extraídos do SWDB, na cor vermelha. Pode-se constatar a conformidade na delimitação dos corpos d água tanto na imagem RADARSAT-1 como no SWBD.

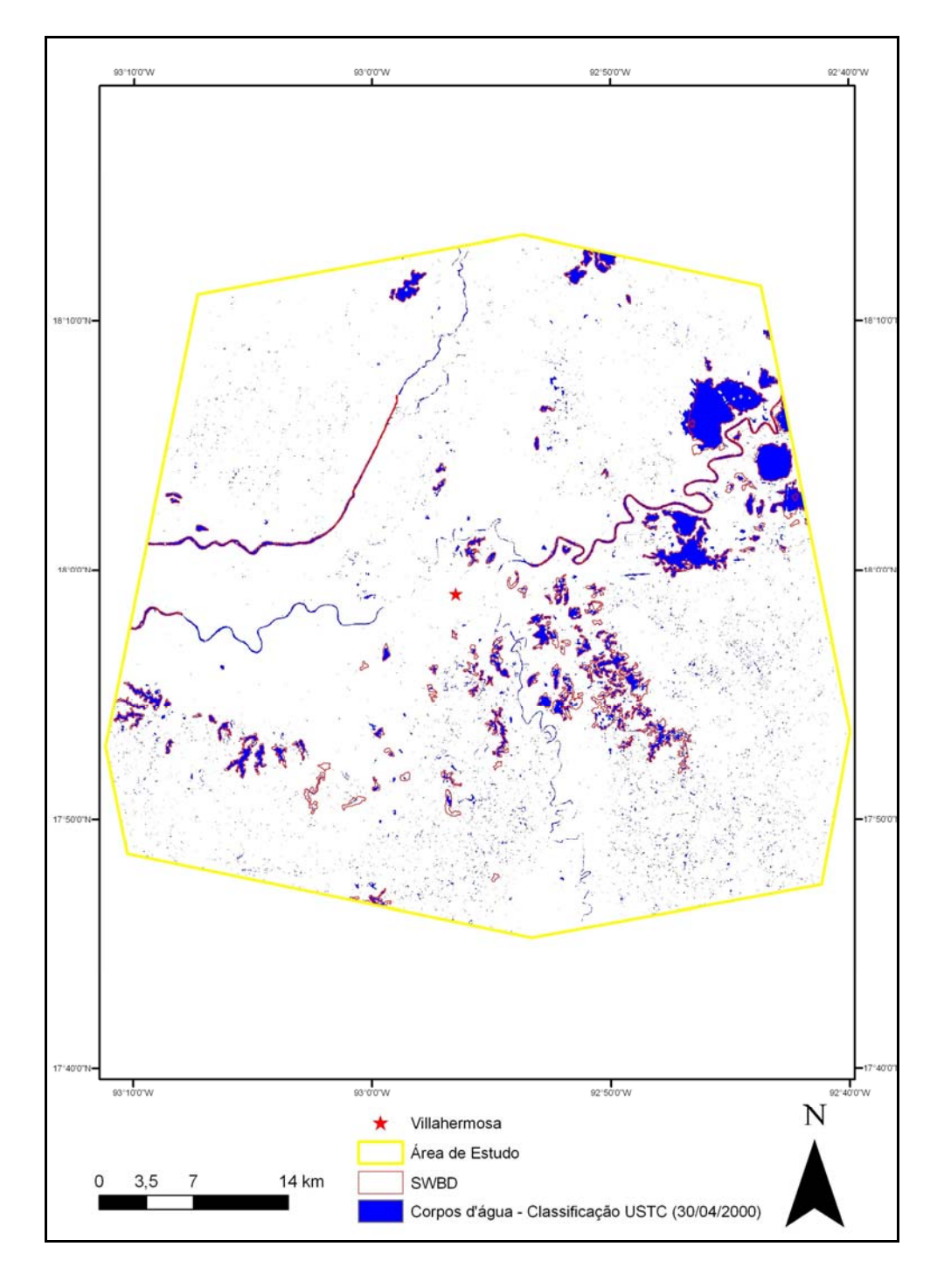

**Figura 5.6** - Corpos d água RADARSAT-1, em azul, e SWDB, em vermelho.

A Figura 5.7 representa a distribuição cumulativa das mudanças identificadas nas imagens RADARSAT-2 adquiridas em 2008. Em vermelho, está representada a presença de corpos d'água em apenas uma imagem; em amarelo, a ocorrência em duas imagens; em verde, em três; em azul, nas quatro imagens.

A presença de extensas feições retilíneas dispostas longitudinalmente na Figura 5.7 sugere que porções de solo exposto ou de pavimento ao longo das estradas, que constituem alvos lisos, são erroneamente classificadas como corpos d'água pelo USTC.

Na Figura 5.8, o vetor preto delimita os corpos d água segundo o SWBD, enquanto as cores se referem ao mapa cumulativo de acordo com as imagens RADARSAT-2. É possível notar a diferença entre a extensão dos corpos d água mapeados por radar devida à inundação e seus limites de acordo com SWBD, para o nível correspondente à época seca.

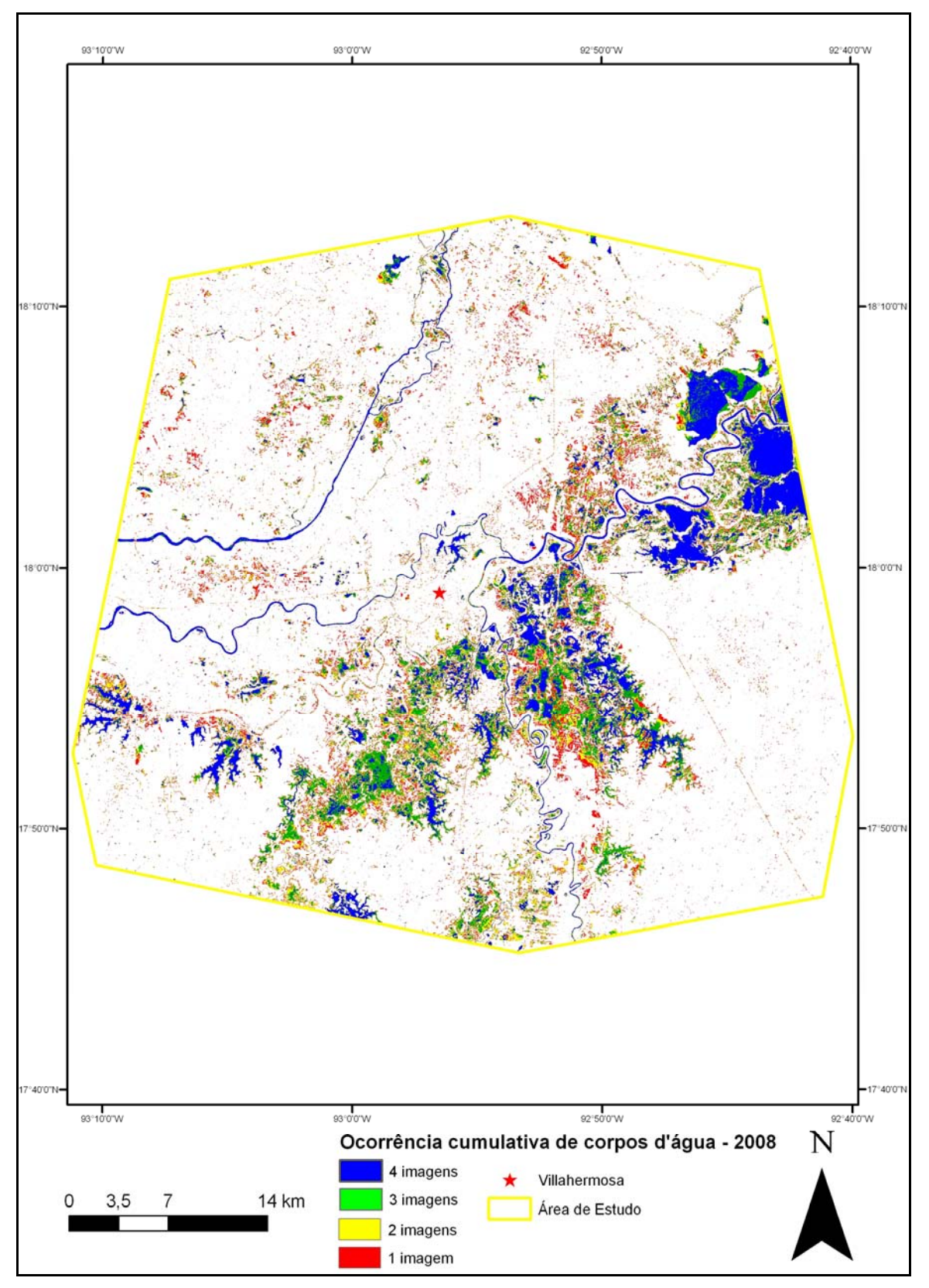

**Figura 5.7** - Mapa cumulativo dos corpos d'água extraídos das imagens RADARSAT- 2 adquiridas em 2008.

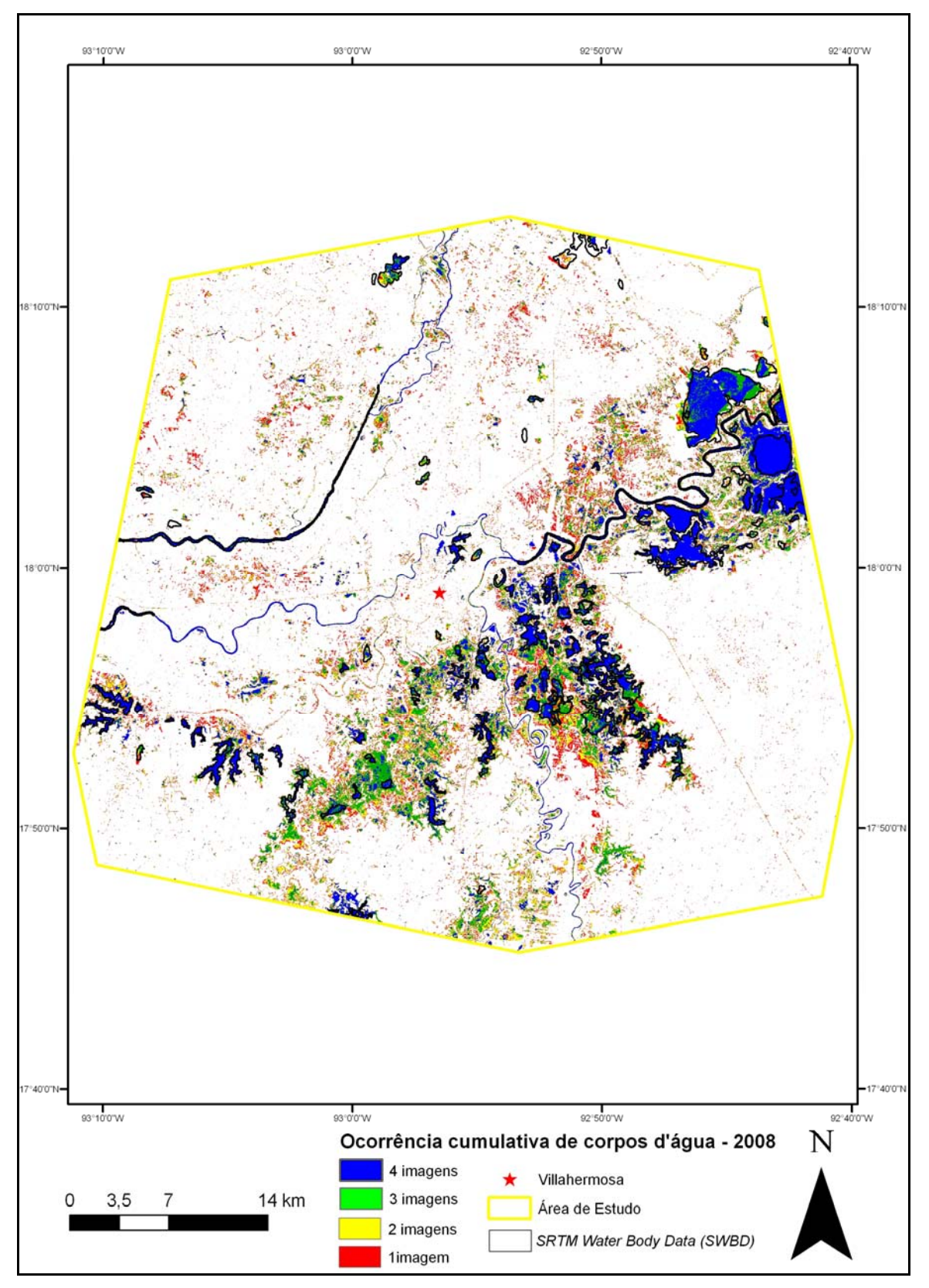

**Figura 5.8** - Mapa cumulativo dos corpos d água extraídos da imagem RADARSAT- 2 adquiridas em 2008 e contorno SWBD.

A Tabela 5.1 quantifica a extensão de corpos d água em km<sup>2</sup>, de acordo com a classificação USTC das imagens RADARSAT-2, bem como o correspondente valor porcentual em relação à área de estudo. A superfície coberta pela água, para o nível referente à época seca, conforme mapeada pelo satélite RADARSAT- 1 (110,16 km<sup>2</sup>), é um pouco maior que a definida com o SWBD (107,8  $km^2$ ). Tal diferença pode ser explicada pela inclusão, na classificação USTC, de superfícies lisas emersas como pertencente à classe de corpos d'água, como mencionado anteriormente, e também pela inclusão dos rios Carrizal e La Sierra.

O gráfico da Figura 5.9 mostra o decréscimo de área inundada no período de 09 de outubro até 26 de novembro de 2008. Este decréscimo é mais evidente nos períodos de 09 a 21 de outubro e de 02 a 26 de novembro. O patamar correspondente ao período de 21 de outubro a 02 de novembro sugere que, possivelmente, fatores externos à Bacia Villahermosa, a jusante do exutório, estejam promovendo o barramento do fluxo da água para fora dos limites da bacia.

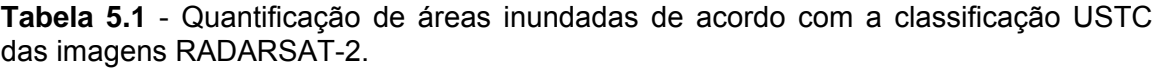

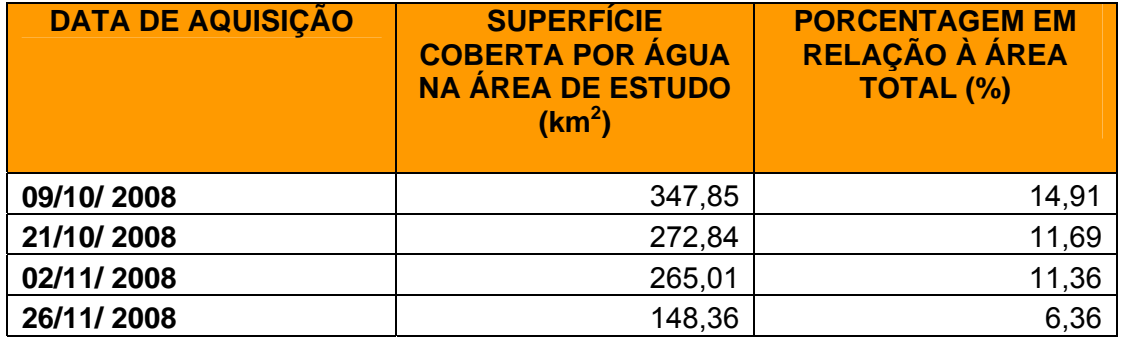

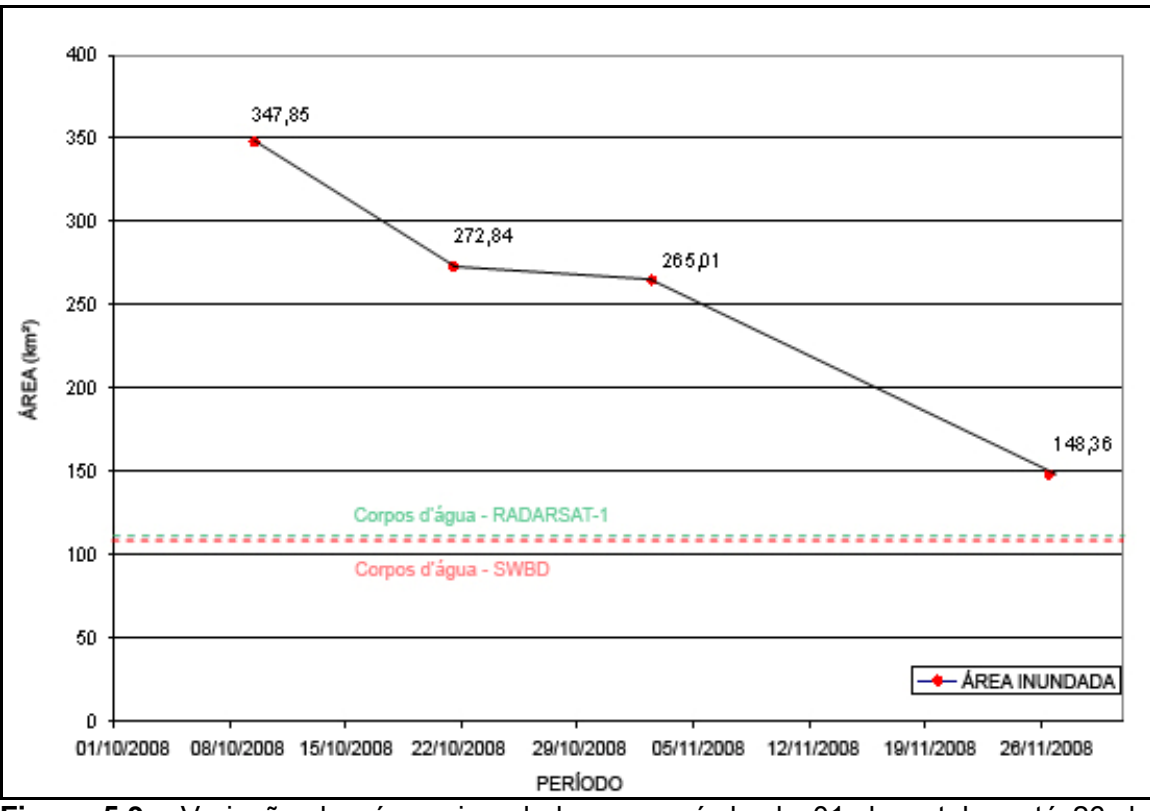

**Figura 5.9** - Variação das áreas inundadas no período de 01 de outubro até 26 de novembro de 2008.

## **5.2 - A BACIA HIDROGRÁFICA DE VILLAHERMOSA**

Para analisar de forma coerente o fenômeno de inundação na cidade de Villahermosa e seu entorno, foi necessário conhecer a bacia hidrográfica onde se encontra a área de estudo. A Figura 5.10 mostra as bacias delimitadas pelos programas ArcGIS e TAS, a Figura 5.11 mostra a Bacia Villahermosa, que foi adotada e posteriormente foi submetida à análise morfométrica, com a subseqüente geração de alguns mapas temáticos.

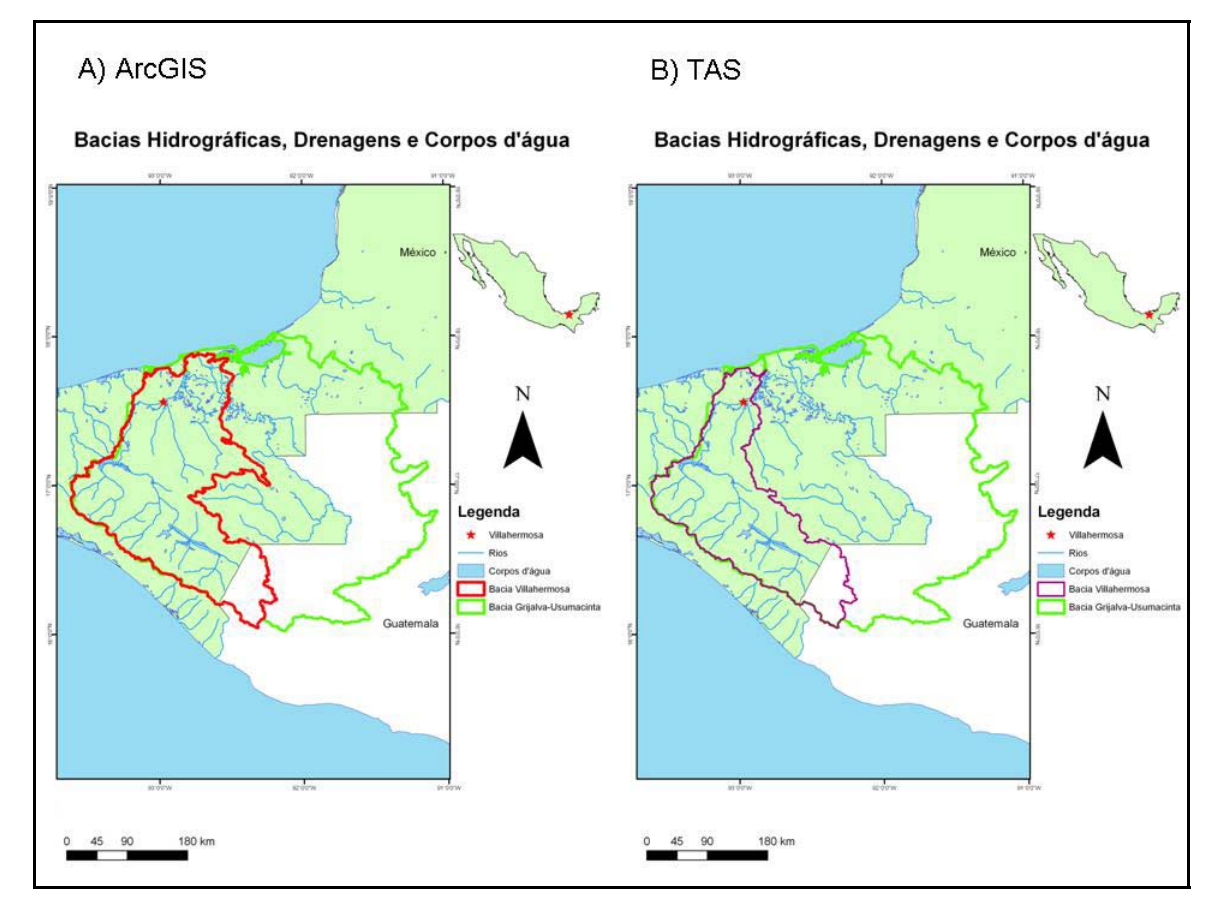

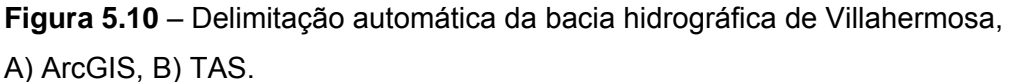

Na parte ocidental da Figura 5.10, os contornos fornecidos por ambos os programas estão coerentes, mas, na parte oriental, os dois resultados interceptam corpos d'água.

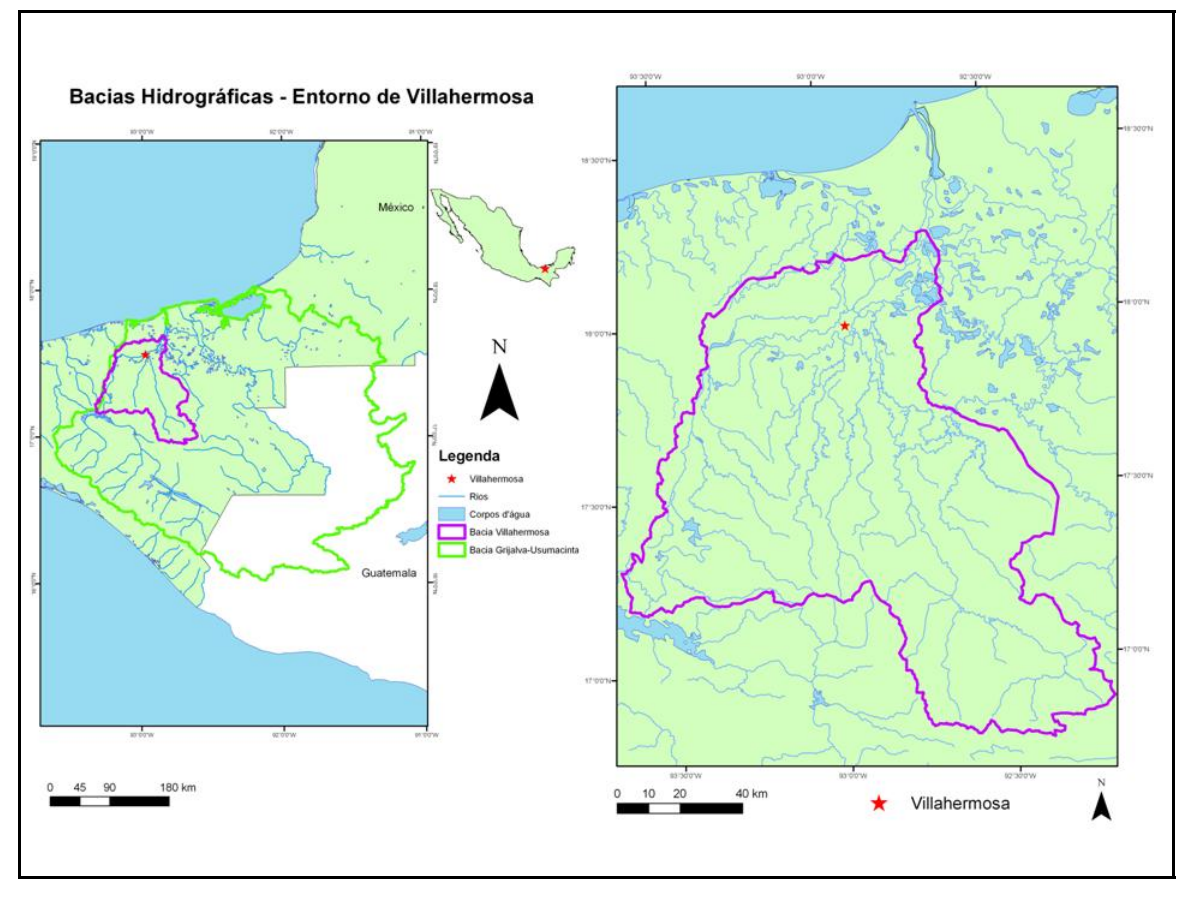

**Figura 5.11** – Delimitação da Bacia Villahermosa.

A bacia resultante foi delimitada segundo os critérios de Chistofoletti (1980): o limite da bacia obedece aos parâmetros topográficos, passando sempre pelos pontos mais elevados do terreno e atravessando o curso d'água apenas no exutório (OLIVEIRA *et al.* 2007). A bacia hidrográfica assim delimitada foi denominada Bacia Villahermosa, para que não haja confusão com a Sub-Bacia Grijalva-Villahermosa (CONAGUA).

# **5.2.1 - ANÁLISE MORFOMÉTRICA DA BACIA HIDROGRÁFICA**

A análise morfométrica da Bacia Villahermosa teve início com a caracterização das formas de relevo, através da confecção dos mapas de declividade (Figura 5.12) e de curvatura (Figura 5.13).

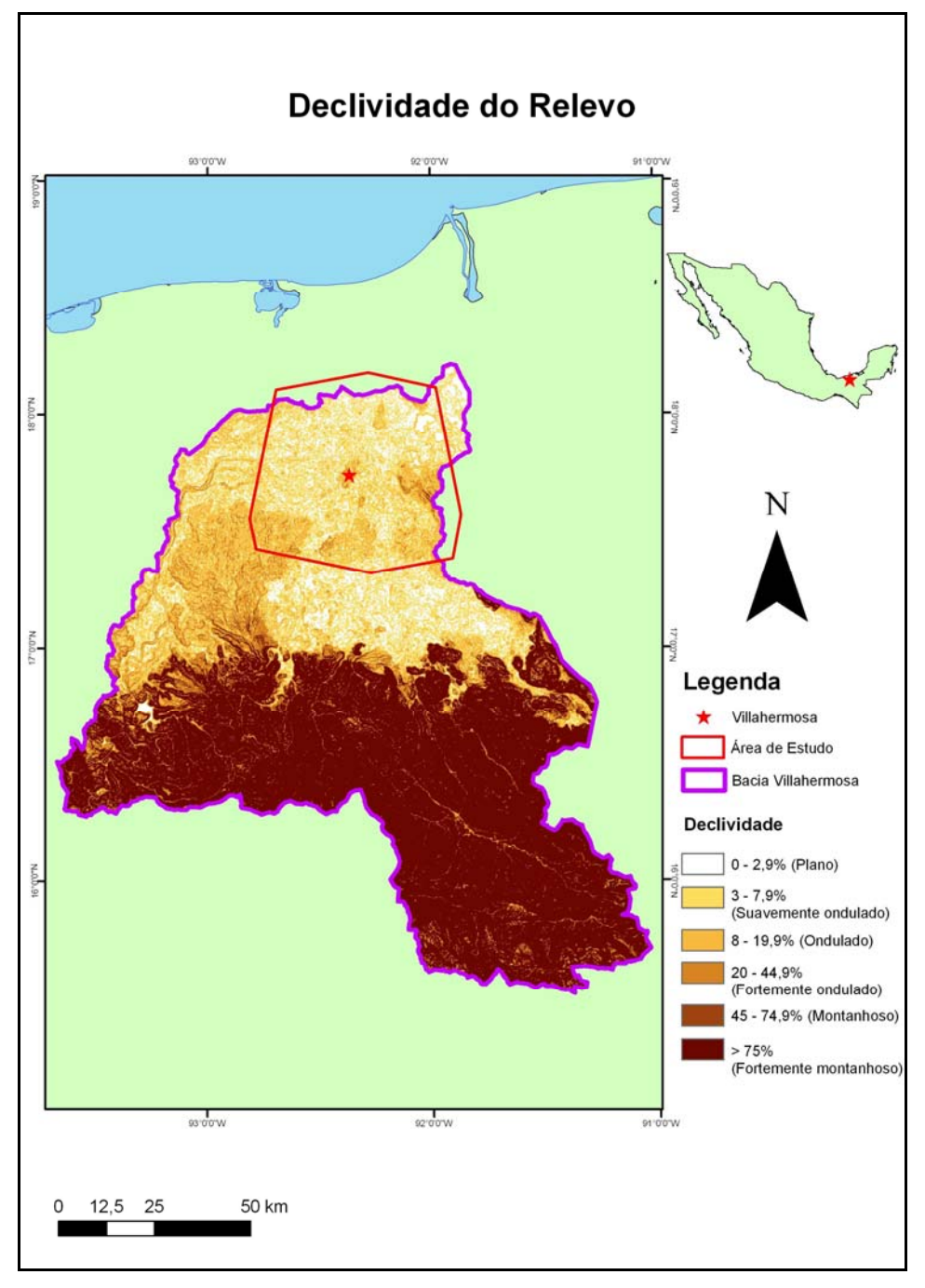

**Figura 5.12** – Mapa de declividade do relevo na Bacia Villahermosa.

De acordo com o mapa de declividade, no entorno de Villahermosa predominam os relevos plano e suavemente ondulado. Com a distância, o relevo tende a ser ondulado, até que, no extremo meridional da bacia, predomina o relevo fortemente montanhoso. Com efeito, de acordo com a Tabela 5.2, verificou-se que mais de 50 % do relevo é classificado entre montanhoso e fortemente montanhoso. Tal ocorre na porção sul da bacia.

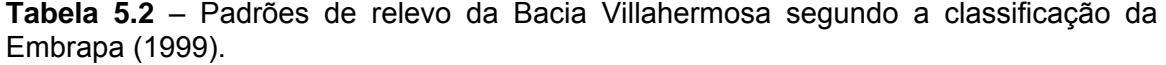

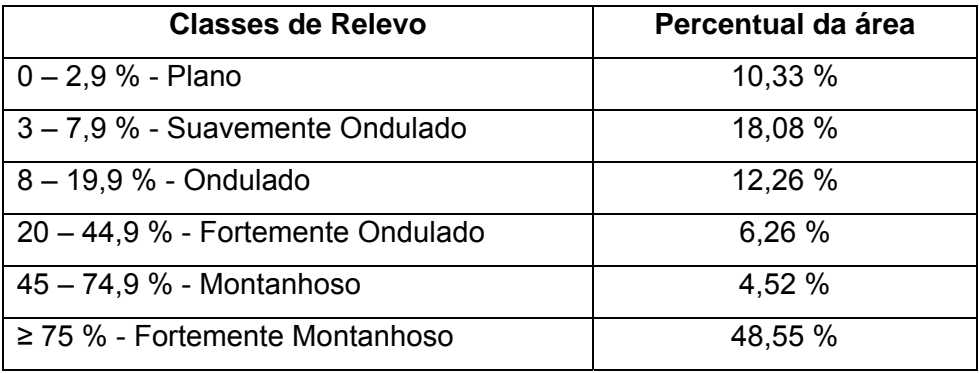

A curvatura do terreno é expressa em três classes: convexa, côncava e plana. As áreas convexas em uma bacia de drenagem correspondem aos terrenos por onde a água tende a escoar, enquanto que as áreas côncavas e horizontais referem-se aos terrenos onde a água tende a se acumular. De acordo com o mapa da Figura 5.8, Villahermosa encontra-se em uma área predominantemente côncava e plana, suscetível a alagamentos. Na porção sul da bacia, predominam áreas convexas, o que favorece o escoamento das águas para norte e o seu conseqüente acúmulo na parte costeira. Tal diferenciação é consistente com a variabilidade altimétrica da Bacia Villahermosa, cujo valor encontrado para a amplitude topográfica foi de 2.840 m.

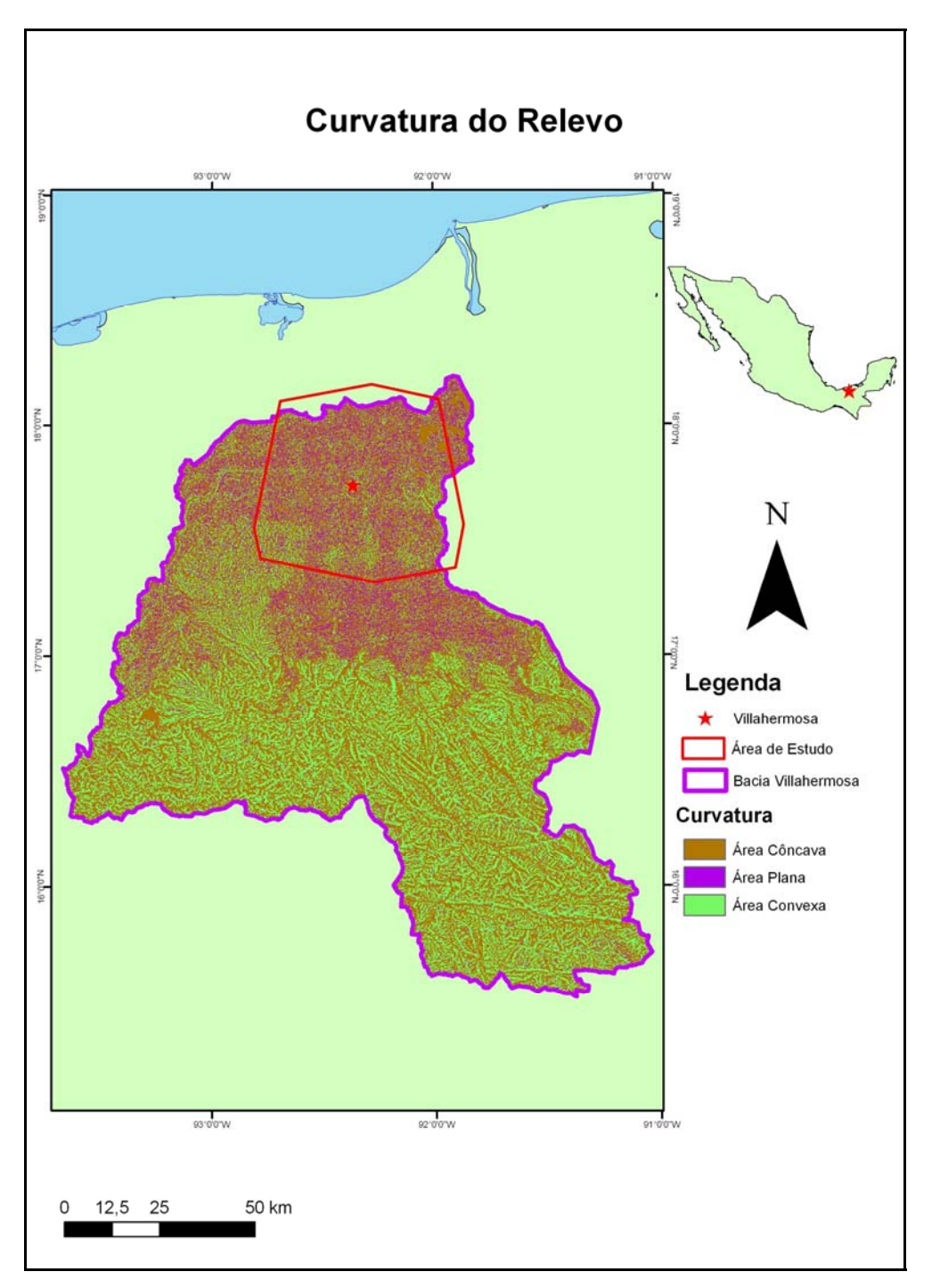

**Figura 5.13** – Mapa de curvatura do relevo na Bacia Villahermosa.

A observação dos mapas das Figuras 5.12 e 5.13 indica que, geomorfologicamente, o entorno de Villahermosa, ou seja, a porção costeira da bacia apresenta características favoráveis à inundação. Para documentar tal hipótese, foi gerado o mapa do relevo favorável à inundação (Figura 5.14).

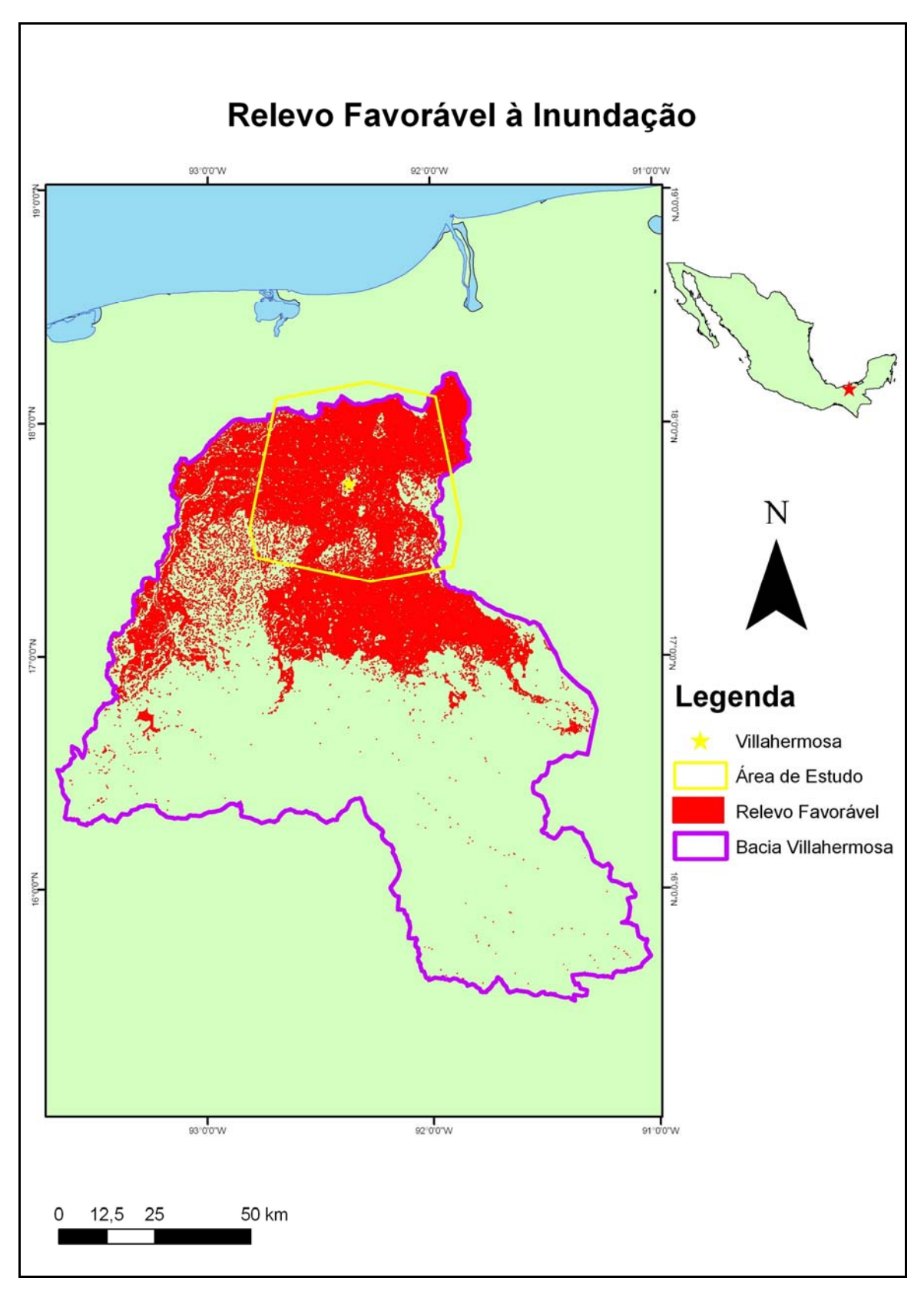

**Figura 5.14** – Mapa do relevo favorável à inundação na Bacia Villahermosa.

A região em vermelho na Figura 5.14 corresponde ao relevo favorável à inundação e ratifica o que sugerem os mapas de declividade e de curvatura, ou seja, que Villahermosa encontra-se em uma área amplamente suscetível a alagamentos.

A segunda etapa do processo de análise morfométrica foi a caracterização geométrica da Bacia Villahermosa. Cuja área foi calculada em 12.808 km $^2$  (Tabela 5.3). A Bacia Grijalva-Usumacinta, por sua vez, ocupa uma superfície de 153.002 km<sup>2</sup>. O perímetro da Bacia Villahermosa foi estimado em 700 km. Por fim, o índice de circularidade atingiu o valor de 0, 22, o que indica uma forma mais alongada do que circular.

Quanto à rede de drenagem, o comprimento total dos corpos d'água foi calculado em 24.105.149 km, para uma densidade de drenagem com 0,2 km/ km<sup>2</sup>.

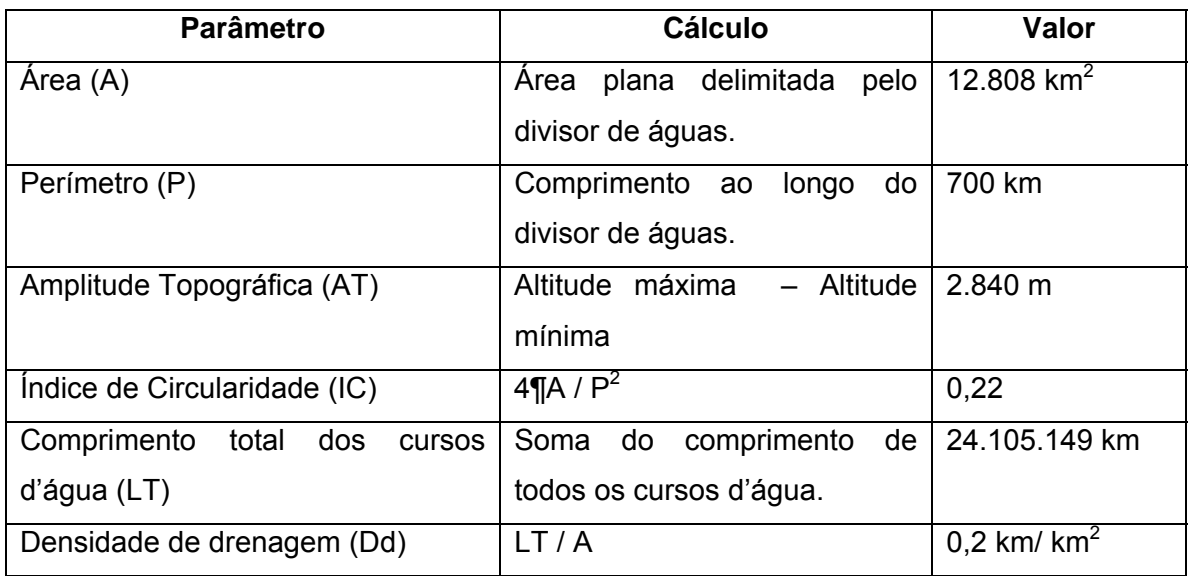

**Tabela 5.3** – Características morfométricas da Bacia Villahermosa.

As características morfométricas da Bacia Villahermosa, com apoio da bibliografia consultada, podem ser relacionadas ao fenômeno de inundação. O índice de circularidade mostra que a forma da bacia tende a ser alongada. Segundo OLIVEIRA *et al.* (2007), a circularidade da bacia possui influência direta na distribuição do hidrograma de vazão no seu exutório. Com efeito, tal ocorre porque em um evento de chuva, as bacias alongadas apresentam fluxos de água que atingem o exutório em diferentes intervalos de tempo, conforme o seu posicionamento original na bacia. Por isso, esta forma não favorece o fenômeno de inundação.

Isto posto, verifica-se que o fenômeno de inundação da bacia está relacionado a outros fatores que não a sua forma. O parâmetro densidade de drenagem, por exemplo, indica favorabilidade ao fenômeno, uma vez que a densidade de drenagem da bacia (0,2 km/ km2 ) é baixa. De acordo com CRISTOFOLETTI (1969) *apud* TEODORO (2007), valores menores que 7,5 km/  $km^2$  correspondem à baixa densidade de drenagem, entre 7,5 km/ km<sup>2</sup> e 10 km/ km<sup>2</sup> à média densidade e valores acima de 10  $km/$  km<sup>2</sup> à alta densidade.

O contexto geomorfológico anteriormente apresentado indica que as águas provenientes de precipitação correm das encostas a sul para a parte costeira da bacia, onde tendem a se acumular porque o relevo no local é de curvatura predominantemente plana e côncava. O solo da região reflete tal dinâmica, pois nesses terrenos menos elevados, como visto no Capítulo 2, predomina o gleissolo, que é caracterizado pelo alto teor de umidade. O mapa da Figura 2.8 confirma esta característica, pois indica que o solo da região apresenta-se úmido durante dez meses do ano.

Como a bacia é mal drenada e o relevo é favorável a inundações, o fenômeno que ocorre em Villahermosa pode ser assim compreendido do ponto de vista espacial. A questão temporal será explicada através dos resultados da análise dos dados de precipitação.

#### **5.3 - ANÁLISE DA PRECIPITAÇÃO**

Em uma primeira observação, notou-se que as estações Cardenas (01), Jalapa (04), San Joaquim (05), Teapa (06) e Nacajuca (07) apresentaram os índices de precipitação mais elevados, com valores médios próximos a 1.000 mm por mês. Nas demais estações os valores não ultrapassam 600 mm por mês (Figura 5.15). Neste caso, os números referem-se a Gonzales (02), Pueblo Nuevo (03), Tapijulapa (08), Oxolatan (09) e San Pedro (10). Todas as estações exibem os maiores índices do ano no mês de setembro.

Os gráficos das Figuras 5.16 e 5.17, em complementação ao mapa da Figura 5.15, mostram o nível de precipitação por estação. Na Figura 5.16, estão presentes as estações cujo nível de precipitação é mais baixo, enquanto que na Figura 5.17 aquelas cujo nível de precipitação é mais elevado. É possível perceber as estações que apresentam nível de precipitação mais elevado, próximos a 1000 mm/mês e as que não ultrapassam 600 mm/mês. Dentre estas, a maior parte não ultrapassa 350 mm/mês.

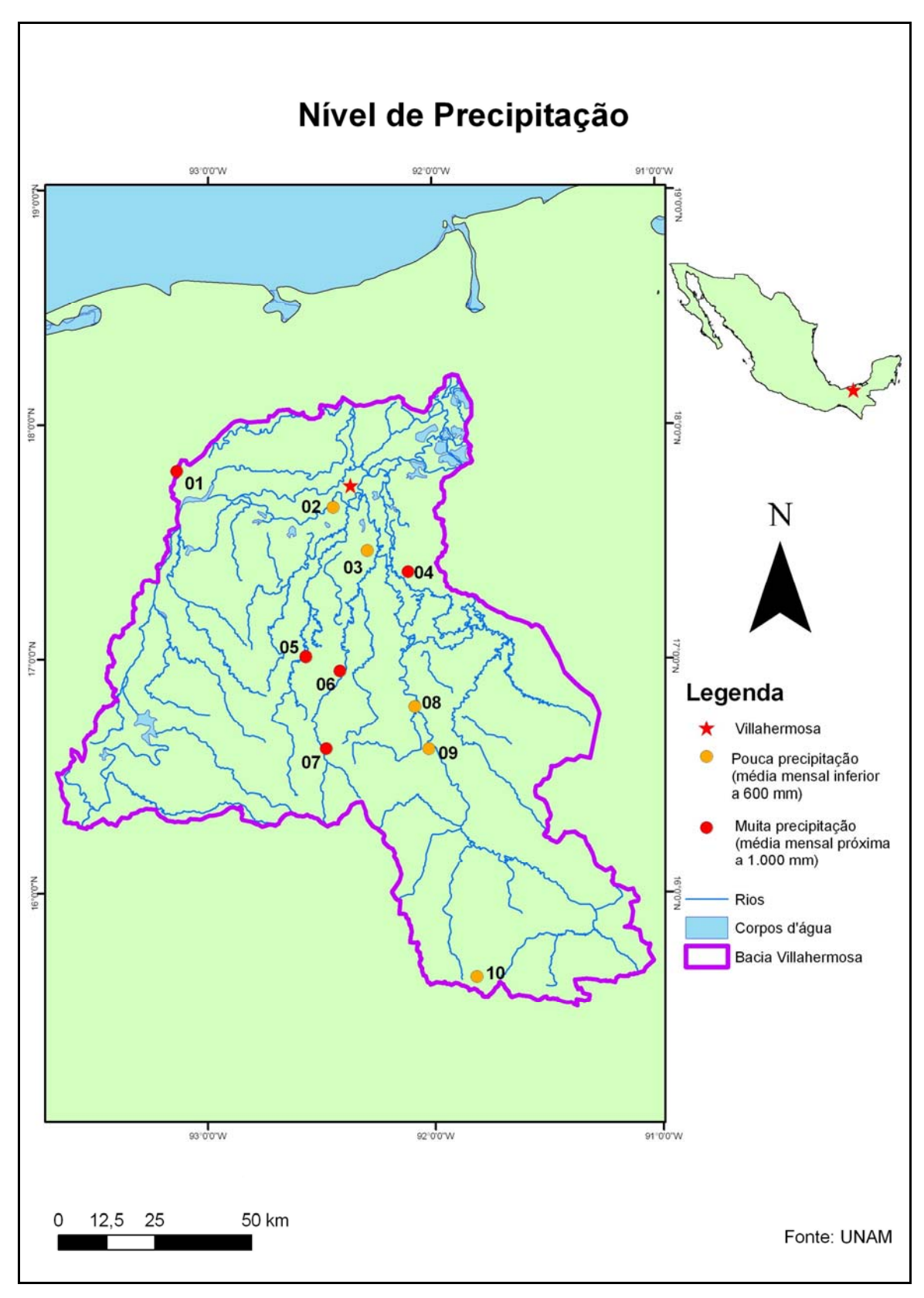

**Figura 5.15** – Nível de precipitação por estação.

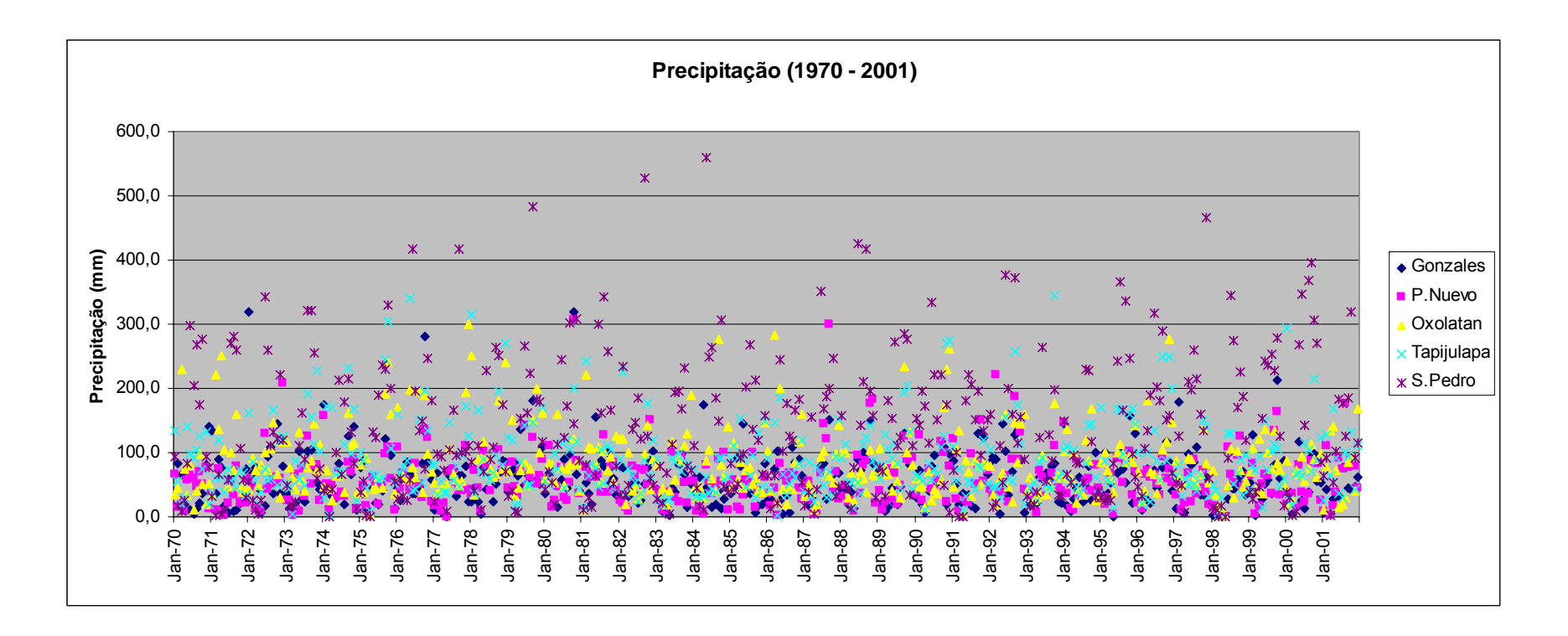

**Figura 5.16** – Gráfico do nível de precipitação por estação (Gonzáles, Pueblo Nuevo, Oxolatán, Tapijulapa e San Pedro). Ver localização na Figura 5.15.
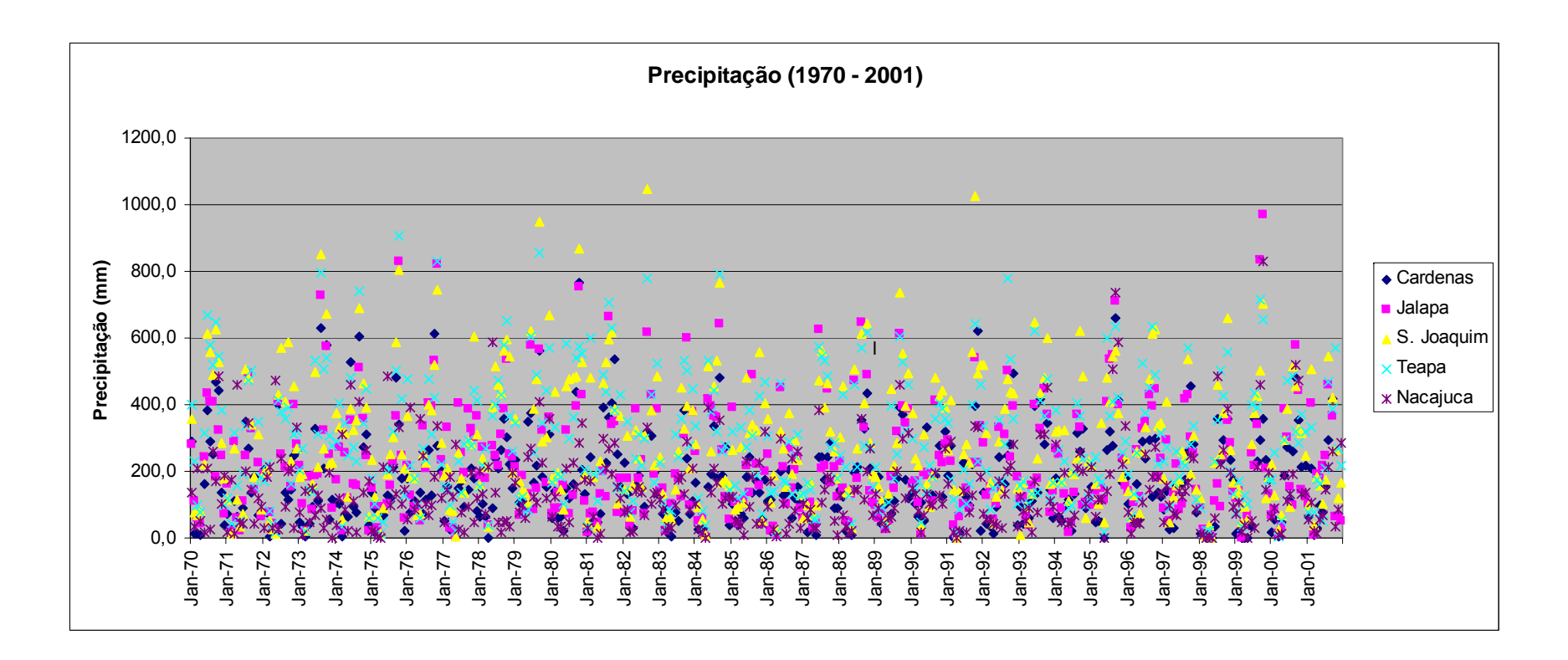

**Figura 5.17** – Gráfico do nível de precipitação por estação (Cárdenas, Jalapa, San Joaquim, Teapa e Nacajuca). Ver localização na Figura 5.15.

Já o gráfico da Figura 5.18 mostra a soma dos valores por mês, em cada ano considerado, para todas as estações ilustradas na Figura 5.15, onde, mais uma vez é possível perceber que os maiores índices ocorrem principalmente no mês de setembro.

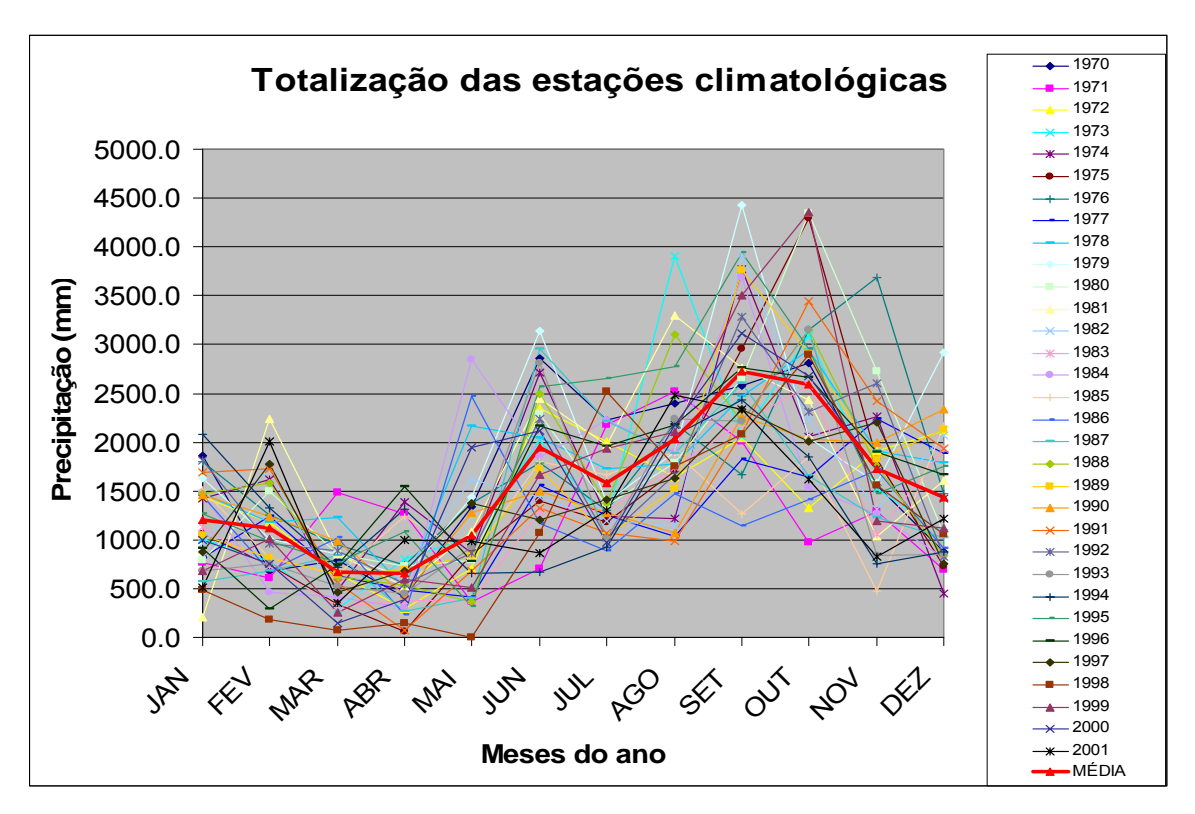

**Figura 5.18** – Soma dos valores por mês, em cada ano considerado, para as estações climatológicas.

O traço na cor vermelha representa a média mensal para todas as estações, no período 1970 - 2001. Este gráfico confirma os resultados da pesquisa bibliográfica, pois, segundo CASTILLO *et al.* (2007), no clima Tropical de Monção o intervalo de fevereiro a maio é marcado pelo período de seca, com os menores valores de precipitação ocorrendo nos meses de março e abril. No clima Tropical Equatorial, os menores valores de precipitação ocorrem nos meses de abril e maio.

Os valores mais altos de precipitação, no clima Tropical de Monção, acontecem entre junho e janeiro, com chuvas mais intensas no final de setembro, devido à temporada de ciclones. No clima Tropical Equatorial, os valores máximos de precipitação também ocorrem nos meses de setembro e outubro. Esta dinâmica é evidenciada pela média de valores no gráfico da Figura 5.18.

Relacionando a localização das estações com as unidades climáticas, percebese que, dentre as dez estudadas, duas delas, Cardenas (01) e Gonzales (02), estão localizadas em clima Tropical de Monção. Sete delas estão localizadas em clima Tropical Equatorial, a saber: Pueblo Nuevo (03), Jalapa (04), San Joaquim (05), Teapa (06), Tapijulapa (08), Oxolatán (09) e San Pedro (10), conforme a Figura 5.19. Apenas a estação de Nacajuca (07) se encontra no domínio do clima Tropical Semi-quente e úmido, cujas temperaturas são mais suaves que nos climas Tropical de Monção e Tropical Equatorial.

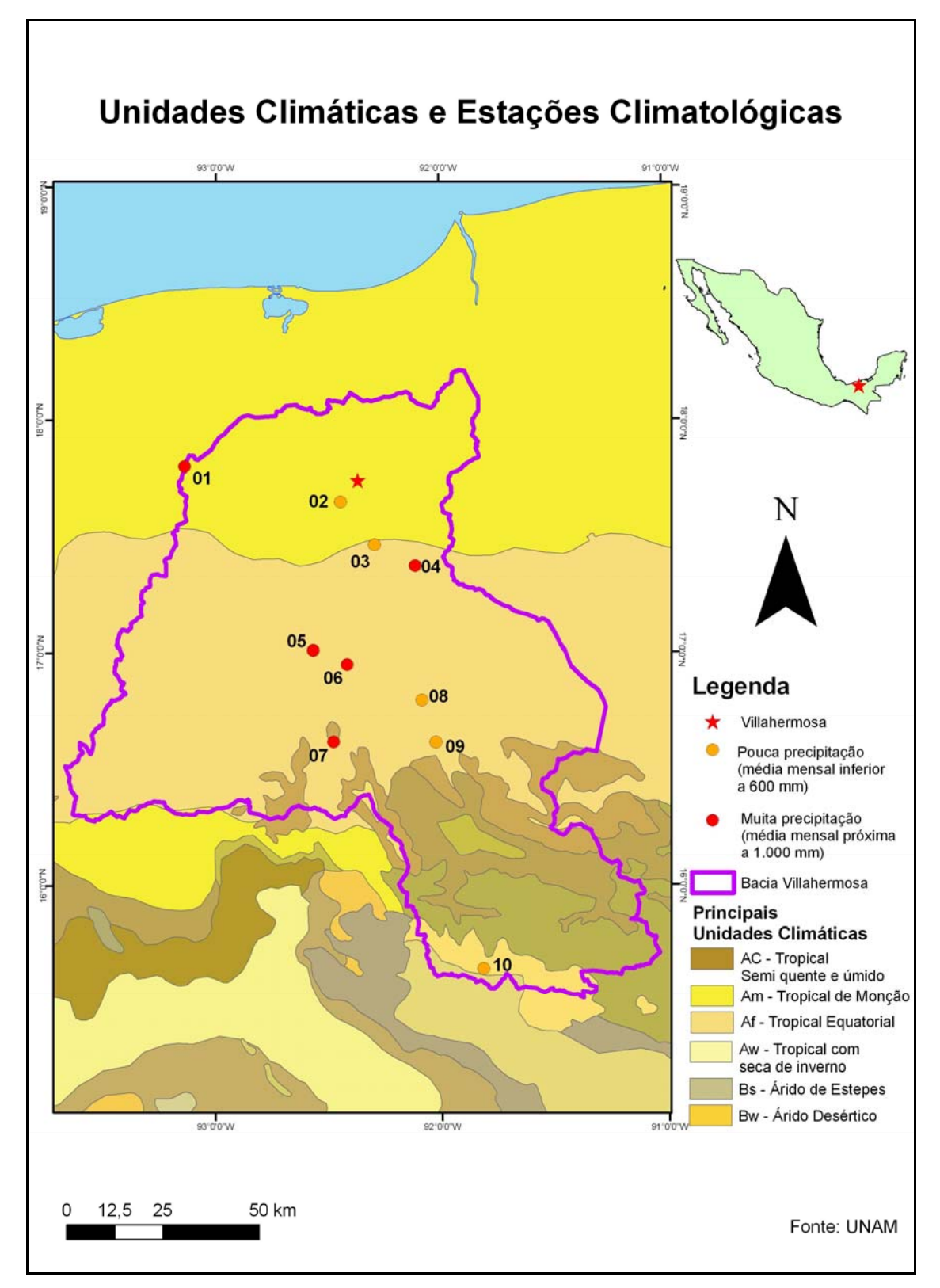

**Figura 5.19** – Unidades climáticas e estações climatológicas. Os dados analisados referem-se ao período de 1970 - 2001.

Os dados de precipitação do ano de 2008 foram manipulados utilizando uma abordagem diferente. Primeiramente, foi realizada a análise do perfil das estações (Figura 5.20), com referência às séries históricas. Em seguida, os dados foram comparados com as imagens RADARSAT-2 que registraram o fenômeno de inundação.

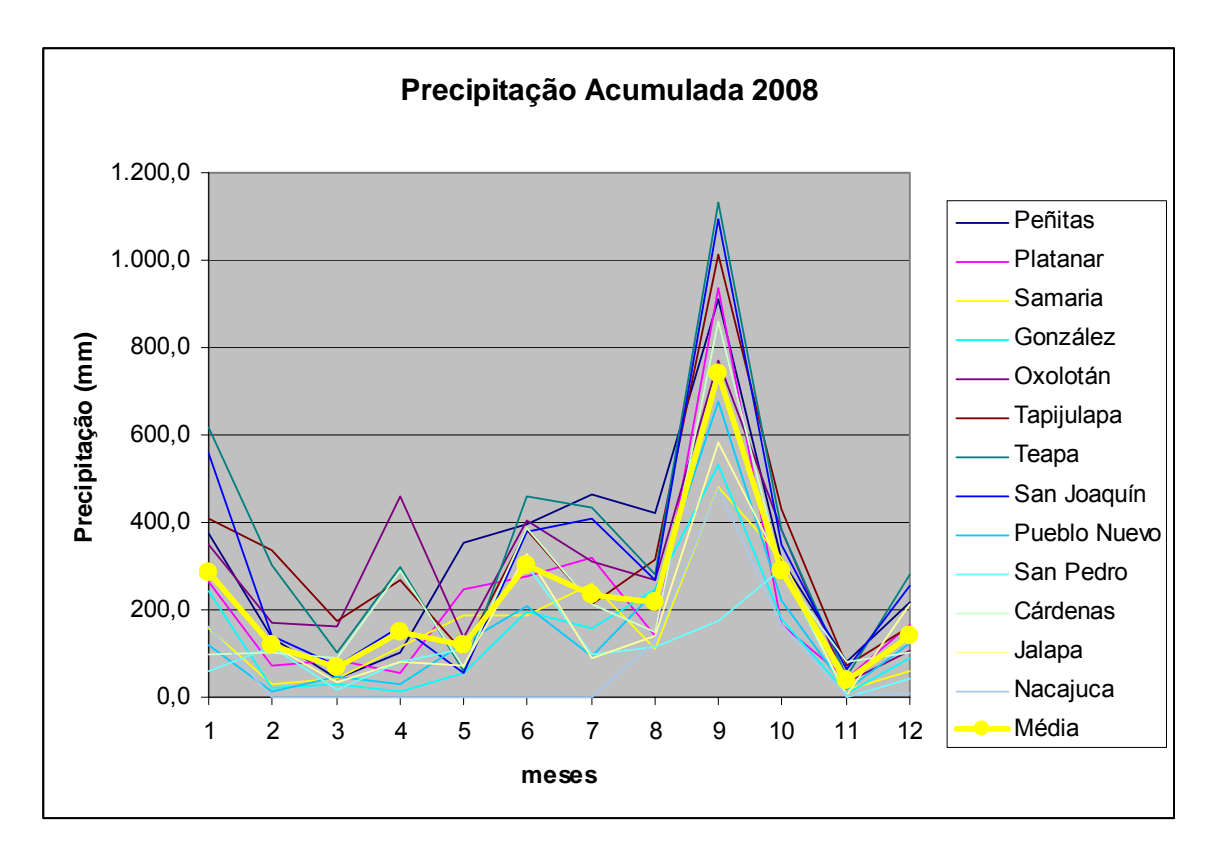

**Figura 5.20** – Precipitação acumulada por estação em 2008. Os dados foram fornecidos pela UNAM. Ver localização na Figura 5.16.

Em conformidade com os regimes climáticos Tropical de Monção e Tropical Equatorial (Figura 5.21), nos meses de fevereiro a maio, a precipitação esteve abaixo da média na maioria das estações, com picos no mês de abril em Oxolatán (12), Cardenas (01) e Tapijulapa (11). No mês de setembro, houve um grande pico, com todas as estações situando-se bem acima da média. Os valores mais altos ocorreram em Teapa (09) e San Joaquim (08), que são estações vizinhas, Já os valores mais baixos aconteceram em Nacajuca (10) e Jalapa (07). Nos meses de outubro e novembro, que correspondem ao período de inundação, os valores são decrescentes. Esta relação será detalhada a seguir.

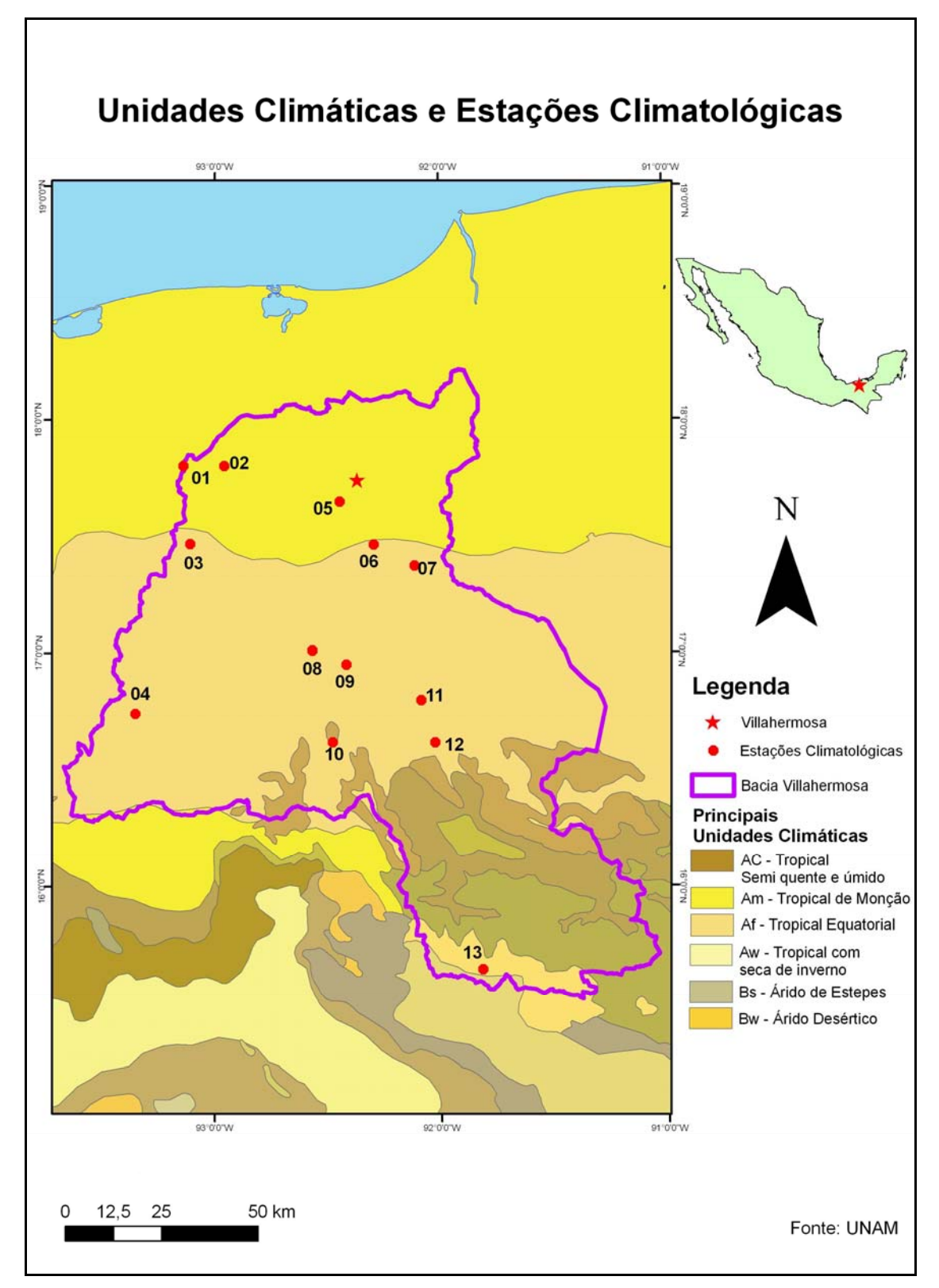

**Figura 5.21** – Unidades climáticas e estações climatológicas. Os dados analisados correspondem ao ano de 2008.

## **5.4 – RESULTADOS DA CARACTERIZAÇÃO ESPAÇO-TEMPORAL DO FENÔMENO DE INUNDAÇÃO**

A Tabela 5.4 apresenta os valores mensais de precipitação e de área inundada. A partir destes valores foi gerado o gráfico de variação no tempo da precipitação e área inundada em 2008. (Figura 5.22).

| Mês (2008) | Precipitação (mm) | Inundação (km <sup>2</sup> ) |
|------------|-------------------|------------------------------|
| Janeiro    | 3.701,7           | 128,06                       |
| Fevereiro  | 1.557,5           | 121,53                       |
| Março      | 899,7             | 119,2                        |
| Abril      | 1.950,2           | 110,16                       |
| Maio       | 1.569,3           | 121,53                       |
| Junho      | 3.907,0           | 110,16                       |
| Julho      | 3.059,9           | 119,2                        |
| Agosto     | 2.815,0           | 123,63                       |
| Setembro   | 9.638,3           | 128,06                       |
| Outubro    | 3.784,1           | 310,34                       |
| Novembro   | 477,2             | 206,68                       |
| Dezembro   | 1.827,8           | 138,1                        |

**Tabela 5.4** – Valores mensais de precipitação e área inundada.

O gráfico contendo valores de precipitação e área inundada (Figura 5.22) foi o primeiro produto desta análise a ser gerado, desempenhando papel fundamental para a obtenção do produto final: o gráfico de alerta. Isto porque, a partir do gráfico de variação no tempo da precipitação e área inundada em 2008, foi possível definir o tempo decorrido entre o pico de precipitação e a inundação máxima.

Observando a Figura 5.22, nota-se que a precipitação fica abaixo de 4.000 mm durante todo ano, com exceção ao mês de setembro, que apresenta um pico pronunciado com precipitação maior que 9.000 mm. A área inundada apresenta-se em torno de 120 km<sup>2</sup> durante todo o ano, com exceção dos meses de outubro (310,34 km<sup>2</sup>) e novembro (206,68 km<sup>2</sup>).

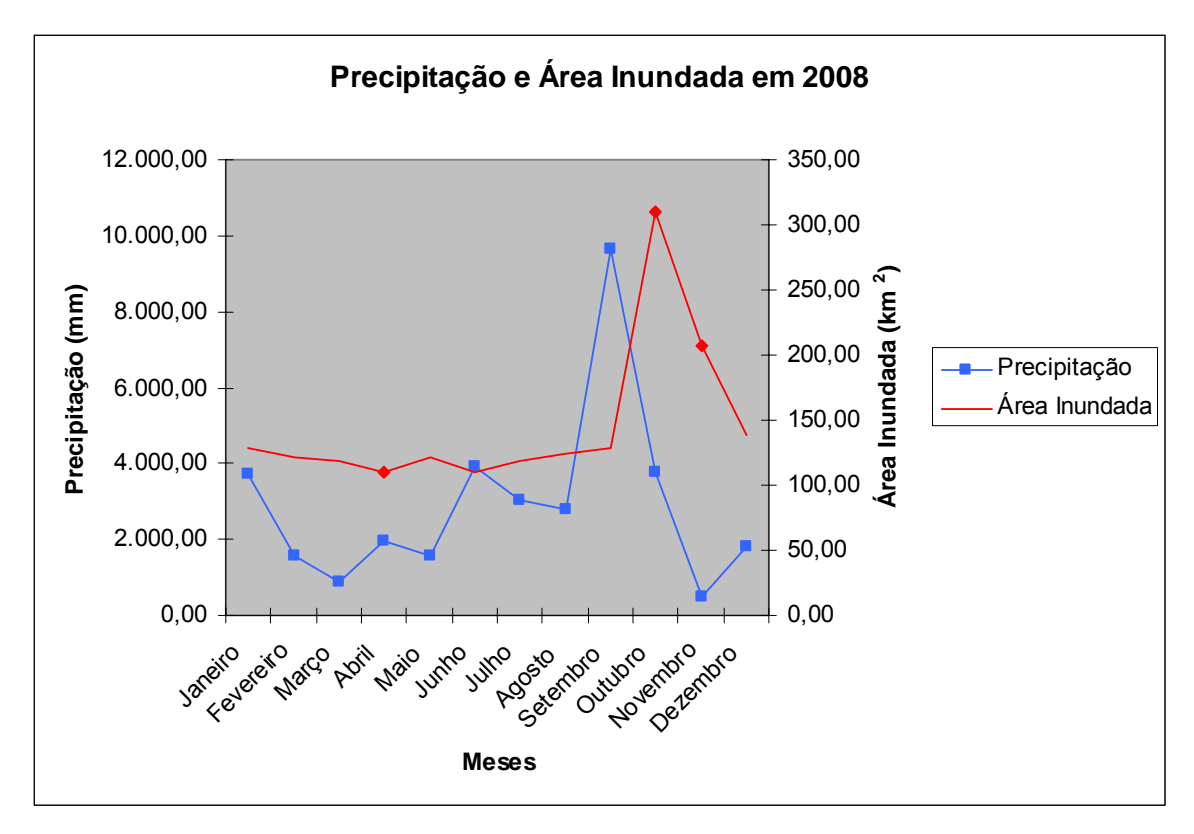

**Figura 5.22** – Gráfico de variação no tempo da precipitação e área inundada em 2008.

Em suma, o pico de precipitação ocorreu no mês de setembro e a inundação máxima no mês de outubro. Logo, o tempo de inundação, é de um mês. A precipitação acumulada no período de um mês, conforme mensurada nas treze estações climatológicas distribuídas na Bacia Villahermosa, pode provocar uma inundação na cidade de Villahermosa.

Em seguida, foi feita a relação da precipitação acumulada no período de um mês (X) com a área inundada (Y) (Tabela 5.5 e Figura 5.23).

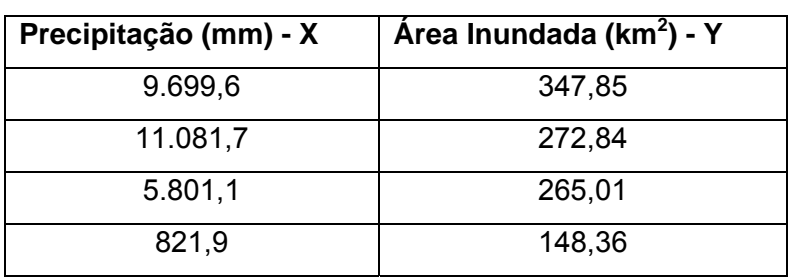

400 350 300 Area inundada (km<sup>2</sup>)<br> $\frac{1}{5}$   $\frac{1}{5}$   $\frac{1}{5}$   $\frac{1}{5}$   $\frac{1}{5}$   $\frac{1}{5}$   $\frac{1}{5}$   $\frac{1}{5}$  $\bullet$  $y = 22,18x^{0,2847}$  $R^2 = 0,8987$ 100 50  $\mathbf 0$ 2.000,00  $0,00$ 4.000,00 6.000,00 8.000,00 10.000,00 12.000,00 Precipitação (mm)

**Figura 5.23 –** Relação entre a área inundada e a precipitação acumulada no período de um mês.

**Tabela 5.5** – Precipitação acumulada no período de um mês e área inundada correspondente.

Os próximos resultados gerados referem-se aos cenários de inundação, necessários para que se obtivesse o valor limite de área inundada (Figuras 5.24, 5.25 e 5.26). A Tabela 5.6 apresenta o nível d'água dos cenários e a área inundada correspondente.

**Tabela 5.6** – Incremento do Nível d'água nos dados SRTM e área inundada correspondente no entorno de Villahermosa.

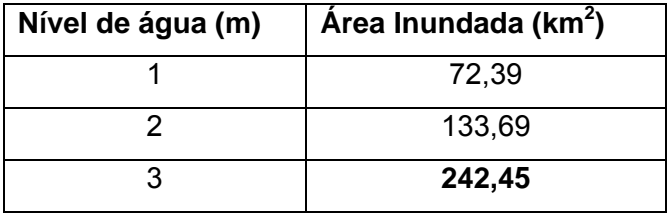

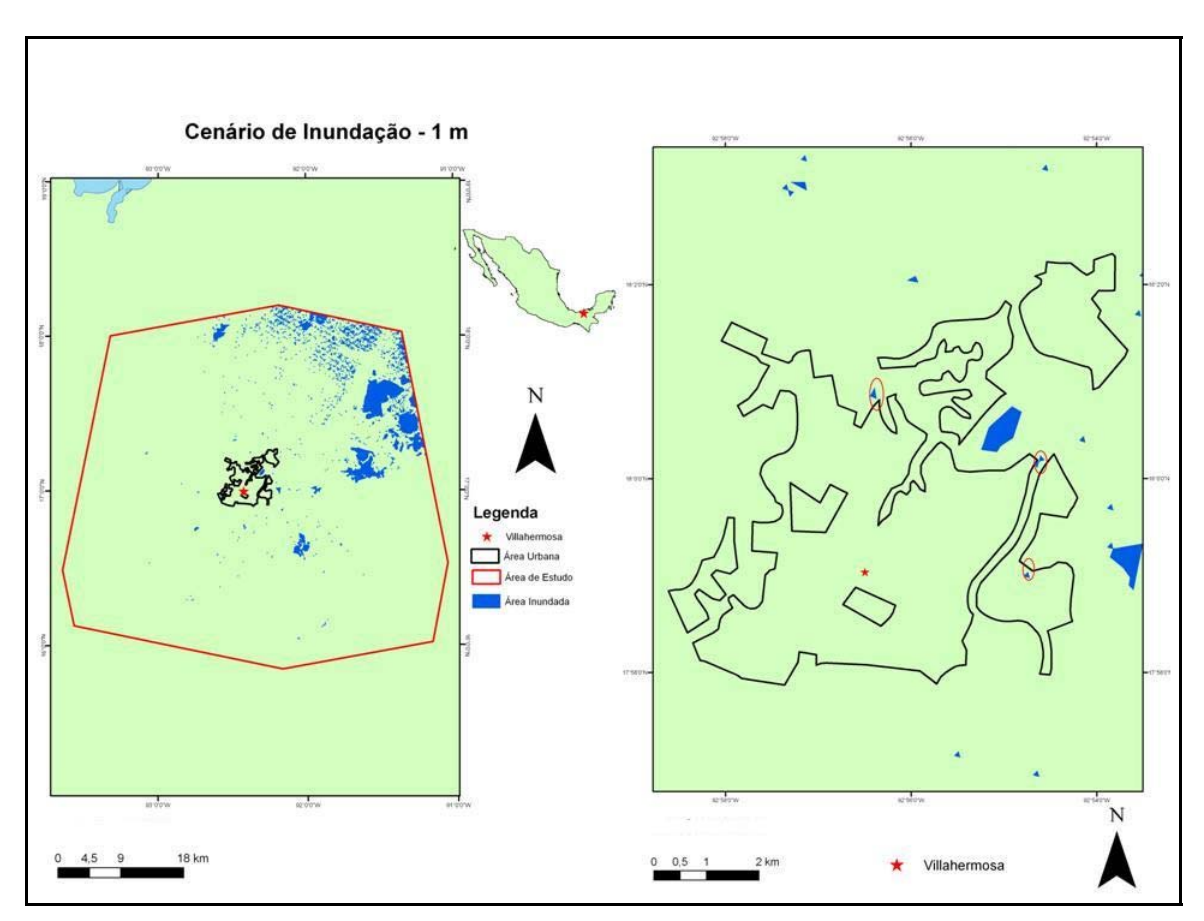

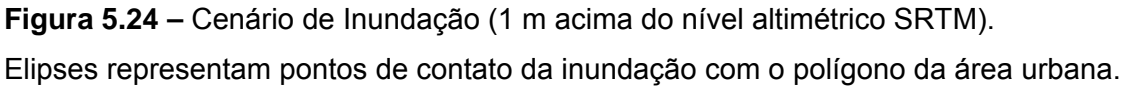

No cenário de inundação de 1 m acima do nível altimétrico da SRTM, a área inundada foi de 72,39 km<sup>2</sup> e a inundação não representa perigo ao polígono urbano de Villahermosa.

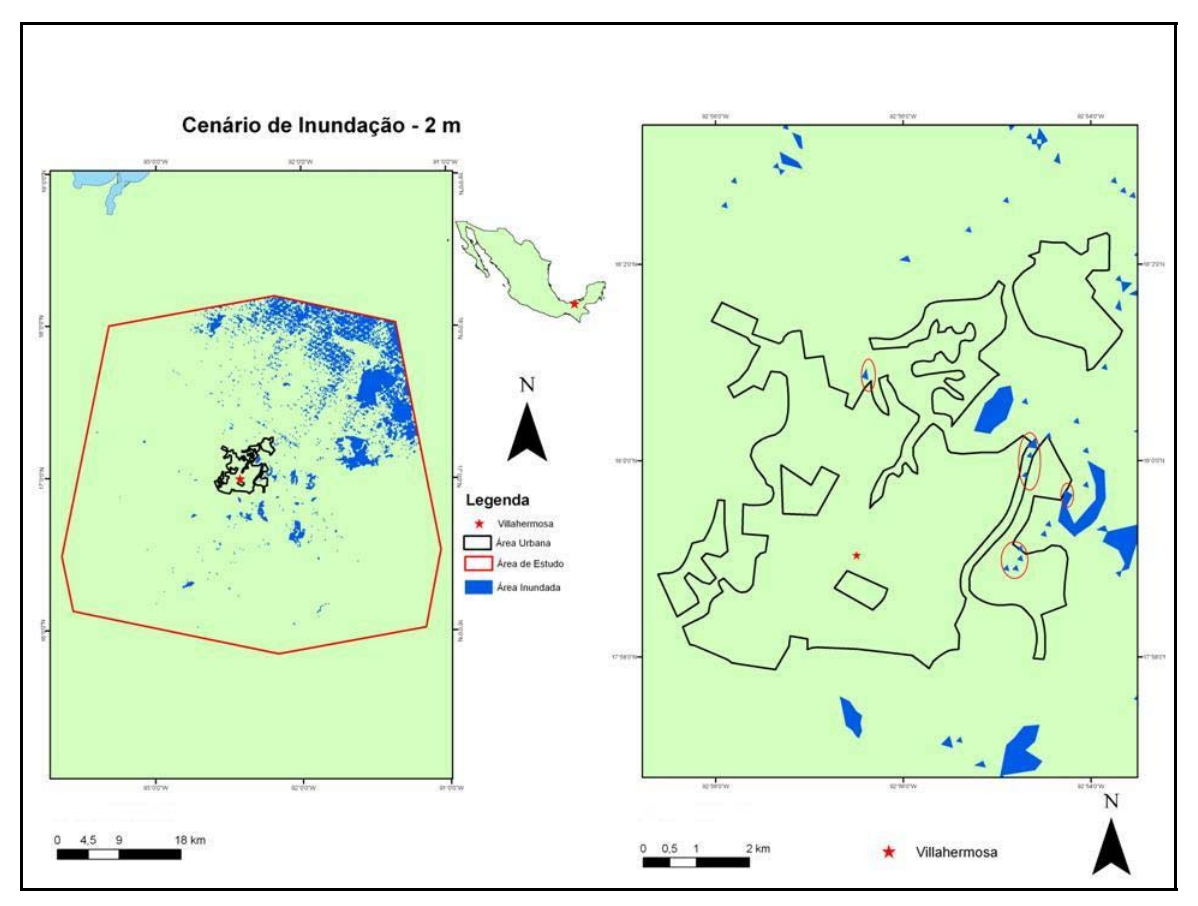

**Figura 5.25 –** Cenário de Inundação (2 m acima do nível altimétrico SRTM). Elipses representam pontos de contato da inundação com o polígono da área urbana.

No cenário de inundação de 2 m acima do nível altimétrico da SRTM, a área inundada foi de 133,69 km<sup>2</sup>. A inundação ainda não representa perigo ao polígono urbano de Villahermosa, mas dela começa a se aproximar.

No cenário de inundação de 3 m acima do nível altimétrico da SRTM, a área inundada foi de 242,45 km<sup>2</sup>. Nesse caso, a inundação começa a interceptar mais claramente o polígono urbano de Villahermosa, representando perigo. Com efeito, vários pontos de contato são destacados na Figura 5.26. Assim, foi assumido na presente pesquisa o valor de 242,45 km<sup>2</sup> como o limiar inferior da área de inundação

representativa da ocorrência de um desastre natural. Em outras palavras, aumentandose a área inundada acima desse limiar, a área urbana de Villahermosa pode ter sua integridade ameaçada por alagamento.

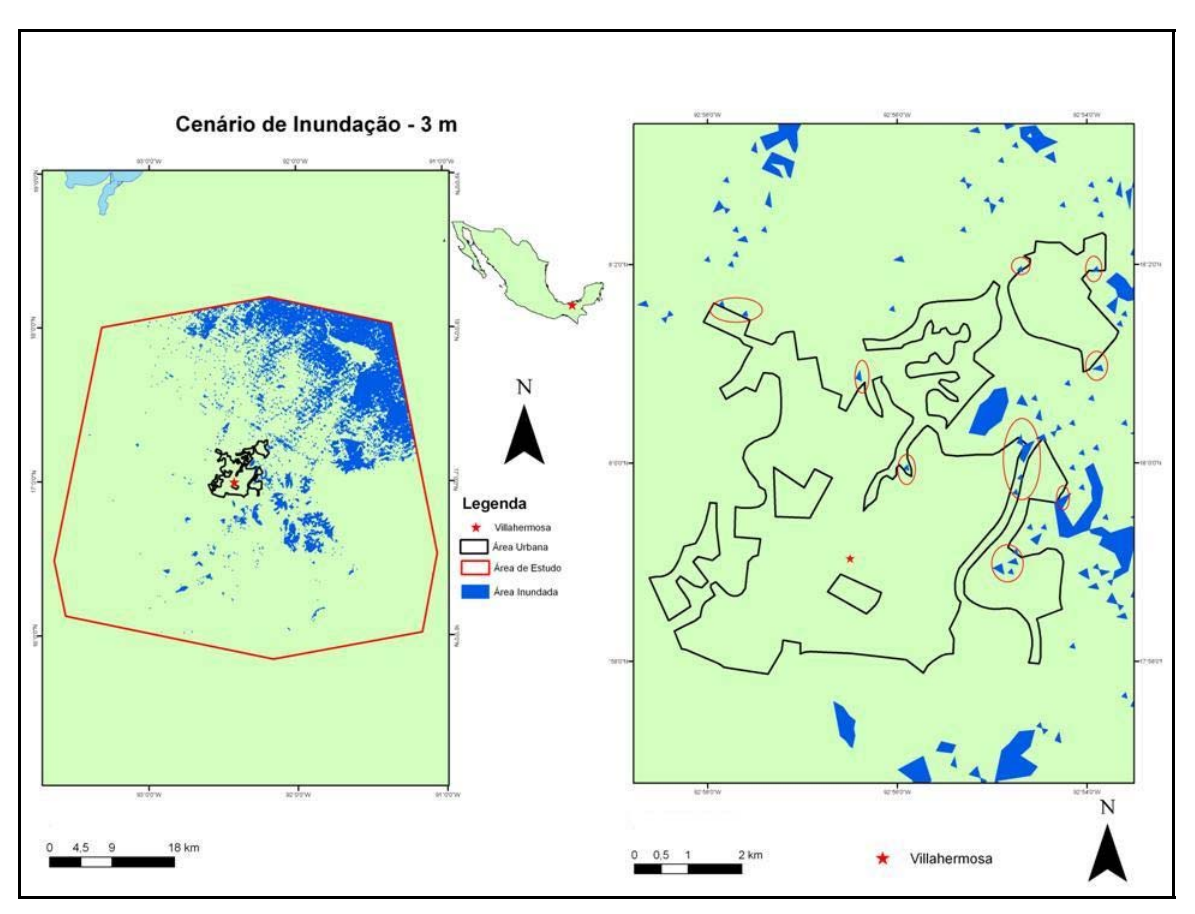

**Figura 5.26 -** Cenário de Inundação (3 m acima do nível altimétrico SRTM). Elipses representam pontos de contato da inundação com o polígono da área urbana.

Plotando-se a área inundada de 242,45 km<sup>2</sup> no gráfico da Figura 5.27, o valor de alerta para a precipitação encontrado foi 4.449,0 mm. Tal resultado significa que, se no período de um mês a precipitação acumulada nas treze estações da Figura 5.21 for igual ou superior a este limiar, a cidade de Villahermosa deve estar em alerta, pois há perigo de inundação (Figura 5.26). Na Figura 5.26 foi possível ainda identificar os locais mais suscetíveis à inundação num primeiro momento. Estes locais são definidos pelos pontos de contato da inundação com o polígono da área urbana de Villahermosa, marcados com círculos e elipses nessa figura.

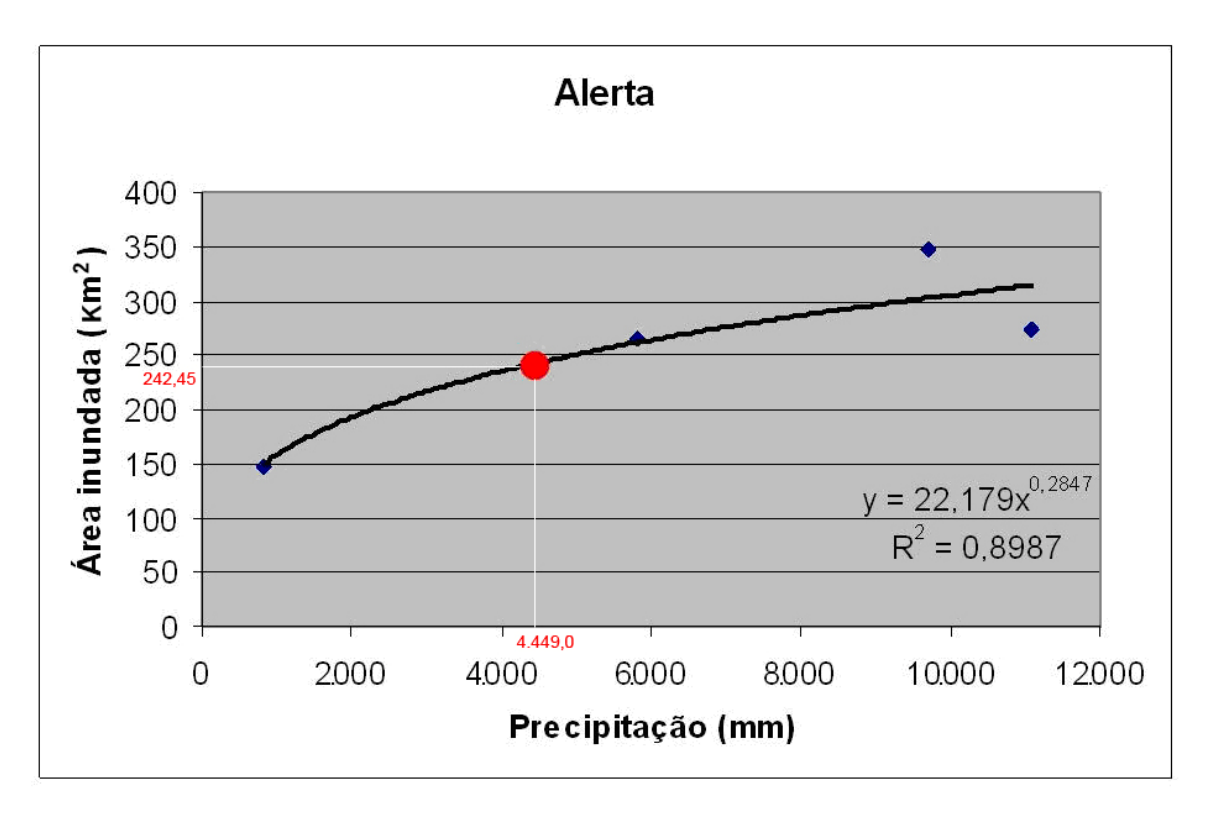

**Figura 5.27** – Gráfico de alerta à inundação para a cidade de Villahermosa.

Díaz *et al*. (2004) realizaram um estudo com dados diários de precipitação(1950- 2000) de uma estação localizada em Villahermosa e informações sobre os eventos de El Niño e La Niña obtidas no website do centro de previsão climática da NOAA (http://www.cpc.ncep.noaa.gov/products/analysis\_monitoring/ensostuff/ensoyears.html). Os resultados indicaram que, nos anos de La Niña, a precipitação no período úmido aumenta em 9% e nos anos de El Niño aumenta em 0,5%. Considerando estas informações, a presente pesquisa pode ser futuramente ampliada com relação aos registros históricos de El Niño e La Niña, em comparação com as ocorrências de inundações. Conforme os resultados, as informações de El Niño e La Niña também podem ser incorporadas ao sistema de alerta aqui proposto.

## **CAPÍTULO 6 - CONCLUSÕES E RECOMENDAÇÕES**

O presente estudo apresentou uma abordagem inovadora no uso de imagens de sensoriamento remoto na faixa de microondas, visando ao desenvolvimento de uma metodologia de caracterização espaço-temporal de dinâmica de inundações em áreas costeiras tropicais.

No ambiente de alta complexidade da região de estudo, o entorno de Villahermosa, devido à intensa cobertura de nuvens, o monitoramento do fenômeno de inundações com os satélites RADARSAT-1 e 2 mostrou-se uma eficiente ferramenta para a detecção de mudanças em relação ao nível d'água.

O algoritmo de classificação textural USTC (*Unsupervided Semivariogram Textural Classifier*), permitiu reconhecer as classes de cobertura representativas de água, floresta seca e floresta inundada ou edificações, classe esta que apresentou ambiguidades. A validação da classificação USTC se deu pela comparação dos corpos d'água individualizados utilizando esse algoritmo com aqueles integrantes do SWBD (*SRTM Water Body Data*). A distribuição em superfície é muito similar, mas, verificou-se que o SWBD não representa adequadamente os rios de maior influência para a zona metropolitana de Villahermosa (La Sierra e Carrizal). Recomenda-se, portanto, que os resultados da classificação não supervisionada de imagens Landsat-7 ETM + no software ENVI sejam adotados como nova referência para a rede hidrográfica, devido à facilidade de processamento e à disponibilidade de imagens para toda a Bacia Villahermosa. Quanto à ambigüidade em relação à classe de floresta inundada ou edificações, recomenda-se o aprimoramento da metodologia de classificação.

Durante o processo de delimitação da bacia, verificou-se que, como a área de estudo apresenta relevo predominantemente plano e baixa altitude, os dados SRTM utilizados (pixel reamostrado para180 m) não atendem à demanda de extração de rede de drenagem. Os resultados poderiam ser melhores caso fosse utilizado o dado original (90 m). O mesmo problema ocorreu na geração de curvas de nível empregando dados SRTM com pixel de 180 m, notadamente nas altitudes abaixo de 100 m. Novas tentativas podem ser feitas com o dado SRTM original para a área de estudo. Caso os resultados sejam ainda insatisfatórios, cartas topográficas em grande escala podem ser empregadas.

Além disso, em atividades futuras, pode-se fazer uso de outros Modelos Digitais de Elevação (MDE), tais como o disponibilizado pelo INEGI, com resolução espacial de 30 m, ou outros gerados a partir de pares estereoscópicos de imagens do satélite RADARSAT-2, para tentar obter melhores configurações da drenagem e curvas de nível, o que facilitaria a delimitação automática da bacia hidrográfica.

No tocante à análise morfométrica, neste trabalho foram calculados apenas alguns parâmetros para a caracterização inicial da Bacia de Villahermosa. Dentre eles, destaca-se a baixa densidade de drenagem, que é associada ao tipo de solo predominante na região, o gleissolo. Além do cálculo de parâmetros geométricos e da rede de drenagem, foi feita a caracterização do relevo e a discriminação das áreas favoráveis à inundação.

Para futuramente detalhar ainda mais a análise morfométrica, a região investigada pode ser dividida em micro bacias para que seja feita, em cada uma delas, a mesma caracterização realizada para a Bacia Villahermosa como um todo. Novos parâmetros também podem ser calculados e os já obtidos podem ser ainda mais explorados, com o intuito de investigar a possibilidade de ocorrência de inundações.

Quanto à precipitação, foram utilizados dados de estações climatológicas. Para uma abordagem a médio e longo prazo, as séries históricas são fundamentais. Neste estudo, as séries históricas obtidas no período de 1970-2001 foram utilizadas para contextualizar no tempo o fenômeno de inundação que ocorreu em 2008. Já para sua caracterização em detalhe, foram empregados dados diários deste ano. Em regiões onde não existe o registro de precipitação, podem ser empregados os dados adquiridos pelo TRMM (*Tropical Rainfall Measuring Mission*), que disponibiliza gratuitamente médias diárias e dados adquiridos em intervalos de três horas na região tropical.

Como sugestão para iniciativas futuras, os procedimentos aplicados aos dados diários de precipitação obtidos em 2008 podem ser empregados na análise dos dados TRMM, para que posteriormente seja feita uma comparação com a finalidade de avaliar este sistema, de uso não muito difundido para aplicações em engenharia.

Para a caracterização espaço-temporal do fenômeno de inundação, adotou-se a escala mensal após se constatar que sua duração é de trinta dias. Os dados diários de precipitação de 2008 foram totalizados em dados mensais. Além disso, a área inundada, extraída das cinco imagens SAR, foi interpolada para que se obtivesse um valor de superfície alagada para cada mês de 2008. O valor de área inundada no mês de abril de 2000 corresponde ao nível de referência da época seca. Os demais, extraídos das imagens de outubro e novembro, referem-se ao período de inundação. A relação entre precipitação e área inundada seria certamente melhor caracterizada se

143

existissem imagens disponíveis para os períodos entre abril e outubro e entre novembro e abril. Na verdade, o ideal seria a aquisição de, no mínimo, uma imagem para cada mês. Por isso, para o aprimoramento da metodologia aqui proposta, é fundamental que se obtenham mais imagens, com a menor resolução temporal possível. Segundo a consulta feita à Threetek Soluções em Geomática Ltda, representante da RADARSAT no Brasil, é possível obter cerca de nove imagens mensais do satélite RADARSAT-2, no modo Multi-Look Fine, para área investigada, ou seja, em futuros episódios de inundação, a região pode ser monitorada de maneira mais eficiente utilizando sistemas orbitais de radar.

A presente pesquisa pode ser futuramente aperfeiçoada levando-se em consideração os registros históricos de El Niño e La Niña, em comparação com as ocorrências conhecidas de inundações em Villahermosa. Conforme o resultado, as informações de El Niño e La Niña podem ser incorporadas ao sistema de alerta aqui proposto.

De acordo com a análise dos dados quantitativos de precipitação e através da caracterização do relevo da bacia, foram definidas áreas mais favoráveis à inundação e gerados diferentes cenários para o fenômeno, o que possibilitou determinar a dinâmica de alagamento na região investigada.

Finalmente, o estudo aqui realizado foi capaz de propor uma metodologia de alerta para ocorrência de inundações em Villahermosa. Assim, se, no intervalo de tempo de um mês, o total de precipitação cumulativa das estações climatológicas analisadas ultrapassar 4.449 mm, a zona metropolitana de Villahermosa encontrase sob risco de desastre natural. Para planos de contigência a futuras inundações nessa cidade, recomenda-se a incorporação desta metodologia com a finalidade de monitorar a quantidade de precipitação e, paralelamente, a área inundada.

Cabe ressaltar a utilidade da metodologia resultante deste trabalho para o gerenciamento da bacia, pois pode contribuir para evitar danos sociais, ambientais e econômicos decorrentes do desastre natural em questão. Em vista do exposto, pode-se afirmar que o objetivo geral da pesquisa foi atingido com sucesso, logrando êxito na caracterização da dinâmica de inundação que ocorre em Villahermosa, México. Finalmente, mediante a disponibilidade de dados, a mesma abordagem pode ser aplicada em outras áreas costeiras nos trópicos.

144

## **CAPÍTULO 7 - REFERÊNCIAS BIBLIOGRÁFICAS**

- ALMEIDA, E. F. **Sensibilidade Ambiental a derramamentos de óleo dos Ecossistemas Costeiros da Região do Cabo Norte, Amapá: A Contribuição do Sensoriamento Remoto.** Tese de Doutorado em Engenharia Civil COPPE - UFRJ. Rio de Janeiro, Brasil, 2008.
- BERTONI, J. C; TUCCI, C. E. M. "Precipitação." In: Tucci, C. E. M. **Hidrologia: Ciência e Aplicação**. ABRH, Porto Alegre, Brasil, pp.177- 234, 1993.
- BONHAM-CARTER, G. F. **Geographic Information Systems for Geoscientists: Modelling with GIS**. Pergamon, Elsevier, 1996.
- BURROUGH, P. A; MC DONNELL, R. A. **Principles of Geographical Information Systems**. Oxford: Oxford University Press. New York, USA, 1998.
- BEISL, C. H. **Utilização de Mosaicos JERS-1 SAR e de Lógica Fuzzy para Elaboração de Mapas de Sensibilidades Ambiental Temporal a Derrames de Óleo na Amazônia Central**. Tese de Doutorado em Engenharia Civil COPPE - UFRJ. Rio de Janeiro, Brasil, 2009.
- CAMPOS, R. O. G. **Inundações Urbanas: Considerações gerais e modelação matemática com incorporação da obstrução por resíduos sólidos**. Dissertação de Mestrado em engenharia civil, COPPE – UFRJ. Rio de Janeiro, Brasil, 2001.
- CARR, J.R., MIRANDA, F.P. The semivariogram in comparison to the co-occurrence matrix for classification of image texture. **IEEE Transactions on Geoscience and Remote Sensing**, 36, p.1945-1952, 1998.
- CASTILLO, F. G; ALAVEZ, C. H; FABELA, E. R; GONDI, F. G; CORONA, C. L; PRADO, K. P; RODRIGUEZ, P. M. H; MARTINEZ, J. A; SALMONES, D. G; FARIAS, J. H. **Programa de Desarrollo Urbano de la Zona Metropolitana de Villahermosa-Nacajuca, Tabasco.** Facultad De Arquitectura, Centro de Investigaciones y Estudios de Posgrado, Coordinacion de Vinculacion, Laboratorio de Planeacion Urbana Y Regional. Secretaria de Desarollo Social. Gobierno del Estado de Tabasco Direccion General de Ordenamiento Territorial. 2008.
- CENTENO, J. A. S. **Sensoriamento Remoto e Processamento de Imagens Digitais**. Ed. Curso de Pós-Graduação em Ciências Geodésicas, Universidade Federal do Paraná, Curitiba, Brasil, 2004.
- COELHO, A. L. N. Aplicações de Geoprocessamento em Bacias de Médio e Grande Porte. **XIII Simpósio Brasileiro de Sensoriamento Remoto**, Florianópolis, Brasil, pp. 2437 – 2445, 2007.
- COELHO NETO, A. L. "Hidrologia de Encosta na Interface com a Geomorfologia." In: Guerra, A. J. T; Cunha, S. B. **Geomorfologia uma Atualização de Bases e Conceitos.** 5º ed, Bertrand Brasil, Rio de Janeiro, Brasil, pp. 93-148, 2003.
- COMISÍON NACIONAL DEL AGUA. **Estadísticas del Água em México**. 1º ed, Secretaría del Médio Ambiente y Recursos Naturales, Tlalpan, México. 2008.
- CONAGUA. Disponível em < http://smn.cna.gob.mx/.> Acessado em julho de 2009.
- DÍAZ, D. P; MURRIETA, U. B; BAIZABAL, M. N. Influencia de La Nina y El Nino Sobre La Precipitacion de La Ciudad de Villahermosa, Tabasco, México. **Universidad y Ciência**. V. 20, pp. 33-38, 2004.
- ENVI: Disponível em <http://www.envi.com.br.> Acessado em julho de 2009.
- ESCOBAR, I. P; OLIVEIRA, S. A. M; LIMA, S. P. S; PRADO, R. L; FERREIRA, A. T. A. Reprocessamento Digital das Imagens SLAR Geradas Pelos Projetos RADAM e RADAMBRASIL – Projeto RADAM-D. **XII Simpósio Brasileiro de Sensoriamento Remoto**, Goiânia, Brasil, pp. 4395 – 4397, 2005.
- FETTER, C. W. **Applied Hydrogeology**. University of Wisconsin, Prentice Hall, New Jersey, USA, 2001.
- FURST, J; HORHAN, T. Coding of watershed and river hierarchy to support GIS-based hydrological analyses at different scales. **Computers & Geosciences**. v. 35, pp. 688-696, 2009.
- GEOCOVER IMAGEM LANDSAT. Disponível em

<http://glcfapp.umiacs.umd.edc:8080/esdi/index.jsp.> Acessado em junho de 2009.

GOMES, F. E. M. "Geoprocessamento em ambiente SIG aplicado à hidrologia." In: FEITOSA, F. A. C; MANOEL FILHO, J; FEITOSA, E. C; DEMETRIO, J. G. A. **Hidrogeologia Conceitos e Aplicações**. 3º ed, CPRM, LABHID, Rio de Janeiro, Brasil, pp.293-318, 2008.

- GONÇALVES, F. D; SOUZA FILHO, P. W. M. Integração digital de imagens RADARSAT-1 e Landsat-7 para o mapeamento dos índices de sensibilidade ambiental a derramamentos de óleo na Baía de Guajará (Belém- PA). **XII Simpósio Brasileiro de Sensoriamento Remoto**, Goiânia, Brasil, pp 1789-1796, 2005.
- GUZMÁN,F. "Elaboran em Geografia mapas de inundaciones." In: **Informativo de la Universidade Nacional Autônoma de México**. VillaHermosa, México, pp. 10-11, 2006.
- Hol, A.G. T. "Precipitação". In: Pinto, N. L. S; Holtz, A. C. T; Martins, J. A; Gomide, F. L. S. **Hidrologia Básica**. 2º Edição. São Paulo. Edgard Blucher, pp. 7 – 35, 1976.

INEGI. Disponível em <http://www.inegi.org.mx > Acessado em julho de 2009.

INPE. Introdução ao Processamento de Imagens de Radar. **XIII Simpósio Brasileiro de Sensoriamento Remoto**, Florianópolis, Brasil, 2007.

INPE. Disponível em <http://www.dpi.inpe.br/spring/portugues/tutorial/registro\_img.html> Acessado em setembro de 2009.

JOLY, F. **A Cartografia**. 5º ed. Tradução Tânia Pellegini. Campinas, SP, Papirus, 1917.

- LANG, M. W; TOWNSEND, P. A; KASISCHKE, E. S. Influence of incidence angle on detecting flooded forests using C-HH synthetic aperture radar data. **Remote Sensing of Environment**. v. 112, pp. 3898-3907, 2008.
- LEITE, C. E. S. "Sensoriamento Remoto". In: Feitosa, F. A. C; Manoel Filho, J; Feitosa, E. C; Demetrio, J. G. A. **Hidrogeologia Conceitos e Aplicações**. 3º ed, CPRM, LABHID, Rio de Janeiro, Brasil, pp. 273-292, 2008.
- LEPSCH,I. F. **Formação e Conservação dos Solos**. Oficina de Textos, São Paulo, Brasil, 2002.
- LEWIS, A. J; HENDERSON, F. M. "Radar fundamentals: The Geoscience Perspective" In: Henderson, F. M & Lewis, A. J. **Principles & Applications of Imaging Radar**. 3º ed. John Wiley & Sons, Inc. USA, pp. 130 – 181, 1998.
- LISBOA FILHO, J. **Introdução a SIG Sistemas de Informações Geográficas**. Trabalho do curso de pós-graduação em ciência da computação, UFRGS, Porto Alegre, Brasil, 2005.
- MACDONALD, J.A. **Automatic classification of satellite images in the textural domain using semivariograms**. Dissertação de mestrado, University of Nevada, Reno, 1991.
- MARCELINO, E. V. **Desastres Naturais e Geotecnologias: Conceitos Básicos**. INPE, Santa Maria, 2007.
- MARQUES, A. D; CUNHA, A. C. Valoração de danos sócio-econômicos causados por inundações no município de Laranjal do Jarí – AP no ano de 2000. **XV Congresso Brasileiro de Meteorologia**, São Paulo, Brasil, 2008.
- MIGUEZ, M. G; MASCARENHAS, F. C. B. Modelação matemática de cheias urbanas através de um esquema de células de escoamento. **Revista Brasileira de Recursos Hídricos**. V. 4, nº 1, pp. 119 – 140, 1999.
- MIGUEZ, M. G. **Modelo matemático de células de escoamento para bacias urbanas.** Tese de doutorado em Engenharia Civil, UFRJ, Rio de Janeiro, Brasil, 2001.
- MIRANDA, F.P., FONSECA, L.E.N., BEISL, C.H, ROSENQVIST, A., FIGUEIREDO, M.D.M.A.M. Seasonal mapping of flooding extent in the vicinity of the Balbina Dam (Central Amazonia) using RADARSAT-1 and JERS-1 SAR data. **Proceedings of the International Symposium Geomatics in the Era of RADARSAT (GER'97** ), 1997.
- MIRANDA, F.P., BEISL, C.H. Seasonal delineation of flooded areas for pipeline management in Amazonia using spaceborne radar data. **Proceedings of the 8th International GIS for the Oil & Gas Industry Conference,** Houston, Texas, September 1999.
- MIRANDA, F.P., MARMOL, A.M.Q., PEDROSO, E.C., BEISL, C.H., WELGAN. P., MORALES, L.M. Analysis of RADARSAT-1 data for offshore monitoring activities in the Cantarell Complex, Gulf of Mexico, using the unsupervised semivariogram textural classifier (USTC). **Canadian Journal of Remote Sensing**, v. 30, nº 3, p. 424-436, 2004.
- MORENA, L. C; JAMES, K. V; BECK, J. An introduction to the RADARSAT-2 mission, **Canadian Journal of Remote Sensing**, v. 30, p. 221-234. 2004.
- NOVO, E. M. L. M. **Sensoriamento Remoto Princípios e Aplicações**. 2º ed. São Paulo, Brasil, 1992.
- NOVO, E. M. L. M; Costa, M. P. F. Fundamentos e aplicações de radar no estudo de áreas alagáveis. In: SOUZA, R. B. **Oceanografia por satélites**. Oficina de textos. São Paulo, Brasil, pp. 236-258, 2005.
- NOVO, E. M. L. M. Bases Teóricas Para o Uso de Imagens SAR no Estudo de Áreas Alagadas. **1° Simpósio de Geotecnologias no Pantanal**, Campo Grande, Brasil, pp. 883-894, 2006.
- OLIVEIRA, S. N; CARVALHO JÚNIOR, O. A; SILVA, T. M; GOMES, R. A. T; MARTINS, E. S; GUIMARÃES, R. F; SILVA, N. C. Delimitação Automática de Bacias de Drenagens e Análise Multivariada de Atributos Morfométricos Usando Modelo Digital de Elevação Hidrologicamente Corrigido. **Revista Brasileira de Geomorfologia**. Ano 8, nº 1, pp. 3 – 21, 2007.
- PARADELA, W. R; SANTOS, A. R; VENEZIANI, P. CUNHA, E. S. P. Radares imageadores nas geociências: Status e perspectivas. **XII Simpósio Brasileiro de Sensoriamento Remoto**, Goiânia, Brasil, pp. 1847-1854, 2005.
- PINEDA, J. M. N; SANCHEZ, H. T. Transformación de la Cuenca del Rio Grijalva. **Revista de Notícias AMIP**. Ano 4, nº 16, pp. 11 – 22, 2009.
- PINTO, N. L. S; HOLTZ, A. C. T; MARTINS, J. A; GOMIDE, F. L. S. **Hidrologia Básica**. Fundação Nacional de Material Escolar (MEC), Rio de Janeiro, Brasil, 1976.
- RABUS, B; EINEDER, M; ROTH. A; BAMLER, R. "The Shuttle Radar Topography Mission – a new class of digital elevation models acquired by spaceborne radar". **ISPR Journal of Photogrammetry & Remote Sensing**,57, pp. 241-262, 2002.
- RADARSAT International, **Geology Handbook**: Canada, 1996.
- RADARSAT. Disponível em <www.threetek.com.br> Acessado em maio de 2007.
- RADARSAT-2. Disponível em <www.geoambiente.com.br> Acessado em janeiro de 2010.
- RADARSAT-2. Disponível em <www.RADARSAT-2.info> Acessado em janeiro de 2010.
- RANEY, R. K. "Radar Fundamentals: Technical Perpective." In: HENDERSON, F. M & LEWIS, A. J. **Principles & Applications of Imaging Radar**. 3º ed. John Wiley & Sons, Inc. USA, pp. 9 – 130, 1998.
- ROCHA, E. M. F. **Sensoriamento remoto por radar e geografia: Uso de modelos digitais de elevação, uma contribuição metodológica aos estudos voltados para o meio ambiente.** Monografia de graduação em Geografia, UFRJ, Rio de Janeiro, Brasil, 2004.
- ROLIM, G. S; CAMARGO, M. B. P; GROSSELILANIA, D; MORAES, J. F. L. Classificação Climática de Koppen e Thornthwaite e sua aplicabilidade na determinação de zonas agroclimáticas para o estado de São Paulo. **Bragantia**, Campinas, V.66, nº 4, pp. 711 – 720, 2007.
- RORIZ, C. E. D. **Detecção de Exudações de Óleo Utilizando Imagens do Satélite RADARSAT-1 na Porção Offshore do Delta do Niger**. Dissertação de Mestrado em engenharia civil, COPPE – UFRJ. Rio de Janeiro, Brasil, 2006.
- ROTUNNO FILHO, O. C. "Modelo Hidrológico e Sensoriamento Remoto." In: MAGRINI, A; SANTOS, M. A. **Gestão Ambiental de Bacias Hidrográficas**. Instituto Virtual Internacional de Mudanças Globais, COPPE, UFRJ, Rio de Janeiro, Brasil, pp. 161 – 193, 2001.
- SABINS, F. F. **Remote Sensing Principles and interpretation**. 3º ed. W. H. Freeman and Company. New York, USA, 1997.
- SCHOWENGERDT, R. A. **Remote Sensing, Models and Methods for Image Processing**. Academic Press, San Diego, USA, 1997.
- SILVA, W. S. B. **Uso de imagens RADARSAT 1 para fins de mapeamento de uso da Terra e cobertura do solo em ambiente Tropical úmido Urbano: O caso de Manaus, Estado do Amazonas**. INPE, São José dos Campos, Brasil, 2002.
- SILVEIRA, A. L.L. "Ciclo hidrológico e bacia hidrográfica." In: TUCCI, C. E. M. **Hidrologia: Ciência e Aplicação**. ABRH, Porto Alegre, Brasil, pp. 35 – 51, 1993.

SOUZA, C. R. G. Suscetibilidade Morfométrica de Bacias de Drenagem ao Desenvolvimento de Inundações em Áreas Costeiras. **Revista Brasileira de Geomorfologia**. Ano 6, nº 1, pp. 45 – 61, 2005.

SRTM. Disponível em <http://srtm.usgs.gov/data/obtainingdata.html> Acessado em março de 2009.

SRTM: Disponível em <http://srtm.csi.cgiar.org/srtmdataprocessingmethodology.asp>. Acessado em março de 2009.

SWBD. Disponível em <ftp://e0srp01u.ecs.nasa.gov.> Acessado em março de 2009.

TAS. Disponível em <http://www.uoguelph.ca/~hydrogeo/tas/index.html.> Acessado em julho de 2009.

- TEODORO, V. L. I; TEIXEIRA, D; COSTA, D. J. L; FULLER, B. B. O conceito de bacia hidrográfica e a importância da caracterização morfométrica para o entendimento da dinâmica ambiental local. **Revista Uniara**. nº 20, pp. 137 – 156, 2007.
- THOM, B. G. Mangrove ecology and deltaic geomorphology: Tabasco, México. **The Journal of Ecology**, Vol. 55, nº 2, pp. 301 – 343, 1967.
- THREETEK Soluções em geomática. **Introdução ao eCognition Definiens Professional**. 2007.
- TUCCI, C. E. M. "Hidrologia: Ciência e Aplicação." In: Tucci, C. E. M. **Hidrologia: Ciência e Aplicação**. ABRH, Porto Alegre, Brasil, pp. 25 - 33, 1993.
- ULABY, F. T; MOORE, R. K; FUNG, A. K. **Microwave Remote Sensing: Active and Passive, vol. I – Microwave Remote Sensing Fundamentals and Radiometry.** Addison Wesley, Advanced Book Program, Reading, Massachusetts, pp. 456, 1981.
- VANNUCCI,T. A. M. **Redução de Speckle em imagens de Radar**. Monografia de graduação do curso de Engenharia Cartográfica UFPR. Curitiba, Brasil, 1999.
- ZONENSEIN, J. **Índice de Risco de Cheia Como Ferramenta de Gestão de Enchentes**. Dissertação de mestrado em Engenharia Civil COPPE - UFRJ. Rio de Janeiro, Brasil, 2007.

## **Livros Grátis**

( <http://www.livrosgratis.com.br> )

Milhares de Livros para Download:

[Baixar](http://www.livrosgratis.com.br/cat_1/administracao/1) [livros](http://www.livrosgratis.com.br/cat_1/administracao/1) [de](http://www.livrosgratis.com.br/cat_1/administracao/1) [Administração](http://www.livrosgratis.com.br/cat_1/administracao/1) [Baixar](http://www.livrosgratis.com.br/cat_2/agronomia/1) [livros](http://www.livrosgratis.com.br/cat_2/agronomia/1) [de](http://www.livrosgratis.com.br/cat_2/agronomia/1) [Agronomia](http://www.livrosgratis.com.br/cat_2/agronomia/1) [Baixar](http://www.livrosgratis.com.br/cat_3/arquitetura/1) [livros](http://www.livrosgratis.com.br/cat_3/arquitetura/1) [de](http://www.livrosgratis.com.br/cat_3/arquitetura/1) [Arquitetura](http://www.livrosgratis.com.br/cat_3/arquitetura/1) [Baixar](http://www.livrosgratis.com.br/cat_4/artes/1) [livros](http://www.livrosgratis.com.br/cat_4/artes/1) [de](http://www.livrosgratis.com.br/cat_4/artes/1) [Artes](http://www.livrosgratis.com.br/cat_4/artes/1) [Baixar](http://www.livrosgratis.com.br/cat_5/astronomia/1) [livros](http://www.livrosgratis.com.br/cat_5/astronomia/1) [de](http://www.livrosgratis.com.br/cat_5/astronomia/1) [Astronomia](http://www.livrosgratis.com.br/cat_5/astronomia/1) [Baixar](http://www.livrosgratis.com.br/cat_6/biologia_geral/1) [livros](http://www.livrosgratis.com.br/cat_6/biologia_geral/1) [de](http://www.livrosgratis.com.br/cat_6/biologia_geral/1) [Biologia](http://www.livrosgratis.com.br/cat_6/biologia_geral/1) [Geral](http://www.livrosgratis.com.br/cat_6/biologia_geral/1) [Baixar](http://www.livrosgratis.com.br/cat_8/ciencia_da_computacao/1) [livros](http://www.livrosgratis.com.br/cat_8/ciencia_da_computacao/1) [de](http://www.livrosgratis.com.br/cat_8/ciencia_da_computacao/1) [Ciência](http://www.livrosgratis.com.br/cat_8/ciencia_da_computacao/1) [da](http://www.livrosgratis.com.br/cat_8/ciencia_da_computacao/1) [Computação](http://www.livrosgratis.com.br/cat_8/ciencia_da_computacao/1) [Baixar](http://www.livrosgratis.com.br/cat_9/ciencia_da_informacao/1) [livros](http://www.livrosgratis.com.br/cat_9/ciencia_da_informacao/1) [de](http://www.livrosgratis.com.br/cat_9/ciencia_da_informacao/1) [Ciência](http://www.livrosgratis.com.br/cat_9/ciencia_da_informacao/1) [da](http://www.livrosgratis.com.br/cat_9/ciencia_da_informacao/1) [Informação](http://www.livrosgratis.com.br/cat_9/ciencia_da_informacao/1) [Baixar](http://www.livrosgratis.com.br/cat_7/ciencia_politica/1) [livros](http://www.livrosgratis.com.br/cat_7/ciencia_politica/1) [de](http://www.livrosgratis.com.br/cat_7/ciencia_politica/1) [Ciência](http://www.livrosgratis.com.br/cat_7/ciencia_politica/1) [Política](http://www.livrosgratis.com.br/cat_7/ciencia_politica/1) [Baixar](http://www.livrosgratis.com.br/cat_10/ciencias_da_saude/1) [livros](http://www.livrosgratis.com.br/cat_10/ciencias_da_saude/1) [de](http://www.livrosgratis.com.br/cat_10/ciencias_da_saude/1) [Ciências](http://www.livrosgratis.com.br/cat_10/ciencias_da_saude/1) [da](http://www.livrosgratis.com.br/cat_10/ciencias_da_saude/1) [Saúde](http://www.livrosgratis.com.br/cat_10/ciencias_da_saude/1) [Baixar](http://www.livrosgratis.com.br/cat_11/comunicacao/1) [livros](http://www.livrosgratis.com.br/cat_11/comunicacao/1) [de](http://www.livrosgratis.com.br/cat_11/comunicacao/1) [Comunicação](http://www.livrosgratis.com.br/cat_11/comunicacao/1) [Baixar](http://www.livrosgratis.com.br/cat_12/conselho_nacional_de_educacao_-_cne/1) [livros](http://www.livrosgratis.com.br/cat_12/conselho_nacional_de_educacao_-_cne/1) [do](http://www.livrosgratis.com.br/cat_12/conselho_nacional_de_educacao_-_cne/1) [Conselho](http://www.livrosgratis.com.br/cat_12/conselho_nacional_de_educacao_-_cne/1) [Nacional](http://www.livrosgratis.com.br/cat_12/conselho_nacional_de_educacao_-_cne/1) [de](http://www.livrosgratis.com.br/cat_12/conselho_nacional_de_educacao_-_cne/1) [Educação - CNE](http://www.livrosgratis.com.br/cat_12/conselho_nacional_de_educacao_-_cne/1) [Baixar](http://www.livrosgratis.com.br/cat_13/defesa_civil/1) [livros](http://www.livrosgratis.com.br/cat_13/defesa_civil/1) [de](http://www.livrosgratis.com.br/cat_13/defesa_civil/1) [Defesa](http://www.livrosgratis.com.br/cat_13/defesa_civil/1) [civil](http://www.livrosgratis.com.br/cat_13/defesa_civil/1) [Baixar](http://www.livrosgratis.com.br/cat_14/direito/1) [livros](http://www.livrosgratis.com.br/cat_14/direito/1) [de](http://www.livrosgratis.com.br/cat_14/direito/1) [Direito](http://www.livrosgratis.com.br/cat_14/direito/1) [Baixar](http://www.livrosgratis.com.br/cat_15/direitos_humanos/1) [livros](http://www.livrosgratis.com.br/cat_15/direitos_humanos/1) [de](http://www.livrosgratis.com.br/cat_15/direitos_humanos/1) [Direitos](http://www.livrosgratis.com.br/cat_15/direitos_humanos/1) [humanos](http://www.livrosgratis.com.br/cat_15/direitos_humanos/1) [Baixar](http://www.livrosgratis.com.br/cat_16/economia/1) [livros](http://www.livrosgratis.com.br/cat_16/economia/1) [de](http://www.livrosgratis.com.br/cat_16/economia/1) [Economia](http://www.livrosgratis.com.br/cat_16/economia/1) [Baixar](http://www.livrosgratis.com.br/cat_17/economia_domestica/1) [livros](http://www.livrosgratis.com.br/cat_17/economia_domestica/1) [de](http://www.livrosgratis.com.br/cat_17/economia_domestica/1) [Economia](http://www.livrosgratis.com.br/cat_17/economia_domestica/1) [Doméstica](http://www.livrosgratis.com.br/cat_17/economia_domestica/1) [Baixar](http://www.livrosgratis.com.br/cat_18/educacao/1) [livros](http://www.livrosgratis.com.br/cat_18/educacao/1) [de](http://www.livrosgratis.com.br/cat_18/educacao/1) [Educação](http://www.livrosgratis.com.br/cat_18/educacao/1) [Baixar](http://www.livrosgratis.com.br/cat_19/educacao_-_transito/1) [livros](http://www.livrosgratis.com.br/cat_19/educacao_-_transito/1) [de](http://www.livrosgratis.com.br/cat_19/educacao_-_transito/1) [Educação - Trânsito](http://www.livrosgratis.com.br/cat_19/educacao_-_transito/1) [Baixar](http://www.livrosgratis.com.br/cat_20/educacao_fisica/1) [livros](http://www.livrosgratis.com.br/cat_20/educacao_fisica/1) [de](http://www.livrosgratis.com.br/cat_20/educacao_fisica/1) [Educação](http://www.livrosgratis.com.br/cat_20/educacao_fisica/1) [Física](http://www.livrosgratis.com.br/cat_20/educacao_fisica/1) [Baixar](http://www.livrosgratis.com.br/cat_21/engenharia_aeroespacial/1) [livros](http://www.livrosgratis.com.br/cat_21/engenharia_aeroespacial/1) [de](http://www.livrosgratis.com.br/cat_21/engenharia_aeroespacial/1) [Engenharia](http://www.livrosgratis.com.br/cat_21/engenharia_aeroespacial/1) [Aeroespacial](http://www.livrosgratis.com.br/cat_21/engenharia_aeroespacial/1) [Baixar](http://www.livrosgratis.com.br/cat_22/farmacia/1) [livros](http://www.livrosgratis.com.br/cat_22/farmacia/1) [de](http://www.livrosgratis.com.br/cat_22/farmacia/1) [Farmácia](http://www.livrosgratis.com.br/cat_22/farmacia/1) [Baixar](http://www.livrosgratis.com.br/cat_23/filosofia/1) [livros](http://www.livrosgratis.com.br/cat_23/filosofia/1) [de](http://www.livrosgratis.com.br/cat_23/filosofia/1) [Filosofia](http://www.livrosgratis.com.br/cat_23/filosofia/1) [Baixar](http://www.livrosgratis.com.br/cat_24/fisica/1) [livros](http://www.livrosgratis.com.br/cat_24/fisica/1) [de](http://www.livrosgratis.com.br/cat_24/fisica/1) [Física](http://www.livrosgratis.com.br/cat_24/fisica/1) [Baixar](http://www.livrosgratis.com.br/cat_25/geociencias/1) [livros](http://www.livrosgratis.com.br/cat_25/geociencias/1) [de](http://www.livrosgratis.com.br/cat_25/geociencias/1) [Geociências](http://www.livrosgratis.com.br/cat_25/geociencias/1) [Baixar](http://www.livrosgratis.com.br/cat_26/geografia/1) [livros](http://www.livrosgratis.com.br/cat_26/geografia/1) [de](http://www.livrosgratis.com.br/cat_26/geografia/1) [Geografia](http://www.livrosgratis.com.br/cat_26/geografia/1) [Baixar](http://www.livrosgratis.com.br/cat_27/historia/1) [livros](http://www.livrosgratis.com.br/cat_27/historia/1) [de](http://www.livrosgratis.com.br/cat_27/historia/1) [História](http://www.livrosgratis.com.br/cat_27/historia/1) [Baixar](http://www.livrosgratis.com.br/cat_31/linguas/1) [livros](http://www.livrosgratis.com.br/cat_31/linguas/1) [de](http://www.livrosgratis.com.br/cat_31/linguas/1) [Línguas](http://www.livrosgratis.com.br/cat_31/linguas/1)

[Baixar](http://www.livrosgratis.com.br/cat_28/literatura/1) [livros](http://www.livrosgratis.com.br/cat_28/literatura/1) [de](http://www.livrosgratis.com.br/cat_28/literatura/1) [Literatura](http://www.livrosgratis.com.br/cat_28/literatura/1) [Baixar](http://www.livrosgratis.com.br/cat_30/literatura_de_cordel/1) [livros](http://www.livrosgratis.com.br/cat_30/literatura_de_cordel/1) [de](http://www.livrosgratis.com.br/cat_30/literatura_de_cordel/1) [Literatura](http://www.livrosgratis.com.br/cat_30/literatura_de_cordel/1) [de](http://www.livrosgratis.com.br/cat_30/literatura_de_cordel/1) [Cordel](http://www.livrosgratis.com.br/cat_30/literatura_de_cordel/1) [Baixar](http://www.livrosgratis.com.br/cat_29/literatura_infantil/1) [livros](http://www.livrosgratis.com.br/cat_29/literatura_infantil/1) [de](http://www.livrosgratis.com.br/cat_29/literatura_infantil/1) [Literatura](http://www.livrosgratis.com.br/cat_29/literatura_infantil/1) [Infantil](http://www.livrosgratis.com.br/cat_29/literatura_infantil/1) [Baixar](http://www.livrosgratis.com.br/cat_32/matematica/1) [livros](http://www.livrosgratis.com.br/cat_32/matematica/1) [de](http://www.livrosgratis.com.br/cat_32/matematica/1) [Matemática](http://www.livrosgratis.com.br/cat_32/matematica/1) [Baixar](http://www.livrosgratis.com.br/cat_33/medicina/1) [livros](http://www.livrosgratis.com.br/cat_33/medicina/1) [de](http://www.livrosgratis.com.br/cat_33/medicina/1) [Medicina](http://www.livrosgratis.com.br/cat_33/medicina/1) [Baixar](http://www.livrosgratis.com.br/cat_34/medicina_veterinaria/1) [livros](http://www.livrosgratis.com.br/cat_34/medicina_veterinaria/1) [de](http://www.livrosgratis.com.br/cat_34/medicina_veterinaria/1) [Medicina](http://www.livrosgratis.com.br/cat_34/medicina_veterinaria/1) [Veterinária](http://www.livrosgratis.com.br/cat_34/medicina_veterinaria/1) [Baixar](http://www.livrosgratis.com.br/cat_35/meio_ambiente/1) [livros](http://www.livrosgratis.com.br/cat_35/meio_ambiente/1) [de](http://www.livrosgratis.com.br/cat_35/meio_ambiente/1) [Meio](http://www.livrosgratis.com.br/cat_35/meio_ambiente/1) [Ambiente](http://www.livrosgratis.com.br/cat_35/meio_ambiente/1) [Baixar](http://www.livrosgratis.com.br/cat_36/meteorologia/1) [livros](http://www.livrosgratis.com.br/cat_36/meteorologia/1) [de](http://www.livrosgratis.com.br/cat_36/meteorologia/1) [Meteorologia](http://www.livrosgratis.com.br/cat_36/meteorologia/1) [Baixar](http://www.livrosgratis.com.br/cat_45/monografias_e_tcc/1) [Monografias](http://www.livrosgratis.com.br/cat_45/monografias_e_tcc/1) [e](http://www.livrosgratis.com.br/cat_45/monografias_e_tcc/1) [TCC](http://www.livrosgratis.com.br/cat_45/monografias_e_tcc/1) [Baixar](http://www.livrosgratis.com.br/cat_37/multidisciplinar/1) [livros](http://www.livrosgratis.com.br/cat_37/multidisciplinar/1) [Multidisciplinar](http://www.livrosgratis.com.br/cat_37/multidisciplinar/1) [Baixar](http://www.livrosgratis.com.br/cat_38/musica/1) [livros](http://www.livrosgratis.com.br/cat_38/musica/1) [de](http://www.livrosgratis.com.br/cat_38/musica/1) [Música](http://www.livrosgratis.com.br/cat_38/musica/1) [Baixar](http://www.livrosgratis.com.br/cat_39/psicologia/1) [livros](http://www.livrosgratis.com.br/cat_39/psicologia/1) [de](http://www.livrosgratis.com.br/cat_39/psicologia/1) [Psicologia](http://www.livrosgratis.com.br/cat_39/psicologia/1) [Baixar](http://www.livrosgratis.com.br/cat_40/quimica/1) [livros](http://www.livrosgratis.com.br/cat_40/quimica/1) [de](http://www.livrosgratis.com.br/cat_40/quimica/1) [Química](http://www.livrosgratis.com.br/cat_40/quimica/1) [Baixar](http://www.livrosgratis.com.br/cat_41/saude_coletiva/1) [livros](http://www.livrosgratis.com.br/cat_41/saude_coletiva/1) [de](http://www.livrosgratis.com.br/cat_41/saude_coletiva/1) [Saúde](http://www.livrosgratis.com.br/cat_41/saude_coletiva/1) [Coletiva](http://www.livrosgratis.com.br/cat_41/saude_coletiva/1) [Baixar](http://www.livrosgratis.com.br/cat_42/servico_social/1) [livros](http://www.livrosgratis.com.br/cat_42/servico_social/1) [de](http://www.livrosgratis.com.br/cat_42/servico_social/1) [Serviço](http://www.livrosgratis.com.br/cat_42/servico_social/1) [Social](http://www.livrosgratis.com.br/cat_42/servico_social/1) [Baixar](http://www.livrosgratis.com.br/cat_43/sociologia/1) [livros](http://www.livrosgratis.com.br/cat_43/sociologia/1) [de](http://www.livrosgratis.com.br/cat_43/sociologia/1) [Sociologia](http://www.livrosgratis.com.br/cat_43/sociologia/1) [Baixar](http://www.livrosgratis.com.br/cat_44/teologia/1) [livros](http://www.livrosgratis.com.br/cat_44/teologia/1) [de](http://www.livrosgratis.com.br/cat_44/teologia/1) [Teologia](http://www.livrosgratis.com.br/cat_44/teologia/1) [Baixar](http://www.livrosgratis.com.br/cat_46/trabalho/1) [livros](http://www.livrosgratis.com.br/cat_46/trabalho/1) [de](http://www.livrosgratis.com.br/cat_46/trabalho/1) [Trabalho](http://www.livrosgratis.com.br/cat_46/trabalho/1) [Baixar](http://www.livrosgratis.com.br/cat_47/turismo/1) [livros](http://www.livrosgratis.com.br/cat_47/turismo/1) [de](http://www.livrosgratis.com.br/cat_47/turismo/1) [Turismo](http://www.livrosgratis.com.br/cat_47/turismo/1)